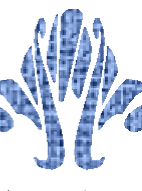

الجممورية الجـزائلرية الديمقراطـية الشـعبية République Algérienne Démocratique et Populaire وزارة السعلميم الـعالي والسحت البعلمي Ministère de l'Enseignement Supérieur et de la Recherche Scientifique

جامعة جيال يل بونعامة خميس مليانة المستعملية السابق المستعمل Université Djilali BOUNAAMA, Khemis Miliana والتار Faculté des Sciences et de la Technologie Département de Technologie

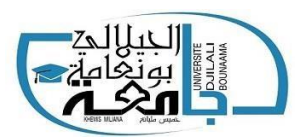

## **Mémoire de Fin d'Etudes**

**Présenté au**

**Département :** De Technologie **Domaine** : Sciences et Techniques **Spécialité :** Structures

**Pour l'obtention du diplôme de MASTER PROFESSIONNEL**

**Intitulé**

**Etude Comparatif de la stabilité d'un bâtiment (R+4) en béton armé et en béton à haut performances (BHP)**

- **Réalisé par**
	- $\triangleright$  HADJOUCIF OUSSAMA
	- ROUABA KHAYREDDINE
- **Devant le jury de soutenance composé de :**

MM : Dr. KOUIDER Djelloul Omar Président Mr. TAHI Hamid Encadreur Dr. TAHENNI Touhami Examinateur

Année Universitaire : 2020-2021

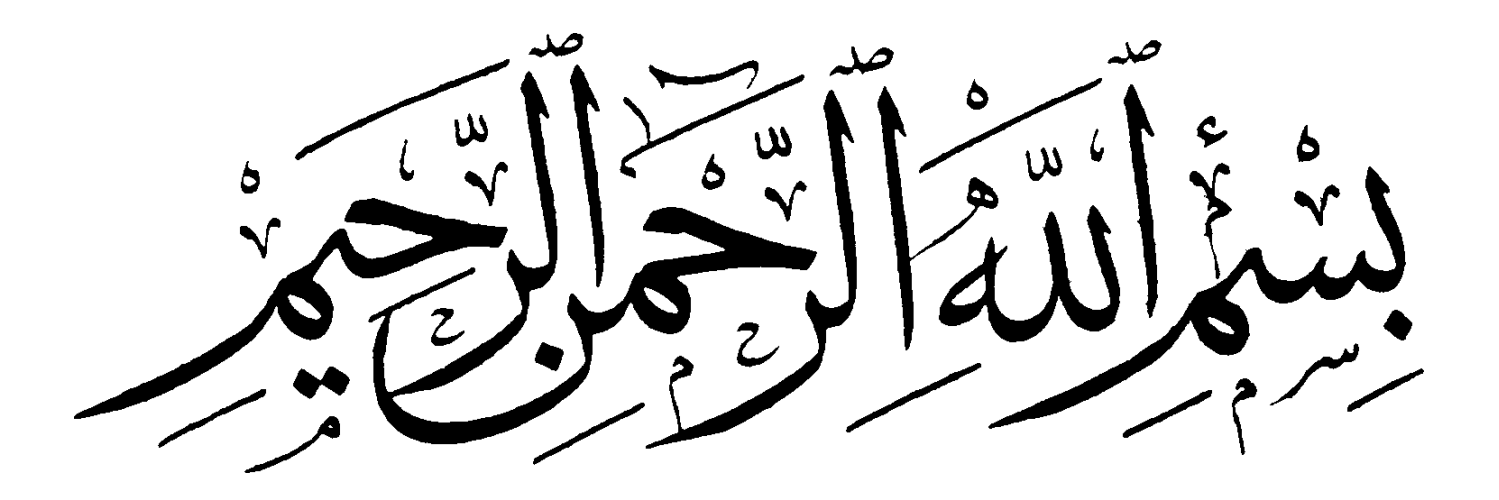

# *REMERCIEMENT*

*Au terme de ce modeste travail, nous tenons à exprimer notre profonde et nos vifs remerciements:*

- *Avant tout, nous remercions DIEU pour nous avoir donné la force et la patience pour mener à terminer ce travail.*
- *A nos parents qui nous ont toujours encouragés et soutenus durant toutes nos études.*
- *A notre promoteur Mr. TAHI Hamid, pour sa disponibilité et l'aide précieuse qu'il nous à offert pour l'élaboration de ce modeste travail.*
- *A tous les enseignants du département du l'informatique.*
- *Aux membres du jury, pour avoir accepté de juger notre travail.*
- *A tous les membres de U.K.M.*

## *OUSSAMA ET KHAYREDDINE*

## *Dédicace Oussama*

Je dédie ce modeste travail à :

- **Ma très chère mère** qui a longtemps souhaité voir ce jour en veillant sur mon éducation et sur mes études.
- **A mon père :** Merci mon père de m'avoir donné le soutien tout le temps où j'ai besoin, et de m'avoir Guidé et orienter.
- **A tout ma famille.**
- **A tous mes fidèles camarades** qui représentent pour moi une vraie famille.
- A très chers amis et tous mes collègues de **GENIE CIVIL** *De khemis Miliana*
- A toute la promotion **2020 2021**

# *Dédicace Khayreddine*

Je dédie ce modeste travail à :

- **Ma très chère mère** qui a longtemps souhaité voir ce jour en veillant sur mon éducation et sur mes études.
- **A mon père :** Merci mon père de m'avoir donné le soutien tout le temps où j'ai besoin, et de m'avoir Guidé et orienter.
- **A tout ma famille.**
- **A tous mes fidèles camarades** qui représentent pour moi une vraie famille.
- A très chers amis et tous mes collègues de **GENIE CIVIL** *De khemis Miliana*
- A toute la promotion **2020 2021**

## **SOMMAIRE**

## **Introduction général**

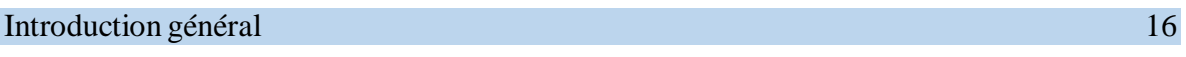

## **Chapitre I : Etude bibliographique**

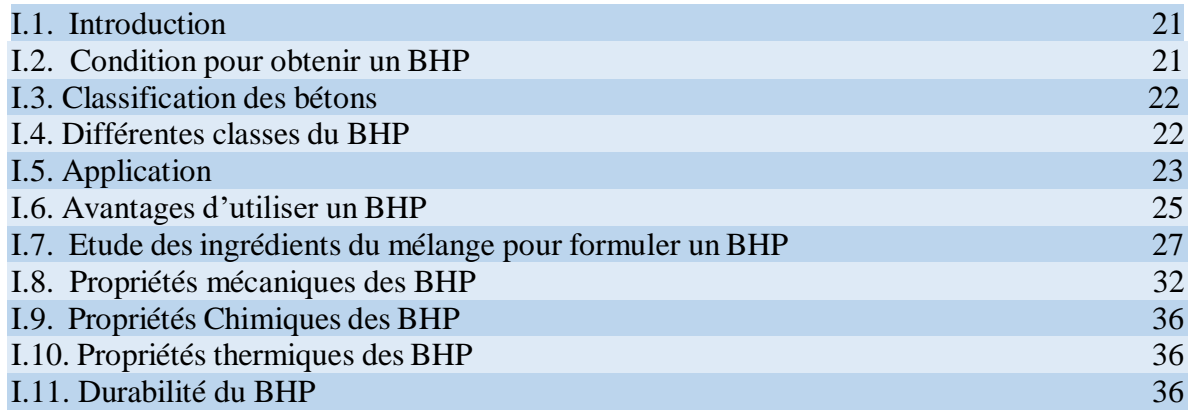

## **Chapitre II : Présentation de l'ouvrage**

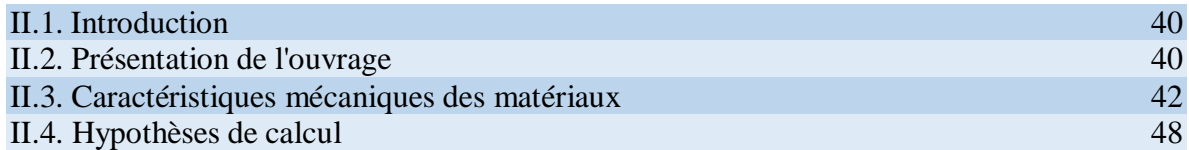

## **Chapitre III : Pré dimensionnement des éléments structuraux**

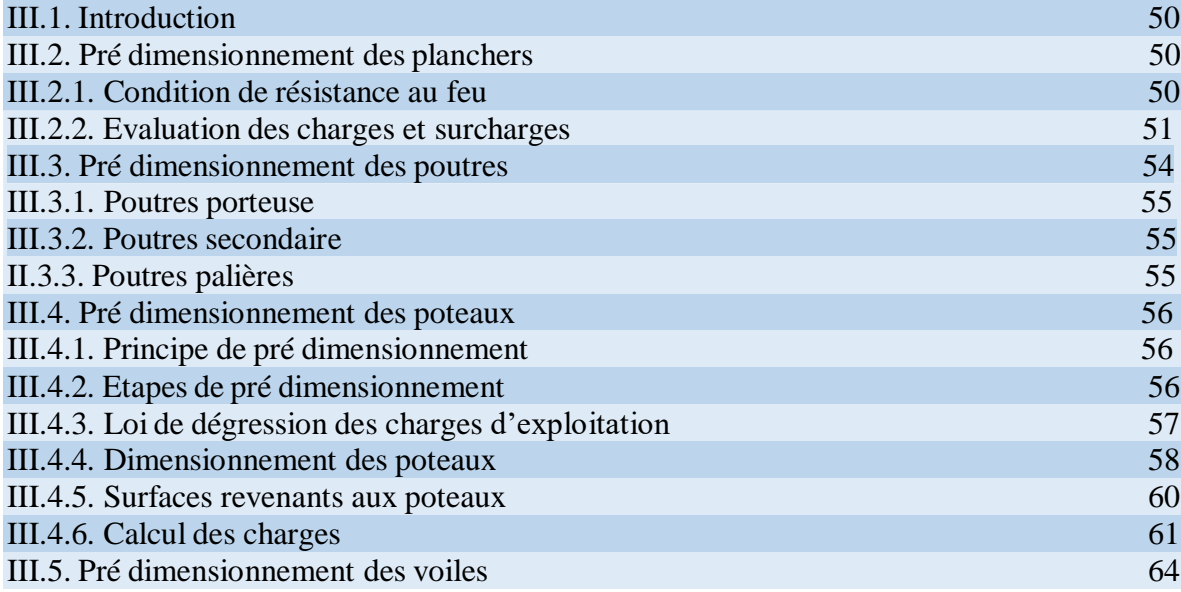

## **Chapitre IV : Calcul des éléments secondaire**

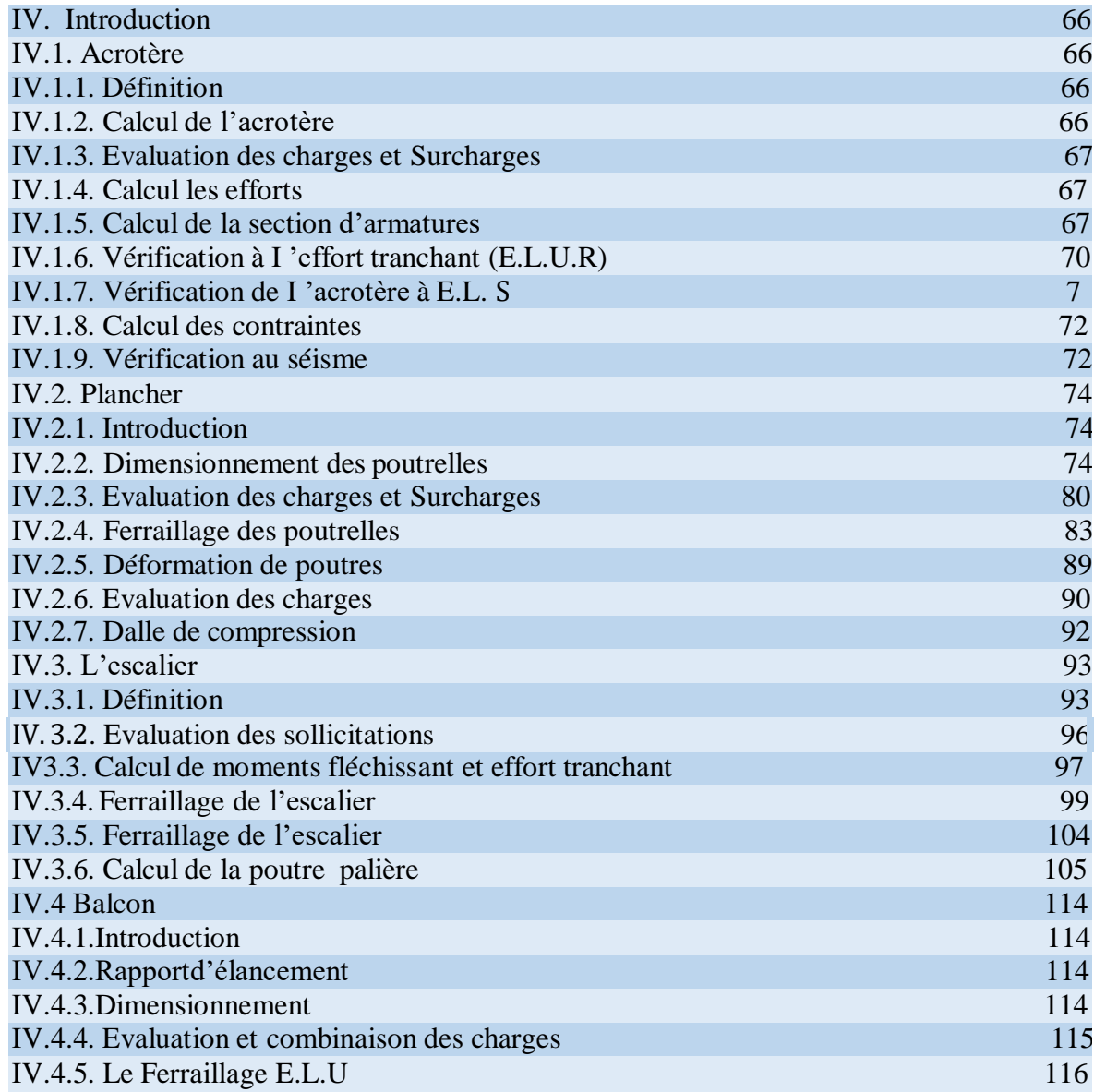

## **Chapitre V : Etude dynamique**

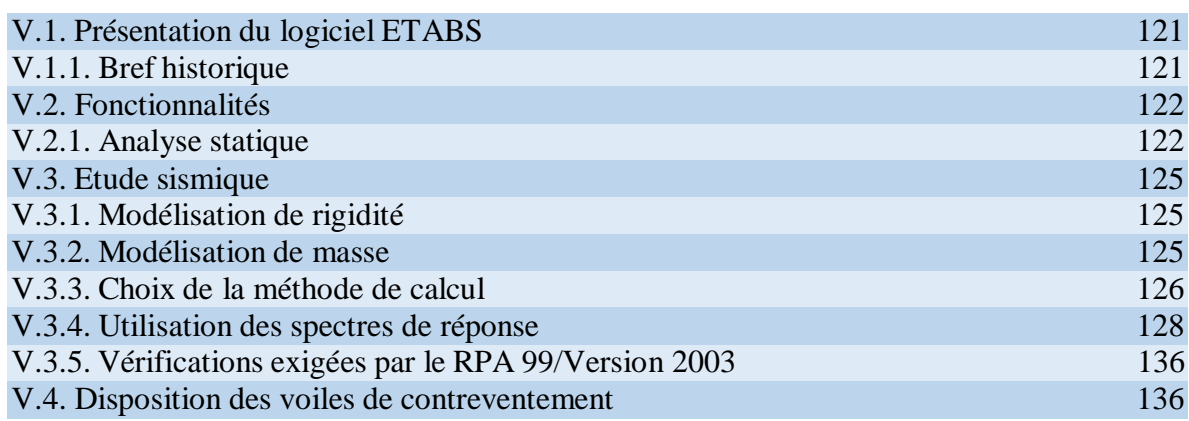

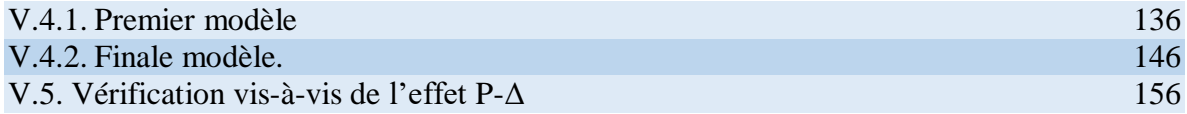

## **Chapitre VI : Ferraillage des éléments structuraux**

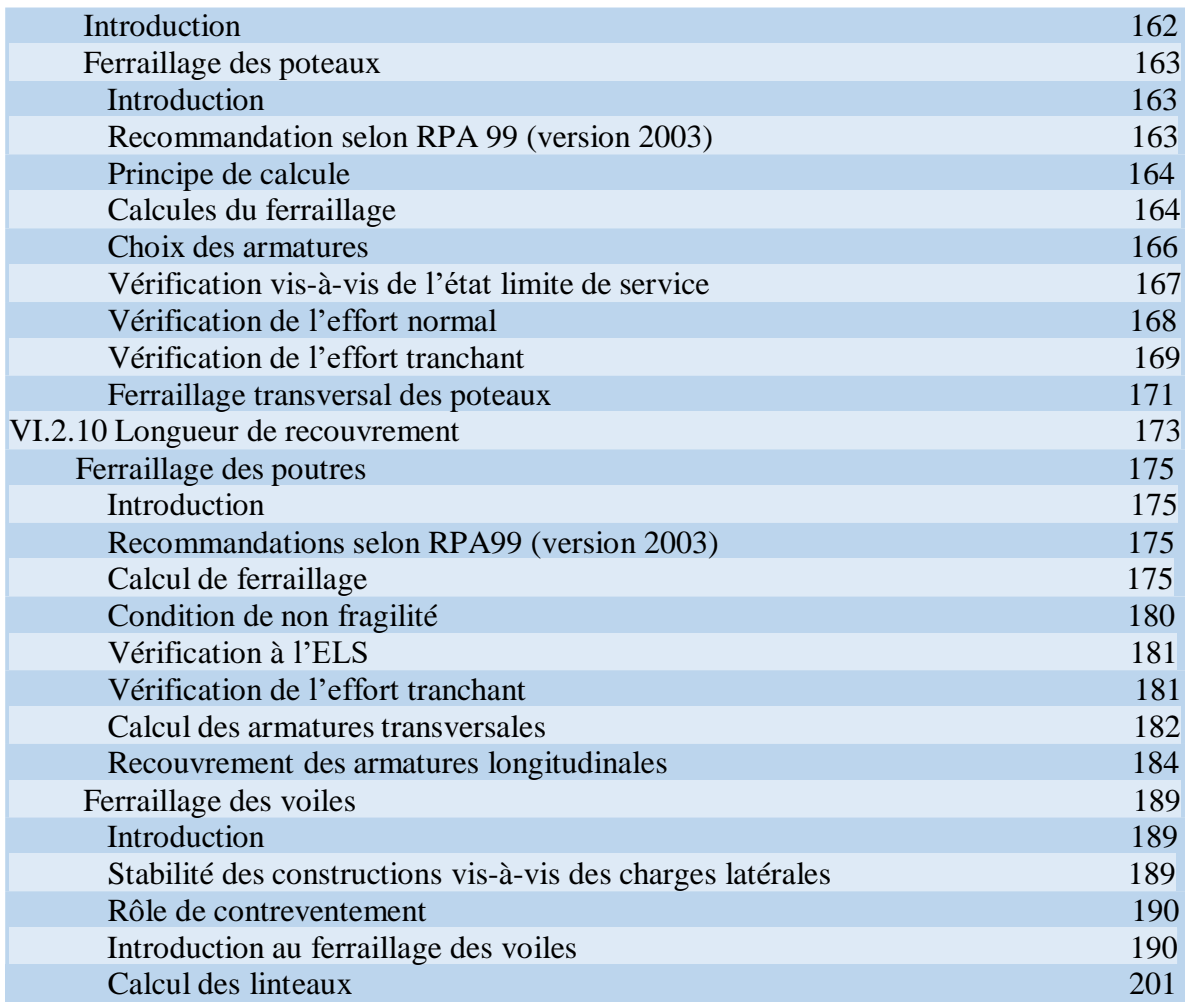

## **Chapitre VII : Etude de fondation**

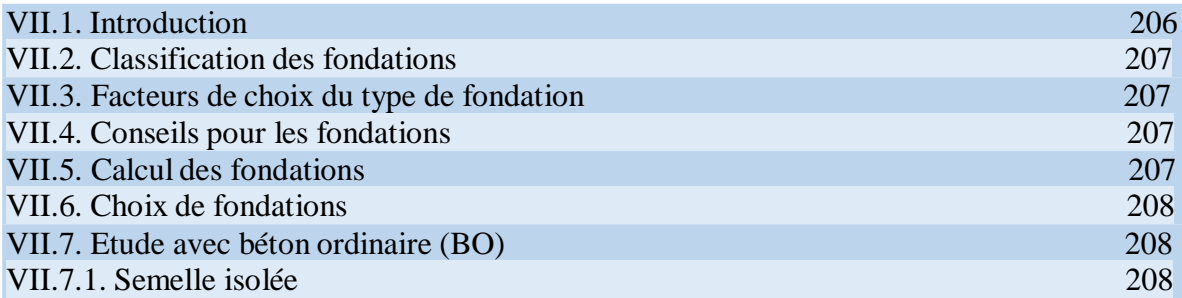

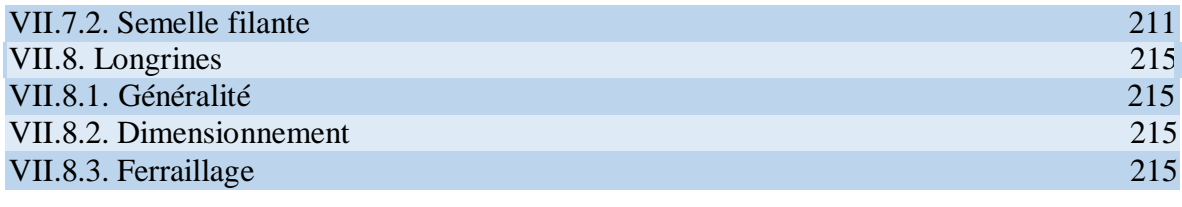

## **Conclusion général**

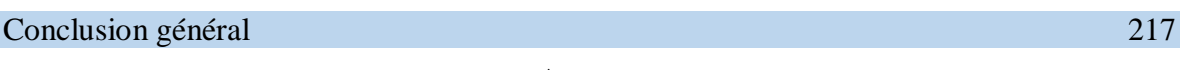

## **Annexe**

## **Références et Bibliographie**

## **LISTE DE TABLEAUX**

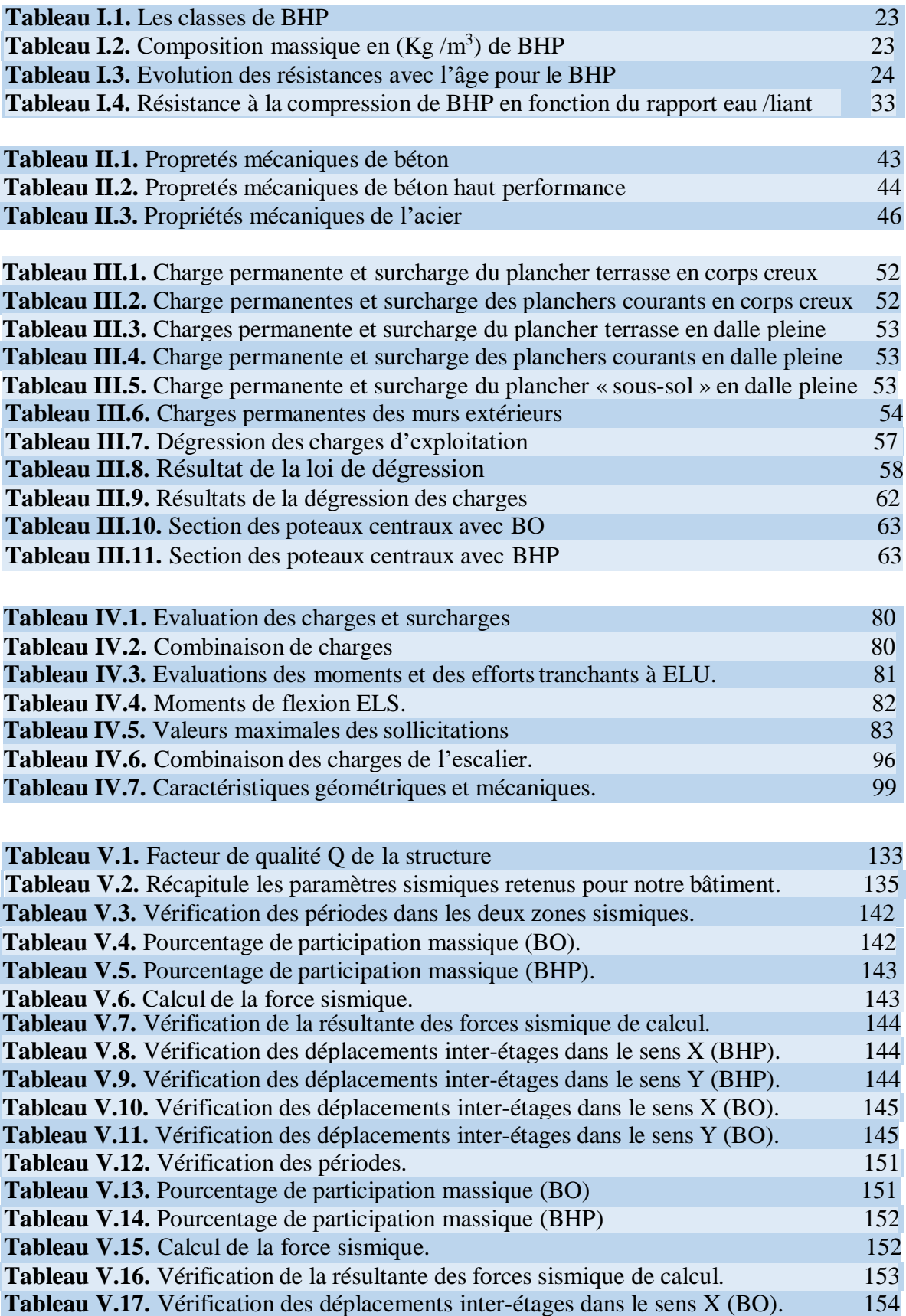

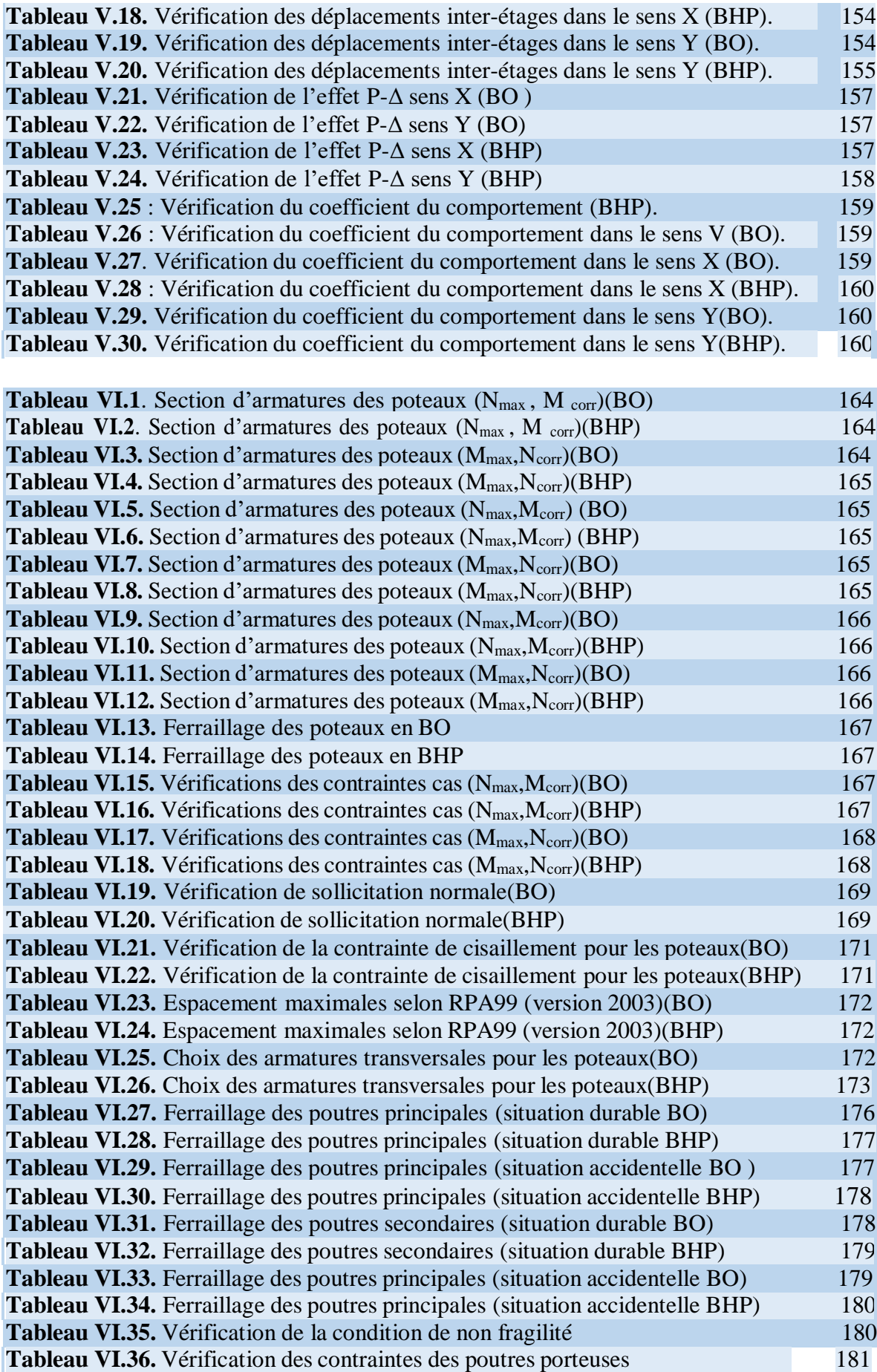

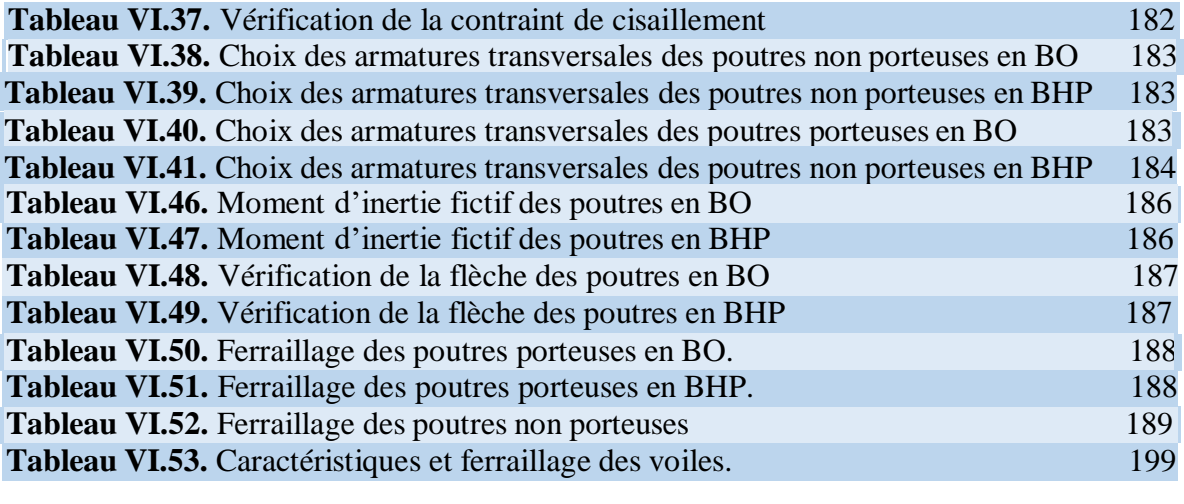

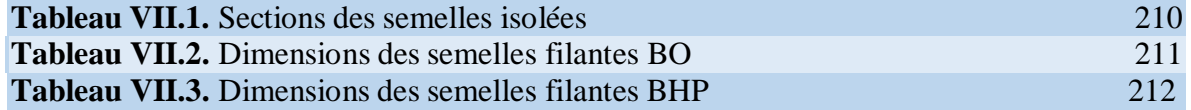

## **LISTE DE FIGURES**

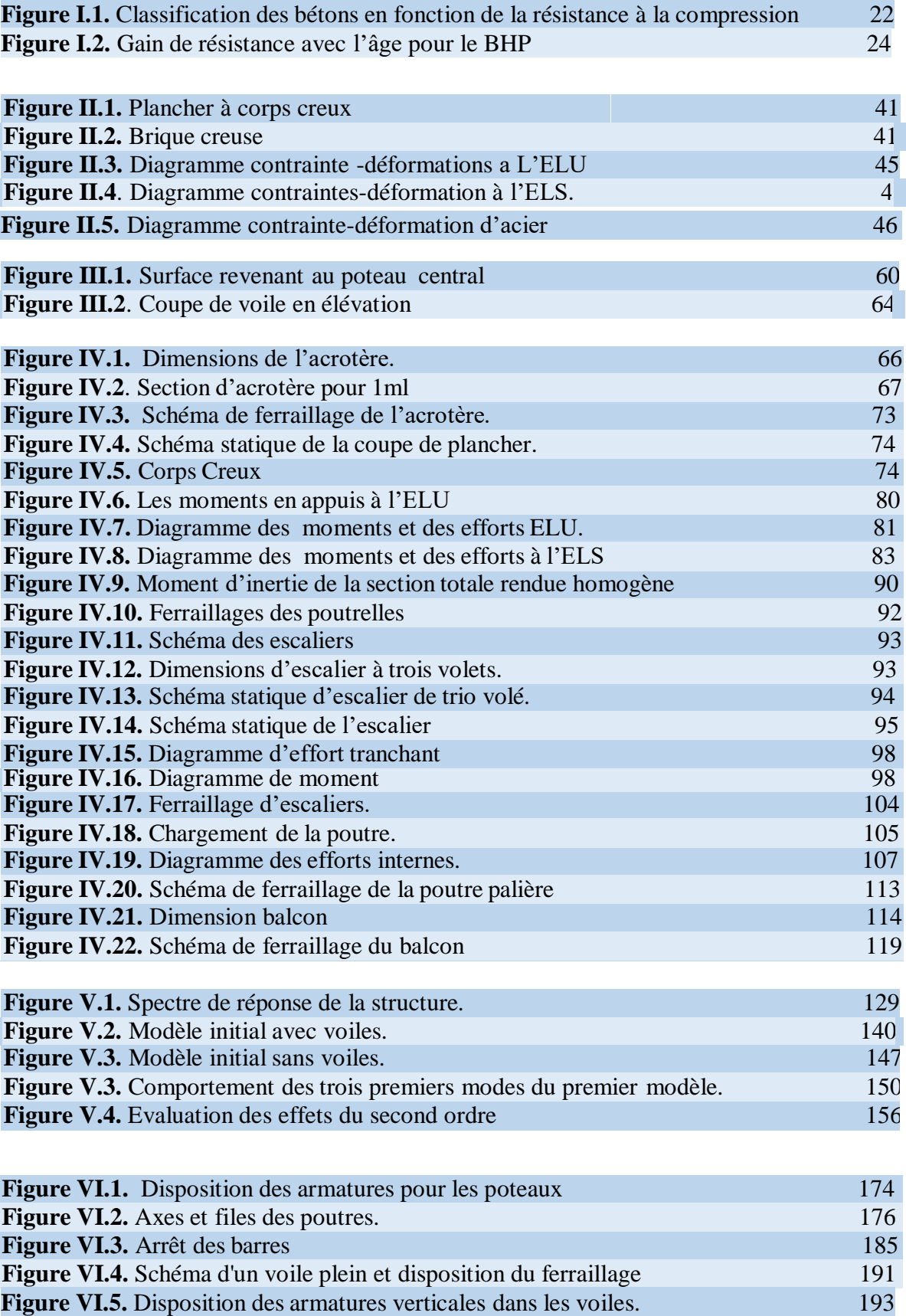

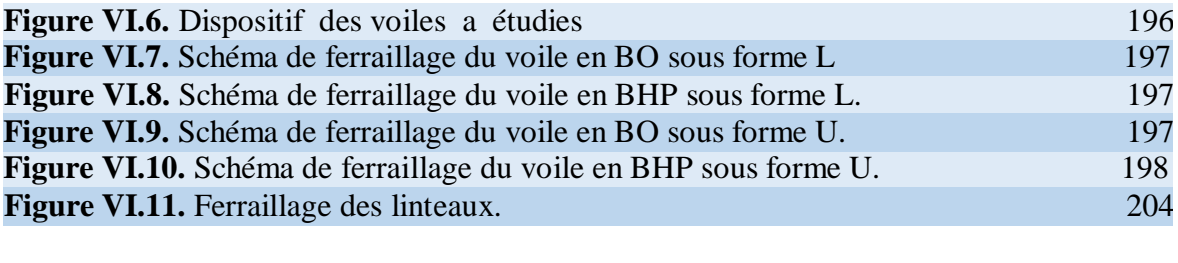

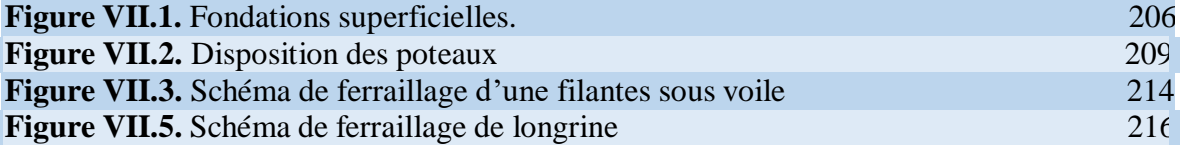

### **ملخص**

يهدف هذا المشروع الى دراسة بناية ذات طابع سكني تتألف من طابق أرضي 4+ طوابق يتم إنجازها بوالية عين الدفلى المصنفة ضمن المنطقة الزلزالية رقم IIb حسب القواعد الجزائرية المضادة للزالزل ) modifié RPA) مقاومة واستقرار البناية لكل الحموالت العمودية واألفقية مضمونة بواسطة العارضات، األعمدة والجدران المشكلة من مادة الخرسانة المسلحة الدراسة الحركية تمت باستعمال برنامج (ETABS (تحديد األبعاد والتسليح كل العناصر المقاومة للبناية صمم طبق المعايير والقوانين المعمول بها في الجزائر 91 BAEL 2003, en modifié 99 RPA (modifier )للتحقق من نتاج التسليح استعملنا برنامج الى متطور Socotec

## **Résumé**

Le but de cette étude et la conception d'une structure à usage (habitation) de  $R + 4$  étages qui sera implanté dans la wilaya ain deffla, classé en zone IIb selon le règlement parasismique Algérien (RPA 99 modifié en 2003). La stabilité de l'ouvrage est assurée par les poutres, les poteaux et les voiles. L'étude et l'analyse de ce projet ont été établies par le logiciel (ETABS). Le calcul des dimensions et du ferraillage de tous les éléments résistants est conforme aux règles applicables en vigueurs à savoir (BAEL91 modifier99, RPA99 modifié en 2003).Pour la vérification du ferraillage nous avons utilisées un logiciel (Socotec).

#### **Abstract**

The aim of this study is the conception of an for dwelling of  $R + 4$  stages, which will be established in the wilaya ofain deffla, classified in zone IIb according to the Algerian payment parasismic (RPA 99 modifié en 2003).The stability of the work is ensured by the beams, and the columns and the walls. The study and the analysis of this plan had been established by software (ETABS).The calculation of dimensions and the reinforcement of all the resistant elements are in conformity with the rules applicable in strengths to knowing (BAEL91 modifié 99, RPA99 modifié en 2003). For the checking of reinforcement we used software (Socotec).

## **Introduction général**

Le génie civil représente toutes les techniques concernant les constructions civiles et militaires. Les ingénieurs civils sont responsables de la conception, de la construction, de l'exploitation et de la réhabilitation des travaux de construction et des infrastructures urbaines, qu'ils parviennent à satisfaire aux besoins de la société tout en assurant la sécurité du public. Et la protection de l'environnement. Très variés, leurs réalisations sont principalement réparties dans le domaine de l'intervention.

L'expérience a montré que la plupart des bâtiments endommagés au tremblement de terre de BOUMERDES du 21 mai 2003 n'étaient pas de conception parasismique. Pour cela, il y a lieu de respecter les normes et les recommandations parasismiques qui rigidifient convenablement la structure.

- La structure doit être en sécurité. Toute personne exige à ce que la structure qu'elle occupe soit en sécurité et ne menace pas d'effondrement **(sécurité adéquate)**.
- La structure doit pouvoir répondre aux besoins pour lesquelles elle a été conçue et ceci pour toute sa durée de vie **(durabilité adéquate)**.
- La structure doit être économique, que ce soit du point de vue coût de construction ou de maintenance dans le temps **(économie adéquate)**.

Dans le cadre de ce projet, nous avons procédé une étude comparative d'un bâtiment d'habitation en béton arme ordinaire et en béton haute performance au l, implantée dans une zone de moyenne sismicité, comportant d'un RDC et 4 étages ; qui est situés de la wilaya d'Ain Defla. Dans notre étude comparatif on va travailles avec le plans suivants :

Chapitre I : Etude bibliographique sur le béton à haut performances

Chapitre II :présentation de l'ouvrage

Chapitre III : prédimensionnement des éléments structuraux

Chapitre IV :calcul des éléments secondaire

Chapitre V : Etude dynamique

Chapitre VI : ferraillage des éléments structuraux

Chapitre VII :Etude de fondation

# CHAPITRE I ÉTUDE BIBLIOGRAPHIQUE

#### **Béton à Hautes Performances : [9] Caractéristiques physico-mécaniques**

#### **Introduction**

Le béton est un matériau en perpétuelle évolution, passant de l'empirisme dans ses toutes premières utilisations à une rationalisation de plus en plus scientifique de nos jours. Son utilisation en tant que matériau de construction a été dans un premier temps conditionnée par la sécurité ; puis, peu à peu, il a été utilisé dans un objectif de durabilité des constructions. Cefacteur « durabilité » est étroitement lié au facteur « économie ».

Dans les années 1970, des bétons de résistance supérieure aux bétons usuels ont été développés pour les colonnes de quelques gratte-ciel : il était alors tout à fait légitime d'employer l'expression béton à *haute résistance*.

Avec le développement continu des matériaux cimentaires, la définition même de *performance* a évolué. La toute première fut celle de haute résistance et concernait un béton de 30MPa et plus. Ensuite, un béton avec des résistances entre 40 à 50 MPa fut possible. Vers la fin des années 1970 un béton ayant une résistance à la compression de 60MPa a été produit par des centrales à béton. L'idée de « *haute performance* » est née avec ce béton et on a commencé à s'intéresser, d'une manière générale, au comportement mécanique de ce matériau sous chargement et, à long terme, à sa durabilité.

En Algérie, les bétons sont de très mauvaises qualités en raison de l'empirisme qui règne à nosjours sur les chantiers (préparation- transport- mise en place), de l'absence d'études sur les granulats utilisés et de la faible activité des ciments Algériens. Pourtant, il semble possible de réaliser un béton à hautes performances avec des matériaux entièrement locaux. Le terme « haute performance » est ici utilisé avec un sens relatif car un béton qui est considéré comme ordinaire dans une pratique peut être considéré comme de haute performance dans une autre. Le Béton à Hautes Performances (BHP) avec des résistances élevées offre à la construction une durabilité meilleure à long terme et permet des économies de matériaux allant jusqu'à 40 ℅.

#### **Condition pour obtenir un BHP**

Notons que pour obtenir un BHP, il faut :

- Une sélection de granulats résistants et une granularité permettant d'obtenir une compacité optimale du béton et une meilleure adhérence avec la pâte de ciment.

- Le choix d'un ciment portland avec moins de C3A, composée à vide d'eau.
- **-** L'utilisation des ajouts minéraux tels que la fumée de silice ou laitier de hauts fourneaux.
- L'utilisation d'un rapport E/C au-dessous de 0,4 (quantité d'eau réduite au strict minimum).
- L'utilisation des super plastifiants pour compenser la perte de maniabilité.

#### **Classification des bétons**

La classification actuelle des bétons est basée sur la résistance en compression à 28 jours (Figure 1.1). Un Béton Ordinaire (BO) à une résistance comprise entre 20 et 40 MPa, unBéton à Hautes Performances (BHP) à une résistance située entre 40 et 80 MPa (BAEL 91), Pour des valeurs comprises entre 80 et 120 MPa, on parle de Bétons à Très Hautes Performances (BTHP) et au-delà, de Bétons à Ultra Hautes Performances (BUHP) tel que les Bétons de Poudres Réactives (BPR).

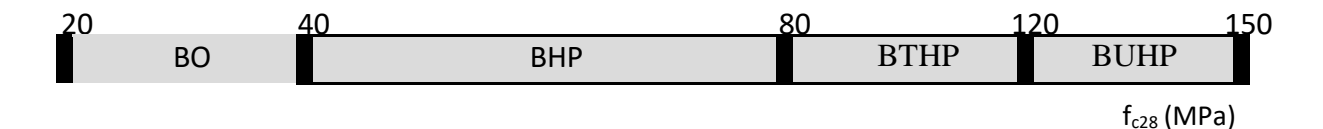

**Figure 1.1.** Classification des bétons en fonction de la résistance à la compression.

La réglementation française pour le dimensionnement de structures en béton armé et précontraint (BAEL99 et BPEL99) est valable pour des bétons dont la résistance varie entre20 et 60 MPa. L'utilisation de bétons de résistance supérieure à 60 MPa est donc appelée à être développée par les constructeurs dans un avenir proche.

#### **Différentes classes du BHP**

Les BHP sont divisés en cinq grandes catégories correspondant chacune à une plage de résistance de 25 MPa. La classe I représente les BHP qui ont une résistance à la compression comprise entre 50 et 75 MPa, la classe II une résistance comprise entre 75 et 100 MPa,la classe III une résistance comprise entre 100 et 125 MPa, la classe IV une résistance comprise entre 125 et 150 MPa et la classe V une résistance supérieure à 150 MPa (Tableau 1.1). Les deux dernières classes correspondent en France aux Bétons à Très Haute Performance (BTHP).

**Tableau 1.1.** Les classes de BHP.

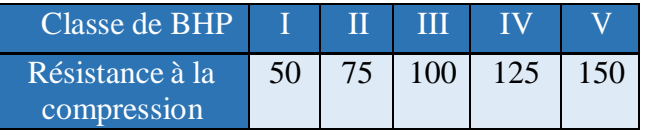

Ces résistances à la compression sont celles obtenues sur des cylindres de 100 x 200 mm mûris de façon normalisée comme pour les bétons usuels et mis à l'essai à 28 jours.

### **Application : Production d'un béton à hautes performances avec des matériaux locaux**

Comme application, cette section consiste à produire un BHP en utilisant des ingrédients locaux pour le mélange, communément utilisés pour la construction locale dans la région de Chlef. Après un certain nombre de tests préliminaires :

- Un agrégat calcaireux concassé avec comme taille maximale 15 mm a été sélectionné.

Ce gravier est de forme angulaire et allongée et donc ne peut pas permettre une réduction sensible de la quantité d'eau de gâchage.

- Un sable de rivière ayant une densité de 2.65 et un module de finesse de 2.90 a été utilisé.

Le ciment utilisé est celui produit localement et appartient à la famille des ciments portland ordinaires. Cependant, ce ciment contient une forte proportion d'aluminate tricalcique,  $C_3A$  (plus de 10%).

Un superplastifiant liquide de type '*Méda-fluid'*, produit en Algérie par Granitex a été utiliséà 2% de la masse de ciment. Ce superfluidifiant a été ajouté au mélange agrégatciment-eau.

Un rapport Eau/Ciment (E /C) de 0.38 a été utilisé en comparaison avec des valeursoscillantes entre 0.6 et 0.7 pour le béton ordinaire.

Le rapport Granulat /Ciment  $(G/C)$  était de 2.59.

Le Tableau 1.2 ci-dessous, donne la formulation exacte de ce béton.

|            | Béton Ciment | Eau | Sable<br>(0/4) | Gravier<br>(3/8) | Gravier<br>(8/15) | Superplastifiant<br>2% | E/C  |
|------------|--------------|-----|----------------|------------------|-------------------|------------------------|------|
| <b>BHP</b> | 425          | 64  | 680            | 220              | 880               | 8.5                    | 0.38 |

**Tableau 1.2.** Composition massique en  $(Kg/m^3)$  de BHP

Des essais de compression et de traction ont été entrepris sur des spécimens cylindriques(150 x 300) mm<sup>2</sup> confectionnés à partir de ce béton. Les essais ont été entrepris à des âges différents (1j, 3j, 7j, 14j, 28j, 56j) pour permettre d'enregistrer l'évolution de la résistanceavec l'âge de ce matériau béton. Chaque résultat reporté ici représente une moyenne de trois spécimens testés. Le Tableau 1.3 ci-dessous donne les résultats obtenus pour la résistance à la compression ainsi que celle à la traction.

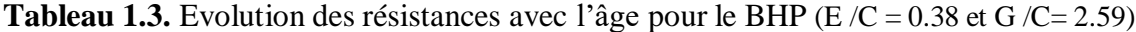

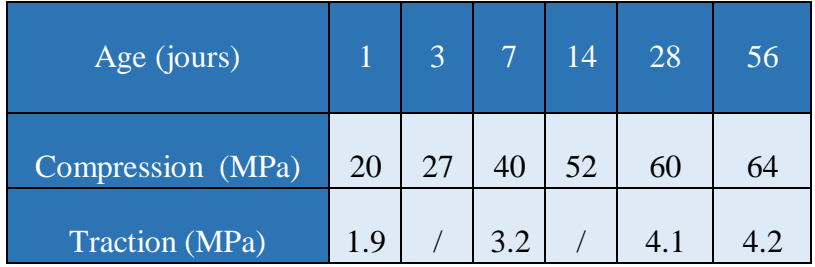

L'évolution de la résistance à la compression de ce matériau avec son âge est illustrée en Figure 1.2.

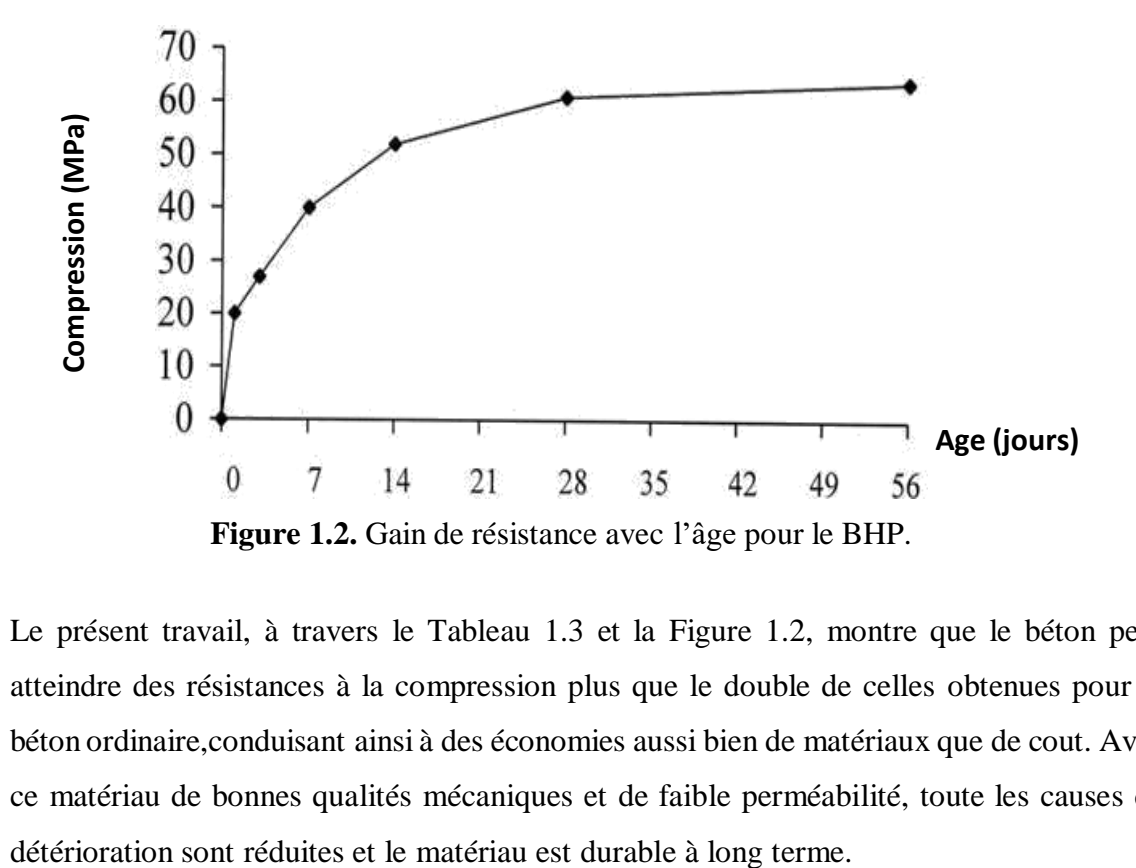

Le présent travail, à travers le Tableau 1.3 et la Figure 1.2, montre que le béton peut atteindre des résistances à la compression plus que le double de celles obtenues pour le béton ordinaire,conduisant ainsi à des économies aussi bien de matériaux que de cout. Avec ce matériau de bonnes qualités mécaniques et de faible perméabilité, toute les causes de

#### **Avantages d'utiliser un BHP**

Le BHP présente des avantages *technologiques* intéressants par rapport au béton traditionnel :

- Durabilité améliorée face aux agressions physico-chimiques (perméabilité réduite, meilleure protection de l'armature contre la corrosion, réduction de la pénétration des ions chlore, diminution du risque de réaction alcali-silice, meilleure résistance au gel, ... ). Cette durabilité améliorée présente de grands avantages en termes d'entretien à long terme.

- Une fluidité très élevée à l'état frais. Cette caractéristique facilite la mise en œuvre du béton, même dans les zones à densité d'armature élevée.

- Résistance accrue au jeune âge. Cette propriété permet de réduire le temps de coffrage et d'accélérer la mise en précontrainte. Des délais d'exécution raccourcis dont donc envisageables.

- Une résistance finale accrue après durcissement, ce qui permet de réduire les sections du béton et la diminution du poids de la construction.

- Un module d'élasticité supérieur, susceptible d'améliorer la stabilité aérodynamique de ponts élancés.

- Un retrait réduit, qui s'avère avantageux pour la maitrise des déformations d'une construction, ainsi qu'en ce qui concerne les pertes de précontrainte.

- Sur le plan architectural également, le BHP permet la réalisation de constructions plus élancées. Cet atout est d'ores et déjà matérialisé dans la réalisation d'ouvrages d'art (ponts), même si ce béton pourrait tout aussi bien être utilisé pour la construction de bâtiment.

- Un autre avantage du BHP par rapport au béton conventionnel est l'aspect visuel des surfaces de béton, tant coulées sur place que préfabriquées. L'apparition de petites bulles d'airà la surface est souvent très limitée. La surface présente généralement une bonne texture, notamment grâce à la haute teneur en fines du béton. En outre, le BHP n'est guère soumis à laségrégation, de sorte que la formation de nids de gravier est la plupart du temps évitée.La présence de fumées de silice permet d'obtenir parfois des teintes plus sombres.

#### **Avantages d'utiliser un BHP pour un maître d'ouvrage**

Dans la plupart des cas, la nature du matériau utilisé pour construire une structure a peu d'intérêt pour le maître d'ouvrage tant que ce matériau satisfait les exigences fonctionnelles qu'il s'est fixées, et cela à un prix acceptable. Les propriétaires porteront beaucoup plus d'attention au choix du matériau de recouvrement de la structure pour des questions d'esthétiques et de prestige.

En imposant des délais de construction très serrés pour construire le pont de l'Ile de Ré et le pont de la Confédération au Canada, les maîtres d'ouvrages ont indirectement favorisé le choix d'un BHP puisque c'était la seule façon d'accélérer la construction de ces ponts en préfabriquant des éléments de 40 à 80 tonnes dans le cas du pont de l'Ile de Ré et de 7500 tonnes dans le cas du pont de la confédération.

#### **Avantages d'utiliser un BHP pour un maître d'œuvre**

Le concepteur semble être celui qui prend la décision finale sur le choix d'un matériau de construction. Le maître d'œuvre doit satisfaire les exigences fonctionnelles et les exigences esthétiques du maître d'ouvrage en tenant compte de toutes les contraintes technologiques imposées par les codes de construction.

En optant pour un BHP pour construire le Water Tower Place à Chicago en 1960, le maître d'œuvre a pu réduire la section des colonnes dans les étages inférieurs, ce qui a permis de diminuer le poids de l'édifice sur les fondations et d'augmenter les espaces de location. En diminuant progressivement la résistance à la compression du béton dans les colonnes des étages supérieurs, l'entrepreneur a pu utiliser les mêmes coffrages préfabriqués en acier permettant ainsi au maître d'œuvre de diminuer les coûts de construction.

#### **Avantages d'utiliser un BHP pour un entrepreneur**

Bien que l'entrepreneur ne joue pas un rôle significatif lors de la sélection des matériaux quiseront employés pour construire une structure, dans certains projets il a la possibilité d'offrirdes solutions alternatives et il peut recommander d'utiliser un matériau qui, selon son expérience, est plus économique. Par exemple, un entrepreneur peut convaincre un maître d'ouvrage d'utiliser un béton plus résistant en lui faisant valoir les économies qu'il pourrait réaliser sur le coût total de la structure.

#### **Avantages d'utiliser un BHP pour un producteur**

Les producteurs de béton ont été habitués pendant très longtemps à vendre leurs produits dansdes structures de type plutôt horizontal laissant le marché des structures verticales à l'acier, tout au moins en Amérique du Nord. Comme il est assez facile de produire et de livrer un béton de 20 à 30MPa et qu'il n'y a pas lieu d'exercer des mesures de contrôle de qualité particulièrement difficiles, les producteurs de béton prêt à l'emploi se livrent une concurrence sans merci dans les zones urbaines où le béton est utilisé de façon intensive. Le BHP est un matériau de haute technologie que l'on ne fabrique pas si facilement. Sa mise au point demande un effort de recherche au niveau des matières premières disponibles sur le marché. Le contrôle de la qualité qu'il faut exercer tant sur les matières premières que sur le produit fini est absolument essentiel et doit être soutenu par une promotion à l'intention des maîtres d'œuvre de façon à leur montrer quel est le meilleur usage que l'on peut faire des BHP pour créer des structures plus élégantes et plus économiques.

#### **Avantages pour l'environnement d'utiliser un BHP**

Chaque fois que l'on utilise un BHP à la place d'un béton ordinaire, il est facile de démontrer que l'on utilise de façon beaucoup plus efficace le pouvoir liant du ciment portland.

Le rapport Eau /Ciment élevé des bétons ordinaires conduit à fabriquer un matériau poreux ayant une microstructure et une durabilité particulièrement faibles. Puisque la production du ciment portland consomme beaucoup d'énergie et dégage au minimum 600kg de  $CO<sub>2</sub>$ par tonne de ciment produit, fabriquer et utiliser un béton de rapport E/C élevé est un geste de gaspillage d'une matière première à très haut contenu énergétique. Pour s'en convaincre, il suffit de comparer le coût de tous les matériaux nécessaires pour supporter une certaine charge dans un élément structurel en béton ordinaire ou en BHP. En construisant avec un BHP, on utilise finalement beaucoup moins de ciment et moins de granulats pour reprendre les mêmes efforts structuraux.

#### **Etude des ingrédients du mélange pour formuler un BHP**

Les BHP sont préparés en sélectionnant de façon très soigneuse chacun des ingrédients qui lesconstituent. La performance et la qualité de chacun des ingrédients que l'on utilise pour fabriquer un BHP deviennent critiques à un moment donné au fur et à mesure qu'augmente la résistance visée. L'absence de méthode de formulation des BHP est

évidente et ce n'est pas avec n'importe quel granulat, n'importe quel ciment et n'importe quel adjuvant réducteur d'eau que l'on peut fabriquer un BHP économiquement fiable. Cependant, et à travers la littérature existante, un cheminement est tracé dans ce qui suit afin d'aider à l'élaboration de ce matériau.

Ce cheminement consiste en :

- Un choix plus rigoureux des constituants, traduisant ainsi l'aspect qualitatif

- Le dosage de ces constituants, traduisant l'aspect quantitatif

Ce cheminement sera surtout une aide à la formulation d'un BHP car il n'existe pas de « recettes infaillibles » pour l'obtention de ce matériau.

#### **Granulats**

Les granulats occupent environ 70% du volume du béton et donc, en vertu de cela, ont une influence directe sur les propriétés de ce matériau, aussi bien à l'état frais qu'à l'état durci.

#### **Sable**

Le sable servant à la fabrication d'un BHP doit avoir un module de finesse supérieur à 2.5. Unsable ayant un module de finesse inférieur à 2.8 rend le béton collant et donc difficile à compacter et moins résistant. Ce type de sable a une surface spécifique plus importante etdonc nécessite plus d'eau.

La granulométrie du sable n'a pas d'influence à court terme vu que le BHP contient en généralune proportion importante d'éléments fins. Leur influence est surtout sur la quantité d'eau requise et dans ce sens, augmenter légèrement le module de finesse est toujours souhaitable. A long terme, une granulométrie continue donne de meilleures résistances qu'unegranulométrie discontinue.

Les grains de sable doivent avoir une forme arrondie ou à la limite cubique. La surface spécifique sera ainsi réduite, ce qui réduira la quantité d'eau absorbée et adsorbée par le sable et augmentera la compacité de l'empilement granulaire. C'est pourquoi un sable roulé est généralement préférable.

#### **Gros granulats**

Le choix du gros granulat se fait selon plusieurs facteurs : sa forme et sa dimension maximale, sa résistance mécanique, sa raideur et enfin sa minéralogie.

#### **a - Forme et taille maximale**

Les granulats concassés ont une rugosité supérieure à celle des granulats roulés, ce qui favorise l'adhérence entre la pâte de ciment et le granulat et ainsi donne une meilleure

résistance ; le gain en compacité des formes arrondies étant contrecarré par la mauvaise adhérence des granulats roulés (sphériques). Cependant les formes très anguleuses chez les granulats concassés « poinçonnent » la pâte de ciment en présence de chargement externe et les granulats roulés sont préférables de ce point de vue. Une angularité accentuée demande aussi beaucoup d'eau pour être maniable. Ainsi pour le BHP le granulat idéal doit être concassé, propre, de forme cubique, à angularité réduite et contenant le moins possible de particules plates ou allongées du fait de la faible résistance au plan de fissuration de ces dernières.

Pour la taille maximale du granulat, les travaux ont montré que pour une résistance optimale du béton avec une quantité de ciment élevée et un rapport E/C faible, cette dimension doit êtregardée entre 9.5 et 12.5 mm.

En d'autres termes, réduire la dimension maximale du granulat, c'est réduire ses plans de faiblesse pour qu'il ne se casse pas sous des résistances de plus en plus élevées.

#### **b- Résistance mécanique**

Pour produire un béton de haute résistance, il faut au moins utiliser des granulats qui ne se cassent pas avant la pâte de ciment durcie. Donc une résistance élevée du granulat contribue à obtenir un béton résistant. L'utilisation de granulats de faible résistance mécanique conduit à des plans de ruptures inter- granulaire dans le béton.

#### **c- Raideur des granulats**

La différence entre les modules de déformation des granulats et de la pâte liante induit des concentrations de contraintes dans cette dernière (autour du granulat) qui peuvent nuire à l'adhérence granulat - pâte de ciment durcie. Pour réduire cet effet, le granulat utilisé en BHP doit avoir un module de déformation aussi voisin que possible de celui de la pâte de ciment. Ainsi les déformations différentielles à l'interface granulat- pâte liante vont être réduites et l'adhérence entre les deux constituants du béton ne va pas être affectée.

#### **d- Minéralogie des granulats**

L'adhérence pâte de ciment - granulat est le facteur déterminant dans le développement de résistances élevées d'un béton, et donc, la minéralogie des granulats doit promouvoir cette adhérence. Dans ce sens, certains types de granulats tels que les calcaires s'associent chimiquement à la pâte de ciment. Dans le même temps, des réactions néfastes peuvent aussise produire comme les alcali-réactions qui produisent des gels gonflants induisant une fissuration et donc une détérioration du béton.

Les granulats peuvent aussi absorber de l'eau en petite quantité, jouant le rôle de petits réservoirs d'eau de cure distribués à travers le béton pour abaisser ainsi la chaleur d'hydratation de ces pâtes de ciment à faible rapport E/C.

#### **Ciments**

Le choix du ciment portland pour le béton à haute performance est important. Pour obtenir de bonnes résistances mécaniques, il est souhaitable de moudre le clinker finement ; ainsi, pour un même dosage, on augmente la proportion d'hydrates dans le béton durci par rapport aux anhydres. Cependant, cette proportion d'hydrates est limitée par la quantité d'eau disponible dans le mélange. La finesse du ciment augmente son degré d'hydratation et donc donne au béton une résistance élevée. La surface spécifique du ciment doit être de l'ordre de 3500 à 4000cm<sup>2</sup>/g. La surface spécifique est d'autant plus importante que la finesse est élevée et, dansce sens, le risque d'obtenir une prise instantanée dès le gâchage est élevé. Une finesse élevée peut aussi entraîner une forte chaleur d'hydratation qui induit des contraintes thermiques et donc une fissuration de peau surtout dans les pièces massives. Ceci conduit à limiter la finessedu broyage en plus du coût requis pour une finesse élevée (taille des grains supérieure à un micron). Parmi les quatre constituants chimiques essentiels du ciment Portland  $(C_3S; C_2S; C_3A; C_4AF)$ , l'aluminate tricalcique  $(C_3A)$  est le premier à s'hydrater suivi du C3S (principal responsable des résistances élevées). Si l'hydratation rapide du C3A peut donner des résistances au jeune âge souvent intéressantes, il peut en revanche provoquer le raidissement du béton et conduit donc à des problèmes de maniabilité qu'il va falloir résoudre en augmentant la quantité d'eau de gâchage. Il est suggéré donc d'utiliser un ciment ayant une faible proportion de C3A (moins de 10%).

#### **Fluidifiants (super plastifiants)**

L'eau est un ingrédient essentiel du béton, elle remplit deux fonctions :

- Une fonction physico-chimique qui contribue au développement de la réaction d'hydratation.
- Une fonction physique qui confère au béton frais ses propriétés rhéologiques.

Un béton idéal serait un béton où la quantité d'eau est celle strictement nécessaire à l'hydratation et qui, dans un premier temps, remplit la fonction rhéologique permettant une mise en place facile. Cependant, les ciments actuels ne permettent pas de produire ce béton idéal, d'une part parce que les particules de ciment ont tendance à floculer en présence d'eau, d'autre part car la réaction d'hydratation commence dès que l'eau est ajoutée au mélange et donc bien avant la mise en place du béton dans le coffrage à cause du fait que

certains composants du ciment, le  $C_3A$  en particulier, sont très réactifs. Ceci explique l'utilisation de beaucoup plus d'eau qu'il n'en faut pour hydrater les grains de ciment dans les bétons ordinaires ; le surplus en eau servant à faciliter sa mise en œuvre.

Pour diminuer la quantité d'eau de gâchage et pour lutter contre la tendance de floculation des grains de ciment on utilise des fluidifiants. Ces adjuvants, souvent connus sous le nom de 'super plastifiants', ont des propriétés dispersantes et conduisent à une réduction sensible de la quantité d'eau de gâchage (jusqu'à 30 %). A nos jours, ces super plastifiants permettent d'assurer une fluidification pendant 45 minutes avec une maniabilité suffisante pour que le béton puisse être mis en place. Il faut noter, toutefois, que pour les ciments riches en C3A, cette fluidification est difficile à maintenir dans le temps ce qui semble le cas du ciment Portland fabriqué en Algérie. En Algérie, les super plastifiants restent encore méconnus dans l'industrie de la construction bien que la société 'GRANITEX' les produise depuis quelque temps et a besoin de jugement sur leur efficacité de la part des utilisateurs. Les super plastifiants existent sous forme solide ou liquide. Cependant, pour des questions de facilité de mise en œuvre et d'efficacité (vu le temps de malaxage qui est court), il est préférable d'utiliser ces adjuvants, qui sont très sensibles à la température, sous forme liquide. Il est ainsi recommandé de les conserver et de les utiliser à des températures variant entre10°C et 30°C.

Le dosage en super plastifiants recommandé varie entre 1% et 3% du poids du ciment utilisé selon la réactivité du ciment ; un ciment très réactif a besoin de beaucoup d'eau pour être maniable et donc un dosage élevé en super plastifiant. Un surdosage diminue considérablement la quantité d'eau mais présente des effets secondaires néfastes à la qualité du béton par la suite tels la ségrégation, l'air entraîné, le ressuage et le retard de prise.

On parle actuellement de plus en plus de l'intérêt de fractionner l'ajout de superplastifiants en 1/3 de la quantité avec l'eau de gâchage pour assurer la dispersion des grains de ciment et les 2/3 restant à la fin du malaxage, voir même au chantier juste avant sa mise dans le coffrage pour replastifier le béton au niveau désiré. Ce procédé permet une utilisation rationnelle du fluidifiant.

#### **Ajouts minéraux (ultra- fines)**

Les ultra-fines, de granulométrie inférieure à celle du ciment, ont un rôle double :

- Rôle granulaire ou filler inerte (taille inférieure au micron), c'est à dire la capacité de s'intercaler entre les grains de ciment diminuant ainsi les vides et le dosage en eau. Ceci densifie la pâte de ciment et donc améliore la résistance et à long terme la durabilité du

matériau.

- Rôle actif ou effet pouzzolane où les ultra-fines s'associent partiellement ou totalement avec l'eau ou avec certains composés du ciment tels la chaux, les alcalins. Ceci réduit les risques deformation d'etringite gonflante et diminue les risques d'alcali-réaction nuisible à la durabilité du matériau.

Les ajouts minéraux pouvant être utilisés partiellement avec le ciment (jusqu'à 30%) sont :

- Produits de broyage : Fillers calcaires et Fillers siliceux.
- Fumées de silice.
- Cendres volantes.
- Laitiers de hauts fourneaux.

L'utilisation des trois derniers types d'ajouts permettra aussi de résoudre des problèmes liés à l'environnement en valorisant des sous-produits industriels. Leur utilisation permet aussi de diminuer la quantité de chaleur qui se dégage lors de la prise de béton et d'éviter un gradient thermique élevé. Ils réduisent les phénomènes de ressuage et de ségrégation générée par l'emploi de superplastifiants.

En Algérie, l'utilisation de tels ajouts dans les mélanges de béton est très rare sinon inexistanteet ce malgré la présence de l'industrie de la sidérurgie à EL-HADJAR.

## **Propriétés mécaniques des BHP Résistance à la compression**

Comme dans le cas des bétons ordinaires, la résistance à la compression des BHP augmente quand le rapport eau /liant diminue, mais, à l'inverse des bétons ordinaires, cette loi du rapport eau /liant reste valable jusqu'au moment où la résistance à l'écrasement du gros granulat entraine la rupture du BHP. Quand les gros granulats ne sont plus suffisamment résistants par rapport à la résistance de la pate du ciment hydraté, la résistance à la compression du BHP n'augmente plus de façon significative au fur et à mesure que l'on diminue le rapport eau /liant. La seule façon d'augmenter alors cette résistance est donc d'utiliser un type de gros granulat plus résistant.

Cependant, en se basant sur des résultats de laboratoire et de chantier, on peut établir des lignes générales pour prédire la résistance maximale à la compression que pourra atteindre un BHP pour différents rapport eau /liant (**Tableau 1.7).** Lorsque des BHP sont bien formulés en termes de quantité de ciment et d'eau de gâchage, on peut obtenir des résistances de15 MPa à 12 heures, 20 MPa à 18 heures, et 30 MPa à 24 heures.

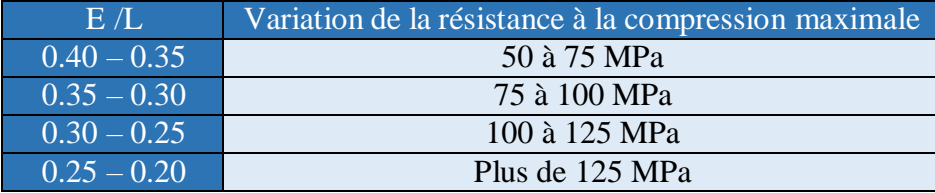

**Tableau 1.4.** Résistance à la compression de BHP en fonction du rapport eau /liant

#### **Résistance à la traction (par fendage)**

La mesure directe de la résistance à la traction d'un béton usuel n'est pas facile parce qu'elle exige l'utilisation d'un montage complexe. Cette résistance est donc généralement calculée en utilisant des mesure indirecte telles que la mesure de la résistance en flexion selon la norme NFP 18-407 : 1981 (Bétons-Essais de flexion) par exemple ou la résistance au fendage selon la norme NFP 18-408 : 1981(Bétons Essais de fendage). Les mesures du module de rupture et de la résistanceau fendage ne présentent pas de difficulté spéciale dans le cas des BHP et l'on peut utiliser les mêmes montages et les mêmes procédures que dans le cas des bétons usuels. La résistance à la traction par fendage  $(f_i)$  du béton croît avec celle à la compression, mais elle ne s'améliore pas dans les mêmes proportions que celle à la compression pour des bétons à hautes performance. Pour les bétons les plus résistants, le rapport *f<sup>t</sup> f<sup>c</sup>* peut atteindre1/20 par comparaison à 1 /10 jusqu'à 1/12 pour le BO. La formule empirique du BAEL/BPEL 91  $f_{ij} = 0.6 + 0.06 f_{cj}$  semble surestimer la résistance à la traction audelà de 40 MPa

D'autres relations entre la résistance au fendage et la résistance en compression sont présentées ci-après :

$$
f_{ij} = 0.273 (f_{cj})^3
$$

Où  $f_{t}$  représente la résistance au fendage et  $f_{c}$  la résistance en compression. - Le comité ACI 363 sur le béton à haute résistance suggère d'utiliser l'équation

suivante

Pour des bétons ayant des valeurs de *f<sub>c</sub>* comprise entre 21 et 83 MPa :  $f_{tj}$  = 0.59  $(f_{cj})^{0.55}$ Cette expression a été modifiée plus tard par le règlement Américain

ACI 318-05 pour la présenter sous la forme suivante :  $f_{tj} = 0.56 \sqrt{f_s}$ 

- Le règlement BAEL99 [20] recommande les deux formules suivantes :

$$
f_{t_j} = 0.6+ 0.06 f_{c_j} \qquad \text{Pour} \quad f_{c_j} \leq 60 \text{ Mpa}
$$

 $f'_{ij} = 0.275(f_{c,i})^{\frac{2}{3}}$  Pour 60 <  $f_{\varphi}$  < 80Mpa

- Le règlement Eurocode 2 recommande la formule suivante pour les BHP de classe supérieure à C50/C60 (Annexe A):

 $f_t = 2.12 \ln(1 + (f_c/10))$  pour des résistances de classe  $> C$  50/60. Le règlement Britannique BS8110 propose la corrélation suivante :  $f_t = 0.52 \sqrt{f_{\alpha\alpha}}$ 

#### **Module de rupture**

Le module de rupture (ou résistance à la traction par flexion) est déterminé par un essai deflexion quatre points sur des éprouvettes prismatiques 7 x 7x 28 cm ou 10 x 10 x 40 cm. Il faut noter que le module de rupture  $(f_r)$  est un peu plus élevé que la résistance à la traction En général  $f_t \approx 0.8$   $f_r$ . Le module de rupture  $(f_r)$ , est déduit de la formule suivante:  $f_r = M.v/I$ 

Diata [135] propose la formule suivante :

 $f_r = 2.3 \sqrt{f_c} - 10.7$  Pour  $42.6 MPa \leq f_c \leq 103.1 MPa$ 

L'intervalle de variation de ce module pour les BHP est de  $(7.5\sqrt{f_c}, 12\sqrt{f_c})$ 

D'après Aitcin, la meilleure façon de connaître le module de rupture ou la résistance au fendage de n'importe quel BHP c'est encore de mesurer directementces valeurs.

#### **Module d'élasticité**

Le module d'élasticité des BHP est supérieur à celui des bétons traditionnels.

L'approche empirique est la plus utilisée par les concepteurs. La valeur du module élastique est alors reliée à la valeur de la résistance à la compression, ce qui suppose implicitement que les mêmes paramètres influencent à la fois la résistance à la compression et le module élastique. Tous les codes nationaux présentent des relations empiriques qui lient la résistance à la compression d'un béton usuel à son module élastique du type  $E_e = \psi \left( \frac{1}{f_e n} \right)$ Ces relations sont très peu différentes les unes des autres et donnent des valeurs qui sont sensiblement les mêmes. Quand on a commencé à utiliser des BHP, il était tentant d'extrapoler ces relations empiriques très pratiques et bien acceptées, mais on s'est rapidement aperçu que ces formules devenaient de moins en moins valables dans le cas de certains BHP. Par conséquent, en se basant sur les expériences nationales, des relations plus ou moins différentes ont été proposéeset incluses dans les codes nationaux.

- Comité Euro-International du béton CEB-FIP-90 propose la relation suivante :

 $E_{c28d} = 10(f_c + 8)^{\frac{1}{3}}$  (Gpa)

- 
- Le code européen CEB-95 suggère :  $E_c = 9 \left(f_c\right)^{\frac{1}{3}}$  pour  $f_c > 27MPa$ - Le code canadien CAN A23-3-M84 recommandait l'équation :
- $E_c = 5 \left( \frac{f_c}{f_c} \right)^{\frac{1}{2}}$  $(GPa)$
- Le BAEL propose la relation suivante, établie pour le béton ordinaire et extrapolée pour être utilisée pour le BHP :  $E_c = 11000 \cdot (f_c)^{\frac{1}{3}}$  $(MPa)$

Le règlement Américain ACI 318 recommande le module d'élasticité du béton E<sub>c</sub>  $(MPa)$ comme suit:  $E_c = 4700 \sqrt{f_c}$ 

Eurocode 2 propose la relation suivante :  $E_c = 9.5(f_{ck} + 8)^{\frac{1}{3}}$  (GPa)

#### **Coefficient de poisson (v)**

La documentation scientifique propose très peu de données sur le coefficient de poisson des bétons ordinaires en général et des BHP en particulier. Selon la littérature publiée, le coefficient de poisson varie entre 020 et 0.28 pour des résistances variant entre 55 et 80 MPa. Diata rapporte des valeurs comprises entre 0.20 et 0.23 pour des résistances à la compression variant entre 43 MPa et 100MPa.

#### **Adhérence acier-béton**

La grande résistance mécanique du BHP et sa microstructure interne permettent de mobiliser une liaison supérieure entre les armatures en acier et le BHP et d'améliorer les qualités d'adhérence, ce qui permet une réduction des longueurs d'ancrage et de scellement.

#### **Réduction des flèches et des déformations des structures**

Plusieurs propriétés de nature soit rhéologique, soit mécanique permettent de réduire les flèches et les déformations dans les structures et les dalles en BHP : résistance à la traction du béton améliorée, module d'élasticité plus élevée, fluage plus faible et adhérence acierbéton supérieure.

#### **Retrait**

Le retrait total du BHP est globalement identique à celui d'un BO mais avec une cinétique différente. Il se produit plus tôt et se développer principalement pendant les premiers jours après le coulage.

Le retrait de dessiccation a l'état durci est plus faible compte tenu du fiable dosage en eau. Le retrait endogène (ou d'autodéification), compte tenu de la finesse de la microstructure et de la forte réduction de rapport E/C, est d'un coefficient plus élevé (150 à 250 x 10<sup>-6</sup>) pour un BHP que pour un béton traditionnel (60x10<sup>-6</sup>). Le retrait d'autodéification est d'autant plus précoce et élevé que le rapport E/C est faible.

#### **Propriétés Chimiques des BHP**

#### **Imperméabilité**

Leur faible porosité capillaire confère aux BHP une très faible perméabilité.

#### **Résistance aux agents agressifs**

La faible perméabilité des BHP leur confère une bonne résistance à la pénétration et au transfert dans la masse du béton des agents agressifs en phase gazeuse ou liquide (eaux de mer, eaux sulfatées, solutions acides, dioxyde de carbone, etc.). Cette résistance des BHP aux agressions chimiques est valorisée en particulier dans les ouvrages d'assainissement et les ouvrages situés dans les milieux agricoles ou industriels.

#### **Migration des ions chlores**

La résistance des BHP à la migration des ions chlores est largement supérieure à celle des bétons ordinaires, grâce à sa microstructure plus dense. C'est des points forts du BHP visà- vis du risque de corrosion des armatures.

#### **Carbonatation**

De nombreuses études ont démontré que la durabilité des BHP vis-à-vis de la carbonatationest très nettement supérieure à celle d'un béton traditionnel. En effet, le réseau poreux peu connecté limite la diffusion du gaz carbonique au sein de la matrice cimentaire. La propagation de la carbonatation en profondeur est réduite, ce qui assure une meilleure protection des armatures.

#### **Propriétés thermiques des BHP**

Les propriétés thermiques des BHP, telles que conductivité, diffusité, chaleur spécifiqueet coefficient de dilatation ne différent pas sensiblement de celles des BO.

#### **Durabilité du BHP**

L'expression durabilité du béton est généralement utilisée pour caractériser de façon très générale la résistance d'un béton face à l'attaque d'un agent agressif physique ou chimique. La nature, l'intensité et les mécanismes concernés dans chacun des cas et les différents

impacts peuvent varier considérablement. L'expression durabilité du béton est donc parfois perçue comme beaucoup trop vague.

D'ailleurs, aucune méthode normalisée ne permet de mesurer la durabilité d'un béton ; il n'y apas d'unité pour évaluer la durabilité du béton comme il en existe lorsque l'on veut mesurer larésistance à la compression ou, de façon plus précise, la résistance à l'écaillage d'un béton exposé à des cycles de gel-dégel lents en présence de sels fondants.

Les agents agressifs qui attaquent le béton peuvent être classés schématiquement en deux grandes catégories : les agents externes et les agents internes.

Parmi les agents externes, on peut citer les ions chlore, le gaz carbonique, les sulfates, les cycles de gel dégel. Parmi les agents internes, on retrouve les ions chlore incorporés dans certains accélérateurs, les alcalis du ciment avec des granulats contenant des silices et donc potentiellement réactifs.

La durabilité des BHP utilisés bien documentée est rare et il est donc difficile de connaitre le comportement à long terme des BHP face à certains agents agressifs bien identifiés.

Les BHP, relativement nouveaux sur le marché, n'ont pas toujours été spécifiés pour faire face à des environnements sévères si bien que, finalement, on a assez peu d'expérience dansce domaine.

Il faut aussi avouer que l'on a utilisé des BHP de sorte que leur comportement à long terme n'est pas toujours suffisamment documenté.

Il est donc très important de faire des études sur le comportement en chantier des BHP, nonseulement par des chercheurs, mais aussi par des utilisateurs intéressés à développer des BHP sécuritaires. Une étude de chantier concluante vaut 100 essais de laboratoire puisqu'ellereprésente le comportement réel d'un BHP dans son environnement naturel.

## **Quelques exemples des constructions en BHP**

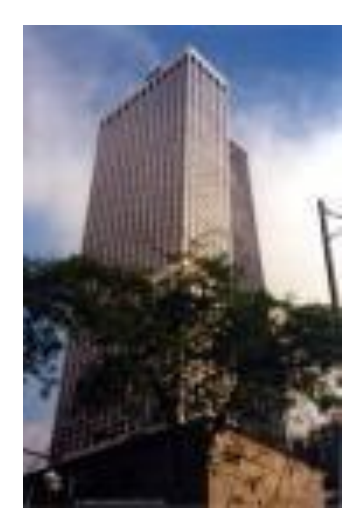

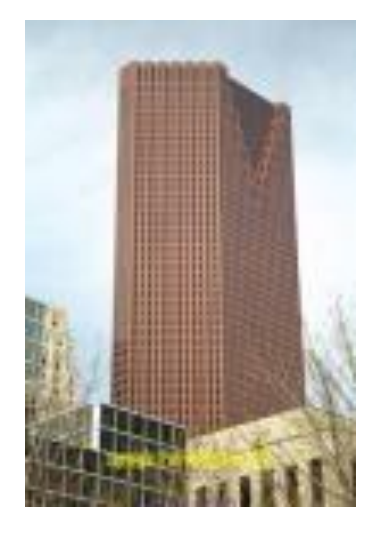

**Figure 1.3.** L'edifice Water Tower Place-Chicago **Figure 1.4.** L'edifice Scotia Plaza.

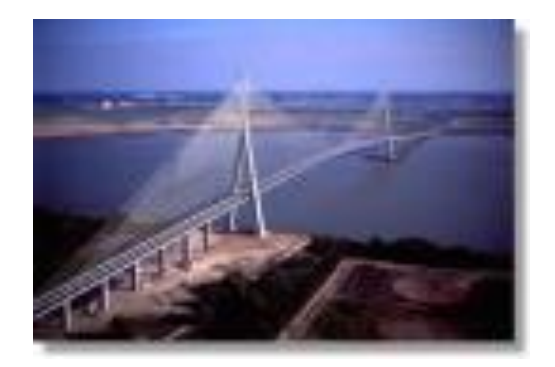

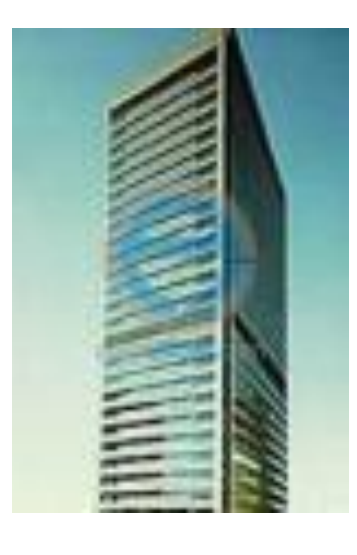

**Figure 1.5.** Le pont de Normandie. **Figure 1.6.** L'edifice Two Union Square.
# CHAPITRE II PRÉSENTATION DE L'OUVRAGE

# **Introduction :**

Nous présentons dans ce chapitre les descriptions générales de notre projet, telles que les dimensions et la classification de l'ouvrage, les différents éléments composants la structure, les propriétés physico-mécaniques des matériaux utilisés et les hypothèses de calcule en béton armé.

# **Présentation de l'ouvrage :**

L'ouvrage objet de la présente étude est un bâtiment tour de R+4. Il rentre dans le cadre d'un programme des Logements location-vente (AADL) implanté wilaya **AIN DEFLA** (commune **De tiberkanine**)

**Ce Bâtiment est composé de :** 5 niveaux réservés aux logements et chaque niveau comporte 4 logements F3 avec une communication verticale, un escalier.

La terrasse est de type inaccessible avec un système d'étanchéité de type multicouche avec forme de pente en béton et une isolation thermique en liège.

#### **Classification de notre bâtiment selon RPA 99 Version 2003 [1]**

# **a) Classification selon leur importance :**

Tout ouvrage qui relève du domaine d'application des présentes règles doit être classé dans l'un des quatre (4) groupes définis ci-après :

Groupe 1A : Ouvrages d'importance vitale

Groupe 1B : Ouvrages de grande importance

Groupe 2 : Ouvrages courants ou d'importance moyenne

Groupe 3 : Ouvrage de faible importance

Le bâtiment étudié à usage d'habitation, donc il est classé selon [1] dans le **« groupe 2 ».**

#### **b) Classification selon la zone sismique :**

La région d'Ain defla est classée en zone II par le règlement parasismique Algérien RPA 99 version 2003.

# **Caractéristiques géométriques du bâtiment :**

# **Dimensions en élévation**

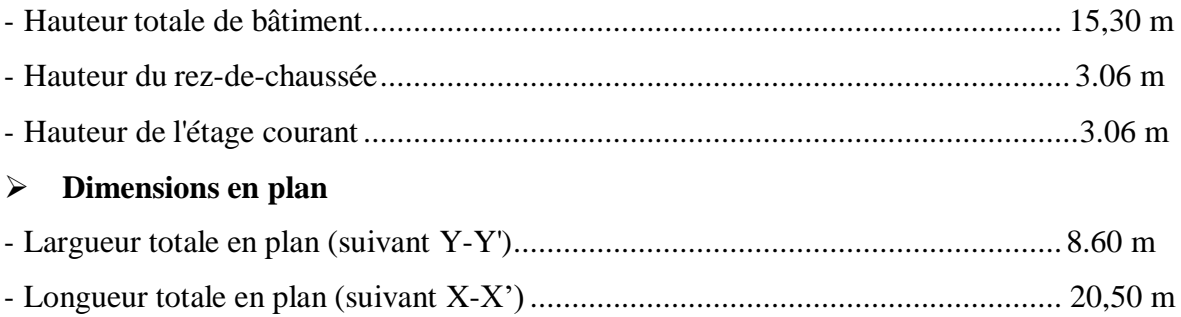

# **Plancher :**

Vu la forme géométrique du projet nous avons opté pour deux types de planchers :

- Plancher à corps creux,
- Plancher à dalle pleine pour les balcons,

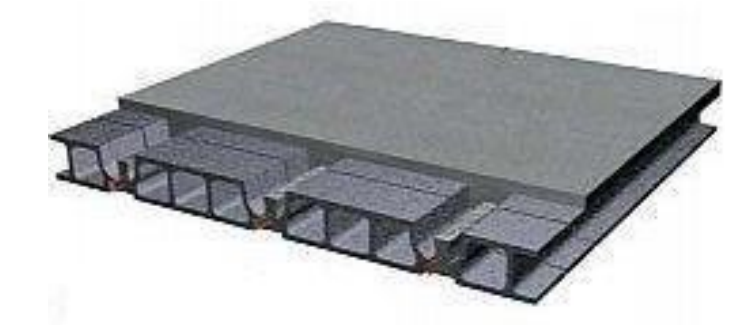

**Figure II.1** plancher à corps creux

# **La maçonnerie :**

La maçonnerie est réalisée par la brique creuse selon deux types :

- Murs extérieurs : constitués d'une double paroi en briques 10 cm et 15 cm d'épaisseur, sépares par une lame d'air 5cm d'épaisseur.
- Murs intérieurs : constitués d'une paroi en brique creuse de 10 cm

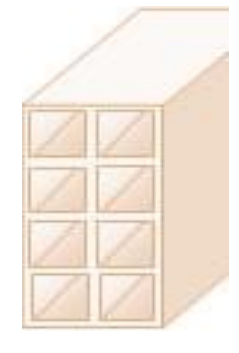

**Figure II.2** Brique creuse

#### **Revêtement :**

Le revêtement de notre structure se fait par plusieurs matériaux :

- Faïence en céramiques recouvrant les murs dans les salles d'eau et les cuisines.
- Carrelage de 2 cm pour les différents planchers et escaliers,
- Enduit en plâtre de 2 cm pour les cloisons et plafonds,
- Mortier de ciment pour le crépissage des façades extérieures.

# **Escalier :**

Le bâtiment comporte un seul type d'escalier droit, réalisé en béton armé coulé sur place avec une paillasse porteuse et des paliers intermédiaire qui seront exécutés en dalle pleine.

# **L'acrotère**

C'est un élément de béton armé qui entoure la terrasse inaccessible d'une hauteur de 70 cm et d'épaisseur de 10 cm

# **Les éléments résistants :**

- a). Les poteaux : Dans notre cas on propose des poteaux carrés.
- b). Les poutres : L'ensemble des poutres composant les différents planchers sont :
	- Des poutres porteuses.
	- Des poutres non porteuses.
- c). Les voiles

#### **II.2.10. Infrastructure :**

L'encastrement est assuré par un voile périphérique et des fondations.

Le sol supportant le bâtiment a une contrainte égale à 2bar ( $\sigma_{sol} = 2bar$ )

# **Caractéristiques mécaniques des matériaux :**

Les caractéristiques des matériaux utilisés dans la construction doivent être conformes aux règles techniques de construction et de calcul des ouvrages en béton armé et tous Règlement applicables en Algérie à savoir : (BAEL 91 version 99) **[2],** (RPA 99 version 2003) **[1]** et le (CBA 93) **[3]**.

# **Le Béton :**

Le béton est un matériau composé par le mélange, dans des proportions convenables de ciment, de granulat (sable et gravier), l'eau et éventuellement des adjuvants.

La composition courante d'un  $M<sup>3</sup>$  de béton est approximativement la suivante :

# **1/ Béton ordinaire :**

- 350 Kg de ciment de type CPJ 42.5
- $\bullet$  400 litres de sable Dg < 0. 5 mm
- $\bullet$  800 litres de gravillons 3/8, 8/15 et 15/25
- 175 à 180 litres d'eau de gâchage.

# **2/ Béton haut performance**

- 400 à 450 Kg de ciment de type CPJ 52.5 N ou R
- 700 litres de sable  $Dg \le 0$ . 5 mm
- 750 à 950 litres de gravillons  $3/8$ ,  $8/15$  et  $15/25$
- 140 à 160 litres d'eau de gâchage
- Adition type (fumée de silice)
- Super plastifiant

# **Propriétés mécaniques du béton : [2]**

Les propriétés mécaniques du béton sont données par le Tableau I.1 et I.2

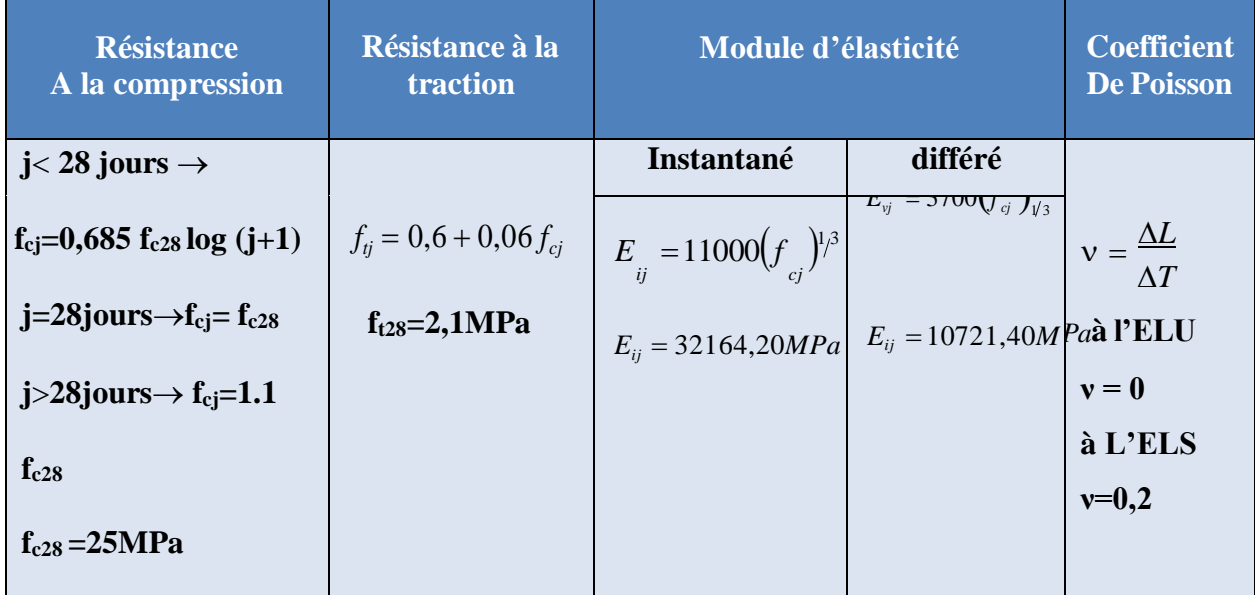

#### **Tableau II.1:** Propretés mécaniques de béton

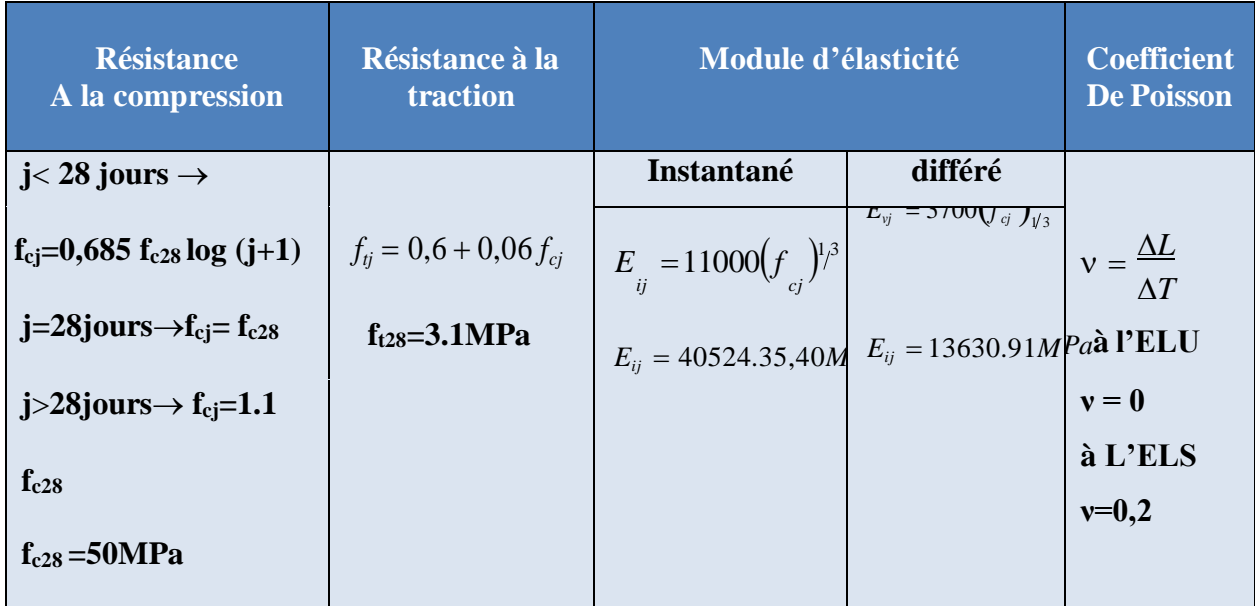

## **Tableau II.2:** Propretés mécaniques de béton haut performance

# **Les contrainte limites de calcul :**

# **1. contraintes limites à l'état limite ultime (E.L.U) [4]**

L'état limite ultime est défini généralement par la limite de résistance mécanique au-delà

de laquelle il y a une ruine dans l'ouvrage (béton fissuré). *f*

$$
f_{bu} = \frac{0.85 \ f_{c28}}{\gamma_b}
$$

# **Avec : γb : Coefficient de sécurité, tel que :**

# **1/béton ordinaire**

 $\gamma b = 1,5$ : cas des situations durables ou transitoires.......fbu = 14,17 MPa. γb =1,15 : cas des situations accidentelles.......................fbu = 18,48 MPa. 2/béton haute performance  $\gamma b = 1,5$ : cas des situations durables ou transitoires........ fbu = 28,3 MPa. γb =1,15 : cas des situations accidentelles.......................fbu = 36.95 MPa.

# **Diagramme contraintes-déformations du béton : [2]**

Le béton est défini par un diagramme contraintes – déformations relative dit « Parabole - Rectangle ».

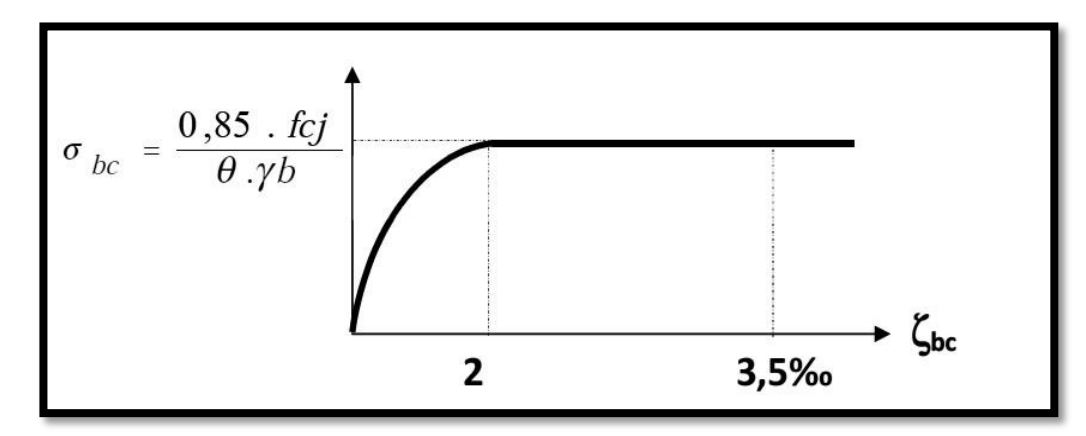

**Figure II.3** Diagramme contrainte -déformations a L'ELU

# **Contraintes limites a l'état limite de service (E.L.S) [4]**

L'état limite de service est un état de chargement au-delà du quel la construction ne peut plus assurer le confort et la durabilité pour les quels elle a été conçue (béton non fissuré), on distingue :

- L'état limite de servies vis-à-vis de la compression de béton,
- L'état limite de service d'ouverture des fissures,
- L'état limite de service de déformation.

La contrainte limite de service est donnée par :  $\sigma_{bc} = 0.6 f_{c28}$ 

**Pour**  $fc_{28} = 25 \text{ MPa}$  on trouve:  $\sigma$ bc = 15 MPa.

 $fc_{28} = 50 \text{ MPa}$  on trouve :  $\sigma$ bc = 30 MPa.

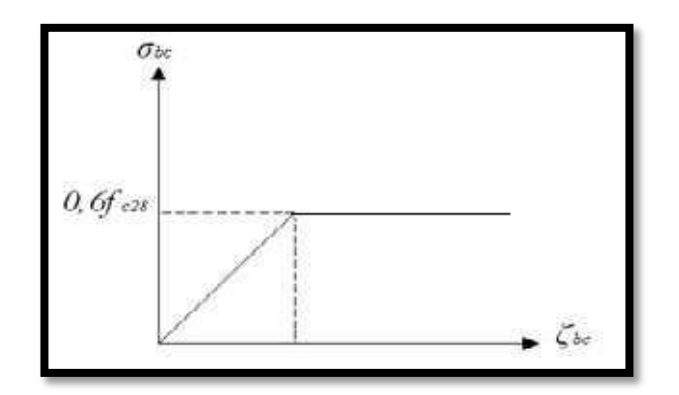

**Figure II.4** Diagramme contraintes-déformation à l'ELS.

# **II.3.2 Aciers**

Afin de remédier au problème de non résistance du béton à la traction, on intègre dans les éléments du béton des armatures d'acier pour reprendre les efforts de traction.

Les aciers utilisés pour constituer les éléments en béton armé sont donnés dans le Tableau I-3

| Type d'acier                  | Désignations<br>(nuance) | Limites élastiques<br>(MPa) | <b>Utilisation</b>                                   |
|-------------------------------|--------------------------|-----------------------------|------------------------------------------------------|
| Ronds lisses                  | Fe E22                   | 215                         | <b>Armatures transversales</b>                       |
|                               | Fe E24                   | 235                         |                                                      |
| Barres à hautes<br>adhérences | Fe E40/50                | 400/500                     | <b>Armateurs longitudinales et</b><br>transversales  |
| Treillis soudés               | <b>TLE520</b>            | 520                         | <b>Emplois courants pour:</b><br>plancher et dallage |

**Tableau II.3.** Propriétés mécaniques de l'acier

# **II.3.2.1 Les contraintes limite de calcul :**

Les caractéristiques mécaniques des aciers d'armature sont données de façon empirique à partir des essais de traction, en déterminant la relation entre σ et la déformation relative ε (Figure. I.3)

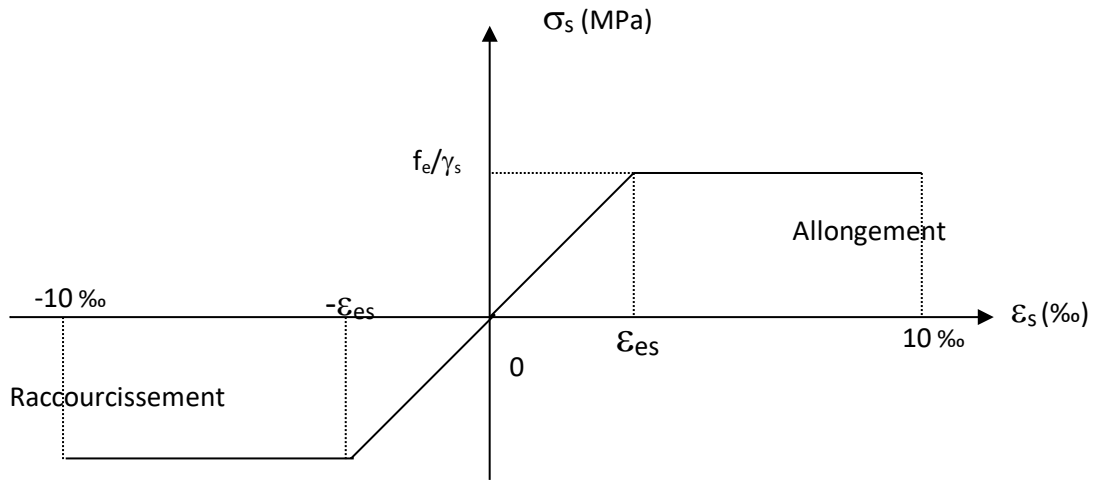

**Figure. II.5** Diagramme contrainte-déformation d'acier

# **a. Contraintes limites à l'état limite ultime (E.L.U) :**

La contrainte ultime de l'acier est donnée par la formule suivante :  $\sigma$  s =  $\frac{fe}{2}$  $\gamma s$ 

Avec :

*fe*: Contrainte limite élastique.

σ s: contrainte de l'acier.

- s : coefficient de sécurité de l'acier
- $\gamma_s = 1,15$  cas de situations durables ou transitoires.
- $\gamma s = 1$  pour les cas des situations accidentelles.

*εes* : Déformation relative de l'acier

$$
\varepsilon_{es} = \frac{fe}{E_s \gamma_s}
$$

400 Pour les aciers FeE40 on a :  $\epsilon_{es}$  = 1,15*x*2.10<sup>5</sup>  $= 1,74\%$ 

# **b. Contraintes limites à l'état limite de service (E.L.S) : [4]**

C'est l'état où on fait des vérifications des contraintes par rapport aux cas appropriées :

Fissuration peu nuisible : pas de vérification  
Fissuration préjudiciable: 
$$
\sigma_{\text{max}} = \min \begin{pmatrix} 2 & f \\ 2 & f \\ 3 & e \end{pmatrix}
$$
 (*MPa*)  
Fissuration très préjudiciable :  $\sigma_{\text{max}} = \min \begin{pmatrix} 1 & f \\ 1 & f \\ 2 & e \end{pmatrix}$  (*MPa*)  
 $\begin{pmatrix} 1 & f \\ 2 & e \end{pmatrix}$  (*MPa*)

 $\overline{\sigma}_{s}$ : Contraintes admissibles

*η* : Coefficient de fissuration

*η =1,00* pour les aciers ronds lisse*.*

*η =1,60* pour les aciers à haute adhérence.

# **c. Le coefficient d'équivalence :**

Le coefficient d'équivalence noté *n* <sup>\*</sup> est le rapport de : 
$$
n = \frac{E_s}{E_b} = 15
$$

*Avec:*

Es : Module de déformation de l'acier,

Eb : Module de déformation du béton.

# **Hypothèses de calcul :**

Le calcul en béton armé est basé sur les hypothèses suivantes :

- Les sections droites restent planes après déformation ;
- Il n'y a pas de glissement entre les armatures d'acier et le béton ;
- Le béton tendu est négligé dans le calcul de la résistance à cause de sa faible résistance à la traction ;
- Le raccourcissement unitaire du béton est limité à *3,5 ‰* en flexion simple ou composée et à *2‰* dans la compression simple ;
- L'allongement unitaire dans les aciers est limité à *10‰*.

La contrainte de calcul, notée *«*  $\sigma_s$  », est définie par la relation :  $\sigma_s = \frac{f_e}{\gamma_s}$ 

Acier rond lisse  $\begin{cases} \sigma_s \\ \sigma' \end{cases}$  204,34*MPa*  $=$ 235*MPa Situationdurable Situationaccidentelle <sup>s</sup>*

Acier à haute adhérence  $\begin{cases} \sigma_s \\ \sigma' \end{cases}$  348*MPa* 400*MPa Situationaccidentelle <sup>s</sup>Situationdurable*

# CHAPITRE III PRÉ - DIMENSIONNEMENT DES ÉLÉMENTS STRUCTURAUX

# **Introduction**

Le Pré dimensionnement des éléments résistant d'une structure est une étape très importante dans un projet de génie civil. En se basant sur le principe de la descente des charges et surcharges verticales qui agissent directement sur la stabilité et la résistance de l'ouvrage, et des formules empiriques utilisées par les règlements en vigueur, notamment le RPA99

/Version 2003, BAEL 99 et CBA 93 (règles de conception et de calcul des structures en bétonarmé).

Cette étape représente le point de départ et la base de la justification à la résistance, la stabilité et la durabilité de l'ouvrage. Pour ce faire, nous commençons le pré dimensionnement du sommet de la structure vers la base (planchers, poutres, poteaux et voiles).

# **Pré dimensionnement des planchers**

Le plancher est une séparation entre deux niveaux qui transmet les charges et les surcharges qui lui sont directement appliquées aux éléments porteurs tout en assurant des fonctions de confort comme l'isolation phonique, thermique et l'étanchéité des niveaux extrêmes.

Pour le bâtiment étudié, deux types de planchers sont utilisés :

- Plancher à corps creux en partie courante
- Dalle pleine pour les balcons.

L'épaisseur des planchers dépend le plus souvent des conditions d'utilisation que des vérifications de résistance. Ainsi, l'épaisseur des planchers est déduite à partir des conditions suivantes :

# **Condition de résistance au feu**

- $\bullet$  e = 7 cm pour une heure de coupe feu
- $\cdot$  e = 11cm pour deux heures de coupe feu
- $\cdot$  **e** = 17.5 cm pour quatre heures de coupe feuOn adopte  $\mathbf{e} = 16$  cm.

# **Isolation phonique [3]**

Selon les règles CBA 93, l'épaisseur du plancher doit être supérieure ou égale à 13 cm pourobtenir une bonne isolation acoustique.

On propose une épaisseur de **16 cm.**

# **Résistance à la flexion [3]**

### **a) Plancher à corps creux**

Pour des dalles reposant sur trois ou quatre appuis : *L* 50  $\leq e \leq \frac{L}{\tau}$ 40

L : la plus grande portée (entre nus d'appuis) des poutres principales, soit  $L = 450$ cm  $540 \le e \le 540 \Rightarrow 10.8 \text{cm} \le e \le 13.5 \text{cm}$ 50 40

# **b) Dalle pleine**

• Pour des dalles reposant sur trois ou quatre appuis :  $L \leq e \leq L$ 

$$
\begin{array}{c}\n50 \\
L \le e \le L\n\end{array}
$$

• Pour des dalles reposant sur deux appuis (les balcons) :  $\overline{35}$   $\overline{30}$ 

 $\leq$  400 30 On a L = 400cm,  $\frac{400}{ }$ 35  $\leq e \leq \frac{400}{11.42 \text{cm}} \leq e \leq 13.33 \text{cm}$ 

# **Condition de déformation (flèche)**

L'épaisseur « e » est conditionnée par :  $L \leq e \leq L$ 25 20

400 25  $\leq e \leq \frac{400}{ }$ 20  $\Rightarrow$  16 cm  $\leq$  e  $\leq$ 20 cm

## **Conclusion**

Concernant le pré dimensionnement des planchers, nous adopterons :

- Pour les planchers à corps creux l'épaisseur **= 20 cm.** Ce qui nous donne un plancher

constitue de hourdis de **16 cm** et une dalle de compression de **4 cm**.

- Pour les dalles pleines nous adopterons une épaisseur de **15 cm** pour les balcons

#### **Evaluation des charges et surcharges**

Cette étape consiste à déterminer les charges et les surcharges qui influent sur la résistance etla stabilité de notre ouvrage selon de document technique DTR-B.C.2.2. [4].

Notre bâtiment est contient les types de planchers suivants :

- plancher terrasse inaccessible en corps creux (16+4) cm

-plancher étage en corps creux (16+4) cm

- plancher en dalle pleine.

# **Planchers en corps creux**

Les Tableaux II.1 et II.2 présentent la charge permanente et la charge d'exploitation appliquées sur le plancher terrasse et les planchers des étages courants réalisés en corps creux et données par le document technique DTR B.C.2.2[4].

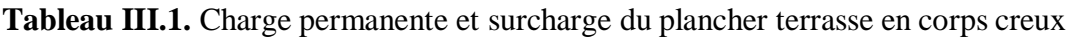

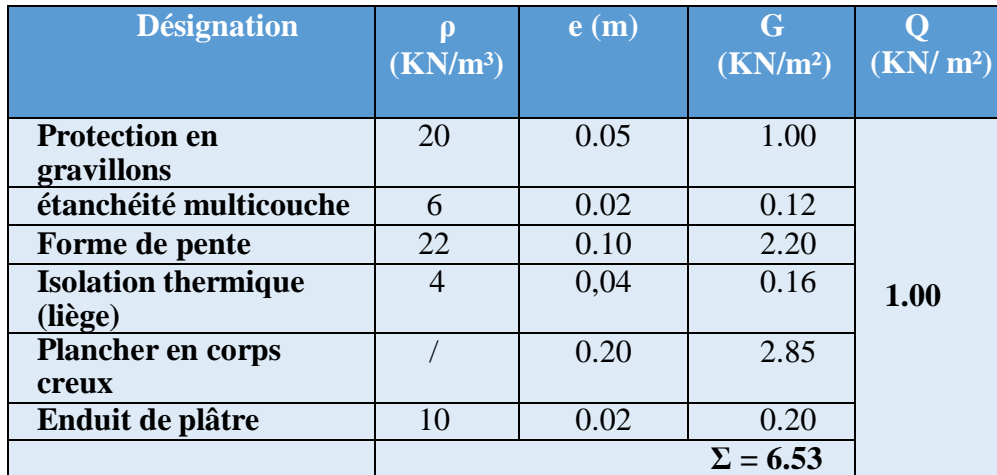

**Tableau III.2.** Charge permanentes et surcharge des planchers courants en corps creux

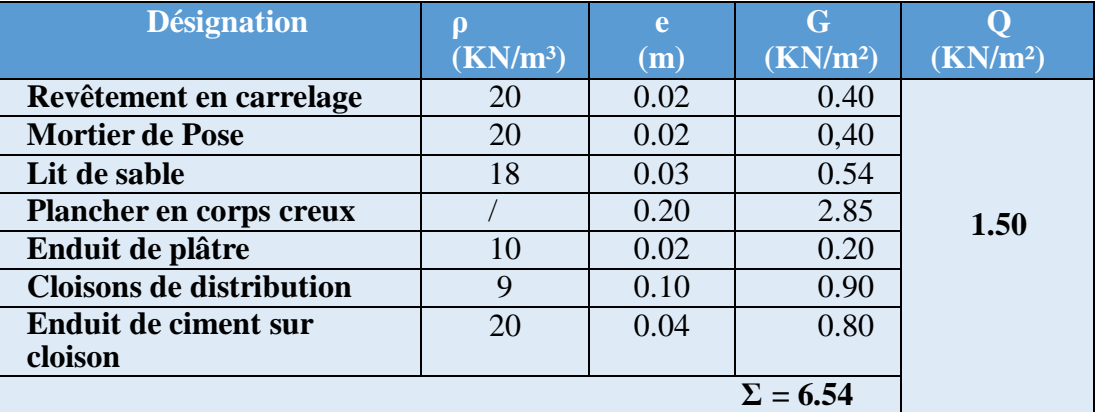

# **Plancher en dalle pleine**

Les Tableaux II.3, II.4 et II.5 présentent la charge permanente et la charge d'exploitation, appliquées sur le plancher terrasse, les planchers des étages courants et le plancher de soussols, réalisés en dalle pleine et données par le document technique DTR B.C.2.2[4].

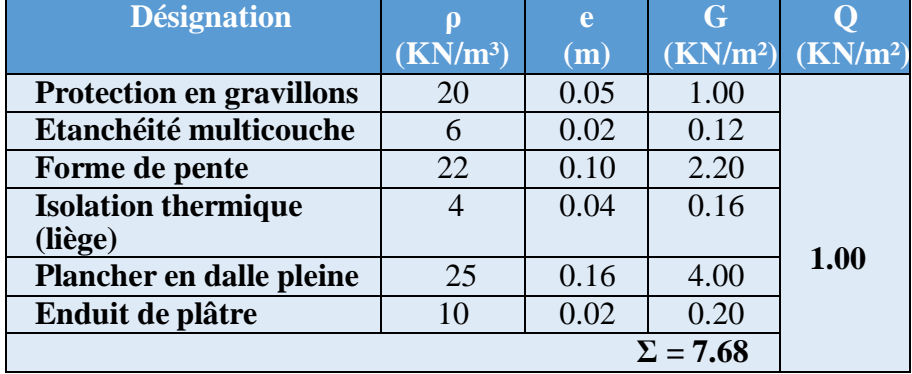

**Tableau III.3.** Charges permanente et surcharge du plancher terrasse en dalle pleine

**Tableau III.4.** Charge permanente et surcharge des planchers courants en dalle pleine.

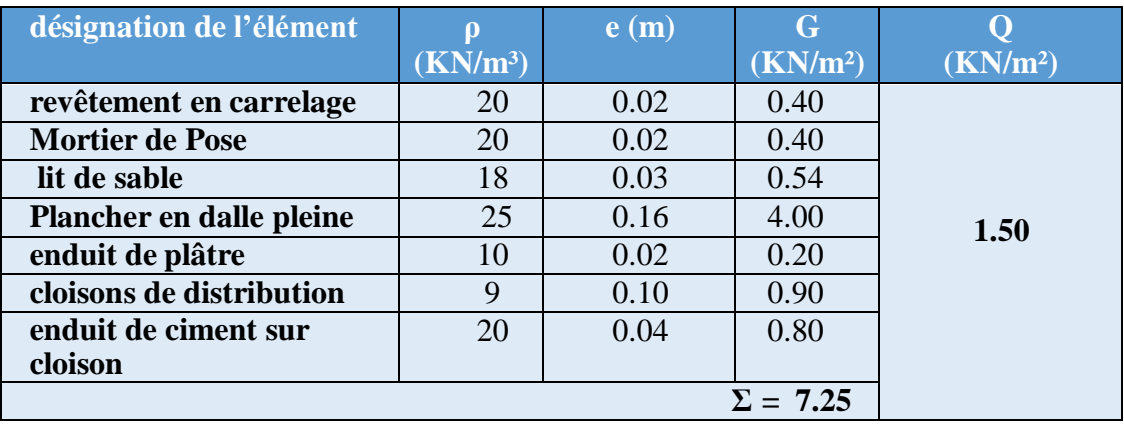

**Tableau III.5.** Charge permanente et surcharge du plancher « sous-sol » en dalle pleine

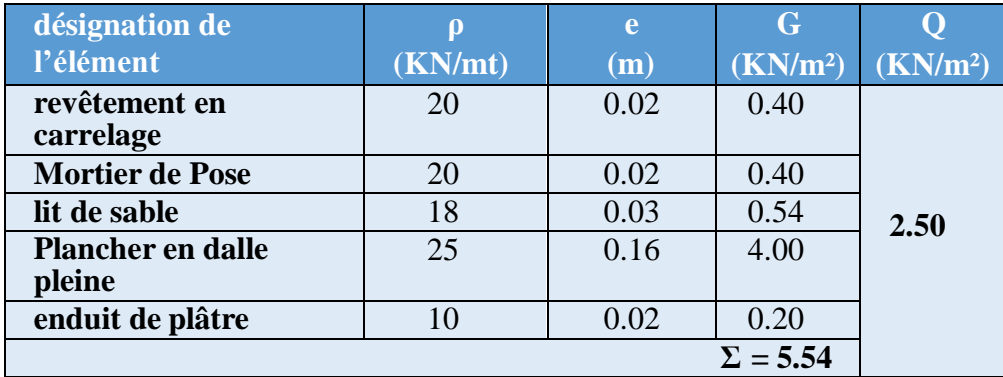

# **Maçonnerie**

Le Tableau II.6 donne la charge permanente des murs extérieurs réalisés en double cloison.

| <b>Désignation</b>         | (KN/mt) | Ep<br>(m) | $G$ (KN/m <sup>2</sup> ) |
|----------------------------|---------|-----------|--------------------------|
| Enduit en ciment extérieur |         | 0.02      | 0.40                     |
| <b>Briques creuses</b>     |         | 0.15      | 1.35                     |
| L'âme d'air                |         | 0.05      |                          |
| <b>Briques creuses</b>     |         | 0.10      | 0.90                     |
| Enduit en plâtre intérieur |         | 0.02      | 0.20                     |
|                            |         |           | 2.85                     |

**Tableau III.6.** Charges permanentes des murs extérieurs

# **Prédimensionnement des poutres**

Les poutres sont des éléments porteurs horizontaux, leurs rôles est de transmettre aux poteaux les efforts dus aux charges transmises par les planchers. Leurs pré dimensionnement s'effectue par des formules données par les BAEL91 (modifié99) [2]- , Et les sections trouvées doivent être vérifié les conditions imposées par le règlement parasismique Algérien **(RPA99)**[1] **.** Les deux étapes principales de Pré dimensionnement sont résumées ci-dessous.

# **Selon le BAEL 91/modifié 99:** [2]

- La hauteur *h* de la pourre doit être: 
$$
\lim_{l=5} 2h \leq \frac{L_{\text{max}}}{10}
$$

La largeur *b* de la poutre doit être:  $0.3h \le b \le 0.7$ Avec :

 $\bullet$  L<sub>max</sub>: La plus grande portée de la poutre (entre nus d'appuis)

Soit  $L_{\text{max}} = 5.4m$  de poutre porteuse et  $L_{\text{max}} = 4.7m$  de poutre non porteuse

- $\bullet$  *h*: hauteur de la poutre.
- b : largeur de la poutre.
- **►** Selon le **R.P.A** 99 (version2003) : [1]
	- La hauteur ℎ de la poutre doit être: ℎ ≥ 30 *cm*
	- La largeur  $b$  de la poutre doit être:  $b \ge 20$  *cm*
	- Le rapport hauteur largupur doit êtr $\varepsilon \stackrel{h}{\leq} 4$  $\boldsymbol{b}$

# **Poutres porteuse Vérification selon le BAEL91 modifie' 99 [2]**

36. 66cm  $\leq$  h  $\leq$  55cm  $\Rightarrow$  h = 40cm 12cm  $\leq$  b  $\leq$  28cm  $\supset$  b = 30 cm On adopte une section de  $(30x40)$ cm<sup>2</sup>.

**Vérification selon le version 2003 [1]**

 $b = 30cm \geq 20cm$ h = 40 cm  $\geq$  30 cm  $\leq$  Les trois conditions dictées par le RPA99 sont vérifiées.  $\frac{h}{b}$  = 1.33  $\leq 4$ 

# **Poutres secondaire**

# **1 Vérification selon le BAEL91 modifié 99 [2]**

31. 13cm  $\leq$  h  $\leq$  46.7cm  $\Rightarrow$  h = 40cm 12cm  $\leq$  b  $\leq$  28cm  $\Rightarrow$  b = 30cm On adopte une section de  $(30x40)$ cm<sup>2</sup>.

# **III.3.2.2 Vérification selon le version 2003 [1]**

 $b = 30$  cm  $\geq 20$  cm h = 40. cm  $\ge$  30 cm  $\left\{\right.$  Les trois conditions dictées par le RPA99 sont vérifiées. h  $\frac{1}{b} = 1.33 \le 4$ 

# **Poutres palières**

La poutre palière est une poutre qui soutient le palier d'un escalier (située sous le palier de repos). Dans notre bâtiment la portée de la poutre palières  $L = 3.1$  m. Le pré dimensionnement de cette poutre se fait de la même démarche que la poutre principale et secondaire.

# **Vérification selon le BAEL91 modifié 99 [2]**

 $30 cm \leq h \leq 45 cm \Rightarrow h = 40 cm$  $12 cm \le b \le 28 cm \Rightarrow b = 30 cm$ On choisit une section  $(30x40)cm^2$ .

# **Vérification selon le Version 2003[1]**

 $b = 30$  cm  $\geq 20$  cm ℎ  $\frac{1}{b}$  = 1.33  $\leq 4$ 

 $h = 40 \, \text{cm} \geq 30 \, \text{cm}$  Les trois conditions dictées par le RPA99 sont vérifiées.

# **Conclusion**

Le choix final des dimensions des poutres est le suivant :

- Poutres principale :**(30 x 45) cm<sup>2</sup> .**
- Poutre secondaire : **(30 x 40) cm<sup>2</sup> .**
- Poutre palière : **(30 x 35) cm<sup>2</sup> .**

# **Prédimensionnement des poteaux**

# **Principe de pré dimensionnement**

Les poteaux sont pré dimensionnés en compression simple, en choisissant le poteau central, lepoteau d'angle et le poteau de rive les plus sollicités de la structure. Chaque type de ces poteaux supporte une surface du plancher chargé. On utilisera un calcul basé sur la descente de charge et on appliquera la loi de dégression des charges d'exploitation.

## **Etapes de pré dimensionnement**

Les étapes de pré dimensionnement des poteaux sont :

- $\triangleright$  Calcul de la surface reprise par chaque poteau.
- Evaluation de l'effort normal ultime de compression à chaque niveau.
- La section du poteau est calculée aux états limite ultime (ELU) vis-à-vis de la Compression simple.
- La section du poteau obtenue doit être vérifiée les conditions minimales imposées par le RPA99 version 2003[1].

# **Loi de dégression des charges d'exploitation**

Chaque plancher d'un immeuble est calculé pour la charge d'exploitation maximale qu'il est appelé à supporter. Toutefois, comme il est peu probable que tous les planchers d'une même construction soient soumis, en même temps, à leurs charges d'exploitation maximales, on réduit les charges transmises aux fondations [4].

Soit  $Q_0$  la charge d'exploitation sur la terrasse couvrant le bâtiment,  $Q_1, Q_2, \ldots, Q_n$ les charges d'exploitation respectives des planchers des étages 1,2,…..n **numérotés à partir du sommet du bâtiment**. On adoptera pour le calcul des points d'appui les charges d'exploitationssuivantes :

- Sous terrasse ...........................................................Q<sup>0</sup>
- Sous dernier étage.................................................. Q<sup>0</sup> + Q<sup>1</sup>
- Sous étage immédiatement inférieur (étage 2)......... $Q_0 + 0.95 (Q_1 + Q_2)$
- Sous étage immédiatement inférieur (étage 3)......... $Q_0 + 0.90 (Q_1 + Q_2 + Q_3)$
- Sous l'étage n quelconque ........................ = <sup>0</sup> + 3+ ( <sup>2</sup> + 2+. . + ) 1

Le coefficient  $\frac{3+n}{2}$  étant valable pour n  $\geq$  5.  $2n$ 

Lorsque **les charges d'exploitation sont les mêmes pour tous les étages**, la loi de dégression établie précédemment se fait d'un ordre de **10 %** par étage jusqu'à **0.5 Q,** valeur conservée pour les étages inférieures suivants.

Les Tableaux II.7 et II.8 résument la loi de dégression appliquée dans le cas de notre bâtiment.

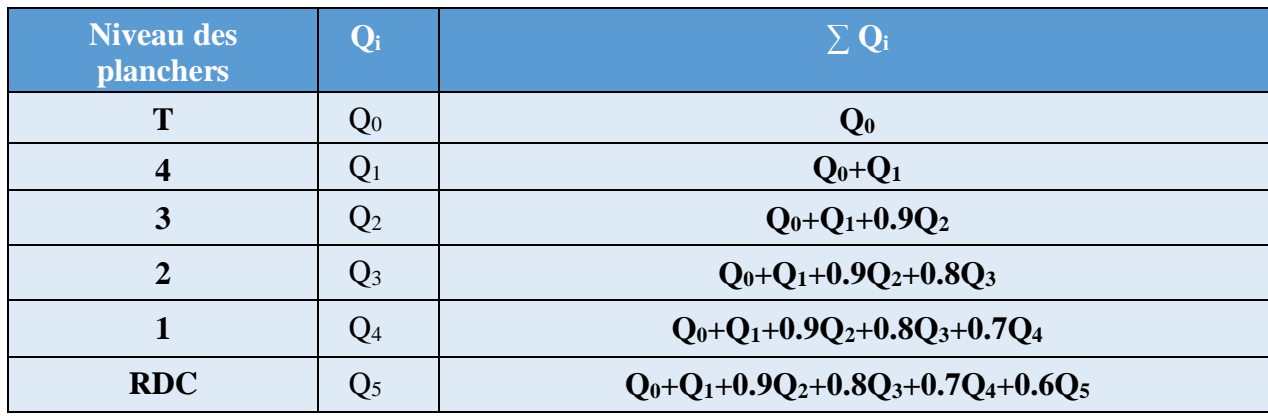

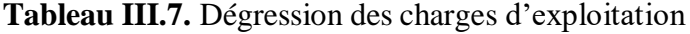

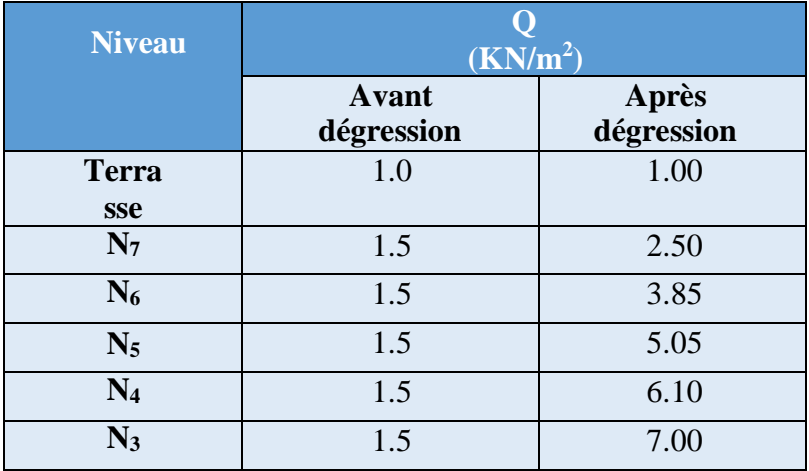

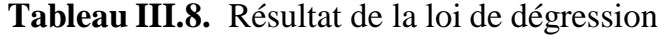

# **Dimensionnement des poteaux**

Le pré dimensionnement est déterminé en supposant que les poteaux sont soumis à la compression simple par la formule suivante 91‐modifié 99 **[2]** :

$$
N_{u} = \alpha \left[\frac{Br.f_{c28}}{0.9\gamma_{b}} + \frac{A_{s}fe}{\gamma_{s}}\right] \dots \dots \dots \dots (1)
$$

Avec

 $* N_u$ : effort normal ultime (compression)  $N_u = 1.35 N_c + 1.5 N_o$ 

- $* \alpha$ : coefficient réducteur tenant compte de la stabilité ( $\alpha = f(\lambda)$ ).
- $\lambda$ : élancement d'EULER ( $\lambda = \frac{l_f}{l} 1$ . i
- $l_f$ : longueur de flambement,
- *i*: rayon de giration ( $i = \sqrt{\frac{I}{\cdot}}$ ). B

: moment d'inertie de la section par rapport à l'axe passant par son centre de gravité Et

- perpendiculaire au plan de flambement  $(I = \frac{bh^3}{12})$
- $* B$ : surface de la section du béton ( $B = axb$ ).

 $*γ_b$ : coefficient de sécurité pour le béton ( $γ_b = 1.50$ ) .............situation durable.

- $* \gamma_s$ : coefficient de sécurité pour l'acier ( $\gamma_s = 1.15$ )...............situation durable.
- $*$  fe: limite élastique de l'acier ( $fe = 400MPa$ ).

∗  $f_{c28}$ : contrainte caractéristique du béton à 28 jours ( $f_{c28} = 25 MPa$  pour BOet $f_{c28} = 50 MPa$ *pour* BHP).

∗ A<sub>s</sub>: section d'acier comprimée.

\* Br: section réduite d'un poteau, obtenue en réduisant de sa section réelle lcm d'épaisseu1 Sur toute sa périphérie ( $Br = (a - 0.02)$  (b-0.02)) [ $m^2$ ].

# **Selon ‐modifié 99[2]**

$$
0.2\% \leq \frac{A_s}{B} \leq 5\%
$$

On cherche à dimensionner le poteau de telle sorte que:  $\frac{As}{B} = 0.9\%$ 

$$
-\alpha = \frac{0.85}{1 + 0.2(\frac{\lambda}{35})^2} \text{ si } \lambda = 50
$$

$$
-\alpha = 0.6(\frac{50}{\lambda})^2 \text{ Si } 50 < \lambda < 100
$$

Pour les poteaux carrés, il est préférable de prendre  $\lambda = 35 \rightarrow \alpha = 0.708$  On tire de l'équation  $(1)$  la valeur de  $Br$ :

$$
Br \ge \frac{N_u}{\alpha \left(\frac{f_{c28}}{0.9\gamma_b} + \frac{S}{B} - \frac{F}{\gamma_S}\right)} = 0.065 N_u \Rightarrow BO
$$

$$
Br \ge \frac{N_{\mu}}{\alpha \left(\frac{f_{c28}}{0.9 \gamma_b} \frac{A}{B} \frac{fg}{\gamma_s}\right)} = 0.035 N_u \Rightarrow BHP
$$

# $\triangleright$  Le minimum requis par  $\triangle$  *RPA99* version 2003 » [1]

Pour une zone sismique II  $b$ , on doit avoir au minimum:

Min (a,b) 
$$
\geq 2.5
$$
 cm  
Min (a,b)  $\geq \frac{h}{20}$   
 $\frac{1}{4} < \frac{a}{b} < 4$ 

Avec

 $(a; b)$ : dimensions de la section.

 $h_e$ : hauteur d'étage.

On opte pour des poteaux de section carrée  $(a = b)$ .

#### **L'état limite de service**

On vérifier la section à l'état limite de service selonle BAEL 99**[2]** .

 = ≤ . 6 …… …………… ………… ………… … ……… ……. (2.2) ser  $\overline{B + nAs}$  c28

Avec :

 $N_{ser}$ : Effort normal pondéré à L'E.L. *S* tel que  $N_{ser} = N_G + N_Q$ 

B Section du béton du poteau.

*n* : Coefficient d'équivalence  $n = \frac{E_s}{s} = 15$  $E_b$ 

 $A_s$ : La section d'acier qui sera prise à 0.9% B. (zoneIIb)

La contrainte de compression à L'E.L.S.

En remplaqant les différents termes dans 1'équation précédente, on aura:

 = ≤ 0.6 = 15 MPA............................................................(2.3) ser  $1.135B$   $c28$ 

# **Surfaces revenants aux poteaux**

#### **Poteau central**

La surface du plancher revenant au poteau central le plus sollicité est :

 $S=(2.60+0.4+1.55)*(1.85+0.4+2.25)=20,475$ 

 $S = 20.475$ m<sup>2</sup>.

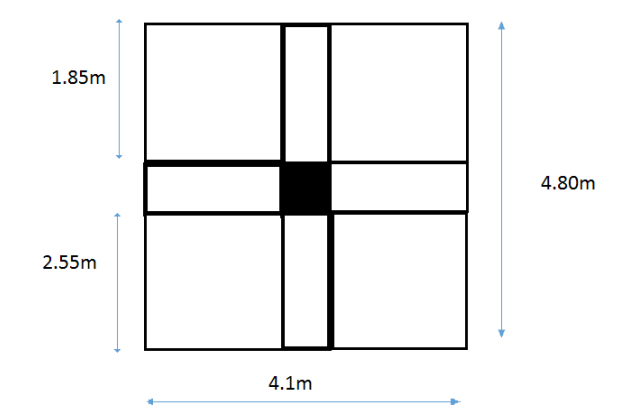

**Figure III.1** Surface revenant au poteau central

# **Conclusion**

Le poteau central **(**E-2) est le plus sollicité parmi les trois types des poteaux, à une surface departicipation  $S = 20.475$  m<sup>2</sup>.

# **III.4.6 Calcul des charges**

# **a) Charges permanente avec béton ordinaire**

# **Niveau T**

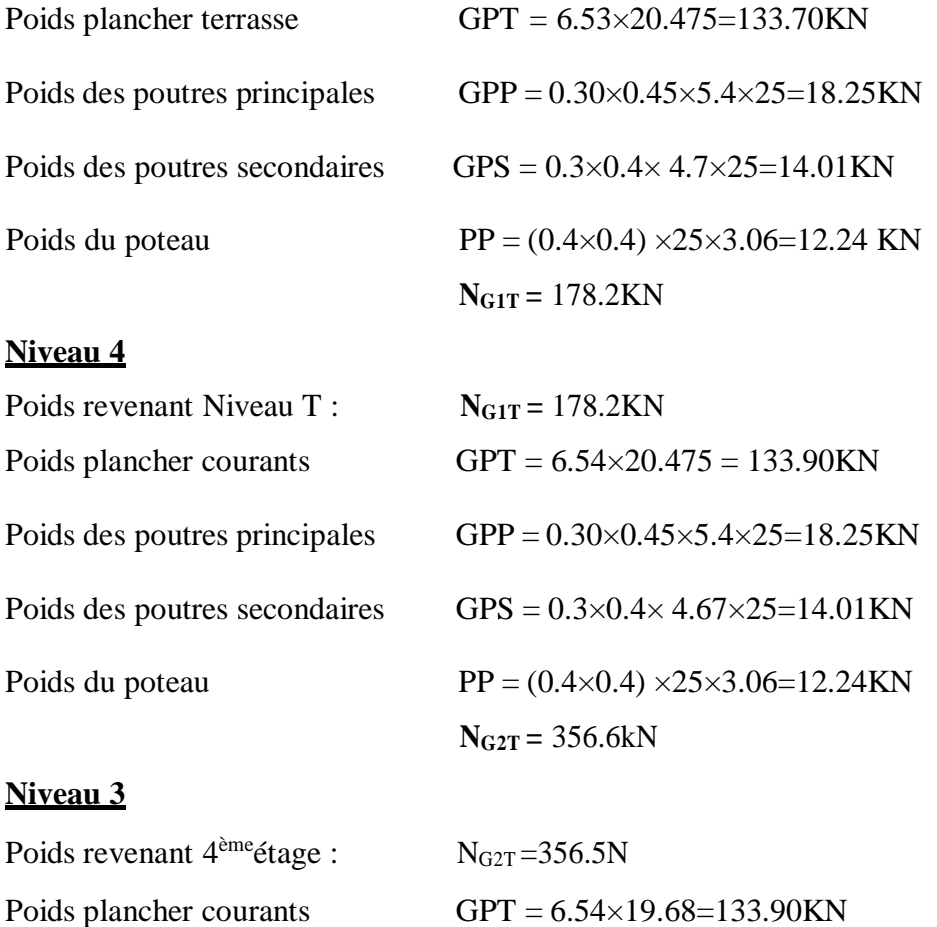

# **Niveau 2**

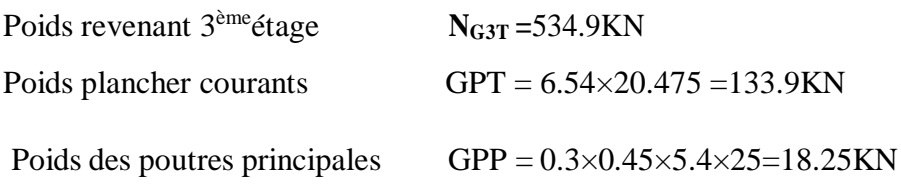

Poids des poutres principales  $GPP = 0.3 \times 0.45 \times 5.4 \times 25 = 18.25$ KN

Poids des poutres secondaires GPS =  $0.3 \times 0.4 \times 4.7 \times 25 = 14.01$ KN

Poids du poteau  $PP = (0.4 \times 0.4) \times 25 \times 3.06 = 12.24$  KN

**NG3T =** 534.9KN

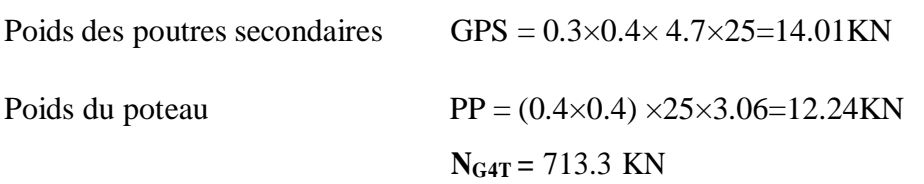

# **Niveau 1**

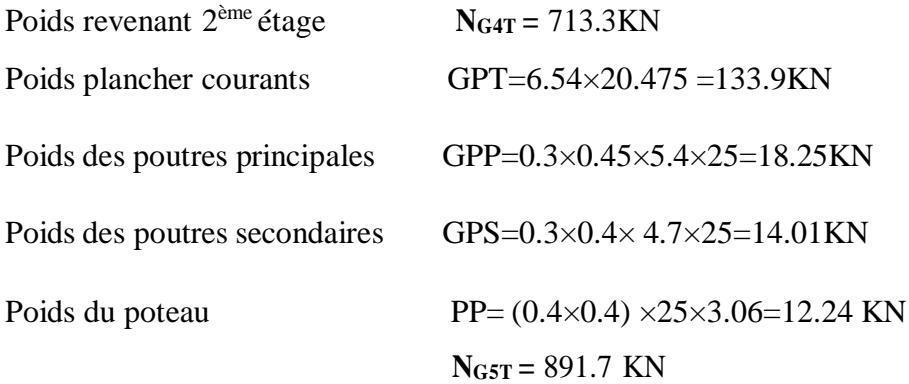

**Nota**: le poteau central est majoré entre 10% et 15% (B.A.E.L) [2]

 $N_{GT} = N_{GST} + (N_{GST} * 0.15) = 1002.69$ KN

# **b) Charges d'exploitation**

Le Tableau II.9 présente la charge d'exploitation dans chaque niveau ( $N_Q = S \times Q$ ) après dégression des charges.

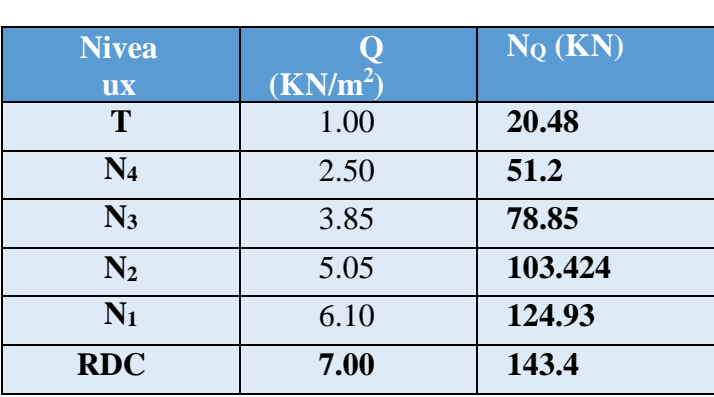

**Tableau. III.9.** Résultats de la dégression des charges.

Le choix final des sections des poteaux centraux, et la vérification des sections selon RPA 99/ Version 2003**[1]**, sont récapitulés dans le Tableau II.10.

| <b>Nivea</b><br><b>UX</b> | $N_G$<br>(KN) | N <sub>0</sub><br>(KN) | Nu<br>(KN)     | Br<br>$\text{(cm}^2)$ | $a = b$<br>$(cm)$ | <b>RPA</b><br>$\rm \left( cm^2 \right)$ | <b>Choix</b> | <b>NNN<sub>ser</sub></b><br>(KN) | $\sigma_{\rm s}$<br>(MPa) | $\sigma_{\text{ser}}$<br>(MPa) | con<br>diti<br>on |
|---------------------------|---------------|------------------------|----------------|-----------------------|-------------------|-----------------------------------------|--------------|----------------------------------|---------------------------|--------------------------------|-------------------|
| $\overline{\mathbf{4}}$   | 178.2         | 51.2                   | 317.37         | 205.64                | 16.34             | 30*30                                   | 30*30        | 229.4                            | 5.49                      | 15                             | ok                |
| 3                         | 356.6         | 78.85                  | 599.69         | 386.8                 | 21.66             | $30*30$                                 | 30*30        | 435.45                           | 6.70                      | 15                             | ok                |
| $\overline{2}$            | 534.9         | 103.42                 | 877.25         | 562.91                | 25.72             | $30*30$                                 | 30*30        | 638.32                           | 5.80                      | 15                             | ok                |
|                           | 713.3         | 124.93                 | 1150.35        | 740.15                | 29.20             | 30*30                                   | 30*30        | 838.23                           | 6.59                      | 15                             | ok                |
| <b>RDC</b>                | 891.7         | 143.4                  | 1418.90 912.48 |                       | 32.20             | 30*30                                   | 35*35        | 1035.1                           | 7.64                      | 15                             | ok                |

**Tableau III.10.** Section des poteaux centraux avec BO.

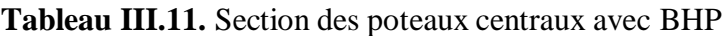

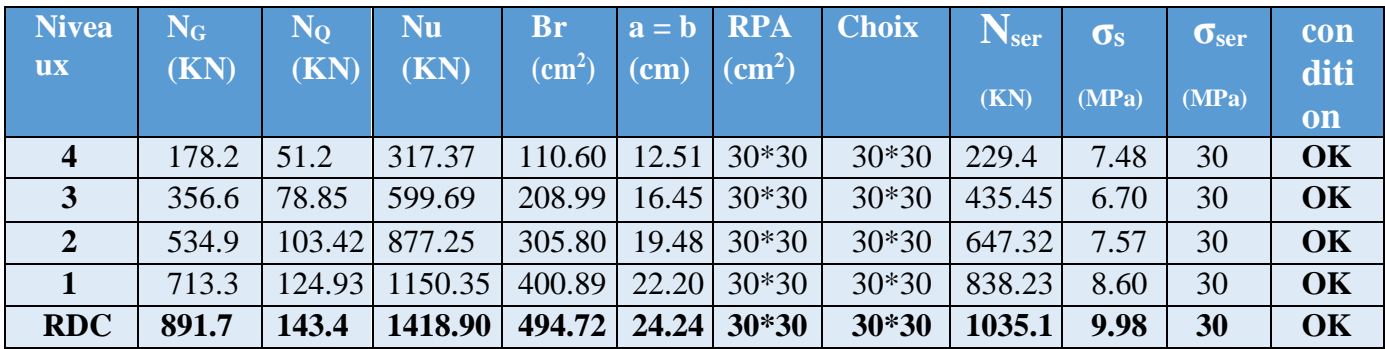

# **III.5 Pré dimensionnement des voiles**

On appelle voiles, les murs réalisés en béton armé, ils sont conçus de façon à reprendre les charges et surcharges verticales, et assure la stabilité de l'ouvrage vis-à-vis des charges horizontales (séisme). Pour leur Pré dimensionnement, nous avons utilisés les recommandations du **RPA99 version2003[1].** L'épaisseur minimale est de 15 cm, et elle doit être déterminée en fonction de la hauteur libre d'étage h<sup>e</sup> et des conditions de rigidité aux extrémités.

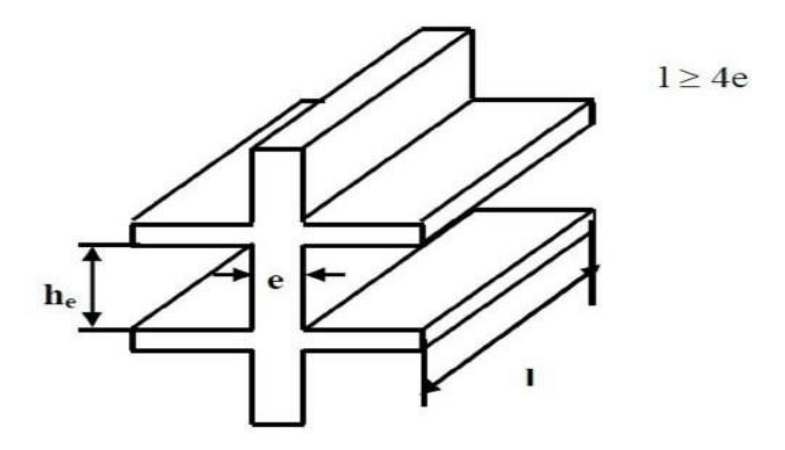

**Figure III.2** Coupe de voile en élévation

L'épaisseur du voile doit être vérifiée la relation suivante :

 $a_{min} \ge \max\{15 \; cm; h_e/20\}$ 

Avec :

 $h_e$ : hauteur d'étage.

 $a_{\min}$ : épaisseur de voile

Pour le RDC et l'étage courant  $h_e = (3.06 - 0.45) = 2.61m$ 

 $a_{\text{min}} \geq \text{max} \{15cm; 14<sub>cm</sub>\} \Rightarrow a_{\text{mm}} \geq 15.00 \text{ cm}.$ 

# **Conclusion**

On adopte pour le RDC et les étages courants  $a_{min} = 20$  cm.

# CHAPITRE IV CALCUL DES ÉLÉMENTS **SECONDAIRE**

# **IV.Introduction**

Les éléments non structuraux sont des éléments qui n'ont pas une fonction porteuse ou de contreventement, alors que leur destruction présente parfois un grand danger pour la sécurité des personnes (escaliers, balcons, L'acrotère…).

# **Acrotère**

# **Définition :**

L'acrotère est considéré comme un élément décoratif coulé sur place.il assure la sécurité des personnes circulant au niveau de la terrasse, comme, il joué le rôle de laprotection de l'étanchéité et l'empêchement des eaux pluviales sur les façades de la construction.

# **Calcul de l'acrotère :**

L'acrotère est assimilé à une console encastrée dans le plancher terrasse, il est sollicité pardeux effort importants :

- Effort vertical du à son poids propre.
- Effort horizontal dû à la main courant créant un moment fléchissant à l'encastrement.

Le calcul se fera au niveau de la section dangereuse, celle de l'encastrement, à la flexioncomposée par un mètre linéaire de l'acrotère.

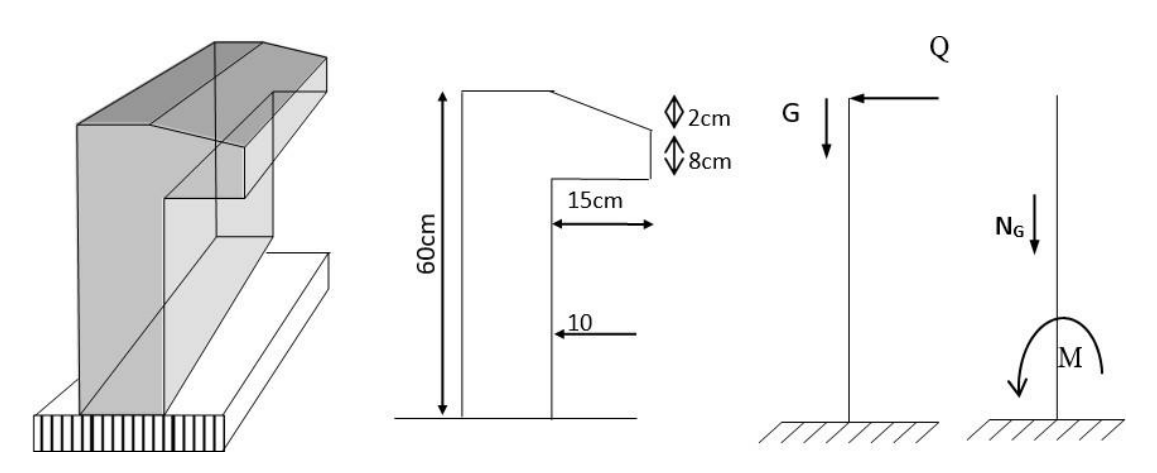

**Figure IV.1.** Dimensions de l'acrotère.

# **Evaluation des charges et Surcharges :**

$$
∠ La surface : S = [0,6×0,1+ ( $\frac{0,1+0,08}{2}$ ) ×0, 15] = 0,0735 m<sup>2</sup>.
$$

- $\checkmark$  Poids propre de l'acrotère **:** g<sub>0</sub> =  $\rho$ .S=25×0,0735=1,838 KN/ml.
- $\checkmark$  Poids de l'enduit de ciment : g<sub>1</sub>= $0.5=2\times0.6\times0.02\times20=0.48$  KN
- $\checkmark$  G=g<sub>0</sub>+g<sub>1</sub>=2,318 KN/ml.
- $\checkmark$  La charge d'exploitation (la main courante): Q=1KN/ml (terrasse inaccessible)

# **Calcul les efforts :**

# **A l'état limite de résistance E.L.U.R :**

Effort Normal de compression : Nu =1,35xG =  $1,35\times2,318=3,129$  KN

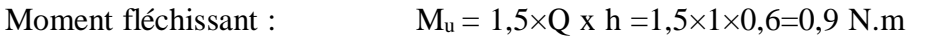

Effort tranchant :  $T_u = 1.5 \times 0 = 1.5 \text{KN}$ 

#### **A l'état limite de service E.L.S :**

Effort Normal de compression :  $N_s = G = 2,318$  KN/ml Moment fléchissant :  $M_s = 0 \times h = 1 \times 0.6 = 0.6$  N.m

Effort tranchant *:*  $T_{\text{ser}} = Q = 1$  KN

**Calcul de la section d'armatures :**

# **Etat Limite Ultime de Résistance (E.L.U.R)**

 $b = 100$  cm  $C = 2$  cmd=8 cm  $e = 10$ cm

L'élément est exposé aux intempéries, 10cm

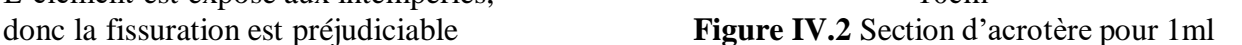

100 cm

# **Calcul de l'excentricité**

L'excentricité de calcul :  $e_0 = e_1 + e_a + e_2$ 

Avec :

e<sub>1</sub> : excentricité du 1<sup>ere</sup> ordre.

e2 : excentricité du 2eme ordre due au flambement.

e<sup>a</sup> : excentricité additionnelle.

# CHAPITRE IV CALCUL DES ELEMENTS SECONDAIRE

$$
e_1 = \frac{M_u}{3.129} = 0,288m = 28,8 \text{ cm}
$$
  

$$
N_u
$$
  

$$
e_a = \max(2cm; \frac{60}{250} = 0,24cm) = 2cm
$$

2: prend en compte si:

$$
\frac{l_f}{h} \le \max(15; \frac{20 \times e_1}{h}) = nEX(15; \frac{20 \times 28,8}{60} = 9,6) = 15
$$
  

$$
l_f = 2 \times h = 120 \text{cm}
$$

4 = 120 = 12 ≤ 15 ...............................................C.V 10 3× 2 Donc : <sup>2</sup> = (2 + . ) 10 ×ℎ

$$
A \text{vec } \alpha = 10(1 - \frac{M_U}{1.5M_{SER}} I \rightarrow B A E L 91 \text{modifier } 99 \text{ [2]}
$$

$$
\alpha = 10(1 - \frac{0.9}{1.5 \times 0.6})
$$

Donc: 
$$
\alpha = 0\phi = 2
$$
 Donc:  
\n
$$
3 \times T^2
$$
\n
$$
e_2 = \frac{f}{10^4 \times h} (2 + \alpha. \phi)
$$
\n
$$
e_2 = \frac{3 \times 120^2}{10^4 \times 60} \times 2 = 0,144
$$
\n
$$
D' \text{ où } e_0 = 28,8 + 2 + 0,144 = 30,94
$$
\n
$$
e_0 = 30,94
$$
\n
$$
2 - c = 3
$$

Donc la section est partiellement comprimée, on calcul la section d'armature réelle en flexion composée  $M_1 = N_{ll} \times e_{totole}$ 

Avec:  $e_r = e + \frac{e}{2} - c = 33,94$ cm  $M_1 = N_u \times e_{total} = 3{,}129 \times 33{,}94 \times 10^{-2} = 1{,}062KN$  *lm.l*  $t^{1lu} = 0$ , 3367.  $\alpha - 0$ , 1711  $t^{1/u} = 0$ , 3367. 1, 5—0, 1711 = 0,334  $\mu = \frac{M_1}{\sigma_b \cdot b \cdot d^2} = \frac{1,062 \times 10^3}{14,17 \times 100 \times 8^2} = 0,011 < \mu = 0,334$ 

 $\Rightarrow$  A' = 0 (Armature comprimées non nécessaires).

$$
A_1 = \frac{1.07 \times M_1}{\sigma_s \times d} = \frac{1.136 \times 10^3}{348 \times 8} = 0.408 \text{ cm}
$$

# **La section réelle d'acier en flexion composée:**

Puisque " $N_u$ " est un effort de compression:

$$
A = A_{1} - \frac{N_{\mu}}{100 \times \sigma_{s}} = 0,408 - \frac{3,129 \times 10^{3}}{100 \times 348}
$$
  

$$
A = 0,318 \text{ cm } 2
$$

# **Condition de non fragilité :**

$$
A_{mm} = 0,23l.d.\frac{f_{t28}}{fe} = 0,828cm^2
$$

 $A_{lmm} > A$ 

On prend :  $A = 2.01 \text{ cm}^2 \Rightarrow 4\Phi 8$ 

#### **L'espacement :**

 $S_{tlnm} \leq \min(3h,33) = 30$  cm.

On prend  $S_t = 20$ cm

#### **Armature de répartition :**

$$
A_{\rm r} = \frac{A}{4} = \frac{2.01}{4} = 0.5025 \, \mathrm{cm} \, 2
$$

Soit  $A_1 = 2.01$   $cm^2 \Rightarrow 4\Phi 8$ 

# **L'espacement :**

 $S_{tmm} \leq$  min (4h, 45) = 40 cm On prend S t= 25cm

#### **Vérification à I 'effort tranchant (E.L.U.R) :[2]**

 $y_{\text{u}} = 1.5 \times Q = 1.5 \times 1 \times 1 = 1.5 KN$  $r = \frac{V_U}{V} = \frac{1.5 \times 10}{1.5 \times 10}$  $= 0,0187 MPa$  $\mu$  b.d  $100 \times 8$ 

On considère que la fissuration est préjudiciable, d'après B.A.E.L99 on a :

$$
r \leq \min(0.15 \frac{f_{c28}}{v_b}, 4MPa) = 2MPa
$$
................. (C.V)  

$$
r_u = 0.0187MPa < \overline{r} = 2MPa
$$
................. (C.V)

Donc les armatures transversales ne sont pas nécessaires.

Mais pour empêcher la fissuration excessive due aux intempéries, on prévoit des armatures de réparation dans le sens longitudinal.

# **Vérification de I 'acrotère à E.L. :**

 $Ona: N_s = 2,318KN.$   $V_s = 1,00KN.$   $M_s = 0,6N.m.$ 

# **Calcul de l'excentricité :**

 $e = Ms = 25,88 cm > h - c = 3 cm$ 0  $N_s$  2

Donc on a une section partiellement comprimée.

# **Position de l'axe neutre :**

 $Y_{SER} = Y_c + C$ 

C: c'est la distance entre le centre de pression et la fibre la plus comprimée et compte tenu des conventions de signe  $(c < 0)$ .

 $Y_s$ : distance de l'axe neutre ou centre de pression.

$$
c = -\left(\frac{h}{e\sigma_2^2}\right) = -(25,88 - \frac{10}{2}) = -20,88 \, \text{cm}
$$
\n
$$
Y_0^3 + Y_0 + q = 0
$$

Avec :

$$
p = -3C^2 + \frac{90A_s}{b}(d-c) = -3 \times (-20,88)^2 + \frac{90 \times 1,13}{100}(8+20,88)^2 = -1378,59
$$

$$
q = -2C^3 - \frac{90A_s}{b}(d-c)^2 = -2 \times (-20.88)^3 - \frac{90 \times 1.13}{100}(8 + 20.88)^2
$$
  
q = 19456.70

On résout l'équation du troisième degré :

$$
Y_c^3 - 137859Y \t c + 19456,70 = 0
$$
  

$$
\Delta = q^2 + \frac{4p^3}{27} = -9588620,06 < 0
$$
  

$$
\Rightarrow \phi = 171^0
$$

$$
a = 2.\sqrt{\frac{-p}{3}} = 2.\sqrt{\frac{1378,70}{3}} = 42,87
$$

3 solutions :

$$
\phi
$$
\n
$$
Y_1 = a \cdot \cos\left(\frac{1}{3}\right) = 23,34 \, \text{cm}
$$
\n
$$
Y_2 = a \cdot \cos\left(\frac{1}{3} + 120^\circ\right) = -42,81 \, \text{cm}
$$
\n
$$
Y_3 = a \cdot \cos\left(\frac{1}{3} + 240^\circ\right) = 19,46 \, \text{cm}
$$
\n
$$
y_{\text{ser}1} = Y_1 + C = 23,34 - 21,66 = 1,68 \, \text{cm}
$$
\n
$$
y_{\text{ser}2} = Y_3 + C = 19,46 - 21,66 = -2,2 \, \text{cm}
$$

Il faut que: Yser> 0

Donc :  $y_{ser} = y_{ser1} = 1,68cm$  $y_1 = 23,34$ cm

**Calcul des contraintes :**

**Le moment d'inertie :**

$$
I = \frac{b}{3}y^3_{ser} + 15.A_s(d - y_{ser})^2 = \frac{100 \times 1,683}{3} + 15.1,13(8 - 1,68)^2 = 834,41cm^4
$$

**Le coefficient angulaire des contraintes est :**

$$
k = \frac{N_{sej} \cdot Y_c}{l} = \frac{2,318 \times 23,34}{834,41} = 0,0648
$$

**L'Etat limite de compression de béton :**

$$
\sigma_{bc} = k. y_{ser} = 0.0648 \times 1.68 = 0.108 MPa \le \overline{\sigma} = 0.6 f_{c28} = 15 MPa
$$
............C. V

 $\triangleright$  **l'Etat** limite *d*<sup>t</sup>ouverture des fissures :

$$
o_s = n.k(d - y_{ser}) \le \overline{o}.
$$
  
\n
$$
\sigma = 15 \times 0.0648 \times (8 - 1.68) = 61.43 MPa \le o = \min\left(\frac{2f}{3}\right) \cdot \frac{150\eta}{e} = 240 MPa .... \text{ C.V.}
$$

Donc les armatures calculées à L'E.L.U.R sont convenables.

# **Vérification au séisme :[1]**

Selon le R.P.A 99 version 2003, Art 6.2.3, les éléments non structuraux et les équipements ancrés à la structure, sujettes à des forces horizontales données par la formule suivante :

$$
F_p = 4.A.C_p.W_p
$$

: Coefficient d'accélération de zone obtenu dans le tableau (4-1) page105 R.P.A 99[1].

Pour la zone et le groupe d'usage appropries :

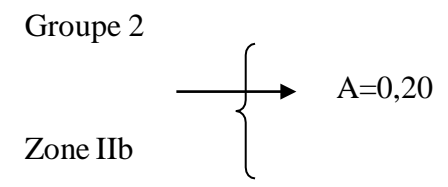

Cp : facteur de force horizontale pour l'élément secondaire obtenu dansD'après le tableau

6.1 (R.P.A 99, p53)  $\longrightarrow$  **C**  $_p = 0.8$ 

W<sup>P</sup> : poids de l'élément pour une bande de 1,00m

$$
W_p = 1,82 \text{ KN/ml}
$$

 $F_p = 4 \times (0,20) \times (0,8) \times (1,82) = 1,164$ KN/ml

La condition pour que l'acrotère puisse résister à cette force est

Fp = 1.164KN/ml 1.5Q = 1.5KN/ml..................................(cv)

**Schéma de ferraillage :**

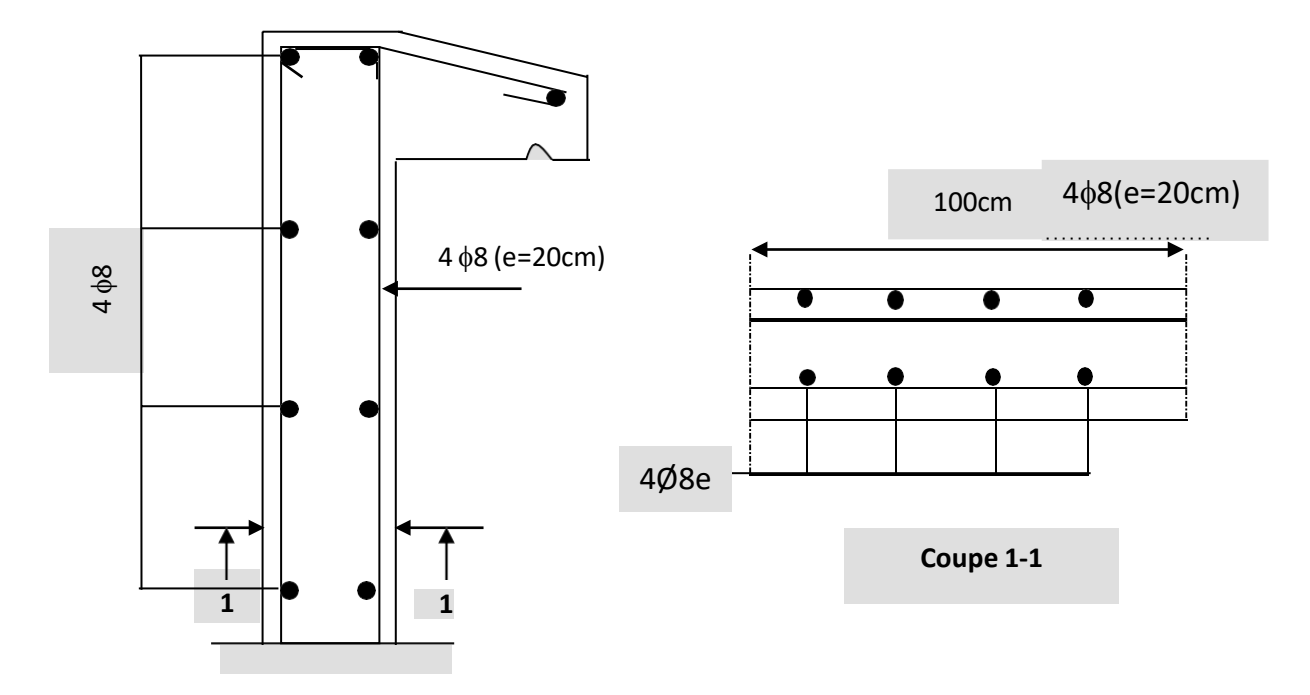

**Figure IV.3.** Schéma de ferraillage de l'acrotère.

#### **Plancher**

# **Introduction**

Les planchers sont des éléments horizontaux ont un rôle très important dans la structure Ils supportent les charges verticales, les transmettent aux éléments porteurs et aussi ils isolent les différents étages du point de vue thermique et acoustique, on distingue :

- Plancher à corps creux.
- Plancher à dalle pleine.

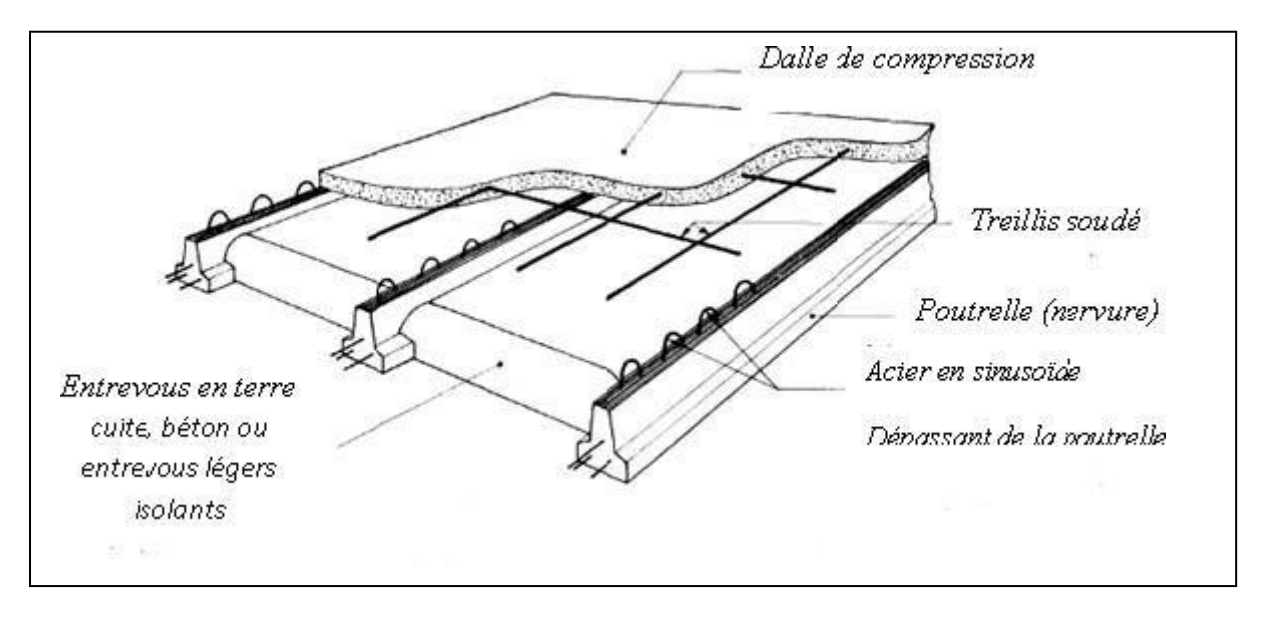

**Figure.IV.4.** Schéma statique de la coupe de plancher.

# **IV.2.2 Dimensionnement des poutrelles :**

Ce type de plancher est composé d'éléments porteurs (poutrelles) et par des éléments de remplissage (corps creux) de dimension ( $16\times20\times65$ ) cm<sup>3</sup> et d'une dalle de compression de 4cm d'épaisseur.

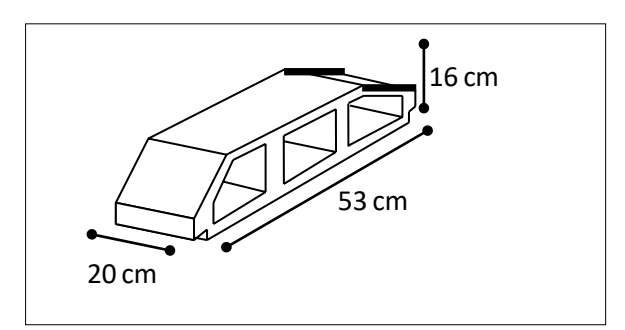

**Figure. IV.5.** Corps Creux
#### **Hauteur de la de la poutrelle :**

D'après B.A.E. 99[2]: La hauteur du plancher et déterminée par la formule suivante

$$
\frac{L}{25} \le h_t \le \frac{L}{20}
$$

$$
\frac{l}{25} = \frac{500 - 30}{25} = 18,8 \text{ cm} \le hr \le \frac{l}{20} = \frac{500 - 30}{20} = 23,5 \text{ cm}
$$

On prend :…  $h_r = 20$ *cm* 

L'épaisseur du corps creux  $= 16$ *cm* Epaisseur de la dalle de compression : $h_0 = h_t - e = 20 - 16 = 4cm$ La largeur de la poutrelle:  $b = b_0 + 2c_1$ avec : $b_0 = 12$ *cm* Le corps Creux utilisé pour ce plancher est:  $DC = 53$  cm Plancher est:  $D_c = 53$  cm

$$
\frac{D_c}{C_1} = \frac{53}{2} = 26,5 \, \text{cm}
$$
\n
$$
C_1 \le n \, \text{cm} \quad \frac{\cancel{L}_{\text{tmx}}}{10} = \frac{2500}{10} = 50 \, \text{cm}
$$
\n
$$
\text{I} \left(6; 8\right). \, h_0 = \left(6; 8\right) \times 4 \, \text{cm} = 24 \, \text{a} \, 32 \, \text{cm}
$$

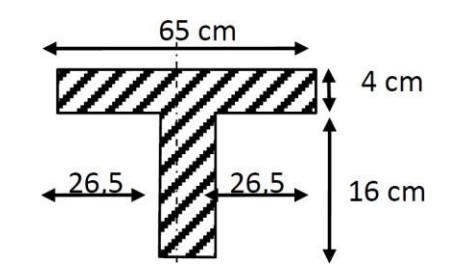

On prend :  $C_1 = 26.5$  cm  $12cm$ 

## $D'$ où  $b = 65$ *cm*

Les poutrelles sont des éléments préfabriqués. Elles sont assimilées à une poutre semi encastré.

- > Les poutrelles sont des éléments préfabriqués. Leur calcul est associé à celui d'une poutre continue semi encastrée aux poutres de rives.
- $\triangleright$  Les poutrelles sont calculées en deux phases :

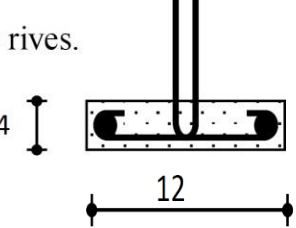

Poutrelle préfabriquée

## **1 ere Phases de calcule (avant le coulage) :**

Avant le coulage de la table de compression, la poutrelle est considérée comme une poutre simplement appuyée, elle supporte :

## **a). Les sollicitations :**

Charge permanente **:**

-poids propre de la poutrelle :  $0.12 \times 0.04 \times 25 = 0.12$ KN/m.

-poids propre du corps creux :  $0.65 \times 0.2 \times 14 = 1.82$ KN/m.

 $G = 1.94$ KN/m.

-Surcharge d'exploitation du chantier :  $0.65 \times 1 = 0.65$  KN/m.

 $Q = 0.65$  KN/m

#### **b).Les combinaisons :**

Le calcule se fera à l'état limite ultime et à l'état limite de service.

**A L'ELU :** qu =1,35G +1,5Q

qu=  $1,35\times1,94 +1,5\times0,65=3,59$ KN/m.

**A L'ELS :** qs=G+Q qser=1,94+0,65= 2,59KN/m.

L'expression des moments maximum dans une telle poutre isostatique est donnée par :

 $M_{\text{max}} = \text{qu} \times \frac{1^2}{8}$  Dans notre cas :  $L_{\text{max}} = 5,40$  m

D'où on obtient :

 $M_u = 3$ ,  $59 \times (5,40^2 / 8) = 13,09$ KN. m.

 $M_s = 2, 59 \times (5,00^2 / 8) = 9.44$ KN. m.

L'effort tranchant maximal est donné par :

 $T_{\rm s \, max} = q_{\rm s}L/2 = 2{,}59{\times}5{,}00/2 = 6{,}99{\rm KN/m}$ 

 $T_{u \text{ max}} = q_u L/2 = 3{,}59 \times 5{,}00/2 = 9.69 \text{ KN/m}$ 

## **c). Ferraillage :**

La poutrelle travaille en flexion simple.

$$
b = 12cm \, h = 4cm \, d = 0,9h = 3,60cm \, f_{bu} = 14,17MPa
$$
\n
$$
\mu = \frac{M_U}{bd^2 f_{bu}} = 5,09
$$
\n
$$
\mu_R = 0,392
$$

 $\mu = 2.09 > \mu_R = 0.392 \rightarrow A's \neq 0$ 

 $D'$ après les calculs les armatures de compression sont nécessaires, mais puisque la section de béton est trop faible, on place des étaiements verticaux chaque 1m pour supporter les charges avant coulage sans qu'elles fléchissent

$$
L_{\text{lnax}}=1m
$$

$$
Mu = \frac{3,59 \times 1^2}{8} = 0,448KN.m
$$

$$
\mu = \frac{0,448 \times 10^6}{120 \times 36^2 \times 14,17} = 0,203 < 0,392
$$

Donc:  $A_s^1 = 0$ 

 $D'$ où:

$$
\alpha = \frac{1 - \sqrt{(1 - 2\mu)}}{0.8} = \frac{1 - \sqrt{1 - 2 \times 0.203}}{0.8} = 0.287
$$

 $Z = d(1 - 0.4\alpha) = 3.6(1 - 0.4 \times 0.287) = 3.19$ cm  $A = M u = 0.448 \times 10^{6} = 40,36 mm^{2} A = 4,03 cm^{2}$  $z_{\sigma_s}$  31,9×348 t

On choisit  $3T12A_s = 3,39cm^2$ 

## **2 eme phase de calcul (après le coulage) :**

## **a).Choix de la méthode**

Les poutrelles à étudier sont assimilées à des poutres continues sur plusieurs appuis, leursétudes se feront selon la méthode Forfaitaire.

-Cette méthode est utilisée si les conditions suivantes sont vérifiées :

 La surcharge d'exploitation est inférieure ou égale à la valeur maximale entre deux foisla charge permanente et 5KN/m<sup>2</sup>

 $Q <$  Max (2G<sub>T</sub>, 5KN/m<sup>2</sup>)

Q = 1KN/m<sup>2</sup> < Max (2 6,72 =13,44KN/m<sup>2</sup> ; 5KN/m<sup>2</sup> )......................................... (CV)

 Les moments d'inerties des sections transversales sont les mêmes dans les déférents travées en continuité .............................................................................................(CV)  $\triangleright$  Les portées successives sont dans un rapport compris entre 0,8 et 1,25

• 
$$
0.8 \le \frac{3.3}{5.1} = 0.6 \ge 1.25 \dots \dots \dots (CNV)
$$

• 
$$
0.8 \ge \frac{5.4}{3.4} = 0174 \le 1.25 \dots \dots \dots (CNV)
$$

• 
$$
0.8 \le \frac{3.10}{5.40} = 0.5 \le 1.25 \dots \dots \dots (CNV)
$$

• 
$$
0.8 \le \frac{5.48}{3.30} = 1.63 \ge 1.25 \dots \dots \dots (CNV)
$$

Les fissurations et considérée comme peu nuisible……(CV)

#### **Conclusion :**

Toutes les conditions d'application de la méthode forfaitaire n'est pas vérifier donc on utiliseméthode Caquot

## **b). Application de la méthode :**

La méthode de Caquot s'applique lorsque le plancher est à surcharge élevé  $(Q > min (5KN/m^2 ; 2G).$ 

## **Moments sur appuis**

Pour une charge répartie :  $M = \frac{P_{gg}^3 a a}{r^2}$  $a = \frac{99.5(t^{2} + t^{2})}{8.5(t^{2} + t^{2})}$ <br>  $K^{9}$   $A^{1}$   $A^{1}$   $A^{1}$   $A^{1}$   $A^{1}$   $A^{1}$ Pour une charge concentrée :  $M_{a=}$ Tel que glg gaa g  $l'g+l'd$ 

$$
\begin{cases}\n l'_{g}, l'_{d} : \text{longueurs fictives.} \\
q_{g}; q_{g}: \text{chargement à gauche et à droite de l'appui respectivement.} \\
l' = 0.8.1 : \text{travée intermédiaire.} \\
l \cdot \text{travée de rive}\n\end{cases}
$$

 $\iota$  : travee de rive.

## **Moment en travée**

 $M_t(x) = M_0(x) + M_g \times (1 - x \ell l) + M_d \times (x \ell l) = q_x l^2 \times (l - x) \times M_g(1 - x \ell l) + M_d \times (x \ell l)$ 

## **Effort tranchant**

$$
V = \frac{d_M}{d_X} = q \times \frac{l}{2} - q(x) - \frac{M_g}{l} + \frac{M_a}{l}
$$

Avec :

 $M_d$ : moment en appui de droite de la travée considérée.

 $M<sub>g</sub>$ : moment en appui de gauche de la travée considérée.

: portée de la travée.

**Remarque :** Si l'une des trois autres conditions de la méthode forfaitaire n'est pas observée, on utilise la méthode de **Caquot minorée**, pour cela, les moments au niveau des appuis sont déterminés par la méthode de Caquot mais en remplaçant la charge permanente G du plancher par  $G' = 2/3$  G.

Dans notre cas on distingue un type principal illustré dans la **Figure. IV.6**, mais il existe d'autres types généralement isostatiques de petites portées, donc moins sollicités, qui ne sont pas représentés dans **Figure. IV.6**.

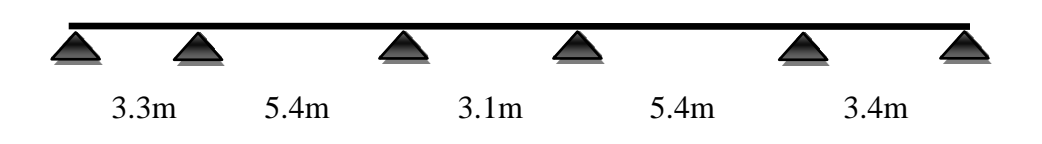

**Figure.IV.6.** Les moments en appuis à l'ELU

# **Evaluation des charges et Surcharges :**

**Tableau.IV.1.** Evaluation des charges et surcharges

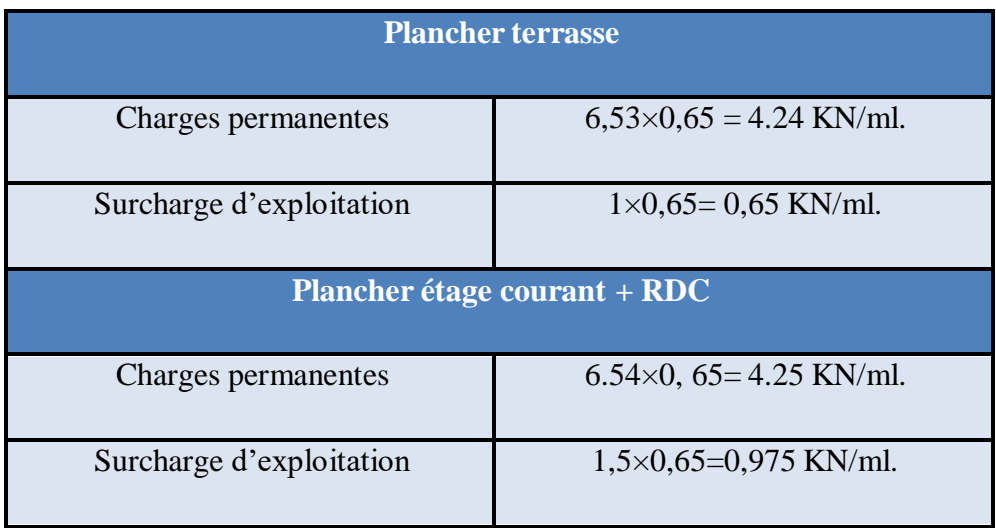

# **Tableau. IV.2.** Combinaison de charges

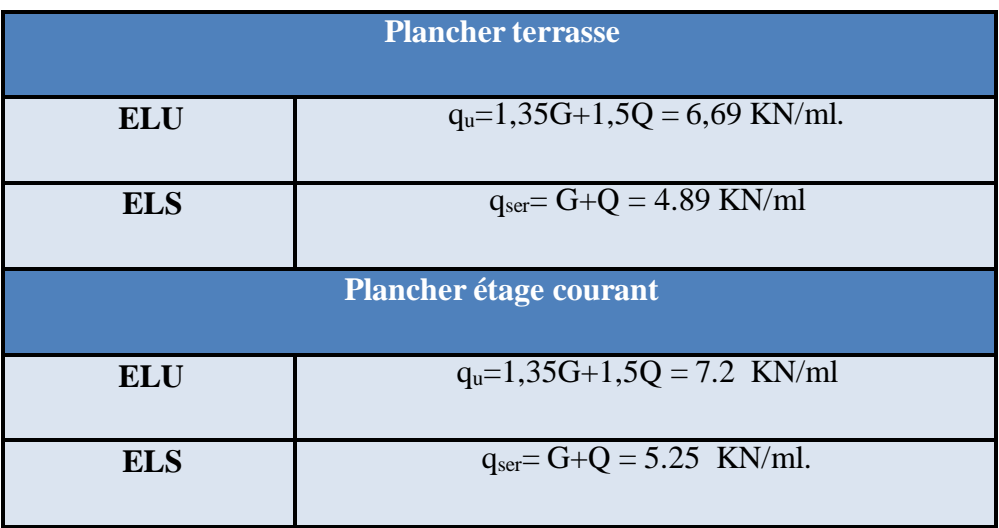

## **A E. L .U :**

## **1. Calcul des moments (Ma, Mt) et les efforts tranchants**

Les résultats de calcul sont donnés sur le tableau suivant :

| Portée (m)                      | 3,30           | 5,40     | 3,10    | 5,40     | 3,30    |                |
|---------------------------------|----------------|----------|---------|----------|---------|----------------|
| <b>Charges permanente</b>       | 4,24           | 4,24     | 4,24    | 4,24     | 4,24    |                |
| (KN/ml)                         |                |          |         |          |         |                |
| <b>Charges d'exploitations</b>  | 0,65           | 0,65     | 0,65    | 0,65     | 0,65    |                |
| (KN/ml)                         |                |          |         |          |         |                |
| <b>Chargée:</b><br>$1,35G+1,5Q$ | 6,69           | 6,69     | 6,69    | 6,69     | 6,69    |                |
| Déchargée :<br>1,35G            | 5,72           | 5,72     | 5,72    | 5,72     | 5,72    |                |
| $M_{a}$ ccc(KN.m)               | $\overline{0}$ | $-8,62$  | $-7,81$ | $-7,44$  | $-8,08$ | $\overline{0}$ |
| $Ma$ ede (KN.m)                 | $\theta$       | $-7,41$  | $-7,67$ | $-6,08$  | $-6,86$ | $\overline{0}$ |
| Madcd (KN.m)                    | $\overline{0}$ | $-8,08$  | $-6,51$ | $-7,19$  | $-7,54$ | $\theta$       |
| $M_t$ ccc $(KN.m)$              | 5,32           | 16,18    | 1,15    | 15,00    | 4,95    |                |
| $M_t$ cdc $(KN.m)$              | 5,79           | 13,55    | 1,67    | 11,95    | 4,83    |                |
| $M_t$ dcd(KN.m)                 | 4,27           | 17,13    | 1,51    | 15,40    | 5,15    |                |
| $V_{w}$ (KN)                    | 8,19           | 18,38    | 10,17   | 16,80    | 12,75   |                |
| $V_e$ (KN)                      | $-13,67$       | $-17,95$ | $-9,54$ | $-16,98$ | $-8,02$ |                |

Tableau. IV.3. Evaluations des moments et des efforts tranchants à ELU.

 **Les diagrammes des moments fléchissant et les efforts tranchants : M<sup>u</sup> (KN).m**

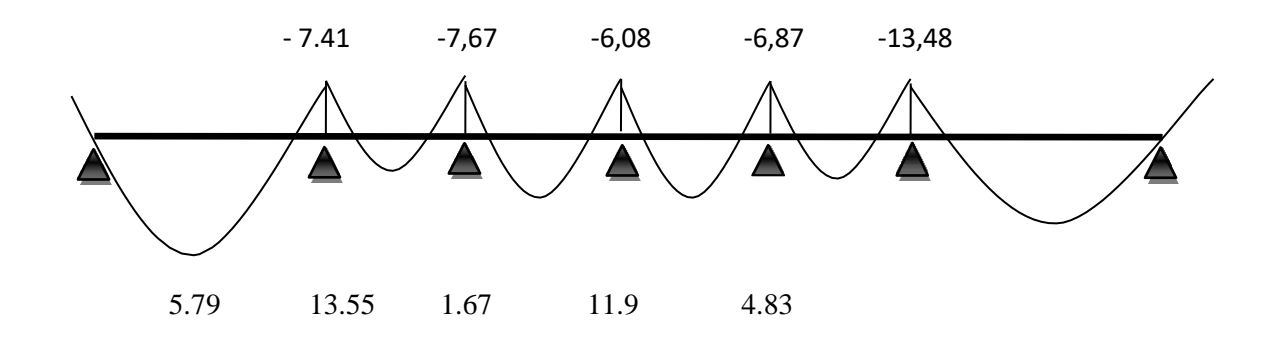

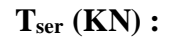

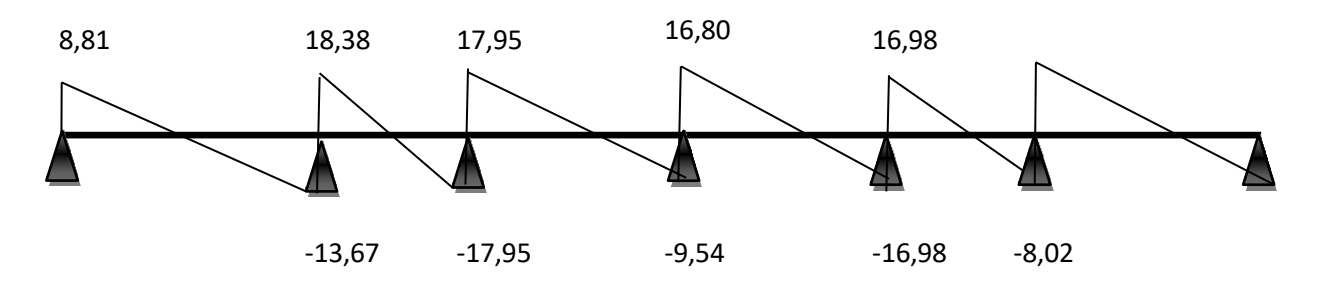

**Figure. IV.7:** diagramme des moments et des efforts ELU.

# **Etat limite servies :**

**Tableau. IV.4 :** Moments de flexion ELS.

| Portée (m)                     | 5,00           | 2,65     | 4,10    | 4,10     | 5,00    |                |
|--------------------------------|----------------|----------|---------|----------|---------|----------------|
| <b>Charges permanente</b>      | 4,24           | 4,24     | 4,24    | 4,24     | 4,24    |                |
| (KN/ml)                        |                |          |         |          |         |                |
| <b>Charges d'exploitations</b> | 0,65           | 0,65     | 0,65    | 0,65     | 0,65    |                |
| (KN/ml)                        |                |          |         |          |         |                |
| <b>Chargée:</b><br>$G+Q$       | 4,89           | 4,89     | 4,89    | 4,89     | 4,89    |                |
| Déchargée :<br>G               | 4,24           | 4,24     | 4,24    | 4,24     | 4,24    |                |
| $Ma$ ccc (KN.m)                | $\overline{0}$ | $-6,25$  | $-5,77$ | $-5,7$   | $-6,26$ | ,0             |
| Macdc (KN.m)                   | $\overline{0}$ | $-5,45$  | $-5,60$ | $-4,86$  | $-5,45$ | $\overline{0}$ |
| M <sub>a</sub> dcd (KN.m)      | $\overline{0}$ | $-5,90$  | $-4,86$ | $-5,60$  | $-5,90$ | $\overline{0}$ |
| $M_t$ ccc $(KN.m)$             | 3,90           | 11,81    | 1,11    | 11,81    | 2,04    |                |
| $M_t$ cdc (KN.m)               | 4,21           | 9,93     | 1,65    | 9,67     | 3,37    |                |
| $M_t dcd$ (KN.m)               | 3,20           | 12,45    | 1,13    | 12,08    | 4,03    |                |
| $\mathbf{V}\mathbf{w}$ (KN)    | 6,42           | 13,39    | 7,82    | 13,15    | 9,96    |                |
| $Ve$ (KN)                      | $-9,96$        | $-13.39$ | $-7,58$ | $-13,29$ | $-6,28$ |                |

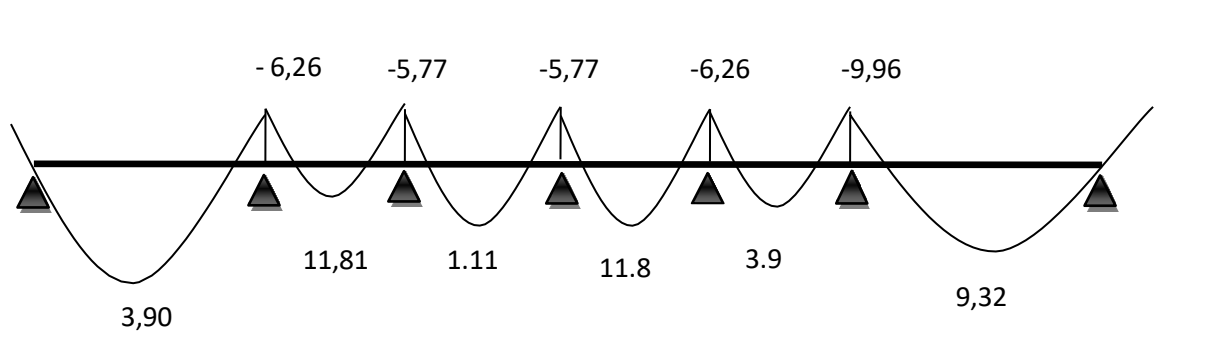

# **Les diagrammes des moments fléchissant et les efforts tranchants :M<sup>u</sup> (KN.m):**

**Tser (KN) :**

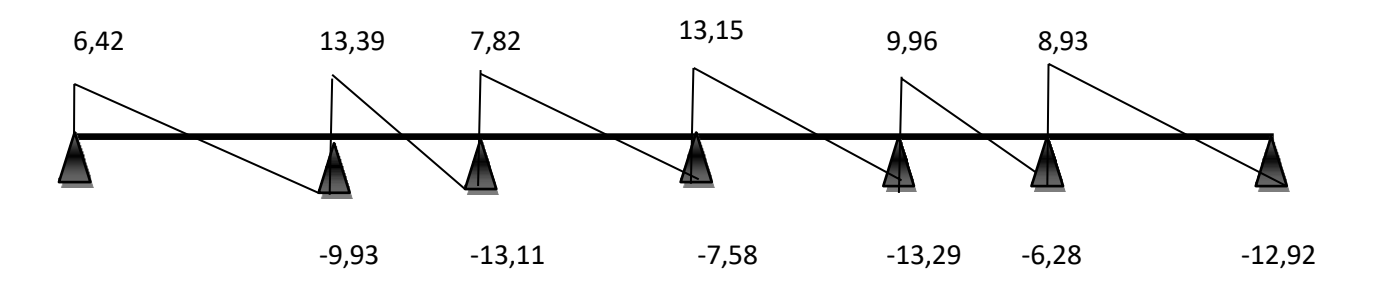

**Figure. IV.8:** diagramme des moments et des efforts à l'ELS

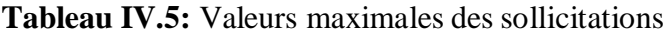

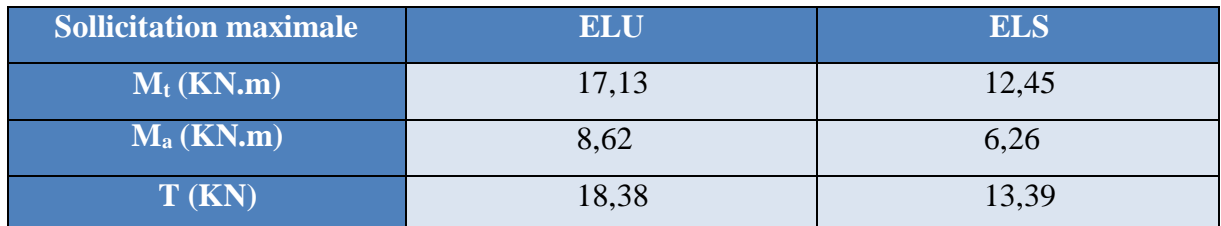

## **Ferraillage des poutrelles**

# **Etat limite ultime**

 $\triangleright$  **En** travée  $M_u = M_t = 17, 13KN$ . m

$$
M_{ser} = 12,45N.\,m \qquad y = h_0
$$

Moment support par la table

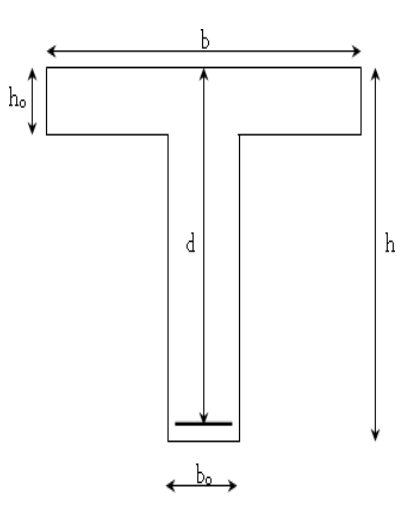

## **Ferraillage des travées**

 $b_0 = 12$  cm  $b = 65$  cm  $h = 20$  cm  $h_0 = 4$  cm  $M_{tu} = b \cdot h_0 \cdot f_{lu} \cdot (d - \frac{h_0}{2})$  $f_{bu} = \frac{0.85 \times f_{c28}}{1.5} = 14,17 MPa$ 0,04  $M_{tu} = 0.65 \times 0.04 \times 14.17 \times (0.18 - \frac{1}{2})$  $M_{tu} = 58,95KN.m$  $M_{tu} = 58,95KN \cdot m > M_u = 17,13KN \cdot m$ 

L'axe neutre est dans la table de compression, le calcul se fait comme une section rectangulaire  $(b \times h)$ 

$$
\mu_{bu} = \frac{M_u}{b \cdot d^2 \cdot f_{bu}}
$$
\n
$$
\mu_{bu} = \frac{17.13 \times 10^{-3}}{0.65 \times (0.18)^2 \times 14, 17} = 0,058
$$
\n
$$
\mu_{bu} = 0,048 < 0,186 \text{ Pivot } \langle \langle A \rangle \rangle
$$
\n
$$
\gamma = \frac{M_u}{M_{ser}} = \frac{17.45}{12.26} = 1,37
$$
\n
$$
\mu_{lu} = 0,3367.\gamma - 0,171
$$
\n
$$
\mu_{lu} = 0,3367.1,37 - 0,171 = 0,290
$$
\n
$$
\mu_{bu} = 0,048 < \mu_{lu} = 0,290
$$
\n\nDonc  $A' = 0$ \n
$$
\alpha = 1,25(1 - \sqrt{1 - 2\mu_{bu}}) = 1,25(1 - \sqrt{1 - 2 \times 0,048}) = 0,061
$$
\n
$$
Z_b = d(1 - 0,4\alpha) = 0,18(1 - 0,4 \times 0,061) = 0,175m
$$
\n
$$
Z_b = 17,5 \text{ cm}
$$
\n\nPivot  $\langle \langle A \rangle \rangle \varepsilon_s = 10\%$ 

$$
\gamma_s \quad 1.15
$$

# CHAPITRE IV CALCUL DES ELEMENTS SECONDAIRE

 $A = \frac{Mu}{m} = 17.3 \cdot 10^{-3}$   $' = 2.81$   $Cm^2$  $su \quad \overline{\sigma_s Z_b} \quad 0,175 \times 348$ 

#### **Condition de non fragilité :**

$$
A_s \ge A_{mm} = \max \{ \frac{b-h}{1000} \quad 23 - b - d - \frac{f_{r28}}{f_e} \}
$$
  

$$
A_{lnm} = \max \{ \frac{65 \times 20}{1000}, (0, 23 \times 2, 1 \times 65 \times 18)/348 \}
$$
  

$$
A_{\min} = 1,41 \, \text{cm}^2 < A_s = 2,81 \, \text{cm}^2
$$
  

$$
A_s = \max (A_{\min} \cdot A_s)
$$
  

$$
A_s = \max (1,41, 2,81) \rightarrow A_s = 2,81 \, \text{cm}^2
$$

D'après le tableau de section des armatures on choisit  $3T12 A_s = 3,39cm^2$ 

- $\triangleright$  **B**) Sur appuis:  $M_{ll} = 15,07KN$ .  $mM_{ser} = 11,03KN$ .  $m$
- **Moment support par la table :**

$$
M_{tu} = b \cdot h_0 \cdot f_{lu} \cdot (d - \frac{h_0}{2})
$$
  
\n
$$
M_{tu} = 0.65 \times 0.04 \times 14.17 \times (0.18 - \frac{0.04}{2}) = 58.95KN.m
$$
  
\n
$$
M_{tu} = 58.95KN.m > M_u = 8.62KN.m
$$

L'axe neutre est dans la table de compression, le calcul se fait comme une section rectangulaire  $(b_0 \times h)$ 

$$
\mu_{bu} = \frac{M_u}{b \cdot d^2 \cdot f_{bu}}
$$
\n
$$
\mu_{bu} = \frac{8.62 \times 10^{-3}}{0.65 \times (0.18)^2 \times 14.16} = 0.030
$$
\n
$$
\mu_{bu} = 0.030 < 0.186
$$
\n
$$
\mu_{bu} = 0.030 < 0.186 \text{Pivot } \langle \langle A \rangle \rangle
$$
\n
$$
\mu_{lu} = 0.3367 \times \gamma - 0.1711
$$
\n
$$
\gamma = \frac{M_u}{M_{ser}} = \frac{8.62}{6.26} = 1.37
$$
\n
$$
\mu_{lu} = 0.3367 \times 1.37 - 0.1711 = 0.290
$$

 $\mu_{bu} = 0.050 < \mu_{lu} = 0.290$ 

## **Donc**  $A' = 0$

$$
\alpha = 1,25(1 - \sqrt{1 - 2\mu_{bu}}) = 1,25(1 - \sqrt{1 - (2 \times 0.030)}) = 0,064
$$
  
\n
$$
Z_b = d(1 - 0.4\alpha) = 0,18(1 - 0.4 \times 0.023) = 0,178m
$$
  
\n
$$
Z_b = 17,8 \text{ Cm}
$$

# **Pivot**  $\langle \langle A \rangle \rangle \varepsilon_s = 10\%$

$$
\sigma_{s} = \frac{f_{e}}{\gamma_{s}} = \frac{400}{1,15} = 348 MPa
$$

$$
A_{su} = \frac{M_u}{\sigma_s \cdot Z_b} = \frac{17.13 \times 10^{-3}}{0.178 \times 348} = 2.43 \, \text{cm}^2
$$

### **Condition de non fragilité**

$$
A_{\min} \ge \frac{0.23 f_{t28} b.d}{f_e} = \frac{0.23 \times 2.1 \times 0.65 \times 0.18}{400} = 1.41 cm^2
$$

$$
A_{\min} = 1.41cm^2 < A_{\rm su} = 2.41cm^2
$$

$$
A_s = \max (A_{\min}, A_s)
$$

$$
A_s = \max (1.41, 2.43) A_s = 2.43 \, \text{cm}^2
$$

Dans le tableau des sections des armatures on choisit  $3T12 \rightarrow A_s = 3,39 \text{cm}^2$ 

## **Efforts tranchants**

 $V = T_{ll} = 18.38KN$ 

Vérification de cisaillement du béton

Valeur de la contrainte tangentielle :

$$
r_u = \frac{y}{b_0 \times d} = \frac{18}{0.12 \times 0.18} = \frac{3}{0.85} \text{ MPa}
$$

Valeur limite de  $\lambda_u \rightarrow$ fissuration non préjudiciable:

$$
t < \min(0.13 f_{c28}, 5MPa)
$$

$$
t_c<3{,}25 MPa\,(\rm C.V)
$$

 $\frac{h}{\sqrt{25}} = \frac{200}{25} = 5.71$ m Armatures transversales Choix de  $\Phi_r \Phi_f \leq min$ 35  $\boldsymbol{b}$  $(10$ 35  $\frac{b}{10} = \frac{120}{10} = 12mm$ <br>  $\phi_{1nn11} = 10mm$ 

On prend  $\Phi_f = 6$  mm

$$
A_t = m \times A_{tb} = 2 \times 0.28 = 0.56 \text{ cm}^2
$$

**m** : nombre des sections

#### **Espacement minimal**

$$
S_f \le \text{Min } \left\{ \frac{0.8 \times fe \times A_f}{b_0(r_l - 0.3f_{t_j})}, 0.9 \times d, 40cm \right\}
$$

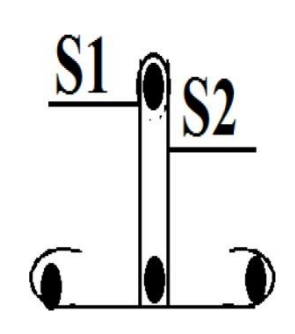

 $S_f \leq \text{Min } \{ \frac{0.8 \times 235 \times 0.56}{12(0.93 - 0.3 \times 2.1)}, 0.9 \times 18,40 \text{ cm} \} = 16,2 \text{ cm}$  On prend  $S_f = 15 \text{ cm}$ 

## **Condition de non fragilité**

$$
\rho = \frac{A_f}{b_0 \times S} \ge p_{\text{tmn}} = \frac{1}{f_e} \max \{ \frac{r_{l/2}}{2}, 0, 4MPa \} = \frac{1}{235} \frac{\{0.93}{2}, 0, 4MPa \} = 1.70 \times 10^{-3}
$$

$$
\rho_f = \frac{0.56}{12 \times 15} = 3.1 \times 10^{-3} > \rho_{t11 \ln} \ (C. V)
$$

## **Vérification des appuis**

## **Appuis de rive**

Armatures 
$$
1
$$
 *ongitudinales*  $\rightarrow$   $A_{s} = \frac{v_{u}}{\sigma_{s}} = \frac{12.76 \times 10}{348} = 0.36$  cm<sup>2</sup>

Compression du béton

$$
y_u \le 0.4 \times \frac{f_{cj}}{\gamma_b} \times 0.9 \times d \times b_0 = (0.4 \times \frac{25}{1.5} \times 0.9 \times 0.18 \times 0.12) = 129,6KN
$$

 $V_u \le 129,6kN (C.V)$ 

## **Appuis Intermédiaire**

Armatures longitudinales

$$
A_s \ge \frac{Vu + \frac{Mu}{0.9 \cdot d}}{\frac{fe}{\gamma s}} = \frac{15.79 + \frac{18.07 \times 10^2}{0.9 \times 18}}{\frac{400}{1.15}} = 0.83 \, \text{cm}^2(\text{C})
$$

Compression du béton:  $V_u \leq 129,6KN$  ( $C\Box$ )

### **Vérification de la liaison table et nervure :**

$$
r_{l} = \frac{v_{u} \times b_1}{1.9 \times b \times d \times h_0} = \left(\frac{20.19 \times 26.5}{1.9 \times 65 \times 18 \times 4}\right) \times 10 = 0.60 MPa < 3.25 MPa(C.V)
$$

**Etat Imite service :**

• **Sur Appuis:**  $q_s = (G_f + Q_f) \times b = 4,37KN/ml$ 

 $A_s = 3,39cm^2$   $M_{ser} = 11,03$  KN. $m$   $b_0 = 12$  cm  $d = 18$  cm

#### **Position de l'axe neutre :**

$$
y = \frac{15A_s}{b_0} \left[ \sqrt{1 + \frac{b_0 d A_s}{7,5A_s^2}} - 1 \right] = \frac{15 \times 3,39}{12} \left[ \sqrt{1 + \frac{12 \times 18 \times 3,39}{7,5 \times 3,39^2}} - 1 \right] = 8,81 \text{ Cm}
$$

## **Moment d'inertie**

$$
I = \frac{b_0 \times y^3}{3} + 15 \times A \times (d - y)^2 = \frac{12 \times 8.81^3}{3} + 15 \times 3.39 \times (18 - 8.81)^2 = 7029.78 \, \text{cm}^4
$$
\n
$$
K = \frac{M_s}{I} = \frac{8.62 \times 10^3}{7029.78} = 1.22 \, \text{Mpa/cm}
$$

#### **Calcul des contraintes maximales**

**Béton comprimé**  $\Rightarrow \sigma_b = K \times y = 1,22 \times 8,81 = 10,74 MPa$ 

**Armatures <b>tendues**  $\Rightarrow \sigma_s = 15 \times K(d - y) = 15 \times 1,22 \times (15 - S, S1) = 168,17MPa$ 

#### **Vérification**

Contraintes limites de compression du béton

$$
\sigma_{bc} = 10,74 < \overline{\sigma_{bc}} = 15MPa \ (cv)
$$
\n
$$
\sigma_s = 168,17MPa < \overline{\sigma_s} = 348MPa \ (cv)
$$

#### **En Travée**

 $M_{ser} = 6{,}626KN.m$   $b = 65 cm$   $A_s = 3{,}39cm^2$ 

#### **Position de l'axe neutre :**

$$
y = \frac{15A}{b} \left[ \sqrt{1 + \frac{b \times d \times A}{7,5 \times A^2}} - 1 \right] = \frac{15 \times 3,39}{65} \left[ \sqrt{1 + \frac{65 \times 18 \times 3,39}{7,5 \times 3,39^2}} - 1 \right] = 4,58 \text{ Cm}
$$

## **Moment d'inertie**

$$
I = \frac{b_0 \times y^3}{3} + 15 \times A \times (d - y)^2 = \frac{65 \times 4,58^3}{3} + 15 \times 3,39 \times (18 - 4,58)^2 = 11239,46 \, \text{cm}^4
$$
\n
$$
K = \frac{M_s}{I} = \frac{6,26 \times 10^3}{11239,46} = 0,55 \, \text{MPa/cm}
$$

#### **Calcul des contraintes maximales**

Béton comprimé  $\rightarrow \sigma_b = K$ .  $y = 0.55 \times 4.58 = 3.34 MPa$ 

Armatures tendues  $\rightarrow \sigma_s = 15$ . K.  $(d - y) = 15 \times 0.55 \times (18 - 4.58) = 111,23 MPa$ 

#### **Vérification :**

## **Contraintes limites de compression du béton**

$$
\sigma_b = 3.34 \text{MPa} < \overline{\sigma_b} = 0.6
$$
.  $f_{c28} = 15 \text{MPa} (c, v)$ 

$$
o_s = 111,23MPa < \overline{o_s} = 348MPa \ (cv)
$$

Pas de limite dans la contrainte de traction de 1'acier.

#### **Déformation de poutres :**

On doit vérifier d'aprè'BAEL' que si:

1). 
$$
h/L \ge \frac{M_t}{15M_0} \Rightarrow \frac{20}{500} = 0.05 \ge \frac{17.13}{15 \times 21.52} = 0.05 \ (C.V)
$$
  
2).  $A_t \le \frac{5.0 \times b \times d}{f_8} = \frac{5.4 \times 65 \times 18}{400} = 15.79 cm^2 \ (C.V)$   
3).  $h/L = 0.05 \ge \frac{1}{23.5} = 0.042 \ (C.V)$ 

**4).** Tous les conditions sont vérifiées, donc le calcul de flèche n'est pas nécessaire. Position du centre de gravité

$$
v_1 = \frac{\sum A Y}{\sum A_f} = \frac{b \times h_o \times (h - \frac{h_o}{2}) + b_o(h - h_o) \times (\frac{h - h_o}{2}) + 15 \times A \times (h - 2 - \frac{\emptyset}{2})}{b \times h_o + b_o - : (h - h_o) + 15 \times A}
$$
  

$$
V_1 = \frac{65 \times 4 \times 18 + 12 \times 16 \times 8 + 15 \times 3,39 \times 17,7}{65 \times 4 + 16 \times 12 + 15 \times 3,39} = 14,14 \text{ cm}
$$
  

$$
V_2 = h - V_1 = 20 - 14,14 = 5,86 \text{ cm}
$$

**5).** Moment d'inertie de la section totale rendue homogène

![](_page_87_Figure_2.jpeg)

**Figure.IV.9.** Moment d'inertie de la section totale rendue homogène

$$
l_0 = \frac{b \times h_0^3}{12} + b \times h_0 (V_2 - \frac{h_0}{2})^2 + \frac{b_0 \times (h - h_0)^3}{12} + b_0 \times (h - h_0) \times [V_1 - \frac{(h - h_0)}{2}]^2 + 15 \times A (V_2 - 2 - \frac{1}{2})^2
$$
  
\n
$$
I_0 = \frac{65 \times 4^3}{12} + 65 \times 4 \times (5,86 - 2) + \frac{12 \times 16^3}{12} + 12 \times 16 \times [14,14 - 8] + 15 \times 3,39 \times (5,86 - 2,5)^2
$$
  
\n
$$
I_0 = 19942,28cm^4
$$

### **Evaluation des charges :**

Charge de faible durée:  $q = \left(\frac{Q}{2}\right) \times b = 0.5 \times 0.65 = 0.325 KN/ml$ Charge de longue dure'e:  $q = (G + \frac{Q}{2}) \times b = (6.72 + 0.5) \times 0.65 = 4.69 K N/ml$ 

#### **Calculs des moments**

- Moment dû à la charge instantanée  $M_{j} = \frac{M_{s} \times q_{j}}{q_{s}} = \frac{12.50 \times 0.325}{4.45} = 0.91 kN$ . m - Moment dû à la charge différée  $M = \frac{M_s \times q_{1J}}{q} = \frac{12.50 \times 4.69}{q} = 13.17 \text{kN}$ . m  $v$   $q_s$  4,45

## **Contraintes de traction dans les armatures**

$$
K_i = \frac{Mi}{I_0} = \frac{0.91 \times 10^3}{19942,28} = 0.045 MPa/cm
$$
  

$$
K_1 = \frac{M_v}{I_0} = \frac{12,17 \times 10^3}{19942,28} = 0,66 MPa/cm
$$

- Charge instantanée →  $\sigma$ , = 15 × K, × (d – y<sub>2</sub>) = 15 × 0,045 × (18 – 4,58) = 9,05MPa - Charge différée →  $\sigma_{sv} = 15 \times K_v \times (d - y_2) = 15 \times 0.56 \times (18 - 4.58) = 132,85 MPa$ 

### **Evaluation des flèches**

Flèches due aux charges instantanées

$$
\rho = \frac{A}{d \times b_0} = \frac{3,39}{18 \times 12} = 0,0156
$$
\n
$$
\lambda_j = \frac{0.05 \times ft_{28}}{\rho \times (2 + 3 \times \frac{b_0}{b})} = \frac{0,05 \times 2,1}{0,0156 \times (2 + 3 \times \frac{12}{65})} = 2,63
$$
\n
$$
\mu_j = 1 - \frac{1,75 \times ft_{28}}{4 \times \rho \times \sigma_{sj} + ft_{28}} = 1 - \frac{1,75 \times 2,1}{4 \times 0,0156 \times 7,85 + 2,1} = -0,41 < 0 \quad \text{if } j = 0
$$
\n• L'inertie fissurée vaut  $I_{ji} = \frac{1,1 \times 10}{1 + \lambda_i \times \mu_i} = \frac{1,1 \times 19942,28}{1 + 2,63 \times (0,41)} = 10555,02 \text{ cm } 4$ 

Flèche Maximale de la travée

$$
f_i = \frac{ML^2}{10 \times B_j \times 1f} = \frac{12,13 \times 5,40^2 \times 10^7}{10 \times 200000 \times 10555,02} = 0,167 cm
$$

Flèches dues aux charges de longue durée

$$
\mu_v = 1 - \frac{1.75 \times 2.1}{4 \times 0.0156 \times 56.36 + 2.1} = 0.35
$$

- L'inertie fissurée  $I_{f_1'} = \frac{1,1\times19942,28}{1+2,63\times0,35} = 11422229$ cm<sup>4</sup>
- Flèche Maximale de la travée  $f_v = \frac{12,13 \times 10^7 \times 5,40^2}{10 \times 200000 \times 11422,29} = 0,154cm$
- Vérification de la flèche admissible

$$
\mathcal{F} = \frac{L}{500} = \frac{540}{500} = 1,08 \, \text{cm} \Rightarrow \int_{j}^{\cdot} \text{et } f \, \int_{v}^{\cdot} \langle f \, \mathcal{C} V \rangle
$$

## **Dalle de compression**

La dalle à une épaisseur de 4 cm, elle est armée d'un quadrillage de barres (treillis soudés) dont les dimensions de mailles sont satisfaisantes.

# **La section d'armature satisfait la condition :**

$$
A \ge \frac{4 \times l}{fe} = \frac{4 \times 0.65 \times 10^2}{400} = 0.65 \, \text{cm}^2
$$

On adopte un treillis soudé de  $(150 \times 150)$  de diamètre 6 mm

## **Schéma ferraillage :**

![](_page_89_Figure_8.jpeg)

## **Schéma ferraillage des poutrelles**

![](_page_89_Figure_10.jpeg)

Sur Appui

En travée

**Figure.IV.10 :** Ferraillages des poutrelles

## **IV.3. L'escalier**

## **IV.3.1. Définition :**

Dans une construction, la circulation entre les étages se fait par l'intermédiaire des escaliers ou par l'ascenseur. L'escalier se compose d'une volée ou plus comportant des marches, des paliers d'arrivée et de départ et même des paliers intermédiaires. Celui-ci comporte deux types d'escalier droit, et quise composent de trois volées et deux paliers et de deux volées et un palier.

![](_page_90_Figure_5.jpeg)

**Figure IV.11** schéma des escaliers

![](_page_90_Figure_7.jpeg)

**Figure IV.12.** Dimensions d'escalier à trois volets.

![](_page_91_Figure_2.jpeg)

**Figure IV.13.** Schéma statique d'escalier de trio volé.

#### **a).Dimensionnement des marches :**

Pour le dimensionnement des marches (g) et contre marches (h), on utilise généralement la formule de BLONDEL suivante :  $59 \le g + 2h \le 64$ Dans notre cas, la hauteur d'étage est de : **Etage courant :** 3,06m avec trois volées **RDC :** 4,50m avec deux volées

Pour l'étage courant :  $\triangleright$  Trois volets de hauteur H=1,02 m dites : Volée 01

On utilisé la formule de « **BLONDEL »** :

![](_page_91_Picture_225.jpeg)

#### **Avec :**

n: Le nombre des contre marches

(n-1) : Le nombre des marches

En remplaçant (2) et (3) dans (1), on obtient : 64n<sup>2</sup>-n (64+2H+L) +2H=0 Avec : n : La racine de l'équation.

#### **b).Pré dimensionnement :**

![](_page_92_Picture_373.jpeg)

- Nombre de marches  $m = n-1= 8$  marches
- 
- Longueur horizontale de la volée L = g (n 1) = 0,30(9 1)  $\Rightarrow$  L = 2,4 m

#### **c). Vérification de la relation de BLONDEL :**

On doit vérifier que :  $59 \le g + 2h \le 64$  cm

## **Calculer de reculement L<sup>0</sup> :**

 $L_0 = g \times (n-1) = 30 \times 5 = 240$ cm.

Calculer la longueur de la paillasse :

tan a= H/L<sub>0</sub> = 153/240 = 0,67 Donc  $\alpha$  = 32,51 °.  $lv = 240/cos a = 284,59cm.$ 

**Vérification :**

<sup>g</sup> 2.h <sup>30</sup> <sup>2</sup><sup>17</sup> 64................................................ C.V

![](_page_92_Figure_15.jpeg)

**Figure.IV.14.** Schéma statique de l'escalier

**Pour Volée 01 :** Nombre de contre marches : n = <sup>153</sup> = 6 .................................... comme 17 l'étage courant

## **Epaisseur de la paillasse**

$$
\frac{l}{30} \le \varphi \le \frac{l}{20} \text{ avec: } l = l_{p \text{aillasse}} + l_{p \text{ali}}.
$$
\n
$$
l_{p \text{ain}^= \text{gse}} \sqrt{1,53^2 + 2,5^2} = 1,81m = l = 1,81 + 1,05 = 2,84m = 284 \text{ cm}
$$
\n
$$
\frac{284}{30} \le e_{\rho} \le \frac{284}{20} \Rightarrow 9,46 \le e_{\rho} \le 14,2 \text{ cm} \qquad \text{On choisit}: e_{p} = 15 \text{ cm}
$$

## . . **. Evaluation des sollicitations**

#### ).**Charges et surcharges**

## **Volée :**

- Charge permanente :  $G = 10,01 \text{KN/m}^2$
- Charge d'exploitation:  $Q = 2.50 \text{KN/m}^2$

## **Palier :**

- Charge permanente :  $G = 5,49 \text{KN/m}^2$
- Charge d'exploitation:  $Q = 2.50 \text{KN/m}^2$

## ).**Combinaison des charges :**

Le calcul se fera pour une bande de 1 ml.

A l'état limite ultime :  $q_{\text{u}} = 1.35G + 1.5Q$ 

A l'état limite service :  $q_{\text{ser}} = G + Q$ 

|               | $G$ (KN/m <sup>2</sup> ) | $Q$ (KN/m <sup>2</sup> ) | Qu (KN/m <sup>2</sup> ) | <b>Qser</b><br>(KN/m <sup>2</sup> ) |
|---------------|--------------------------|--------------------------|-------------------------|-------------------------------------|
| <b>Palier</b> | 5,49                     | 2,5                      | 10,76                   | 7,65                                |
| Volée         | 10,01                    | 2,5                      | 16,58                   | 12,06                               |

**Tableau IV.6.** Combinaison des charges de l'escalier.

# **Calcul de moments fléchissant et effort tranchant : a). A L'E.L.U :** 16.58 10,76  $\sum f_{/X} = 0 \rightarrow R_{\text{Ax}} = 0$  $\sum f_{/v} = 0 \rightarrow R_{\text{By}} = 0 + R_{\text{Av}} - 16.58 \times 2.4 - 10.16 \times 1.53 = 0$  2.40m 1.30m ∙≁  $\sum M_{/A} = 0$  2.55m 16,  $58 \times 2, 4 \times 0, 75 + 10, 76 \times 1, 53 \times 2, 025 - R_{\text{By}} \times 2, 025 = 0$  $\rightarrow$ R<sub>By</sub>= 30, 97 KN.  $\rightarrow$ R<sub>Ay</sub>= 25,78 KN. **La coupe A-A** : 16,58KN  $0 \le x \le 2.40$  m  $\sum f_{/y} = 0 \rightarrow -T(x) + 25,78 - 16,58$ .x = 0 T, A  $\rightarrow$ T(x) = 25.78 – 16.58.x  $R_{Ay}$  x  $T(0) = 25.78KN$  $(2,4m) = 8,84$  KN  $\sum M_{1y} = 0 \rightarrow -M_{f(x)} -16,58 \times (x^2/2) + 25,78$ .x = 0  $\rightarrow M_{f(x)} = -17,26 \times (x^2/2) + 16,308.x$  $M(0) = 0$  $M(2,4m) = 56.42$ KN. m

#### **La coupe B-B :**

 $0 \leq x \leq 1,53m$  $\sum f_{y} = 0 \rightarrow T(x) + 30.97 - 10.76x = 0$ 

 $\rightarrow$ T(x) = -30.97+10,76.x  $T(0) = -30.97KN$  $(1.05m) = -5.59KN$ 

 $\sum M_{iy} = 0 \rightarrow M_{f(x)} + 11,16 \times (x^2/2) - 21,3.x = 0$ 

 $\rightarrow M_{f(x)} = -10,76 \times (x^2/2) + 30,97.x$ 

 $M(0) = 0$ 

 $M(1,05m) = 27.736$ KN. m

![](_page_94_Figure_10.jpeg)

# **Diagramme de l'effort tranchant :**

![](_page_95_Figure_3.jpeg)

**Figure IV.15** Diagramme d'effort tranchant

# **Diagramme de moment :**

**Calcule de MMAX :**

 $T(x)=0 \rightarrow T(x) = 30,97 - 16,58$ .x = 0

 $\rightarrow x= 16,308/17,26= 1.86$ m

 $Mf(x) = -16.58 \times (x^2/2) + 30.97 \text{.}x$ 

 $\rightarrow$ MMAX = -16.58× (1.86)<sup>2</sup>/2 + 30.97×1,86

 $-M_{MAX} = 28,8$  KN. m

![](_page_95_Figure_12.jpeg)

**Figure IV.16.** Diagramme de moment

## **Ferraillage de l'escalier :**

Le ferraillage sera déterminé pour une bande de 1m de largeur, avec :

 $b = 100$ cm. e =15 cm. d=0,9 h = 15,3 cm. d'=0,1 h=1, 7 cm. Acier FeE400; Fissuration peu nuisible  $fbu = (0.85 \text{ xfc28}) \psi$  $ft28 = 0,6+0,06$  xfc28  $6s = fe/ \gamma s$ 

![](_page_96_Picture_391.jpeg)

![](_page_96_Picture_392.jpeg)

**a).Calcul les sections des armatures à l'E.L.U:**

**1.Calcul les sections d 'armature dans la travée :**

**Moment en travée :**

**A L'E.L.U:**  $Mt = 0.8$  x  $MMAX = 24,77kN.m$ 

**A L'E.L.S:**

 $Mt = 0.8$  x MMAX =17,92 KN.m

D'après le BAEL 91, on calcule le ferraillage d'une section rectangulaire soumise à la flexion simple :

D'où :  $\mu$ bu=Mu/ (b x d<sup>2</sup> xfbu) = 0,074< 0,186  $\Rightarrow$ pivot A $\Rightarrow$  εbu= 10 ‰.

 $δ = Mu/Mser=1,38.$ 

µlu=0,3367 δ−0,1711 = 0,294

µlu>µbu⇒ Au' =0 (pas d'armature comprimée).

 $\alpha = 1,25 (1-\sqrt{1-2\mu b}u) = 0,052.$ 

 $z = d (1-0, 4 \alpha) = 14,98 \text{cm}.$ 

At= Mu /(z x  $6S$ ) =3,27cm<sup>2</sup>.

## **Condition de non fragilité :**

At≥Amin = Max {(b x e)/1000;( 0,23xbxdx ft28)/fe} = 1,84cm2 OK. **Choix des barres :** At= 5T12 =5,66cm².

#### **L'espacement :**

 $St \leq Min (3h ; 33cm) \Rightarrow St \leq 33cm$ .

### **Armatures de répartition :**

A  $r = At / 4 = 1,42$  cm<sup>2</sup>.

**On prend :** Ar = 4T8 = 2,01cm².

### **L'espacement :**

 $St \leq Min$  (4h, 45 cm)  $\leq Min$  (72 cm, 45 cm).

⇒St≤ 45 cm. On prend : St=15 cm

#### **2.Calcul la section d 'armature sur appuis :**

b =100cm; d =15,3cm; h = 17cm; c = 2 cm.

#### **Moment sur appui :**

#### **A L'E.L.U :**

 $Mu = 0.2$  x MMAX = 5,16kN.m.

#### **A L'E.L.S:**

Mser=  $0,2x$  MMAX = 3,71kN.m.

D'après le BAEL 91, on calcule le ferraillage d'une section rectangulaire soumise à la flexion simple :

D'où :  $\mu$ bu=Mu/ (b x d<sup>2</sup> xfbu) = 0,014 < 0,186  $\Rightarrow$ pivot A  $\Rightarrow$  εbu= 10 ‰.

 $δ = Mu/Mser=1,38.$ 

µlu=0,3367 δ−0,1711 = 0,294>µbu=0,013⇒ Au' =0 (pas d'armature comprimée).

 $\alpha = 1,25 (1-\sqrt{1-2\mu b}u) = 0,016.$ 

 $z = d (1-0.4 \alpha) = 15,20 \text{cm}.$ 

At= Mu/(zx  $6S$ ) = 2,03 cm<sup>2</sup>.

## **Condition de non fragilité :**

At  $\ge$  Amin = Max {(b x e)/ 1000 ;(0, 23 x b x d x ft28)/fe} = 1,86cm2 CNV.

Donc on choisit : Aa =2,03 cm².

**Choix des barres :** Aa = 3T12= 3 ,39cm².

**L'espacement :**

 $S_a \leq Min (3h ; 33cm) \Rightarrow S_a \leq 33cm$ 

**Armatures de répartition :**

 $A r = Aa/4 = 0,84 \text{ cm}^2$ 

**Choix des barres :** Ar = 2T8 = 1,01cm².

## **L'espacement** :

 $St \leq Min$  (4h, 45 cm)  $\leq Min$  (72 cm, 45 cm).

⇒St≤ 45 cm. **On prend :** St = 15 cm

## **Vérification à l'effet tranchant :**

On doit vérifier :

 $r_u < r_{\overline{u}}$ Tumax 30,9x10  $T_u = \frac{1}{\text{bd}} = \frac{100 \times 15,3}{100 \times 15,3} = 0,202 \text{MPa}.$  $\bar{r} = \min (0.133 f_C 28 ; 4MPa) = 3,33MPa.$ < ................. OK.

#### **Les Armatures transversales :**

D'après le C.B.A 93, il n'y a pas lieu de prévoir des armatures transversales si :

- 1.  $r_u < 0.046$  fc  $28 = 1.15$  MPa OK.
- 2. Il n'y a pas de reprise de bétonnage OK.

Conditions vérifiées donc il n²'est pas nécessaire de concevoir des armatures transversales.

### **b).Calcul les sections des armatures à l'E.L.S:**

#### **1.Calcul les sections d 'armature dans la travée :**

**Position de l'axe neutre** :

$$
A = A_S = 5,66 \, \text{cm}^2
$$
\n
$$
D = \frac{15A}{b} = 0,85 \, \text{cm}
$$
\n
$$
E = 2 \times D \times d = 25,54 \, \text{cm}^2
$$
\n
$$
y = -D + \sqrt{D^2 + E} = 4,07 \, \text{cm}
$$

**Moment d'inertie :**

$$
I = 14923,6cm4
$$
  

$$
K = \frac{M_s}{I} = \frac{20,05 \times 10^3}{14923,6} = 1,34MPa/cm
$$

#### **a). Calcul des contraintes :**

Contrainte de compression dans le béton :

 $\sigma_{b} = K$ .  $y = 1,34 \times 4,07 = 5,45 MPa$ 

Contrainte dans les armatures tendues

 $\sigma_a = n \times k \times (d - y) = 15 \times 1,34 \times (15,3 - 4,07) = 225,72 MPa$ 

#### **b).Vérifications**

#### **Etat limite de compression du béton :**

$$
\sigma'_{b} = 5,45 MPa \le \sigma_{bm} = 0.6 f_{c28} = 15 MPa
$$
................. OK

#### **Etat limite d'ouverture des fissures :**

La fissuration est peu nuisible donc aucune vérification à faire

# **2. Calcul les sections d 'armature Sur appuis**

 $M_S = 5,45$  KN.m

 $A = 2,01 \text{ cm}^2$ 

**Position de l'axe neutre :** Equation s'écrit :

 $by^2 + 30(A)y - 30(A)d = 0$ 

Solution :

$$
y = \frac{15(A)}{b} \cdot \left[ -1 + \sqrt{1 + \frac{b(dA)}{7,5(A)^2}} \right] = \frac{15 \times 2.01}{100} \left[ -1 + \sqrt{1 + \frac{100 \times 15,3 \times 2.01}{7,5 \times 2.01^2}} \right] = 2.64 \text{ cm}
$$

Moment d'inertie :

$$
I = \frac{by^3}{3} + 15[A(d - y)^2] = \frac{100 \times 2,64^3}{3} + 15 \times [2,01 \times (15,3 - 2,64)^2] = 5945 \text{ cm } 4
$$
  

$$
K = \frac{Ms}{I} = \frac{5,45 \times 10^3}{5945} = 0,91 \text{ MPa / cm}
$$

## **a) Calcul des contraintes**

Contrainte de compression dans le béton :

$$
\sigma_{\vec{b}} = K \times y = 0.62 \times 5.45 = 3.37 MPa
$$

Contrainte dans les armatures tendues

 $\sigma_a = n. k. (d - y) = 15 \times 0.62 \times (15.3 - 3.37) = 110.97 MPa$ 

#### **b) Vérifications**

Etat limite de compression du béton :

 $\sigma' = 3.37 \; MPa \le \sigma_b = 0.6f = 15 \; MPa$  (CV)  $b$  c2S

Etat limite d'ouverture des fissures :

La fissuration est peu nuisible donc aucune vérification à faire Pour le **RDC** on utilise le même ferraillage.

![](_page_101_Figure_2.jpeg)

# **Plan de ferraillage d'escalier :**

![](_page_101_Figure_4.jpeg)

#### **Calcul de la poutre palière :**

La poutre palière reçoit le chargement qui provient de la paillasse et palier en plus de son poids propre elle est encastrée dans les deux cotées. Son dimensionnement se fait d'après les formules empiriques données par « B.A.E.L91 Modifié 99 » est vérifiée selon « R.P.A version 2003 » le schéma statique de la poutre palière est le suivant :

![](_page_102_Figure_4.jpeg)

**Figure III.18** Chargement de la poutre.

## **Pré dimensionnement :**

D'après B.A.E.L91 :

La hauteur de la poutre palière est do1mée par :

$$
L = 3,10m
$$
  

$$
\frac{L}{15} \le h \le \frac{L}{10}
$$
 Avec  $\frac{310}{15} \le h \le \frac{310}{10} \Rightarrow 20,66cm \le h \le 31cm \Rightarrow h = 30cm$ 

La largeur  $b$  de la poutre palière doit être:

 $0, 3h \le b \le 0, 7h \Rightarrow 9cm \le b \le 21cm \Rightarrow b = 30cm$ 

Selon le RPA99 version 2003

 $h \geq 30$  $b \geq 30$  $\boldsymbol{h}$  $\frac{1}{b} = 1 < 4$ 

Donc la section de la poutre palière  $(30x30)$  cm<sup>2</sup>.

## **III.3.6.2 Evaluation des charges et surcharges :**

## **La poutre palière est soumise à :**

 $\triangleright$  Son poids propre le long de la poutre :

 $Gp = 0.30 \times 0.30 \times 25 = 2.25KN/ml$ 

 Réaction d'appui provenant de l'escalier et du palier : **A E.L. U**:  $\frac{R_{BY}}{s} = \frac{30.97}{s} = 12,39KN/ml$ L 2,5 **A E.L.** S:  $\frac{R_{B_f}}{R} = \frac{15,34}{R} = 8,96KN/ml$ L 2,5

### **Combinaison des charges :**

**E.L.U :** 
$$
q_u = 1,35 \times (2,25) + 12,39 = 15,43 \text{KN / ml}
$$

**E.L.S** :  $qser = 2.25 + 6.14 = 11.21KN / ml$ 

# **Détermination des charges :**

#### **E.L.U :**

Moments sur appuis :

$$
M_a = \frac{q}{12} \cdot \frac{L^2}{12} = \frac{15,55 \times (3,1)^2}{12} = 12,45 \, \text{KN} \cdot \text{m}
$$

Moment en travée :

$$
M_t = \frac{q \cdot L^2}{24} = \frac{15,55 \times (3,1)^2}{24} = 6,22KN.m
$$

Effort tranchant :

$$
T = \frac{q_u \times L}{2} = \frac{15,55 \times 3,1}{2} = 24,10KN
$$

## **E.L. :**

 $\triangleright$  Moments sur appuis :

$$
M_a = \frac{q_s \cdot L^2}{12} = \frac{12.4 \times (3.1)^2}{12} = 9.93 \, \text{KN} \cdot \text{m}
$$

Moment en travée :

$$
M_f = \frac{q_s L^2}{24} = \frac{12.4 \times (3.1)^2}{24} = 4.96 KN.m
$$

Effort tranchant :

$$
T = \frac{q_u L}{2} = \frac{12.4 \times 3.1}{2} = 19.22 KN
$$

![](_page_104_Figure_2.jpeg)

![](_page_104_Figure_3.jpeg)

#### **IV.3.6.5 Ferraillage de la poutre palière (E.L.U) :**

## **En travée :**

Mt=6,22KN.m. b=30cm. h=30cm. **Acier :** FeE40=400MPa. d=0, 9×h=0, 9×30=27cm. f  $\acute{e}$  $\sigma_s =$ s 400  $=\frac{1}{1,15} = 347,8 MPa \approx 348 MPa$ γ

Fissuration peu nuisible :

$$
\mu = \frac{M_U}{b \cdot d^2 \cdot f_{bu}} = \frac{6{,}22 \times 10^{-3}}{0{,}30 \times (0{,}27)^2 \times 14{,}17} = 0{,}02
$$
  
\n
$$
\mu = 0{,}02 < 0{,}187 \rightarrow \text{pivotA}
$$
  
\n
$$
\mu = 0{,}367(\gamma) - 0{,}1711
$$
  
\n
$$
\gamma = \frac{M_U}{M_s} = \frac{6{,}22}{4{,}96} = 1{,}38
$$
  
\n
$$
\mu_{lu} = 0{,}3367 \times 1{,}38 - 0{,}1711 = 0{,}293
$$
  
\n
$$
\mu_{lu} = 0{,}293 > \mu = 0{,}02
$$

Donc il n'est pas nécessaire de mettre les armatures comprimées.

$$
\alpha = 1,25(1 - \sqrt{1 - 2\mu}) = 1,25(1 - \sqrt{1 - 2 \times 0,013}) = 0,016
$$
  
\n
$$
Z = d(1 - 0,4\alpha) = 0,27(1 - 0,4 \times 0,016) = 0,268m
$$
  
\n
$$
A_u = \frac{M_U}{Z \cdot \sigma_s} = \frac{6,22 \times 10}{0,268 \times 348} = 0,66 cm 2
$$
  
\n
$$
\triangleright \text{Condition, de non fragilité :} \qquad \qquad \text{and} \qquad \text{[Equation of the image]} \qquad \text{[Equation of the image]} \qquad \text
$$

A = 0,23. b. d.  $t^{28} = 0.23 \times 30 \times 27 \times 2.1$  $= 0.97$  cm<sup>2</sup>  $\frac{mn}{f_c}$  and  $\frac{400}{400}$ 

 $A_{mn} = 0.97$   $cm^2 > A_l = 0.66$   $cm^2$  … … … … … … … … … CV

On prend :  $A = 3T12 = 2,36 \, \text{cm}^2$ 

**Sur appuis :**

 $M_a = 12{,}45$  KN.m  $b = 30$ cm  $h = 30$ cm **Acier:**  $FeE40 = 400MPa$ .  $d = 0.9 \times h = 0.9 \times 30 = 27cm$ .  $\sigma = \frac{fe}{1} = \frac{400}{1} = 347,8 MPa \approx 348 MPa$ *s*  $\gamma_s$  1,15

### **Fissuration peu nuisible :**

$$
\mu = \frac{M_U}{b.d^2 f_{b_{bl}}} = \frac{12.45 \times 10^{-3}}{0.30 \times (0.27)^2 \times 14.17} = 0.040
$$
  
\n
$$
\mu = 0.040 < 0.187 \rightarrow \text{PivotA}
$$
  
\n
$$
\mu = 0.3367(\gamma) - 0.1711
$$
  
\n
$$
\gamma = \frac{M_{bl}}{M_s} = \frac{12.45}{9} = 1.25
$$
  
\n
$$
\mu_{l_{bl}} = 0.3367 \times 1.25 - 0.1711 = 0.25
$$
  
\n
$$
\mu_{l_{bl}} = 0.25 > \mu = 0.040
$$

Donc il n'est pas nécessaire de mettre les armatures comprimées

$$
\alpha = 1,25(1 - \sqrt{1 - 2\mu}) = 1,25(1 - \sqrt{1 - 2 \times 0,025}) = 0,033
$$
  
\n
$$
Z = d(1 - 0,4\alpha) = 0,27(1 - 0,4 \times 0,033) = 0,23m
$$
  
\n
$$
A_{ll} = \frac{M_{bt}}{Z.\sigma_s} = \frac{12,5 \times 10}{0,23 \times 348} = 0,87 \text{ cm } 2
$$

### **Condition de non fragilité :**

$$
A_{_{num}} = 0,23bd.\frac{f_{t28}}{f_e} = 0,23 \times 30 \times 27 \times \frac{2,1}{400} = 0,97cm^2
$$

 $A_{nun} = 0.97 \, \text{cm}^2 > A_l = 0.87 \, \text{cm}^2 \, \dots \, \dots \, \dots \, \dots \, \dots \, \dots \, \dots \, \text{C}V$ 

On prend:  $A = 3T12 = 2,36 \, \text{cm}^2$ 

## **Armatures transversales**

Valeur de l'effort tranchant:  $V_t = T = 24,10KN$ 

Valeur de la contrainte tangentielle :  $r_t$ 

$$
r_{tl} = \frac{y_{l}}{b.d} = \frac{24,10 \times 10}{30 \times 27} = 0,29Mpa
$$

Valeur limite de la contrainte tangentielle:  $\overline{r_u}$ 

 $\overline{r_u} = min\{0, 13f_{c28}, 4Mpa\} = 3,25MPa$ 

#### **Vérification :**

u 0,29 3,25*MPa................................................*C.V

#### **Calcul des armatures transversales :**

D'après le "**BAEL91 modifié 99**"le diamètre des armatures transversales est de

$$
\emptyset_f \le m | n \frac{\{h}{2}, \frac{b}{2}, \emptyset_{\text{min}}\} = \text{1nm} \, \frac{\{300}{35}, \frac{300}{10}, 10mm\} = 8,57 \, \text{mm}
$$

Onpred :  $\varphi_f = 8$  mm

$$
A_f = \frac{JT.\varphi_f^2}{4} = \frac{3.14 \times 0.8^2}{4} = 0.502 \text{ cm}^2
$$

 $A_f = m_f$ .  $A_f = 4 \times 0.502 = 2.01$  *cm* 2

## **Espacement des armatures transversales**

$$
S_t \le \min(0.9d, 40cm) = \min(0.9 \times 27, 40cm) = 24.3 cm
$$

 $S_t = 15$  *cm* 

Choix un espacement de 15 cm dans la zone nodale. L'espacement dans la zone courante est pris éga115 cm

Valeur de  $r_0$ 

‐Il n'ya pas reprise de béto1mage

‐La fissuration est non préjudiciable

Donc  $r_0 = 0.3$ .  $f_{ti}$ ,  $k = 0.3 \times 2.1 \times 1 = 0.63 Mpa$ 

### **Condition de non fragilité**

ρ = A<sup>f</sup> = 2,01 = 0,007 <sup>f</sup> b.S<sup>t</sup> 30 × 10 ρ = <sup>1</sup> . max { τ0 , 0,4Mpa} = 1 . nmx { 0,63 , 0,4Mpa} = 0,001 tmin f<sup>e</sup> 2 400 2 ρ<sup>t</sup> ≥ ptmin...............................Cv

#### **IV.3.6.7 Vérification à E.L.S**

#### **1. Sur appuis**

 $M_a$  =9,93 KN.m  $A = 3,39cm^2$  *A<sub>S</sub>* '= 0
### **Position de l'axe neutre**

$$
y = \frac{15.(A_s + A')}{b} \left( \sqrt{1 + \frac{b.(d.A_s + d'.A')}{7,5.(A_s + A')}} - 1 \right) = \frac{15 \times 3,39}{30} \times \left( \sqrt{1 + \frac{30 \times (27 \times 3,39)}{7,5 \times 3,39}} - 1 \right) = 16,001cm
$$

### **Moment d'inertie**

$$
I = \frac{b \times y^3}{3} + 15. [A \cdot (d - y)^2 + A^1 (d^1 - y)^2] \to I = \frac{30 \times 16,001^3}{3} + 15 \times 410,19 = 47112.85 \text{cm}^2
$$
  

$$
K = \frac{M_a}{I} = \frac{9,93 \times 10^3}{47112,85} = 0,210 MPa/cm
$$

**Calcul des contraintes**

#### **Contrainte de compression dans le béton**

$$
\sigma_b = K. \, y = 0.210 \times 16.001 = 3.36 \, MPa
$$

#### **Contrainte dans les armatures tendues**

 $\sigma_a = n.K. (d - y) = 15 \times 0,210 \times (27 - 16,001) = 34,648 Mpa$ 

#### **Vérifications**

**Etat limite de compression du béton**

′ = 3 ≤ = 15..................Cv

### **Etat limite d'ouverture des fissures**

La fissuration est pu nuisible donc aucune vérification à faire.

#### **2. En travée**

$$
M_{\gamma} = 4.96KN.m
$$
  $A_{s} = 3.39cm^{2}$   $A'_{s} = 0$ 

### **Position de l'axe neutre**

$$
y = \frac{15 \cdot (A_s + A^\dagger)}{b} \left( \sqrt{1 + \frac{b (d A_s + d^\dagger A^\dagger)}{7,5 (A_s + A^\dagger)}} \right) = \frac{15 \times 3.39}{30} \times \left( \sqrt{1 + \frac{30 \times (27 \times 3.39)}{7,5 \times 3.39}} \right) = 16,001 \text{ cm}
$$

#### **Moment d'inertie**

$$
I = \frac{b \times y^3}{3} + 15. [A \cdot (d - y)^2 + A^1 \cdot (y - d^1)^2] \Rightarrow I = \frac{30 \times 16,001^3}{3} + 15 \times 410,19 = 47112,85 \text{ cm}^4
$$
  

$$
K = \frac{M_t}{I} = \frac{4,96 \times 10^3}{47112,85} = 0,10 MPa/cm
$$

**Calcul des contraintes**

# **Contrainte de compression dans le béton**

- $\sigma_b = K$ .  $y = 0.10 \times 16,001 = 1,60MPa$ 
	- **Contrainte dans les armatures tendues**

 $\sigma_a = n.K. (d - y) = 15 \times 0.210 \times (27 - 16.001) = 16.50 Mpa$ 

# **Vérifications**

**Etat limite de compression du béton**

 $\sigma'_b = 1,6MPa \leq \overline{\sigma_b} = 15Mpa(C.V)$ 

# **Etat limite d'ouverture des fissures**

La fissuration est pu nuisible donc aucune vérification à faire.

# **1. Sur appuis :**

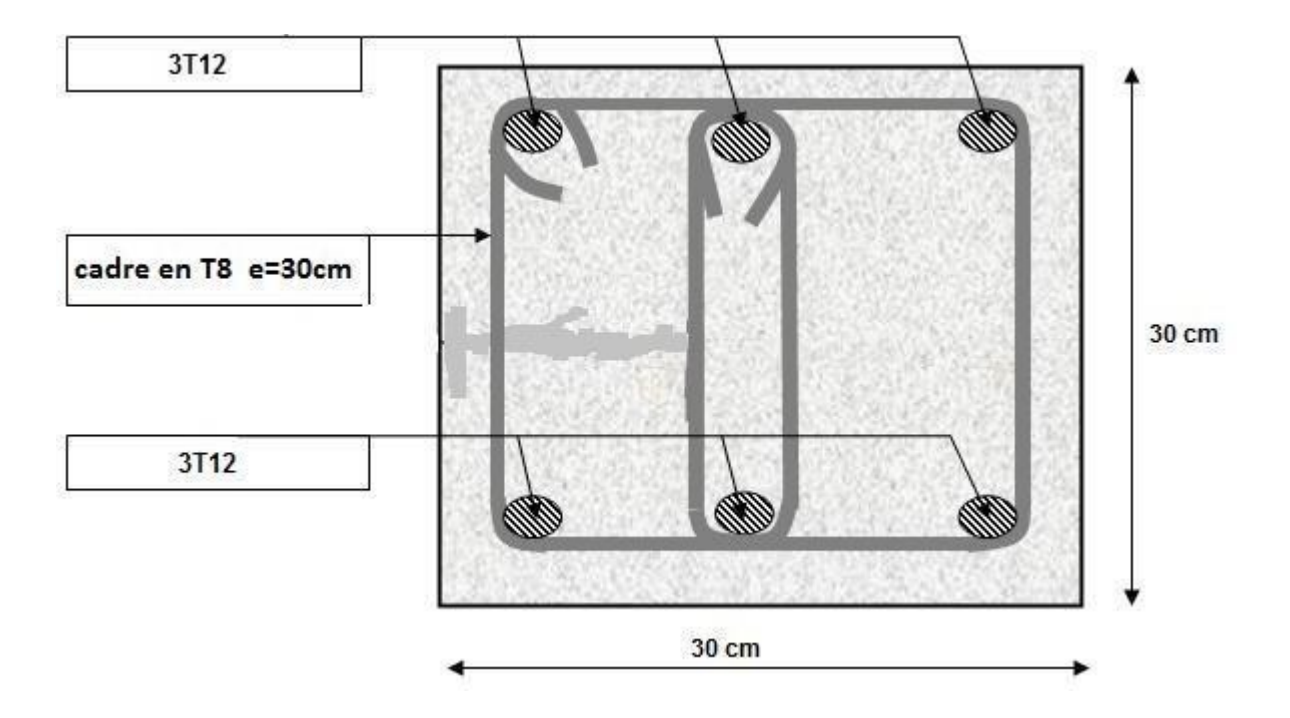

**2. En travée :**

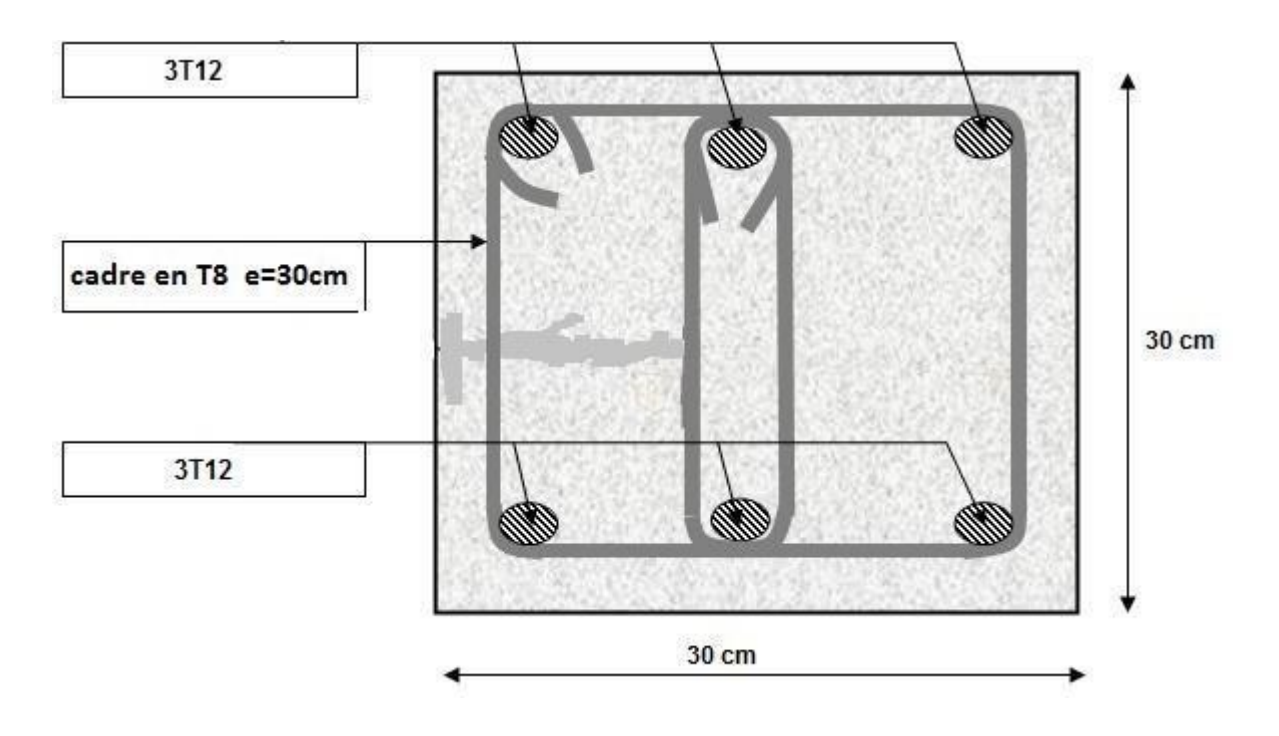

**Figure. IV .20** Schéma de ferraillage de la poutre palière

# **IV***.***4 BALCON**

# **IV***.***4***.***1 Introduction :**

Le balcon est un élément décoratif dans les bâtiments à usage d'habitation. Il est constitué d'une dalle pleine ancrée dans une poutre. Le balcon est calculé en flexion simple sous l'effet de la sollicitation du 1er ordre (G, Q).

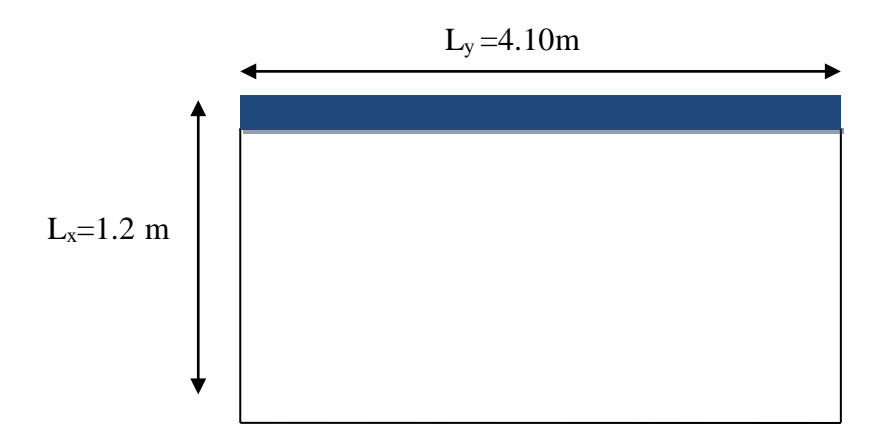

#### **Figure III.21** Dimension balcon

# **Rapport d'élancement :**  $\alpha = \frac{L_x}{L_x} = \frac{1.20}{L_x}$  $= 0.29 < 0.4 \Rightarrow$  le balcon travaille dans  $\,$ un seul sens.  $L_y$  4.10

# **Dimensionnement :**

L'épaisseur d'une dalle est donnée par la formule suivante :

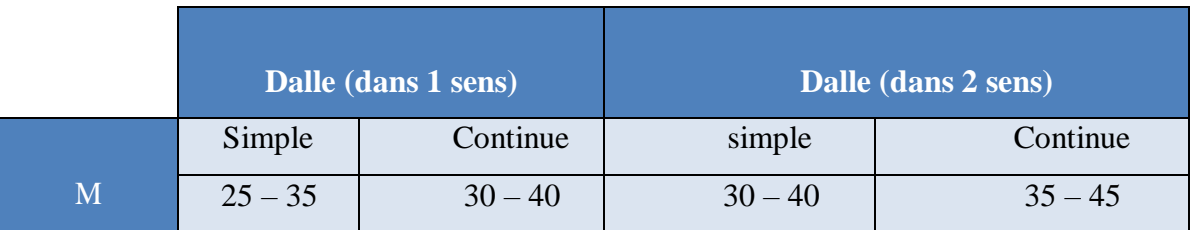

Lx Lx  $\frac{m}{m} \leq e \leq \frac{m}{m}$ 

Dalle simple travaillant dans un seul sens  $m = 25 \div 35$ 

 $3.42 \le e \le 4.8$ 

Pour des raisons pratiques on prend : h =15cm

### **Evaluation et combinaison des charges :**

#### **a) Le chargement sur le balcon :**

 $G1 = 6.19$  KN/m<sup>2</sup>

Q 1=3,5 KN/m²

#### **b) Poids propre du mur :**

 $G2=1.7$  KN/ $m<sup>2</sup>$ 

Q2=1 KN/m² (surcharge d'éxploitation sur le garde coprs)

Le calcul se fera pour une bande de 1 ml.

#### **Sollicitation des efforts :**

**À l'E.L.U :**

qu1 =1.35× G1+1.5× Q1=13. 60kN/ml

Pu1=1,35×G2×L =2.29 KN/ml

**À l'E.L.S :**

 $qs1 = G1 + Q1 = 9.69$  KN/ml

 $Ps2=G2\times L=1.7$  KN/m

**Calcul des efforts dans le balcon :**

# **A) E.L.U.**

# **Moment fléchissant**

$$
M_{u} = (q_{u} \frac{L^{2}}{2} + p_{u} L) = \left(13.60 \times \frac{1.20^{2}}{2} + 2.29 \times 1.20\right) = 12.54
$$
 KN.m

#### **Effort tranchant**

T=q<sub>u</sub>.L+p<sub>u</sub>=13,60×1,20+2,29=18,61KN

**b) E.L.S**

### **Moment fléchissant**

 $\left( \begin{array}{cc} L^2 & \\ \end{array} \right) \left( \begin{array}{cc} & (1,20)^2 \end{array} \right)$  $M_{s} = \left( q_{s} - \frac{1}{2} + p_{s}.L \right) = 9.69 \times$ 2  $+1,70\times(1,20)$  =9,01KN.m  $\begin{pmatrix} 1 & 2 & 1 \\ 1 & 2 & 1 \end{pmatrix}$  (  $\begin{pmatrix} 2 & 1 \\ 2 & 1 \end{pmatrix}$ 

### **Effort tranchant**

 $T = q_s L + P_s = (9.69 \times (1.20) + 1.70) = 13.32$  KN

**Le Ferraillage E.L.U :**

Four une bande de 1 ml  
\nb= 100 cm  
\nh=15 cm  
\nc=2 cm  
\nd=13cm  
\n
$$
M_u = 12,54
$$
 KN.m  
\n $\mu_{bu} = \frac{M_u}{b.d.f_{bu}}$   
\n $\mu_{bu} = \frac{12,54 \times 10^{-3}}{1.(0,1)^2.14,16} = 0,052$   
\n $\mu_{bu} = 0,052 < 0,186$   
\nPivot ∴ A ∴  
\n $\mu_{bu} = 0,052 < 0,186$   
\nPivot ∼ A ∴  
\n $\mu_{u} = 0,3367\gamma - 0,1711$   
\n $\gamma = \frac{M_u}{M_{ser}} = \frac{12,54}{9,01} = 1,39$   
\n $\mu_{hu} = 0,3367 \times 1,39 - 0,1711 = 0,29$   
\n $\mu_{bu} = 0,052 < \mu_{lu} = 0,29$   
\nDonc A' = 0  
\n $\alpha = 1,25(1 - \sqrt{1 - 2}, \mu_{bu} = 1,25(1 - \sqrt{1 - 2,0,052} = 0,066$   
\n $Z = d(1 - 0,4, \alpha) = 0,1(1 - 0,4 \times 0,066)=0,097m$   
\n $Z = 9,7$  cm  
\n $\mu_{bu} = 0,052 < 0,186$   $\varepsilon_s = 10\%$   
\n $\sigma_s = \frac{f_e}{r_s} = \frac{400}{1,15} = 347,8$  MPa  
\n $\triangleright$  Section d'armature tendue  
\n $A_s = \frac{M_u}{\sigma_s \times Z} = \frac{12,54 \times 10^{-3}}{347,8 \times 0,097} = 3,71$  cm<sup>2</sup>  
\n $\triangleright$  Condition d<sup>2</sup> in the  $\frac{b.h}{d}$ , 0.23. b.d.  $\frac{f_{.28}}{f_e}$  = max $\begin{bmatrix} 100 \times 15, 0.23 \times 100 \times 13 \times$ 

# **Espacement**

 $St \le \text{min} (3h, 33\text{cm}) = \text{min} (3 \times 15 ; 33)=33 \text{ cm}$ 

On prend St=15 cm

# **Section d'armatures de répartition**

$$
Ar = \frac{As}{4} = \frac{6.79}{4} = 1,69
$$
 cm<sup>2</sup>

On choisit  $5T8=2,51$ cm<sup>2</sup>

#### **Espacement**

 $St \leq Min (4h, 45cm) = min (4 \times 15; 45) = 45cm$ 

On prend St=30cm

#### **Vérification de l'effort tranchant**

 $Vu = Tu = 18.61$  KN

# $\triangleright$  **Valeur** de la contrainte tangentielle  $(\tau_u)$

 $r = \frac{V_u}{V} = \frac{18,61 \times 10^{-3}}{V} = 0,14 MPa$  $u = 1 \times 0.13$  $b.d$ 

# **Valeur limite de la contrainte tangentielle**

La fissuration est préjudiciable

 $\tau$ <del>i</del>≤ min{0,1 ×  $f_{c28}$ ; 4MPa} = 2,5MPa

= 0,14 < ̅= 2,5 .......................................... (cv)

#### **Armature d'effort tranchant**

- Le bétonnage est sans reprise

$$
V_u \le 0.07 \times d \times \frac{f_{c\,28}}{\gamma} \qquad \qquad h \le 15cm
$$

Donc aucune armature d'âme à prévoir.

#### **Etat Limite de Service**

 $Ms = 9.01$  KN.m :  $A_s = 6.79$  cm<sup>2</sup>

La fissuration est préjudiciable

#### **Position de l'axe neutre :**

Equation s'écrit :

$$
by2 + 30(As + A')y - 30(d.As + d'A') = 0
$$

**Solution :**

$$
y = \frac{15(As + A')}{b} \left[ -1 + \sqrt{1 + \frac{b(d.As + dA')}{7.5(As + A')^{2}}} \right] = \frac{15 \times 6.79}{100} \left[ -1 + \sqrt{1 + \frac{100 \times 13 \times 6.79}{7.5 \times 6.79^{2}}} \right]
$$

*y*=4,22 cm

**Moment d'inertie**

$$
I = \frac{by^3}{3} + 15[As(d - y)^2 + A'(y - d')^2] =
$$
  

$$
\frac{100 \times 4,22^3}{3} + 15 \times [6,79 \times (13 - 4,22)^2] = 10356,50cm^2
$$
  

$$
K = \frac{Ms}{I} = \frac{9,01 \times 10^3}{10356,50} = 0.86 MPa/cm
$$

# **Calcul des contraintes**

**Contrainte de compression dans le béton**

$$
\sigma'_{b} = K.y = 0,86 \times 4,22 = 3,67 MPa
$$

**Contrainte dans les armatures tendues**

$$
\sigma_s = n.k.(d - y) = 15 \times 0,86 \times (13 - 4,22) = 113,26 MPa
$$

- **b) Vérifications**
- **Etat limite de compression du béton**

'*b*  3.67*MPa b*  <sup>15</sup>*MPa* ……............... (cv)

### **Etat limite d'ouverture des fissures**

Fissuration préjudiciable :

$$
σS = 15 × K × (d – Y )
$$
  
\n $σS = 15 × 0.86 × (13 – 4.22)$   
\n $σS = 113.26 MPa$   
\n $σS min (2 × fe, max(0.5f , 110√η×f)\nε to the 128\n $σS = min(266.67; max(200; 2001.63))$   
\n $σS  $σS...$  ... ... ... ... ... ... ... ... (Condition vérifiée...$$ 

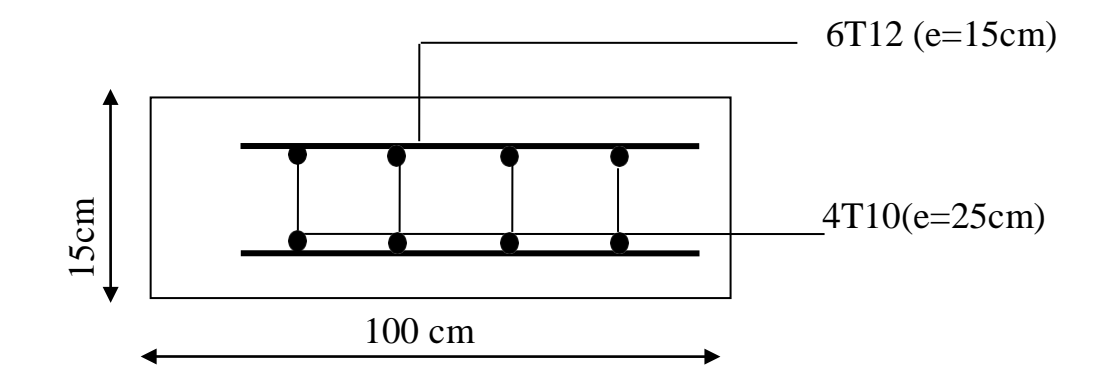

**Figure IV.22** schéma de ferraillage du balcon

CHAPITRE V ÉTUDE DYNAMIQUE

#### **Présentation du logiciel ETABS**

#### **V.1.1. Bref historique :**

ETABS est l'abréviation de « Extented Three Dimentional Analysis of Building Systems » c'est un programme qui a reçu une grande réputation dans le monde et en Algérie. Ce logiciel est destiné à la conception et l'analyse des structures des ouvrages de génie civil de la catégorie bâtiments ; ces structures peuvent être réalisées en béton armé, en acier ou tout autre matériau que l'utilisateur choisi.

ETABS a été élaboré aux Etats-Unis d ' Amérique par la compagnie 'computers and structures Inc.Berkeley, California ', sa première version date de l'année 1984, il a subi plusieurs améliorations, la version considérée dans ce mémoire est très récente, elle date de l'an 2009, désigné par ETABS Nonlinear 9.6.0. Réf [14].

Les premières versions d'ETABS ont utilisé des techniques d'analyse de structure et de dimensionnement des éléments conformes aux règlements américains (UBC, ACI, etc.), mais des améliorations ont été apportées sur les versions récentes, telle que la version 9.6 qu'on va traiter dans le présent mémoire. Parmi ces améliorations, le manuel du logiciel parle d'intégration de plusieurs techniques d'analyse et de divers règlements à travers le monde ; il cite les codes de la communauté européenne connus par le terme « Eurocodes », les code du Mexique, du Canada, de l'Inde, etc.

#### **Présentation du programme ETABS :**

ETABS 9.7.0 est un logiciel de calcul et de conception des structures d'ingénierie particulièrement adapté aux bâtiments et ouvrage de génie civil. Il permet en un même environnement la saisie graphique des ouvrages de BTP avec une bibliothèque d'élément autorisant l'approche du comportement de ce type de structure. Il offre de nombreuses possibilités d'analyse des effets statiques et dynamiques avec des compléments de conception et de vérification des structures en béton armé, charpente métallique ; Ainsi qu'il prend en considération l'excentricité accidentelle exigée par le RPA. Le postprocesseur graphique disponible facilite considérablement l'interprétation et l'exploitation des résultats et la mise en forme des notes de calcul et des rapports explicatifs.

# **Modélisation :**

Le logiciel d'ETABS permet d'effectuer les étapes de modélisation (définition de la géométrie, conditions aux limites, chargement, caractéristiques des matériaux …etc.) de façon entièrement graphique numérique ou combinés, en utilisant les innombrables outils disponibles. En effet, une structure peut être composée en sous schémas (portiques, dalles, voiles ou autres). Chaque élément est défini dans sa base graphique correspondante, ensuite ces éléments sont assemblés en un modèle final de calcul. Quant à la compatibilité, elle s'effectue de façon automatique.

En général La modélisation sur ETABS consiste en les étapes suivantes :

- Initialiser le modèle (unités, grilles, niveaux)

- Définir les paramètres de l'analyse (matériaux, sections, cas et combinaisons de chargements)

- Définir la géométrie du modèle
- Assigner les conditions aux appuis et les diaphragmes
- Appliquer les charges
- Spécifier les options d'analyse (options d'analyse modale)
- Exécuter l'analyse
- Exploiter les résultats d'analyse (visualisation graphique, listes, exportation des résultats)

### **FONCTIONNALITES**

Nous résumons les principales fonctions assurées par le système ETABS comme suit :

### **Analyse statique** :

- il permet la détermination des efforts internes [efforts normaux, efforts tranchants, moments de flexion, moments de torsion], le calcul des déformations dans chaque section des éléments ainsi que les valeurs maximales de ces paramètres.

- il permet aussi le calcul des déplacements de la structure et de ses étages.
- il permet la détermination des efforts internes par une analyse de second ordre,
- il permet la détermination des efforts internes par un calcul de plasticité.

#### **Analyse dynamique :**

- il permet la détermination les modes et fréquences propres des structures.

il permet de calculer les réponses (déplacements) d'une structure soumise à un

chargement dynamique en utilisant un spectre de réponse.

- les résultats de l'analyse spectrale peuvent être combinés avec les résultats de l'analyse statique pour le dimensionnement de la structure

- il permet de calculer la réponse d'une structure sous l'effet d'un chargement dynamique quelconque appliqué au nœud ou d'un mouvement du sol (à la base).

#### **Dimensionnement des éléments porteurs principaux** :

- il permet le dimensionnement des poteaux en béton armé, en acier ou mixtes acierbéton,

- il permet le dimensionnement des barres des palées de contreventement et solives de planchers en acier,

- il permet le dimensionnement des murs et noyau de contreventement en béton armé.

#### **Caractéristique dynamique**

Les caractéristiques propres de la structure sont obtenues à partir du système non amorti. Son équation est donnée par la relation suivante :

*Mxt+Kxt=*0 ...............(1)

Où :

[M] : Matrice de masse de la structure.

[K] : Matrice de rigidité de la structure.

{´*x*}: Vecteur des accélérations.

{*x*}: Vecteur des déplacements.

L'analyse d'un système à plusieurs degrés de liberté en vibration libre non amorties, nous permet de définir les propriétés dynamiques les plus importantes de ce système, qui sont les fréquences propres et les modes propres.

Dans chaque mode propre de vibration, chaque point de la structure exécute un mouvement harmonique autour de sa position d'équilibre. Ce qui peut s'écrire :

 ${x(t)} = {A} \sin(ax + 1)$ ………(2)

Avec :

{ *A*} : vecteur des amplitudes

*co* : Fréquence de vibration

*ϕ* : Angle de déphasage

Les accélérations en **VLNA** sont alors données par :

 ${x(t)} = -\omega^2{A} \sin(\omega t + \phi) ... ...$  (3)

En report ant les equations (2) et (3) dans l'équation (1), on aura:

 $\left|\left[K\right] - \omega^2[M]\{A\}\right| \sin \left(\omega t + \phi\right) = \{0\} \dots \dots \dots (4)$ 

Cette équation doit être vérifiée quel que soit le temps (t), donc pour toutes les valeurs de la fonction sinus, ce qui donne :

$$
[[K] - \omega^2[M]\{A\} = \{0\} \dots \dots \dots (5)
$$

Ce système d'équation est un système à (n) inconnues Ai. C'est un système d'équation homogène qui ne peut admettre une solution non‐nulle que si le déterminant de la matrice carrée s'annule, c'est à dire:

$$
\det \left[ [K] - \omega^2 [M] \right] = 0 \dots \dots \dots (6)
$$

L'expression ci-dessus est appelée équation caractéristique. En développant l'équation caractéristique, on obtient une équation polynomiale de degré (2n) en  $(\omega)$ ).

Les *n* solutions  $(\omega_1^2, \omega_2^2, \omega_1^2)$  sont les carrés des pulsations propres des (n) modes des

vibrations possibles.

Le  $1^{er}$  $e^{\epsilon}$  mode vibratoire correspond à  $\omega_1$  et il est appelé mode fondamental (*ω*1<*ω*2<*…*<*ω<sup>n</sup>* ) . A chaque pulsation propre, correspond une forme d'oscillation appelée mode propre  $\{A\}$  ou forme modale.

# **Etude sismique**

# **Modélisation de rigidité**

La modélisation des éléments constituants le contreventement (rigidité) est effectué comme suite :

- Chaque poutre et chaque poteau de la structure a été modélisé par un élément linéaire type poutre (frame) à deux noeuds, chaque noeud possède 6 degré de liberté (trois translations et trois rotations).
- Les poutres entre deux noeuds d'un même niveau (niveau i).
- Les poteaux entre deux noeuds de différent niveaux (niveaux i et i+1).
- Chaque voile est modélisé par un élément surfacique type Wall à quatre noeuds.
- La dalle est modélisée par un élément surfacique type « Slab » à quatre noeuds.
- Pour tous les planchers, nous avons attribués une contrainte de type diaphragme ce qui correspond à des planchers infiniment rigides dans leur plan pour satisfaire l'hypothèse.
- Tous les noeuds de la base du bâtiment sont encastrés (6DDL bloqués).

# **Modélisation de masse**

- La masse des planchers est supposée uniformément répartie sur toute la surface du plancher. La masse est calculée par l'équation *(G+βQ)* imposée par le RPA99/Version 2003 avec *(β=0.2)* pour un bâtiment à usage d'habitation.
- La masse volumique attribuée aux matériaux constituant les poteaux et les poutres est prise égale à celle du béton à savoir *2.5t/m3*.
- La masse de l'acrotère et des murs extérieurs (maçonnerie) a été répartie aux niveaux des poutres qui se trouvent sur le périmètre des planchers (uniquement le plancher terrasse pour l'acrotère).
- La masse des escaliers a été répartie au niveau des poutres palières et les poutres des planchers délimitant la cage d'escalier (par plancher).

# **Choix de la méthode de calcul**

Le choix des méthodes de calcul et la modélisation de la structure ont comme objectif de prévoir aux mieux le comportement réel de l'ouvrage.

Les règles parasismiques Algériennes (RPA99/version2003) [1] propose trois méthodes de calcul des sollicitations.

1- La méthode statique équivalente.

2- La méthode d'analyse modale spectrale.

3- La méthode d'analyse dynamique par accélérogramme.

# **La méthode statique équivalente**

Les forces dynamiques réelles qui se développent dans la construction, sont remplacées par un système de forces statiques fictives dont les effets sont considérés équivalents à ceux de l'action sismique.

Le mouvement du sol peut se faire dans une direction quelconque dans le plan horizontal.

Les forces sismiques horizontales équivalentes seront considérées appliquées successivement suivant deux directions orthogonales choisies par le projecteur. Dans le cas général, ces deux directions sont les axes principaux du plan horizontal de la structure.

Les conditions d'applications de la méthode statique équivalente sont :

• Le bâtiment étudié satisfaisait aux conditions de régularité en plan et en élévation avec une hauteur au plan au plus égale à 65 m en zones І et ІІ et à 30m en zones Ш

• Le bâtiment étudié présente une configuration irrégulière tout en respectant, outres les conditions de hauteur énoncées en haut, et les conditions complémentaires suivantes :

**\*** groupe d'usages 3 et 2, si la hauteur est inférieure ou égale à 5 niveaux ou17m

- **\*** groupe d'usage 1B, si la hauteur est inférieure ou égale à 3 niveaux ou 10 m.
- **\*** groupe d'usage 1A, si la hauteur est inférieure ou égale à 2 niveaux ou 8m.

• La méthode statique équivalente n'est pas applicable dans le cas de notre bâtiment car la structure est classée dans un groupe d'usage 2 et sa hauteur est supérieure à 17 m (31.62 m).

#### **La méthode modale spectrale** [1]

La méthode d'analyse modale spectrale peut être utilisée dans tous les cas et en particulier, dans le cas où les conditions d'utilisation de la méthode statique équivalente ne sont pas vérifiées.

Le principe de cette méthode est la rechercher pour chaque mode de vibration le maximum des effets engendrés dans la structure par les forces sismiques, représentées par un spectre de calcul. Ces effets sont par suite combinés pour obtenir la réponse de la structure.

Cette méthode est basée sur les hypothèses suivantes :

- Concentration des masses au niveau des planchers.
- Seuls les déplacements horizontaux des noeuds sont pris en compte.
- La somme des coefficients des modes soit aux moins égales 90 %.

• Tous les modes ayant une masse modale effective supérieure à 5 % de la masse totale de la structure soient retenus pour la détermination de la repense totale de la structure.

• Le minimum de modes à retenir est de trois (3) dans chaque direction considérée.

Dans le cas où les conditions décrites ci-dessus ne peuvent pas être satisfaites à cause de l'influence importante des modes de torsion, le nombre minimal de modes (K) à retenir doit être tel que :

$$
K \ge 3\sqrt{NetT_k} \le 0.20 sec
$$

Où : N représente le nombre de niveaux au-dessus du sol *T<sup>k</sup>* et la période du mode K

# **Utilisation des spectres de réponse** [1]

La pratique actuelle la plus répondue consiste à définir le chargement sismique par un spectre de réponse. Toute structure est assimilable à un oscillateur multiple, la réponse d'une structure à une accélération dynamique est fonction de l'amortissement (ζ) et de la pulsation naturelle (ω). Pour des accélérogrammes données, si on évalue les réponses maximales en fonction de la période (T), on obtient plusieurs points sur un graphe qui est nommé spectre de réponse et qui aide à faire une lecture directe des déplacements maximaux d'une structure.

L'action sismique est représentée par un spectre de calcul suivant :

$$
11.25A(1 + (2.5\eta \frac{Q}{R} - 1))0 \le T \le T_1
$$
  
\n
$$
\frac{\mathbf{I}_2}{\mathbf{I}_3} = \frac{\mathbf{I}_2}{\mathbf{I}_3} = \frac{\mathbf{I}_3}{\mathbf{I}_3} = \frac{\mathbf{I}_3}{\mathbf{I}_3} = \frac{\mathbf{I}_2}{\mathbf{I}_3} = \frac{\mathbf{I}_3}{\mathbf{I}_3} = \frac{\mathbf{I}_3}{
$$

Avec :

A : Coefficient d'accélération de zone. Pour le groupe d'usage 2, ce coefficient égale à :

**A = 0.15** en Zone IIb

η : Facteur de correction d'amortissement.

R : Coefficient de comportement ( $R = 3.5$  : système de contreventement mixte voilesportiques)

Q : Facteur de qualité

Les Figure ci-dessous, montrent la représentation graphique du spectre de réponse dans les zones sismiques en Algérie.

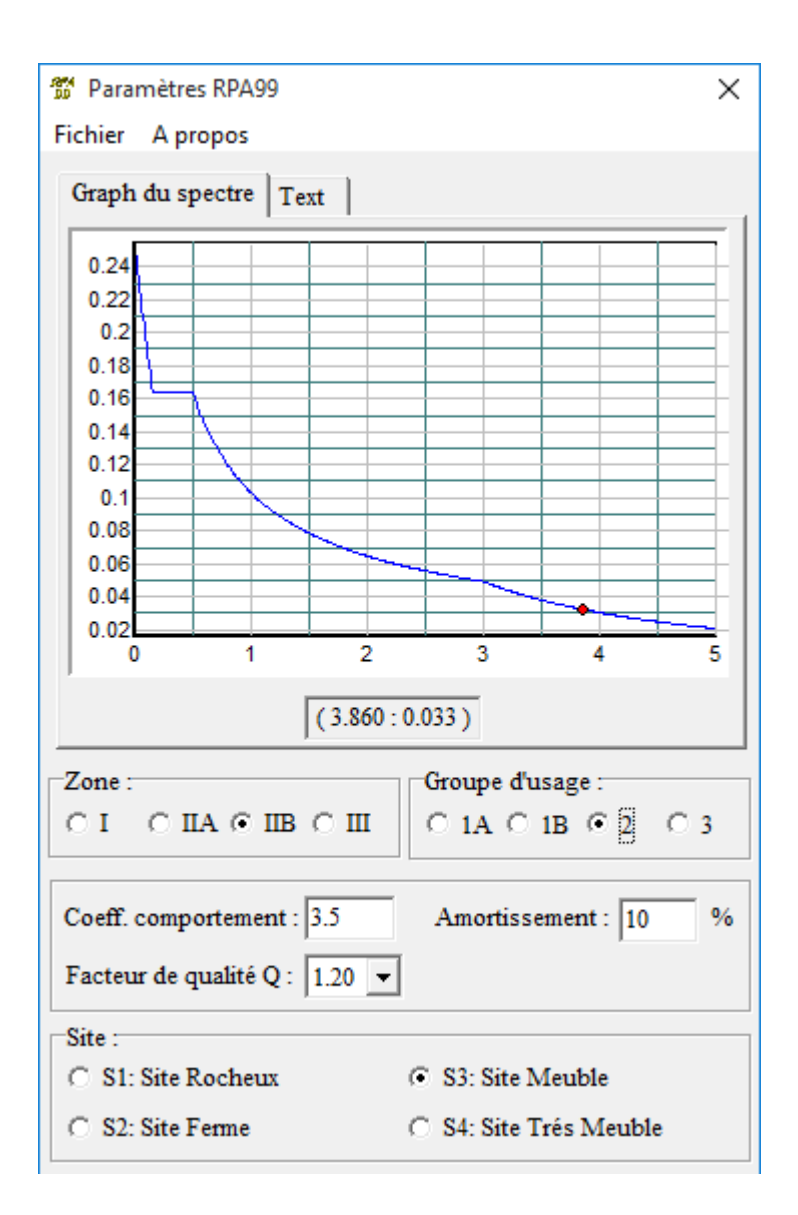

**Figure V.1.** Spectre de réponse de la structure.

#### **Calcul de la force sismique par la méthode statique équivalente [1]**

La force sismique totale V appliquée à la base de la structure, doit être calculée successivement dans deux directions horizontales orthogonales selon la formule

$$
V = \frac{A \times D \times Q}{R} \times W
$$

Avec :

• A : coefficient d'accélération de zone.

• D : facteur d'amplification dynamique moyen. Il est fonction de la catégorie du site, du facteur de correction d'amortissement (η) et de la période fondamentale de la structure (T).

$$
D = \begin{cases} 2,5 \ \eta & 0 \le T \le T_2 \\ 2,5 \ \eta \ (T_2 / T) \ 2^{\beta} & T_2 \le T \le 3s \\ 2,5 \ \eta \ (T_2 / 3,0) \ 2^{\beta} \ (3,0 \ / T) \ 5^{\beta} \ T \ge 3s \end{cases}
$$

T1, T2 : périodes caractéristiques associée a la catégorie du site est donnée dans le Tableau 4.7 de RPA99/Version 2003.

**:** Facteur de correction d'amortissement donnée par la formule :

$$
\eta = \sqrt{\frac{7}{\left(2+\xi\right)}} \geq 0.7
$$

Où (%) est le pourcentage d'amortissement critique fonction du matériau constitutif, du type de structure et de l'importance des remplissages.

 $η = 0,76$  avec ξ = 10 %

# **● Estimation de la période fondamentale de la structure (**T)

La valeur de la période fondamentale (T) de la structure peut être estimée à partir de formules empiriques ou calculées par des méthodes analytiques ou numériques.

Les formules empiriques à utiliser selon le RPA99/version 2003[1]

sont :

$$
T = min \left\{ T = 0,09 \frac{h_N}{\sqrt{D}} \right\}
$$

$$
\left\{ T = C_T \times h_N \right\}
$$

 $C_T$ . Coefficient fonction du système de contreventement et de type de remplissage:

$$
\left(C_{T}=0.05\right)
$$

*hn* : Hauteur mesurée à partir de la base de la structure jusqu'au demier niveau

$$
(h_n=15.30m)
$$

*D* : est la dimension du bâtiment mesurée à sa base dans la direction de calcul considéré:

$$
\begin{cases}\nDx = 20.5m \\
Dy = 10.2m\n\end{cases}
$$

Sens x‐x

$$
T_x = \min\left\{\n\begin{matrix}\nT = 0.09*19.04 / (\sqrt{23.30}) = 0.30 \text{sec} \\
T = 0.05*(19.04)^{3/4} = 0.38 \text{ sec}\n\end{matrix}\n\right.
$$

$$
\Rightarrow T_x = 0.30 \text{ sec}
$$

Sens y-y

$$
T_y = \min\left\{\frac{T = 0.09*19.04/(\sqrt{22}) = 0.43\sec \right.}{T = 0.05*(19.04)^{3/4} = 0.38\sec}
$$

 $\Rightarrow T_y = 0.38$  sec

Sol meuble  $-site3 \begin{cases} T_1 = 0.15sec \end{cases}$  $T_2 = 0.50$ *sec* 

Le facteur d'amplification dynamique moyen est :

$$
D_x=2.5\eta \quad \text{Si} \quad 0 < T_x < T_2
$$

$$
D_y=2.5\eta \text{ Si } 0 < T_y < T_2
$$

*η* : Facteur de correction d'amortissement donné par la formule:

$$
\eta = \sqrt{\frac{7}{\left(2+\xi\right)}} \geq 0.7
$$

*ξ* (%) est le pourcentage d'amortissement critique fonction du matériau constitutif, du type de structure et de l'importance des remplissages. Pour notre bâtiment on prend *ξ =*10

$$
\eta = \sqrt{\frac{7}{(2+10)}} \ge 0.7 \Rightarrow \eta = 0.76
$$

$$
D_x = 2.5\eta = 2.5x0.76 = 1.90
$$

$$
D_{y} = 2.5\eta = 2.5x0.76 = 1.90
$$

**• R** : Coefficient de comportement

Les valeurs du coefficient de comportement sont données par la réglementation en fonction du type de structure (mode de contreventement Tableau (4.3) (Art 4.2.3 RPA 99/Version 2003.), des matériaux utilisés et des dispositions constructives adoptées pour favoriser la ductilité des éléments et assemblages, c'est-à-dire leur aptitude à supporter des déformations supérieures à la limite élastique.

Pour notre bâtiment, le système de contreventement choisi est un système portique contreventé par des voiles (**voiles-portique**) en béton armé (**R=3.5**).

- **Q** : facteur de qualité de la structure. Il est fonction de :
- redondance et de la géométrie des éléments qui la constituent
- régularité en plan et en élévation
- la qualité de contrôle de la construction

La valeur de Q déterminée par la formule :  $Q = 1 + \sum_{1} p_q$ 5

Avec :

Pq représente la pénalité à retenir selon que le critère de qualité est satisfait ou non,

Ces pénalités sont résumées dans le Tableau (Tableau 4.1 de RPA 99/version 2003).

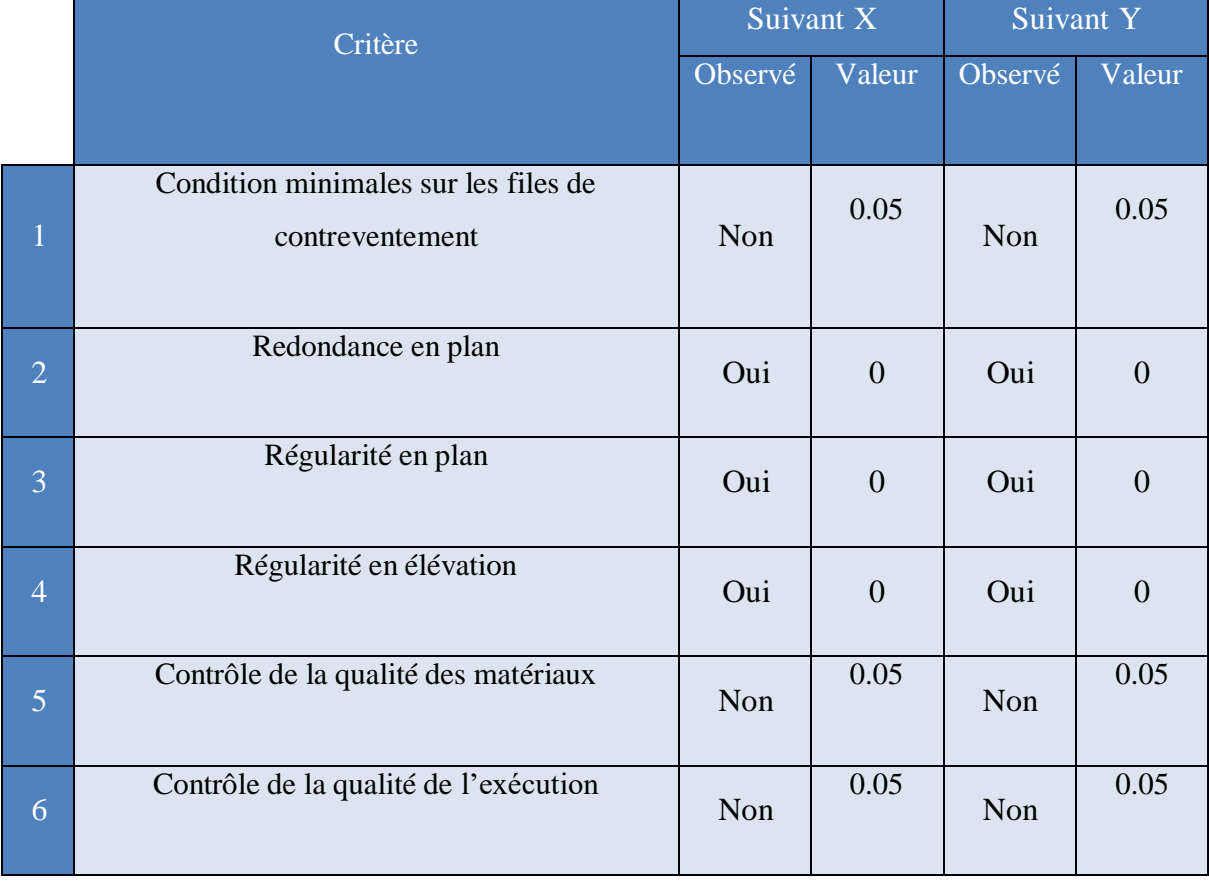

# **Tableau V.1.** Facteur de qualité Q de la structure

En récapitulant les résultats on trouve :

 $Qx= Qy = 1 + (0+ 0+ 0.05+ 0.05+ 0.05+ 0.1) = 1.2$ 

T : Périodes caractéristiques :

$$
site3 \begin{cases} T_1 = 0.15 sec \\ T_2 = 0.50 sec \end{cases}
$$

• W : poids de la structure calculé par la formule suivante :

$$
W=\sum_{n=1}^n W_i
$$

 $W_i$  étant donné par  $W_i = W_{Gi} + \beta W_{Qi}$ 

Avec :

W*i* : Le poids concentré au niveau du centre de masse du plancher *« i »*;

WG*i* : Le poids dû aux charges permanentes et celui des équipements fixes éventuels, secondaires de la structure au niveau *« i »*;

WQ*i* : Surcharges d'exploitation au niveau *« i »*;

B : Coefficient de pondération, fonction de la nature et de la durée de la charge d'exploitation.

β *=* 0.2 (bâtiment d'habitation, bureaux ou assimilés).

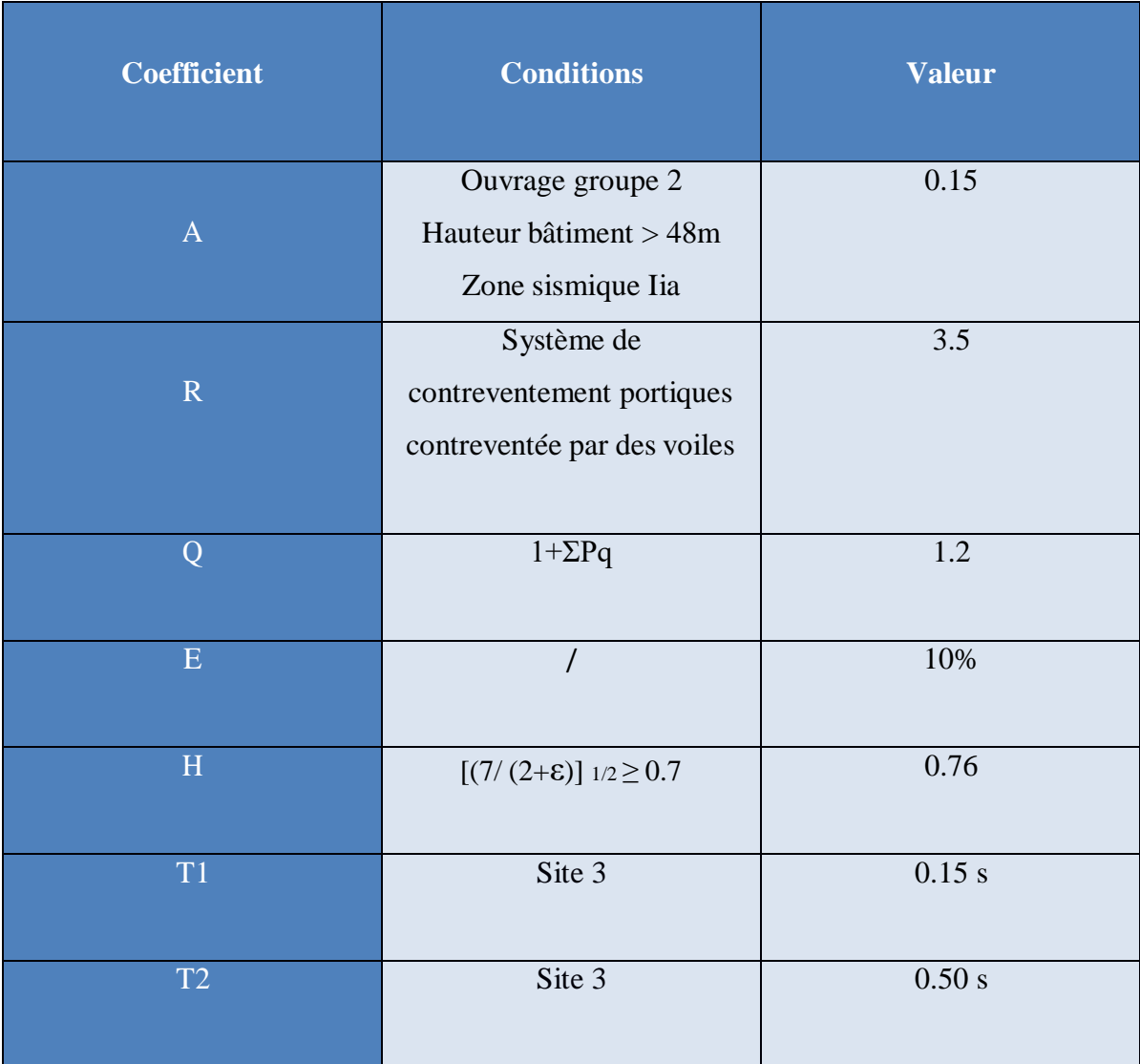

**Tableau V.2** récapitule les paramètres sismiques retenus pour notre bâtiment.

# **Résultante des forces sismiques de calcul**

L'une des premières vérifications préconisées par le RPA99 version 2003**[1]**

est relative à la résultante des forces sismiques. En effet la résultante des forces sismiques à la base *« Vt »* obtenue par combinaison des valeurs modales ne doit pas être inférieur à *80%* de la résultante des forces sismiques déterminée par la méthode statique équivalente *« V »* pour une valeur de la période fondamentale donnée par la formule empirique appropriée.

Si *Vt*<0,8V, il faut augmenter tous les paramètres de la réponse (forces, déplacements,

*V*

moments,.....) par le rapport : -*Vt*

# **V.3.5. Vérifications exigées par le RPA 99/Version 2003 [1]**

Pour les deux méthodes de calcul, le RPA 99/Version 2003 exige les vérifications suivantes :

- $\checkmark$  Vérification de comportement pour les trois premiers modes.
- $\checkmark$  Vérification des périodes.
- $\checkmark$  Vérification de participation massique.
- $\checkmark$  Vérification de la résultante des forces sismiques.
- $\checkmark$  Vérification de déplacements inter-étages.
- Vérification vis-à-vis de l'effet P-Δ.

#### **Disposition des voiles de contreventement**

Nous présenterons les différents modèles de disposition des voiles de contreventement, ainsi que les vérifications nécessaires et les résultats de l'analyse sismique réalisée par logiciel ETABS.

#### **Premier modèle**

La Figure IV.2 présente le premier modèle qui montre la disposition des voiles de contreventement dans les angles de notre bâtiment, pour les deux types de structures ; structures en Béton Ordinaire (BO) et structure en béton à Hautes Performances (BHP).

# **CHAPITRE V ETUDE DYNAMIQUE**

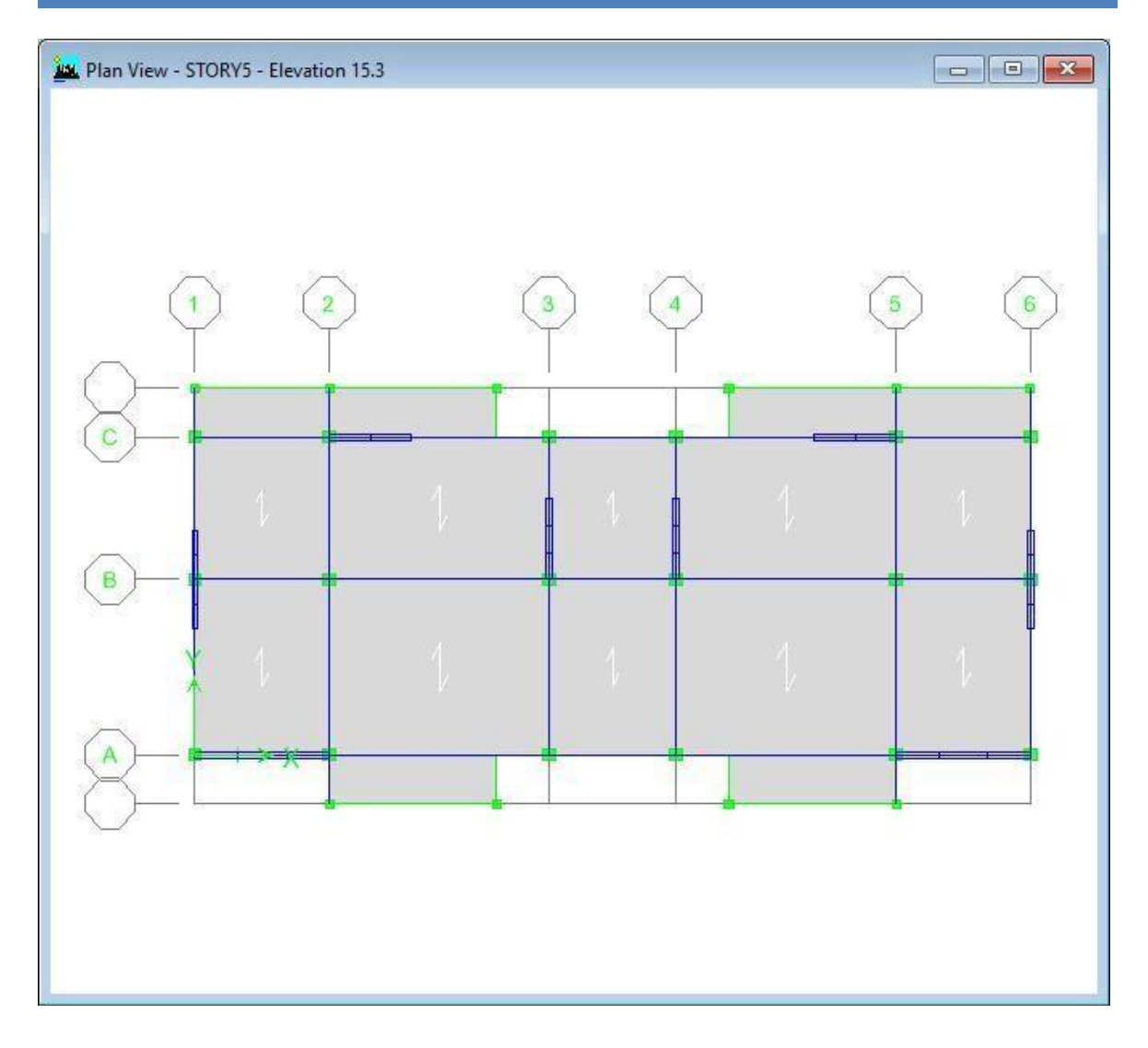

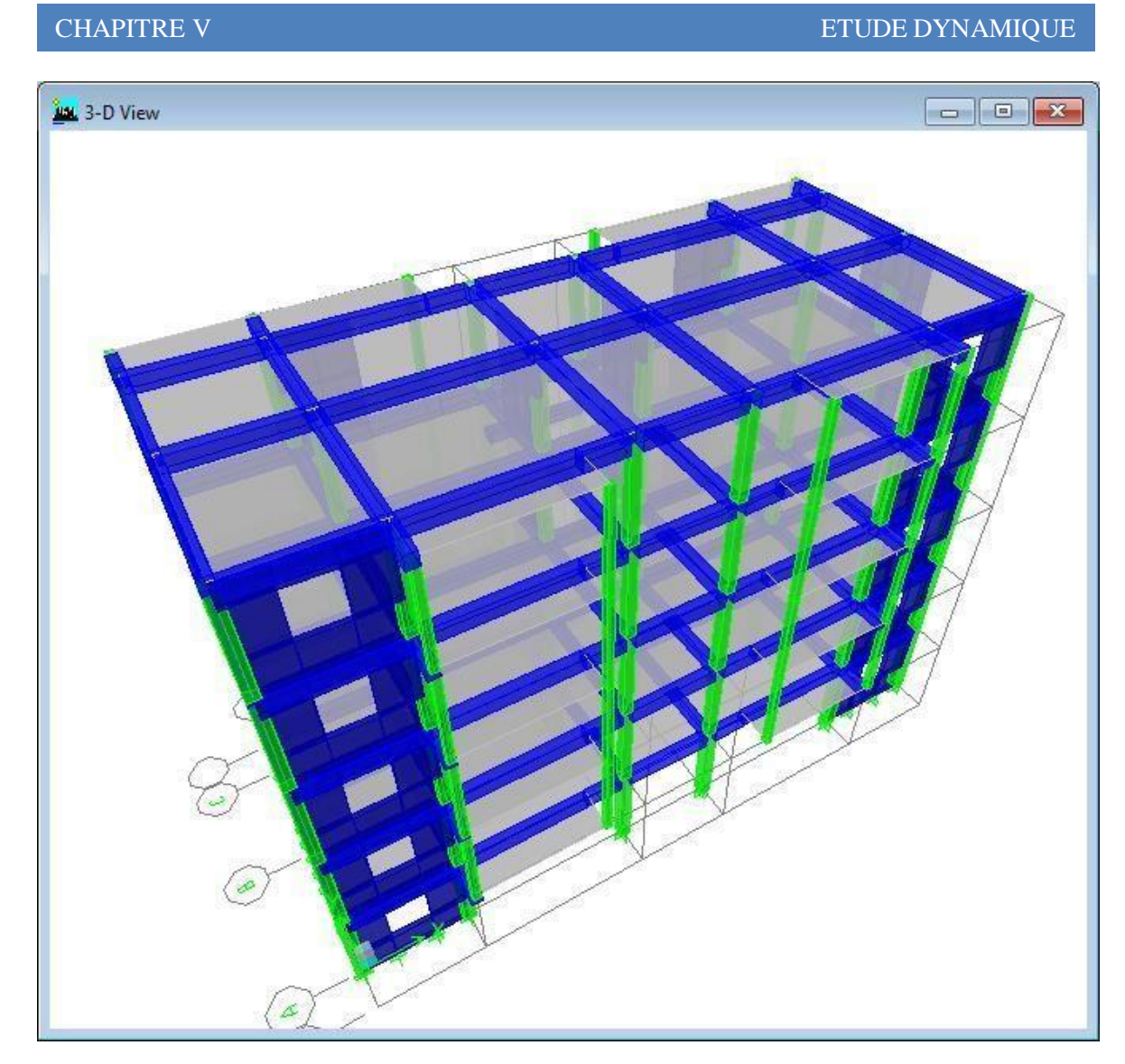

**Figure V.2.** Modèle initial avec voiles.

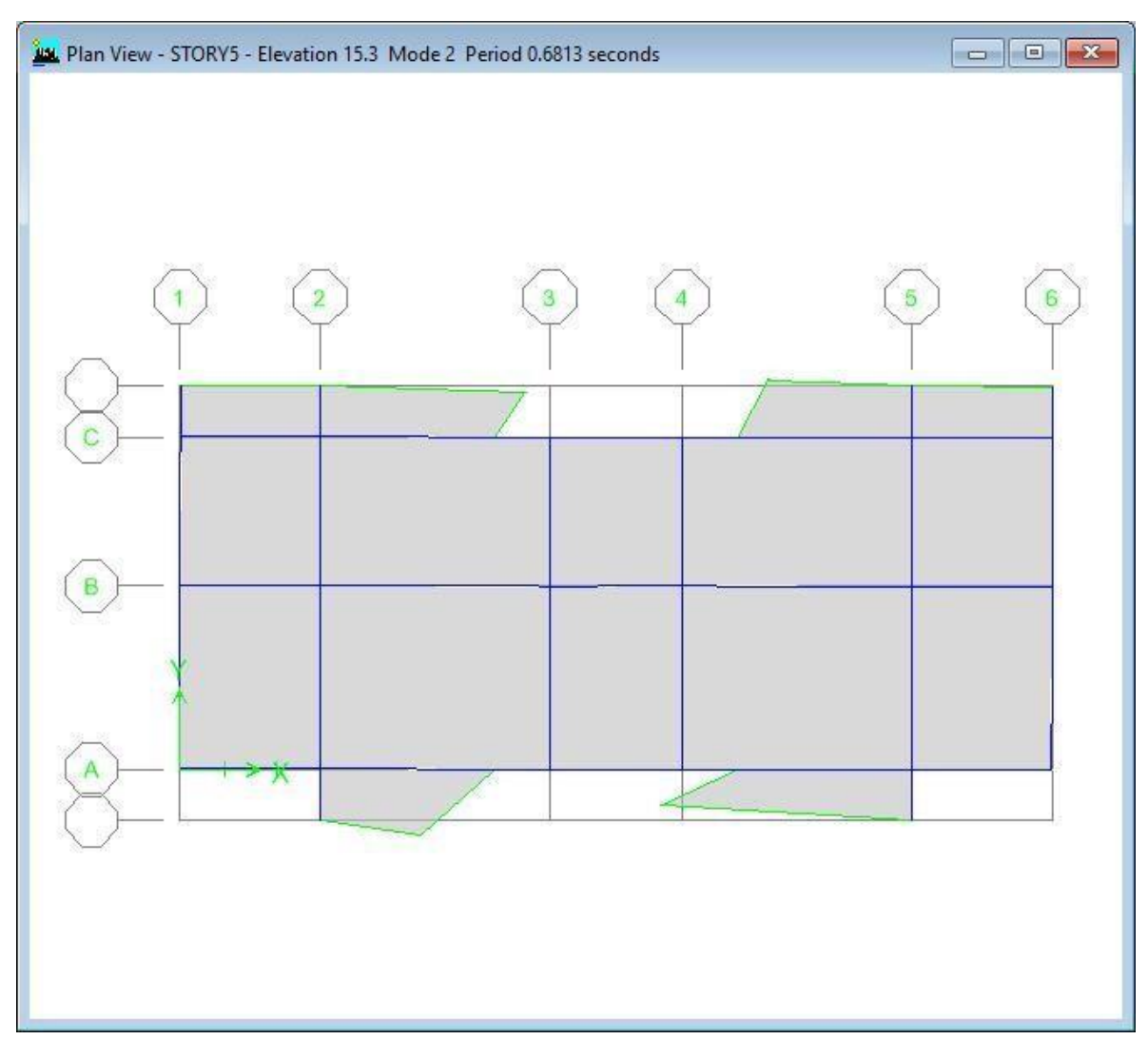

**Mode 1.** Translation en X

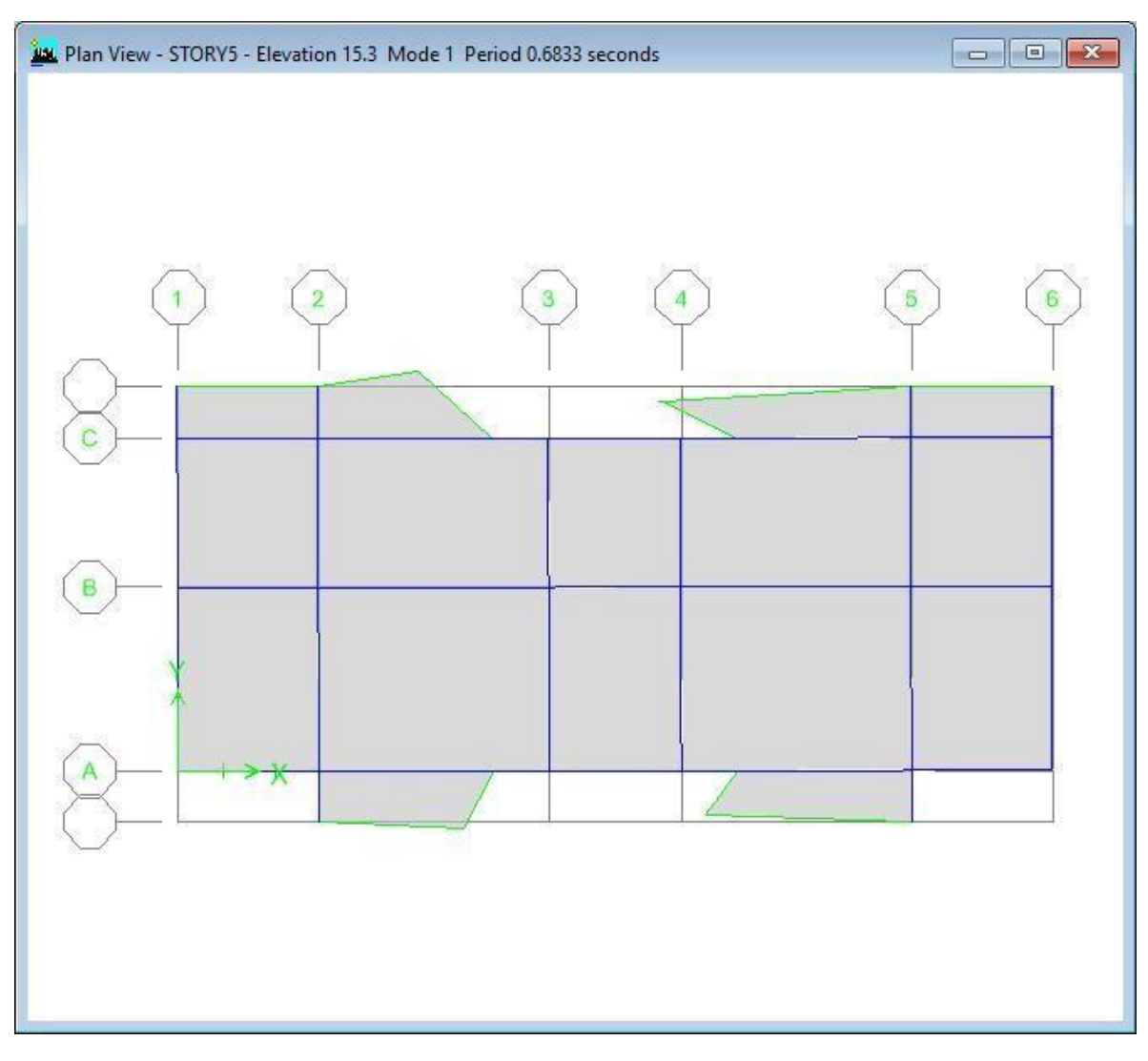

**Mode 2.** Translation en Y

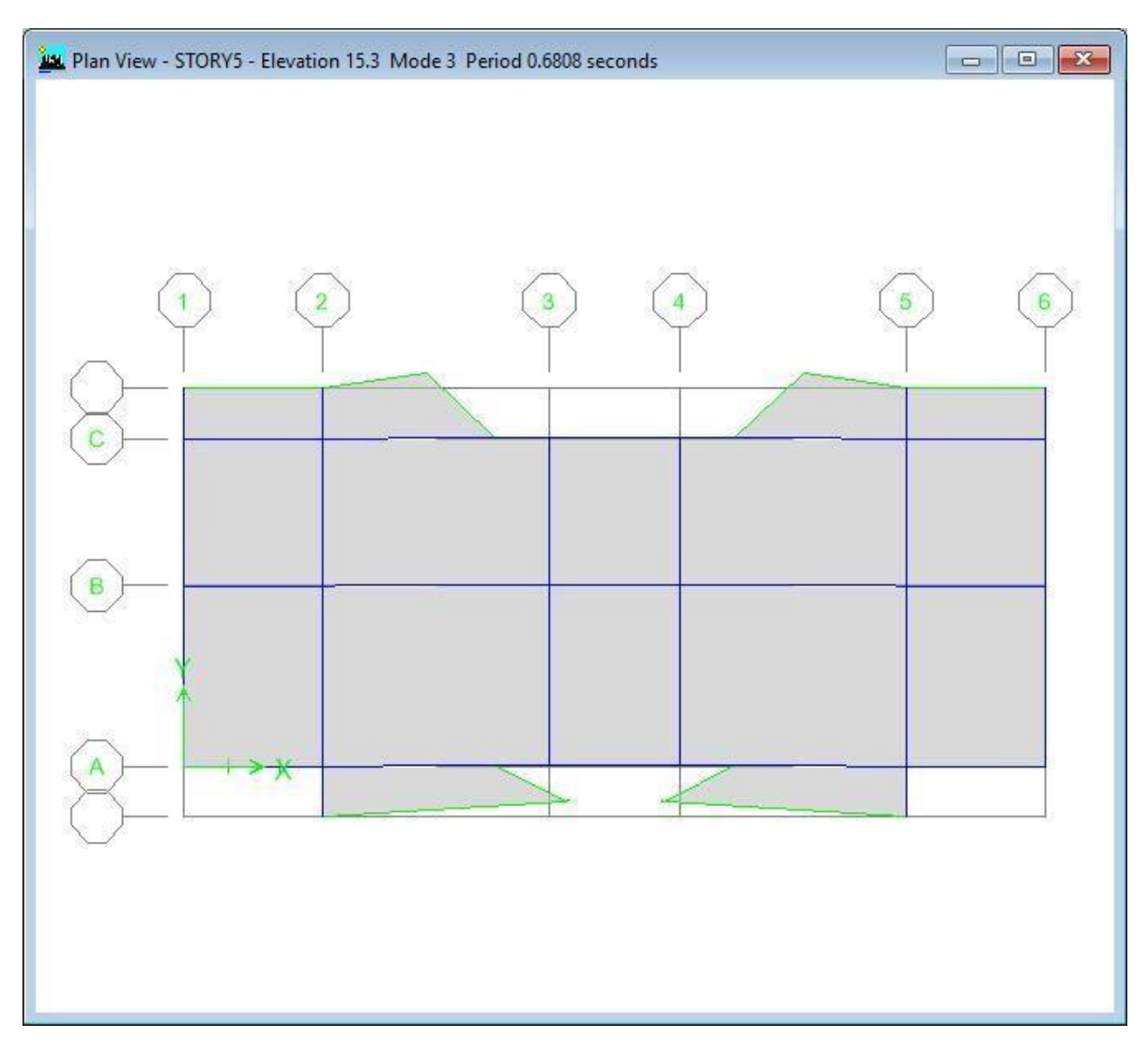

**Mode 3.** Rotation selon Z

# **V.4.1.1. Vérification des périodes [1]**

 La vérification des périodes fondamentales est donnée au Tableau V.3. Ce Tableau montre que la période d'une structure en béton armé, calculée par RPA 99 /Version 2003 [1] est la même si cette structure est implantée en béton haute performance

|            |              | $T$ <sub>RPA</sub> $(s)$ | TETABS(S) | $1.3$ x Trp $A(s)$ | $TETABS \leq 1.3TRPA$ |
|------------|--------------|--------------------------|-----------|--------------------|-----------------------|
| <b>BO</b>  | $\mathbf{X}$ | 0.30                     | 0.96      | 0.39               | Non vérifiée          |
| <b>BHP</b> | X            | 0.30                     | 0.85      | 0.39               | Non vérifiée          |

**Tableau V.3.** Vérification des périodes.

### **Commentaires :**

Dan notre tableaux la période et non vérifie dans perrière model ne dans le béton ordinaire et le BHP .

# **Vérification de participation massique**

La vérification de pourcentage de participation massique est donnée aux Tableaux Les participations massiques dans les deux sens (X et Y) sont vérifiées à partir du 5 ème mode.

| Mode           | Period   | <b>UX</b> | <b>UY</b> | <b>UZ</b> | <b>SumUX</b> | <b>SumUY</b> |
|----------------|----------|-----------|-----------|-----------|--------------|--------------|
|                | 0.961464 |           | 81.0404   |           |              | 81.0404      |
| $\overline{2}$ | 0.846708 | 55.2346   |           |           | 55.2346      | 81.0404      |
| $\overline{3}$ | 0.824282 | 26.608    |           |           | 81.8427      | 81.0404      |
| $\overline{4}$ | 0.297581 |           | 11.1438   |           | 81.8427      | 92.1841      |
|                | 0.280458 | 10.1858   |           |           | 92.0284      | 92.1841      |
| 6              | 0.25978  | 0.074     |           |           | 92.1024      | 92.1841      |

**Tableau V.4.** Pourcentage de participation massique (**BO**).

### **Commentaires :**

 $\triangleright$  La période ne vérifie pas dans le 1<sup>er</sup> mode et vérifie jusqu'à le 5em mode dans le béton ordinaire at la participation massique et vérifie jusqu'à le 6em mode.

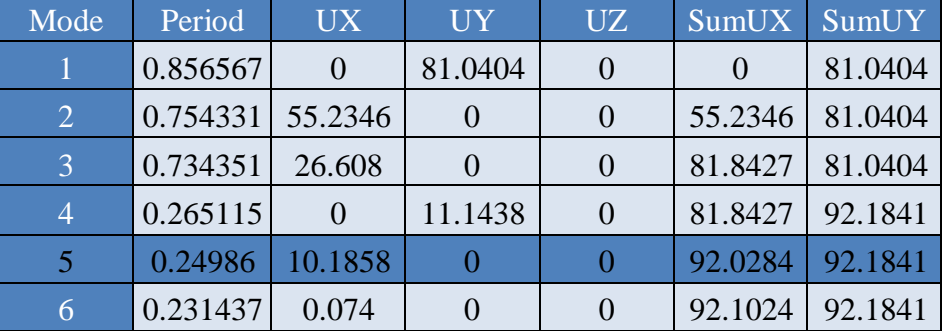

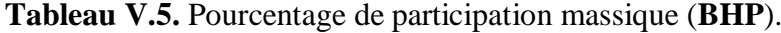

#### **Commentaires :**

 $\triangleright$  La période ne vérifie pas dans le 1<sup>er</sup> mode et vérifie jusqu'à le 5em mode dans le BHP la participation massique et vérifie jusqu'à le 6em mode.

#### **Vérification de la résultante des forces sismiques**

Les Tableaux **V.6** et **V.7** présentent le calcul et la vérification de la résultante des forces sismiques sous l'effet des deux modules d'élasticité.

|                               | $\mathbf{A}$ |           |                                                 |     | $\boxed{D_x \quad D_y} \quad R \quad Q_x \quad Q_y \quad \sum W_i \quad$ | $V_x$ |        |
|-------------------------------|--------------|-----------|-------------------------------------------------|-----|--------------------------------------------------------------------------|-------|--------|
| $\overline{B}$                | 0.1          | $1.9$ 1.9 | $\left  \begin{array}{c} 4 \end{array} \right $ |     | $1.2$   1.2   10038.32   966.34                                          |       | 883.12 |
| <b>BHP</b> $0.15$   1.9   1.9 |              |           | $\overline{4}$                                  | 1.2 | $1.2$   10038.32   1039.09                                               |       | 949.71 |

**Tableau V.6.** Calcul de la force sismique.

# **Commentaires :**

 Dans ce tableaux la vérification de la résistance des force sismique ni pas vérifie dans les deux béton .

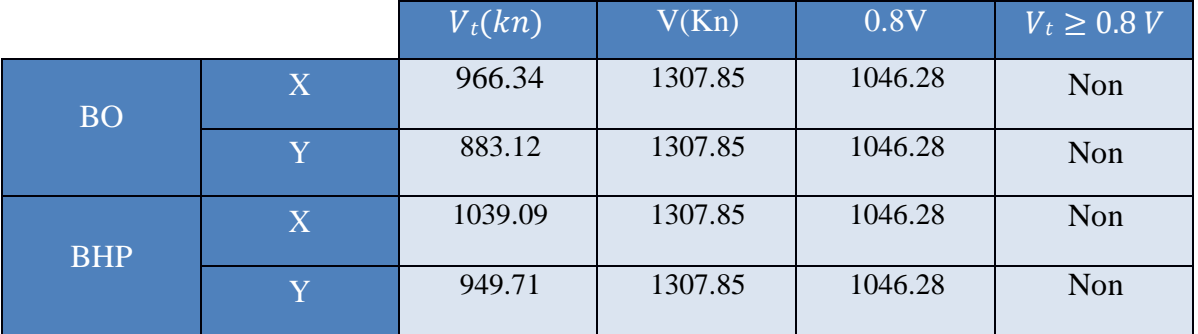

**Tableau V.7.** Vérification de la résultante des forces sismique de calcul.

# **Vérification des déplacements**

Les déplacements inter-étages de notre structure, dans les deux sens sont présentés dans les Tableaux **V**.**8**, **V**.**9**, **V**.**10** et **V**.**11** ci-dessous.

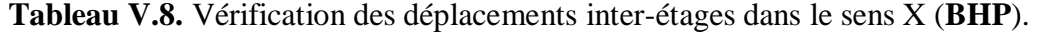

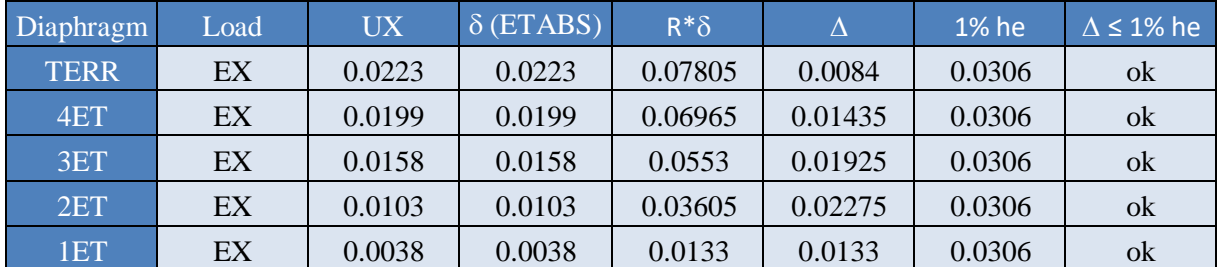

**Tableau V.9.** Vérification des déplacements inter-étages dans le sens Y (**BHP**).

| Diaphragm   | Load | <b>UY</b> | $\delta$ (ETABS) | $R^*\delta$ |         | 1% he  | $\Delta \leq 1\%$ he |
|-------------|------|-----------|------------------|-------------|---------|--------|----------------------|
| <b>TERR</b> | EY   | 0.027     | 0.027            | 0.0945      | 0.01155 | 0.0306 | ok                   |
| 4ET         | EY   | 0.0237    | 0.0237           | 0.08295     | 0.01785 | 0.0306 | ok                   |
| 3ET         | EY   | 0.0186    | 0.0186           | 0.0651      | 0.0231  | 0.0306 | ok                   |
| 2ET         | EY   | 0.012     | 0.012            | 0.042       | 0.02695 | 0.0306 | ok                   |
| 1ET         | EY   | 0.0043    | 0.0043           | 0.01505     | 0.01505 | 0.0306 | ok                   |

#### **Commentaires :**

Les déplacements enter étage et vérifie dans les deux sens en BHP

Par se que delta et inférieure que 0.1X hauteur de étage qui exiger par RPA .

**Tableau V.10.** Vérification des déplacements inter-étages dans le sens X (**BO**).

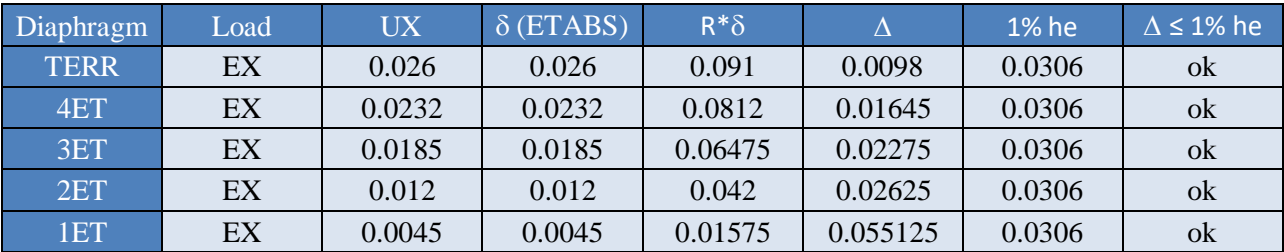

**Tableau V.11.** Vérification des déplacements inter-étages dans le sens Y (**BO**).

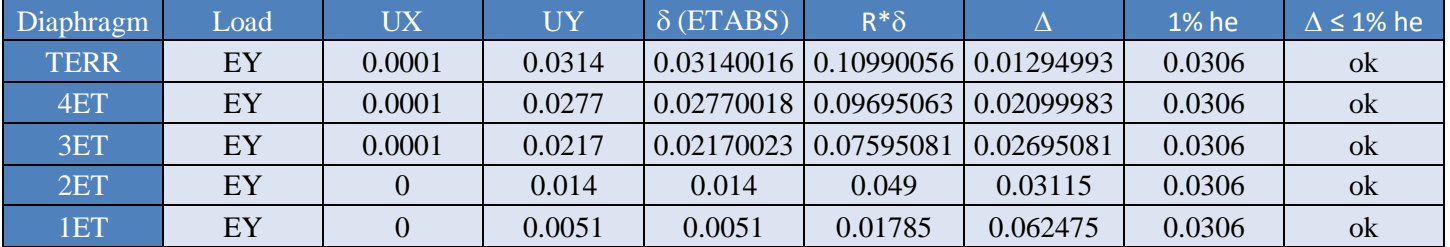

#### **Commentaires :**

Les déplacements enter étage et vérifie dans les deux sens en béton ordinaire

Par se que delta et inférieure que 0.1X hauteur de étage qui exiger par RPA .

# **Conclusion**

Les périodes fondamentales et le la résultante des forces sismiques ne sont pas vérifiées dans les deux sens pour les deux structures en BO et en BHP, donc on doit augmenter la rigidité de la structure par l'addition des autres voiles.

# **Finale modèle.**

La Figure IV.3 présente le premier modèle de disposition des portique auto stable de notre bâtiment.

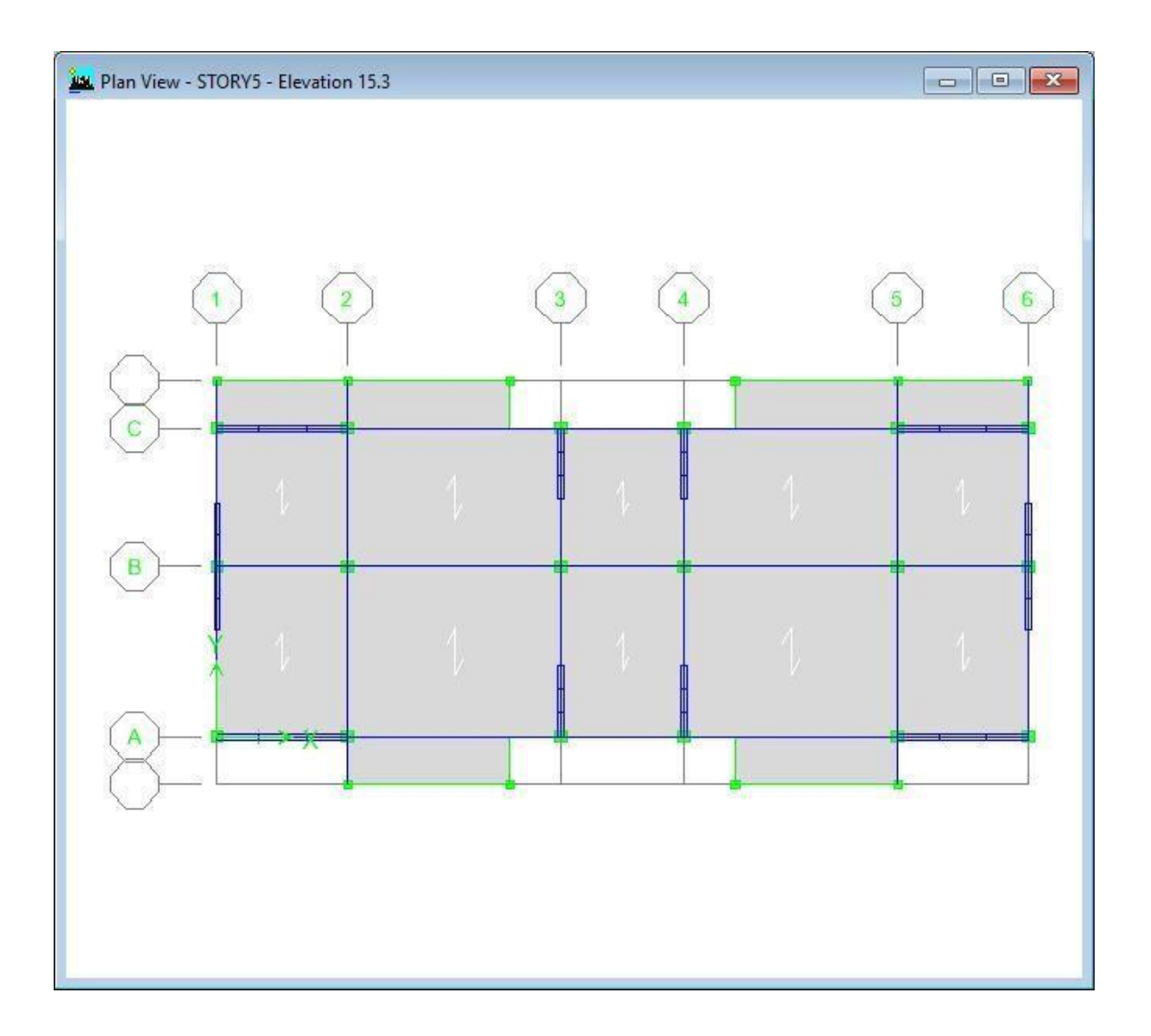
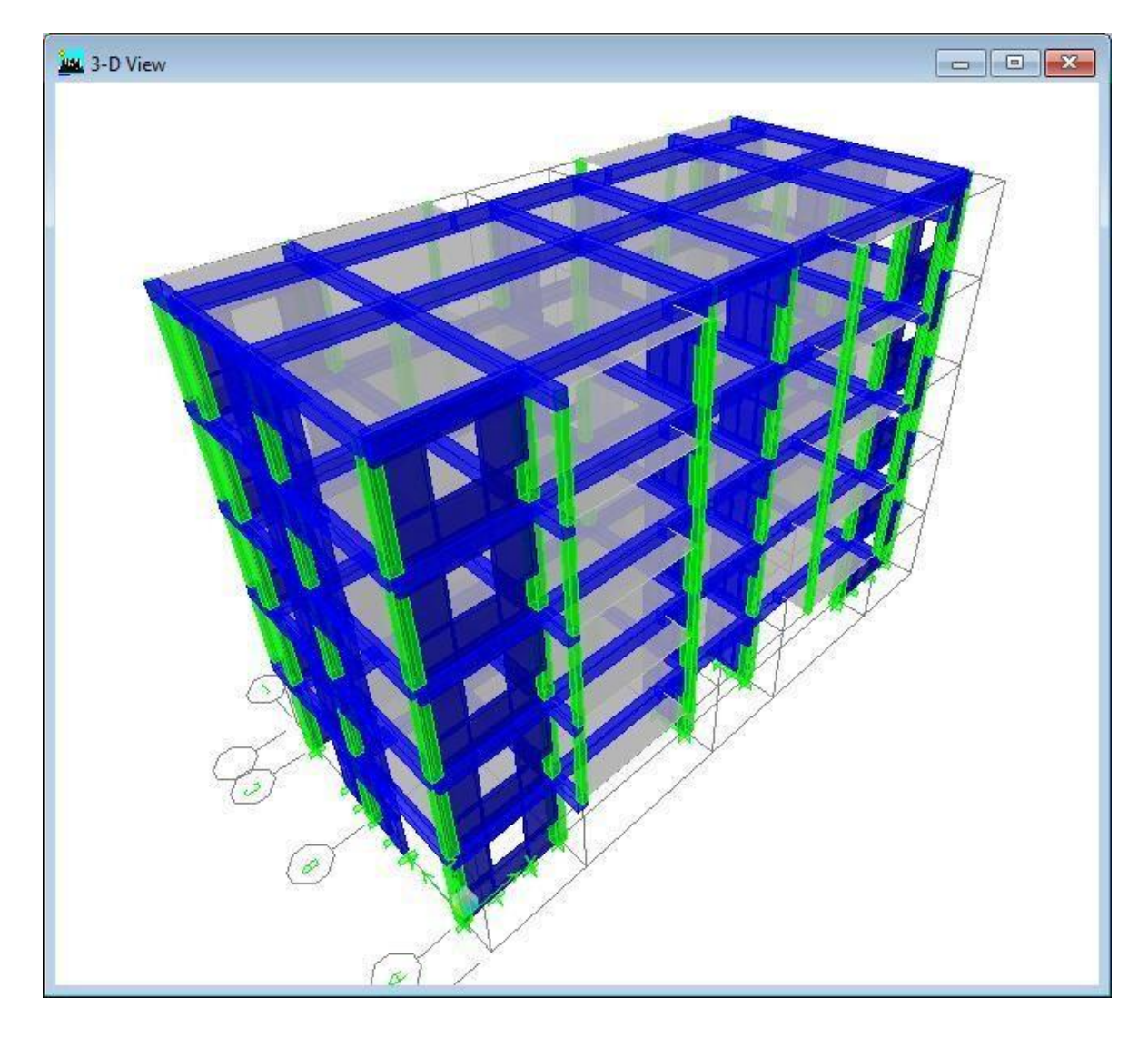

**Figure V.3.** Modèle initial sans voiles.

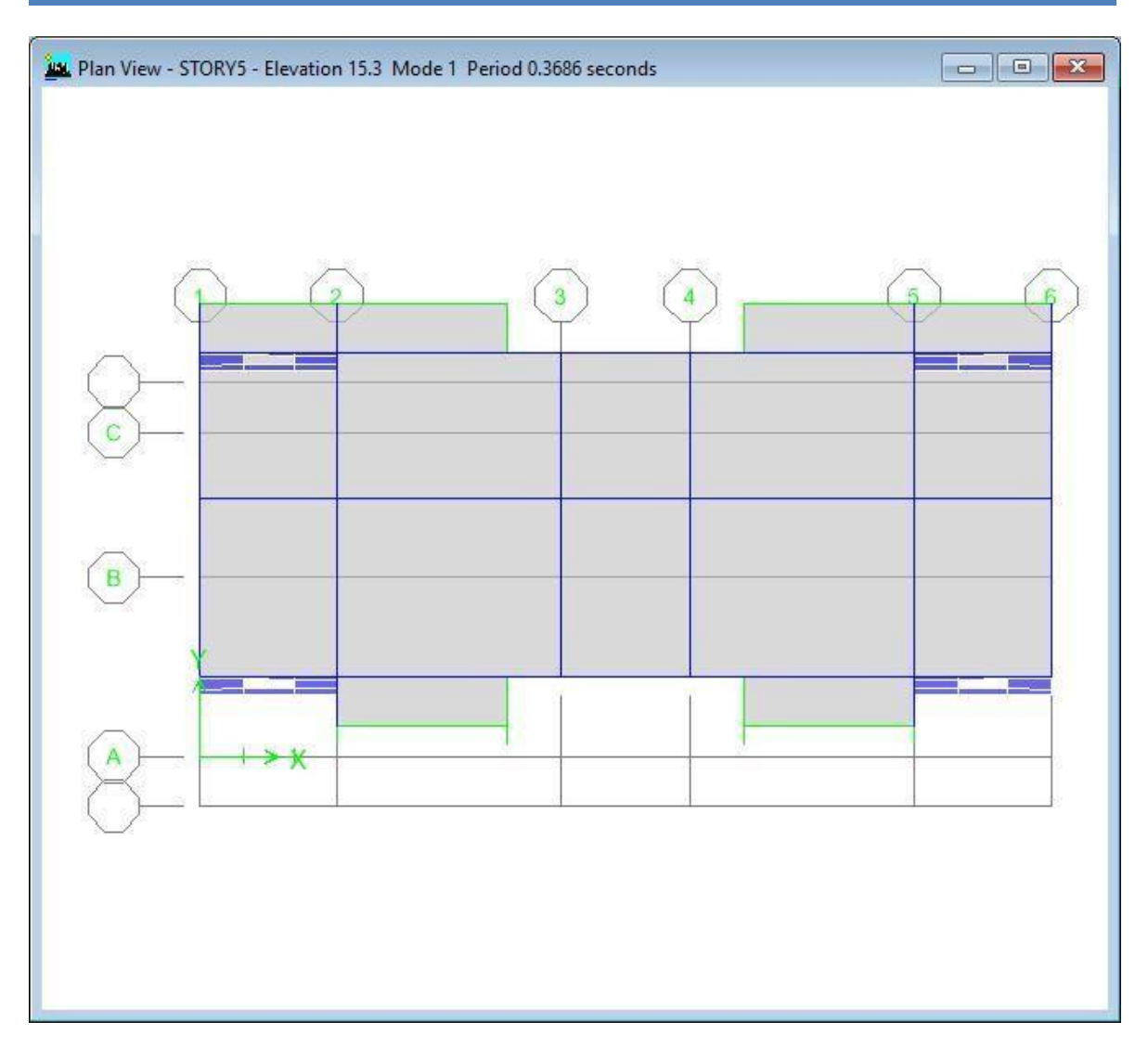

**Mode 1.** Translation selon Y

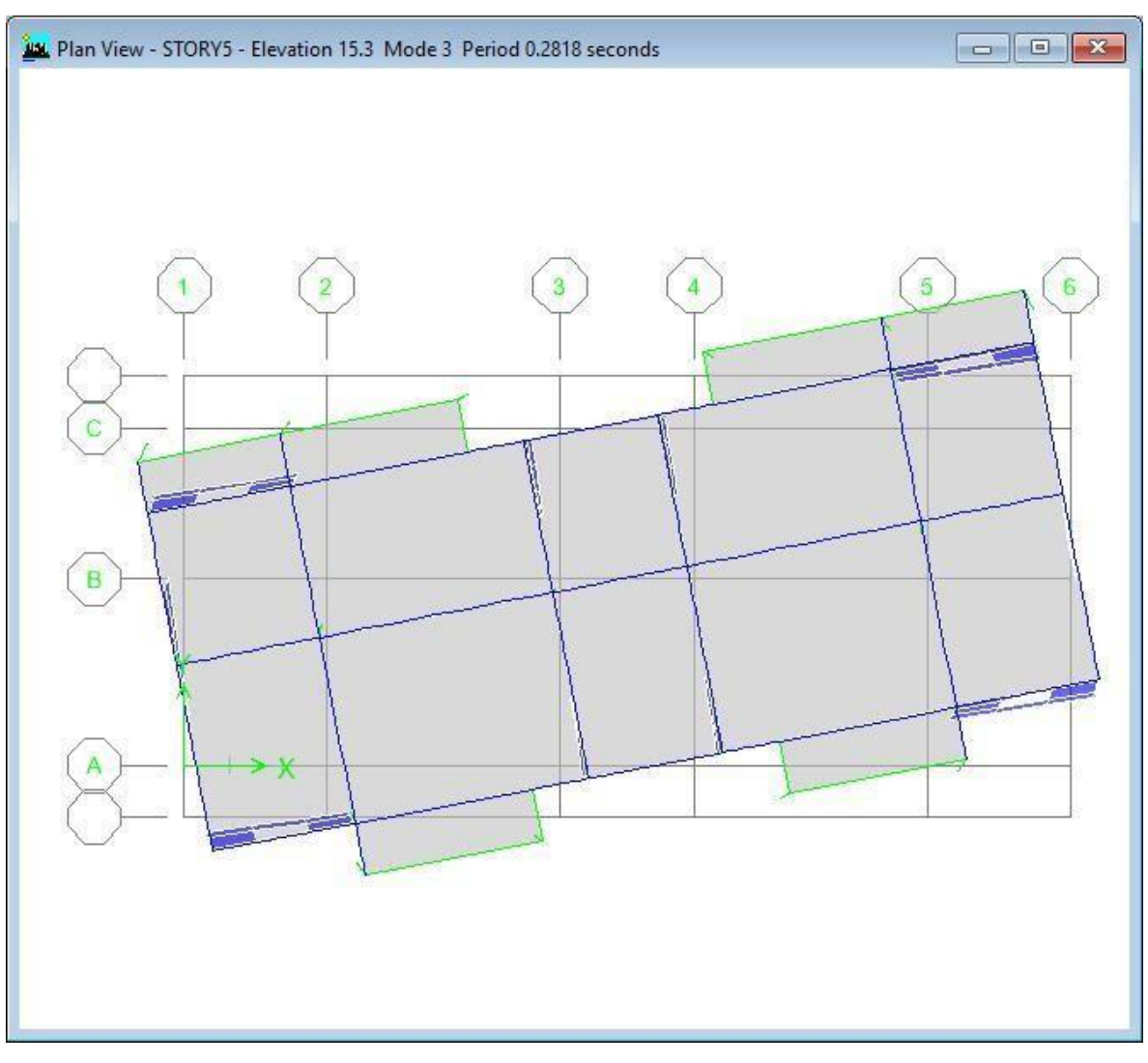

**Mode 2.** Rotation selon Z

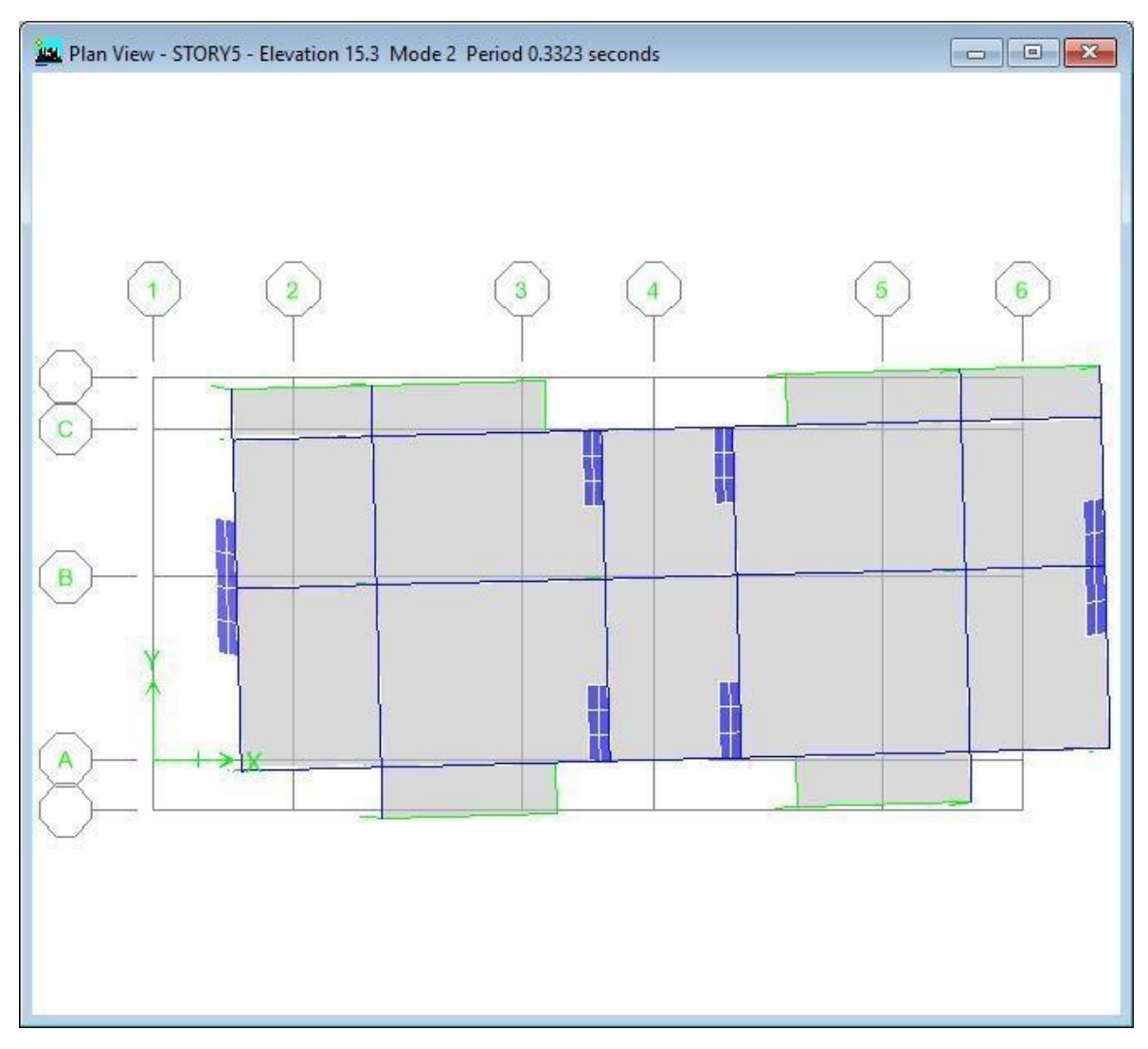

**Mode 3.** Translation selon X

**Figure V.3.** Comportement des trois premiers modes du premier modèle.

#### **V.4.2.1. Vérification des périodes** [1]

Les valeurs des périodes T données par l'ETABS ne doivent pas dépasser celles estimées à partir des formules empiriques appropriées de 30 %. Dans les deux modelés précédents, on constate que les périodes dynamiques dans la structure en BO sont peu supérieures aux celles enregistrées dans la structure en BHP. En effet, on peut considérer la première structure comme déformable donc mieux ductile que la deuxième structure.

|            |          | $T$ <sub>RPA</sub> $(s)$ | TETABS(S) | $1.3$ x Trp $A(s)$ | $TETABS \leq 1.3TRPA$ |
|------------|----------|--------------------------|-----------|--------------------|-----------------------|
|            |          |                          |           |                    |                       |
| <b>BO</b>  | X        | 0.30                     | 0.36      | 0.39               | vérifiée              |
|            | $\rm Y'$ | 0.38                     | 0.33      | 0.49               | vérifiée              |
| <b>BHP</b> | X        | 0.30                     | 0.32      | 0.39               | vérifiée              |
|            | Ÿ        | 0.38                     | 0.29      | 0.49               | vérifiée              |

**Tableau V.12.** Vérification des périodes.

#### **Commentaires :**

Dan notre tableaux on vu que les période dans les deux béton en modale final âpre adition des vole dan notre structure.

#### **Vérification de participation massique**

 D'après RPA99/ version 2003**[1]**, la somme des masses modales effectives pour les modes retenus doit être égale au moins 90% de la masse totale de la structure.

Les Tableaux 4.13 et 4.14 donnent le pourcentage de participation massique sous l'effet des deux modules d'élasticité.

| Mode           | Period   | UX       | <b>UY</b> | UZ.              | SumUX   | SumUY   |
|----------------|----------|----------|-----------|------------------|---------|---------|
|                | 0.368639 | $\theta$ | 73.1525   | $\left( \right)$ |         | 73.1525 |
| $\overline{2}$ | 0.332311 | 70.8867  |           | $\mathcal{O}$    | 70.8867 | 73.1525 |
| 3              | 0.28185  | 0.7438   |           |                  | 71.6305 | 73.1525 |
| $\overline{4}$ | 0.09259  |          | 17.1938   |                  | 71.6305 | 90.3463 |
| 5              | 0.079993 | 20.9443  |           |                  | 92.5748 | 90.3463 |
| 6              | 0.072886 | 0.0163   |           |                  | 92.5911 | 90.3463 |

**Tableau V.13.** Pourcentage de participation massique (BO)

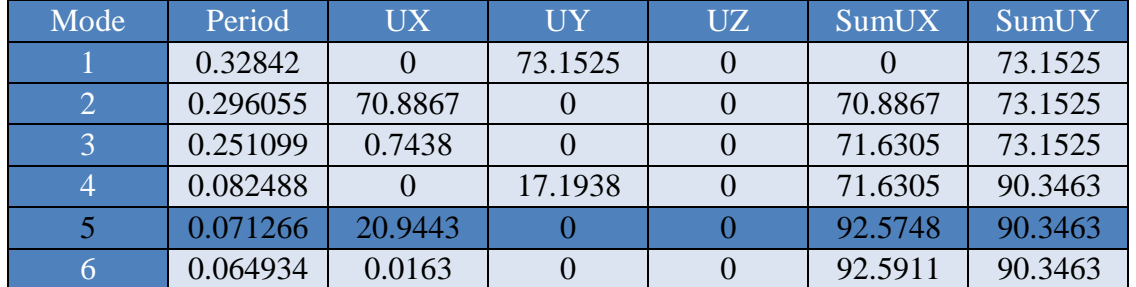

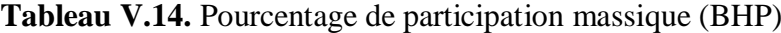

#### **Commentaires :**

> La période est vérifie pas dans le 1<sup>er</sup> mode et dans le béton ordinaire et BHP at la participation massique et vérifie jusqu'à le 5em mode.

#### **Vérification de la résultante des forces sismiques**

Les Tableaux V.15 et V.16 La résultante de forces sismique a la base V<sub>t</sub> obtenue par combinaison des valeurs modales doit être supérieure a 80% de la résultante des forces sismiques V déterminée par la méthode statique équivalente pour une valeur de période fondamentale donnée par la formule empirique appropriée. Soit :  $V_T \geq 0.8$  V..

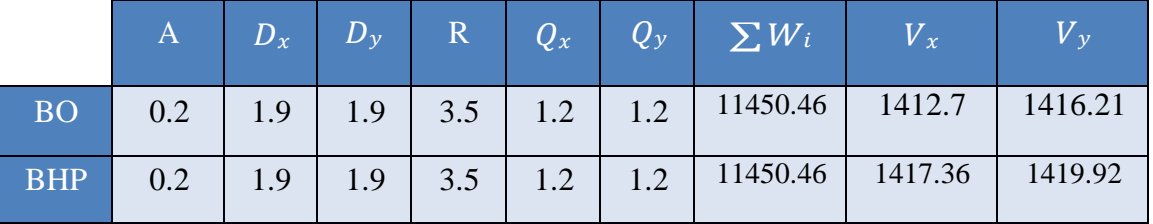

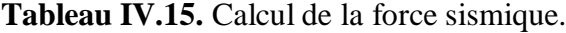

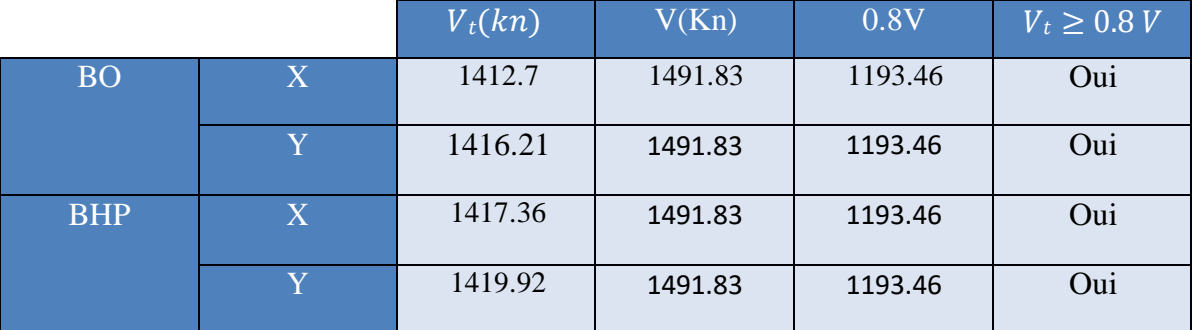

**Tableau V.16.** Vérification de la résultante des forces sismique de calcul.

#### **Commentaires :**

- Dans ce tableaux la vérification de la résistance des force sismique et vérifie dans les deux béton .
- Les effort sismique et supérieure que 0.8V (effort) qui exiger par RPA .

#### **Vérification des déplacements**

Les déplacements inter-étages de notre structure, dans les deux sens sont présentés dans les Tableaux **V**.**17**, **V**.**18**, **V**.**19** et **V**.**20** ci-dessous.

Le déplacement horizontal à chaque niveau K de la structure et calculé comme suit :

 $δ<sub>k</sub> = Rδ<sub>ek</sub>$ 

- *ek* : Déplacement du aux forces sismique
- R : Coefficient de comportement.

Le déplacement relatif au niveau K par rapport au niveau K-1 est calculé par :

*∆k*= *δk*− *δk*<sup>−</sup> <sup>1</sup>

Selon RPA 99 /version 2003, le déplacement horizontal relatif d'un étage par rapport aux étages qui lui sont adjacents ne doivent pas dépasser :  $\Delta$  K-limite = 0.01he

he : la hauteur de l'étage

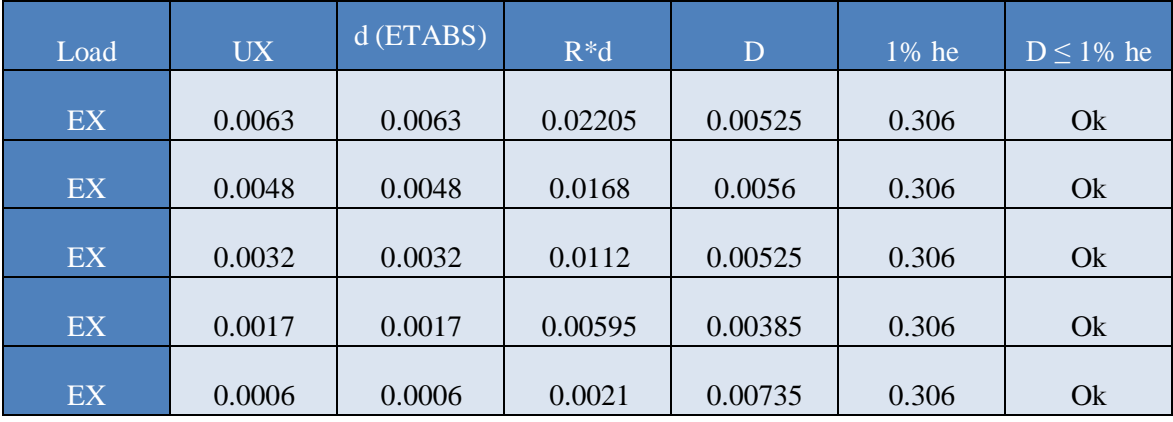

**Tableau V.17.** Vérification des déplacements inter-étages dans le sens X (BO).

**Tableau V.18.** Vérification des déplacements inter-étages dans le sens X (BHP).

| Load      | <b>UX</b> | $\delta$ (ETABS) | $R^*\delta$ | $\Delta$ | 1% he | $\Delta$ ≤ 1% he |
|-----------|-----------|------------------|-------------|----------|-------|------------------|
| EX        | 0.005     | 0.005            | 0.0175      | 0.0042   | 0.306 | Ok               |
| <b>EX</b> | 0.0038    | 0.0038           | 0.0133      | 0.00455  | 0.306 | Ok               |
| EX        | 0.0025    | 0.0025           | 0.00875     | 0.00385  | 0.306 | Ok               |
| EX        | 0.0014    | 0.0014           | 0.0049      | 0.00315  | 0.306 | Ok               |
| <b>EX</b> | 0.0005    | 0.0005           | 0.00175     | 0.006125 | 0.306 | Ok               |

# **Commentaires :**

> Les déplacements enter étage et vérifie dans le sens X et entre les deux béton

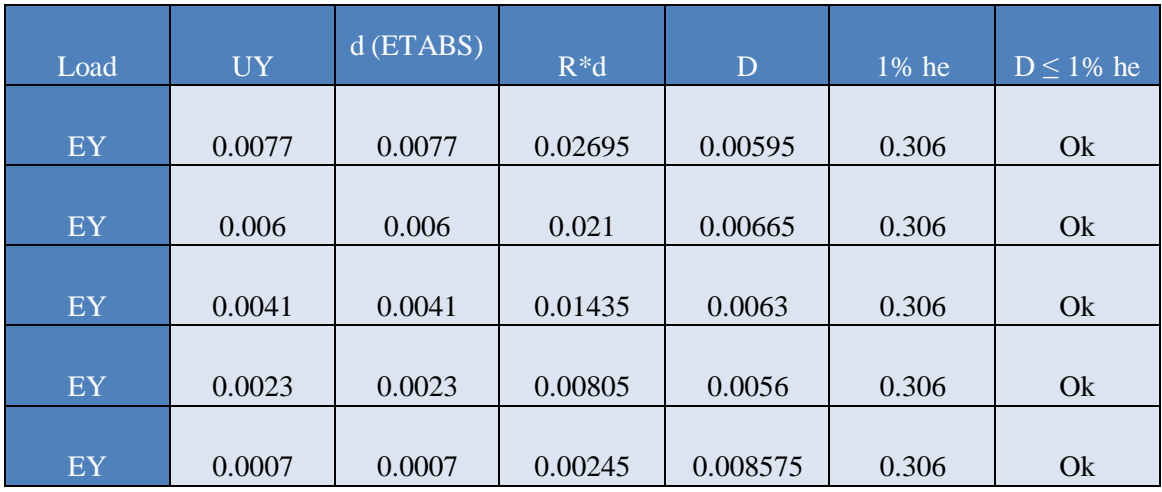

**Tableau V.19.** Vérification des déplacements inter-étages dans le sens Y (BO).

**Tableau V.20.** Vérification des déplacements inter-étages dans le sens Y (BHP).

| Load           | <b>UY</b> | $\delta$ (ETABS) | $R^*\delta$ | Δ       | 1% he | $\Delta \leq 1\%$ he |
|----------------|-----------|------------------|-------------|---------|-------|----------------------|
| EY             | 0.0061    | 0.0061           | 0.02135     | 0.0049  | 0.306 | Ok                   |
| EY             | 0.0047    | 0.0047           | 0.01645     | 0.0049  | 0.306 | Ok                   |
| EY             | 0.0033    | 0.0033           | 0.01155     | 0.00525 | 0.306 | Ok                   |
| EY <sub></sub> | 0.0018    | 0.0018           | 0.0063      | 0.0042  | 0.306 | Ok                   |
| EY             | 0.0006    | 0.0006           | 0.0021      | 0.00735 | 0.306 | Ok                   |

#### **Commentaires :**

Les déplacements enter étage et vérifie dans les deux sens et entre les deux béton

#### **Conclusion**

Les cinq vérifications exigées par le RPA 99/ version 2003, qui sont : la vérification de comportement pour les trois premiers modes, la vérification des périodes, la vérification de participation massique, la vérification de la résultante des forces sismiques et la vérification des déplacements inter-étages, sont satisfaites avec le modèle final de disposition des voiles de contreventement dans notre bâtiment. Afin de choisir le modèle final, on doit vérifier le dernier paramètre qui présente la vérification vis-à-vis de l'effet PΔ.

A fin de choisir le modèle final, on doit vérifier le dernier paramètre qui présente la vérification vis-à-vis de l'effet P-Δ.

#### **Vérification vis-à-vis de l'effet P-Δ**

L'effet P-Δ est le moment additionnel dû au produit de l'effort normal dans un poteau au niveau d'un noeud de la structure par le déplacement horizontal du noeud considéré.

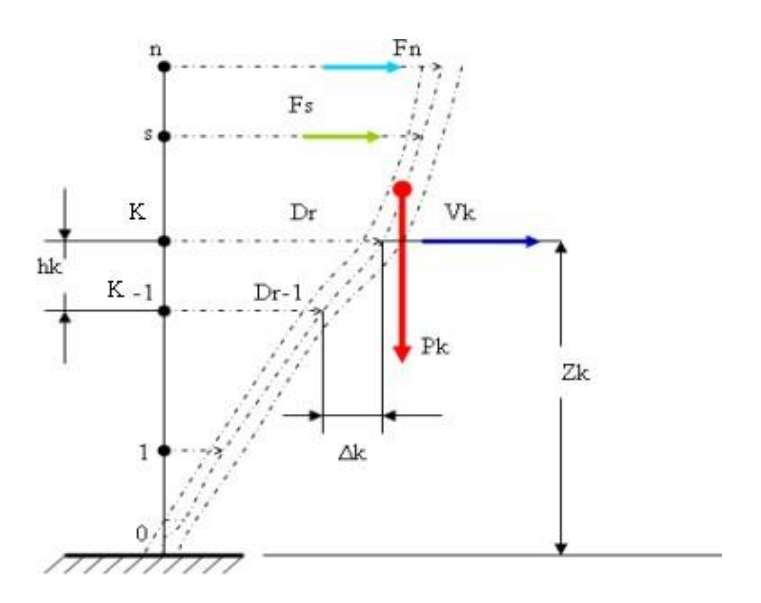

**Figure V.4** Evaluation des effets du second ordre

Les effets de second ordre (1'effet  $PA$ ) peuvent être négligés dans le cas des bâtiments si la condition suivante est satisfaite à tous les niveaux:

$$
\theta = \frac{P_K \times \Delta_K}{V_K \times h_k} \leq 0.1
$$

Avec

niveau'  $K' P_K = \sum_{j=k}^n (W_{Gj} + \beta W_{Qj})$  Déjà calculé.  $\cdot p_k$ : Poids total de la structure et des charges d'exploitations associées au-dessus du

∙ : Effort tranchant d'étage au niveau 'K'

 $\cdot A_k$ : Déplacement relatif du niveau 'K' par rapport au niveau 'K-l'

∙ ℎ : Hauteur d'étage 'k' comme indique‐la figure.

Si  $0,10 < \theta \le 0,20$ , les effets  $P - \Delta$  peuvent être pris en compte de manière approximative en amplifiant les effets de l'action sismique calculés au moyen d'une analyse élastique du premier ordre par le facteur :  $\frac{1}{1}$  $(1-\theta_K)$ 

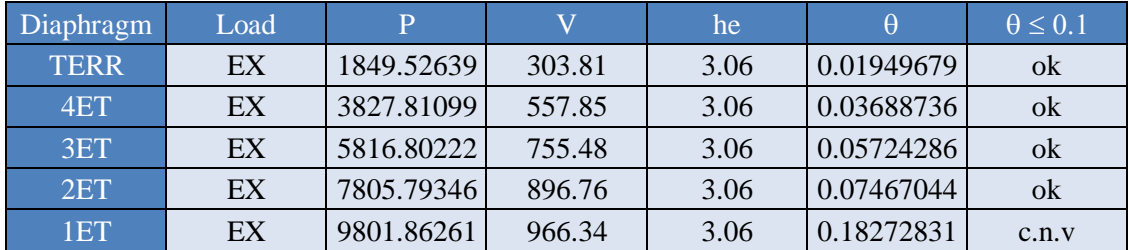

**Tableau V.21.** Vérification de l'effet P-Δ sens X (BO )

**Tableau V.22.** Vérification de l'effet P-Δ sens Y (BO)

| Diaphragm   | Load | P          | V      | he   | $\theta$   | $\theta \leq 0.1$ |
|-------------|------|------------|--------|------|------------|-------------------|
| <b>TERR</b> | EY   | 1849.52639 | 286.43 | 3.06 | 0.0125556  | ok                |
| 4ET         | EY   | 3827.81099 | 516.85 | 3.06 | 0.01609482 | ok                |
| 3ET         | EY   | 5816.80222 | 690.19 | 3.06 | 0.01735141 | ok                |
| 2ET         | EY   | 7805.79346 | 817.51 | 3.06 | 0.01747393 | ok                |
| 1ET         | EY   | 9801.86261 | 883.12 | 3.06 | 0.03110295 | ok                |

Commentaires :

La vérification de l'effet p-∆ de béton ordinaire selon les des sens et vérifie

| Diaphragm   | Load | P          | V       | he   | $\theta$   | $\theta \leq 0.1$ |
|-------------|------|------------|---------|------|------------|-------------------|
| <b>TERR</b> | EX   | 9801.86261 | 323.34  | 3.06 | 0.08321604 | c.n.v             |
| 4ET         | EX   | 3827.81099 | 598.97  | 3.06 | 0.02996925 | ok                |
| 3ET         | EX   | 5816.80222 | 814.44  | 3.06 | 0.0449298  | ok                |
| 2ET         | EX   | 7805.79346 | 966.53  | 3.06 | 0.0600429  | ok                |
| 1ET         | EX   | 9801.86261 | 1039.09 | 3.06 | 0.04100017 | ok                |

**Tableau V.23.** Vérification de l'effet P-Δ sens X (BHP)

**Tableau V.24.** Vérification de l'effet P-Δ sens Y (BHP)

| Diaphragm   | Load | P          | $\bf V$ | he   | $\theta$   | $\theta \leq 0.1$ |
|-------------|------|------------|---------|------|------------|-------------------|
| <b>TERR</b> | EY   | 9801.86261 | 304.43  | 3.06 | 0.1215295  | c.n.v             |
| 4ET         | EY   | 3827.81099 | 554.89  | 3.06 | 0.04024022 | ok                |
| 3ET         | EY   | 5816.80222 | 744.81  | 3.06 | 0.05895618 | ok                |
| 2ET         | EY   | 7805.79346 | 881.81  | 3.06 | 0.07796136 | ok                |
| 1ET         | EY   | 9801.86261 | 949.71  | 3.06 | 0.05076129 | ok                |

Commentaires :

La vérification de l'effet p-∆ de béton ordinaire selon les des sens et vérifie

#### **Conclusion générale**

 On constate que la structure étudiée est justifiée vis-à-vis de l'effet P-Δ. Donc toutes les vérifications exigées par les règles RPA99/Version 2003**[1]** sont satisfaites avec le modèle final

#### **. Justification du choix du coefficient du comportement dynamique**

Le système de contreventement des deux structures est considéré comme portiques en béton armé avec voiles porteur (R=3.5), donc il est indispensable de justifier que les voiles supportent plus de 75% des efforts horizontaux et les 25 % restantes doivent être supportés par les portiques. et aussi Les voiles doit supporter > 20 % d'effort verticale globale. Cette vérification est présentée dans les Tableaux ci-dessous.

#### **Tableau V.25** : Vérification du coefficient du comportement dans le sens Verticale (BHP).

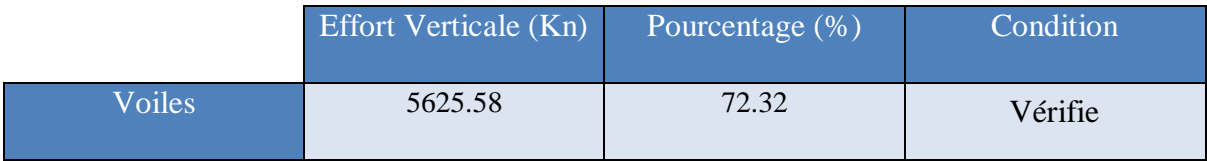

#### **Tableau V.26** : Vérification du coefficient du comportement dans le sens Verticale (BO).

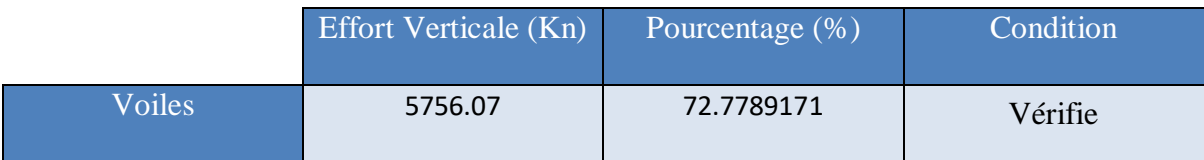

### **Vérification selon le sens X**

**Tableau V.27**. Vérification du coefficient du comportement dans le sens X (BO).

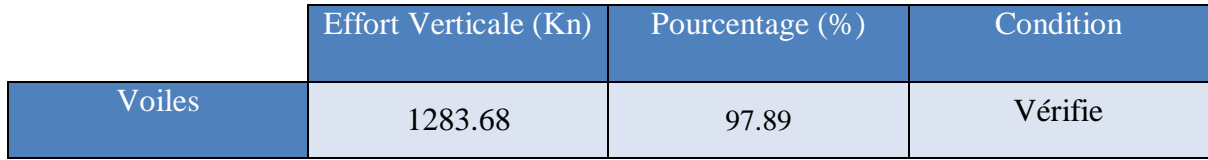

**Tableau V.28** : Vérification du coefficient du comportement dans le sens X (BHP).

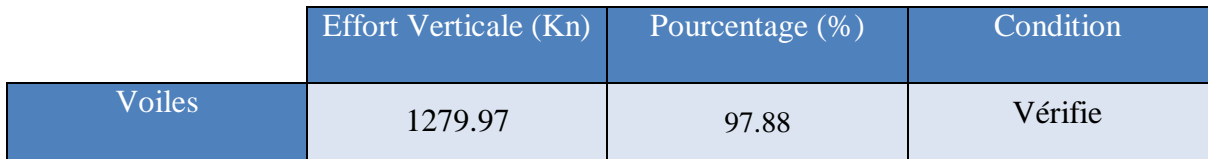

# **Vérification selon le sens Y**

**Tableau V.29.** Vérification du coefficient du comportement dans le sens Y(BO).

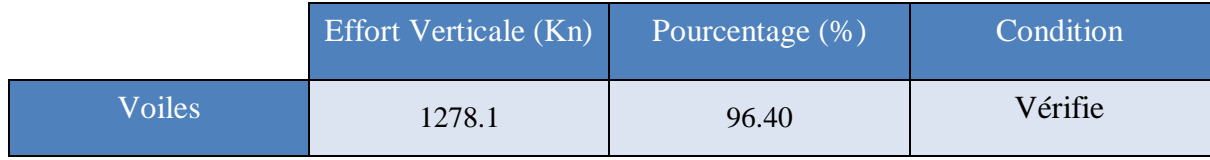

# **Tableau V.30.** Vérification du coefficient du comportement dans le sens Y(BHP).

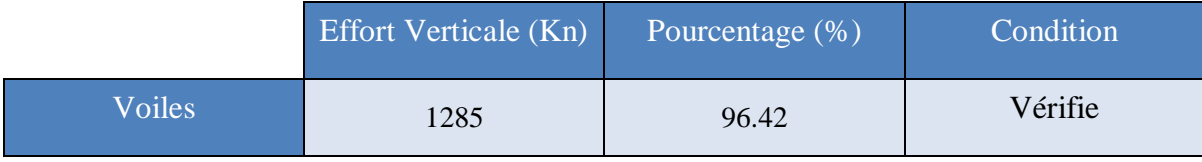

# CHAPITRE VI FERRAILLAGE DES ÉLÉMENTS STRUCTURAUX

#### **Introduction**

Le contreventement d'un bâtiment est constitué d'éléments verticaux assurant la stabilité de l'ouvrage sous l'action des sollicitations horizontales (forces sismique). Ces éléments refend plein ou avec ouvertures, portiques, noyau central, transmettent également les charges verticales aux fondations.

Le ferraillage des éléments résistants devra être conforme aux règlements en vigueur en l'occurrence le C.B.A93[3] et RPA99 /Version 2003) [1].

Notre structure est composée essentiellement de trois éléments structuraux qui sont les poutres, les poteaux et les voiles.

Les combinaisons sont en fonction du type de sollicitation, nous distinguons les différentes combinaisons suivantes :

- Les combinaisons données par les règles du C.B.A 93[3] :
	- $\checkmark$  ELU : 1.35G + 1.5O
	- $\checkmark$  ELS : G + Q

Les combinaisons données par les règles du R.P.A99 (version 2003) [1] :

 $\checkmark$  G + Q  $\pm E$ 

 $\times$  0.8G  $\pm$ E

Avec :

- G : charges permanentes.
- Q : charges d'exploitations.
- E : charges sismiques.

#### **Ferraillage des poteaux**

#### **Introduction**

Les poteaux sont des éléments verticaux, ils constituent les points d'appuis pour les poutres etjouent un rôle très important dans la transmission des efforts vers les fondations.

Les poteaux sont sollicités à la flexion composée (M, N).

Une section soumise à la flexion composée peut être l'un des trois cas suivants :

- Section entièrement tendue S.E.T.
- Section entièrement comprimée S.E.C.
- Section partiellement comprimée S.P.C.

Les armatures sont obtenues à l'état limite ultime (E.L.U) sous l'effet des sollicitationsles plus défavorables et dans les situations suivantes :

#### **Recommandation selon RPA 99 (version 2003) [1]**

D'après le RPA99 (version 2003), pour une zone sismique  $II<sub>b</sub>$ , les armatures longitudinalesdoivent entre en haute adhérence, droites et sans crochet.

Leur pourcentage est limité par :

%  $< A<sub>s</sub>/B < 3%$  pour une zone courante (Z.C)  $0.9\% < A_s/B < 6\%$  pour une de recouvrement  $(Z,R)$ 

Avec :

A<sup>s</sup> : la section d'acier.

B : section du béton (cm²)

- Le diamètre minimal est de 12mm.

- La distance entre les barres verticales dans une face du poteau ne doit pas dépasser 20cm.

- Les jonctions par recouvrement doivent être faites si possible, à l'extérieure des zonesnodales.

#### **Principe de calcule [1]**

Les poteaux vont être calculés en flexion composée, en considérant que le plus grand momentdes deux moments orthogonaux agissant simultanément sur la section transversale du poteau.

A partir des combinaisons, on distingue les cas suivants :

- Effort normal maximum et moment correspondant **(Nmax,Mcorr).**
- Moment maximum et effort normal correspondant **(Mmax,Ncorr).**

Les deux combinaisons donnent une section d'acier. La section finale choisie correspondanteà la valeurs (cas plus défavorable).

#### **Calcules du ferraillage [1]**

#### **Situation accidentelle**

Les Tableaux V.1, V.2, V.3 et V.4 ci-dessous récapitulent la section d'armatures des poteauxpour les deux structures en BO et en BHO et sous la combinaison **(G + Q ± E).**

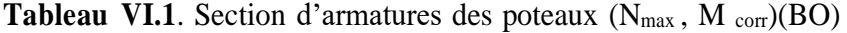

|                 |         | IN <sub>max</sub> | $\overline{\mathrm{M}}$ corr | Sollicitation | $A$ 's       | $A_{s}$       | $As$ (min)   |
|-----------------|---------|-------------------|------------------------------|---------------|--------------|---------------|--------------|
| Niveau          | Section | (KN)              | (KN.m)                       |               | $\rm (cm^2)$ | $\text{cm}^2$ | $\rm (cm^2)$ |
| <b>RDC</b>      | 40x40   | $-1000.19$        | 6.2                          | S.E.C         | 0.00         | 0.00          | 11.3         |
| $\overline{-4}$ | 35x35   | $-707.72$         | 4.453                        | S.E.C         | 0.00         | 0.00          | 9.025        |

**Tableau VI.2**. Section d'armatures des poteaux  $(N_{max}, M_{corr})(BHP)$ 

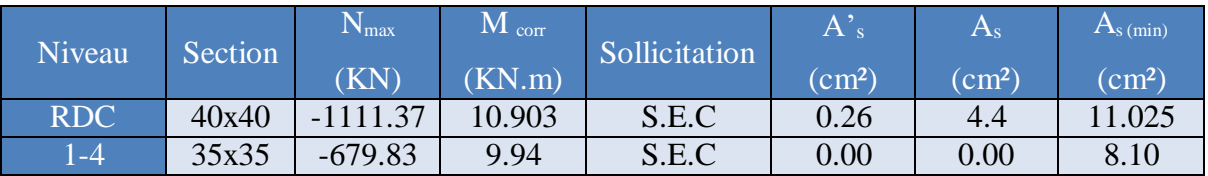

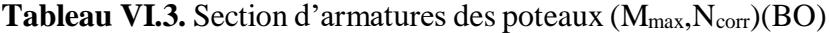

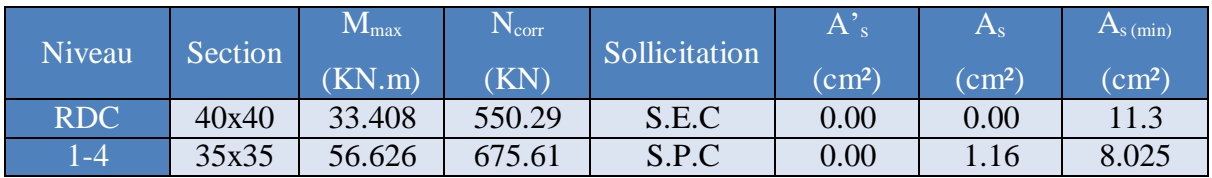

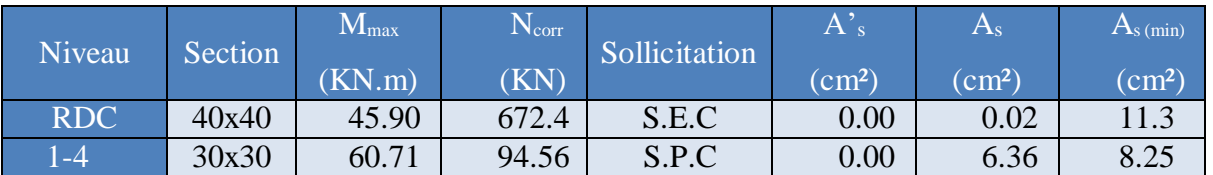

**Tableau VI.4.** Section d'armatures des poteaux ( $M_{max}$ ,  $N_{corr}$ )(BHP)

Les Tableaux V.5, V.6, V.7 et V.8 ci-dessous récapitulent la section d'armatures des poteauxpour les deux structures en BO et en BHO et sous la combinaison **(0.8G ± E).**

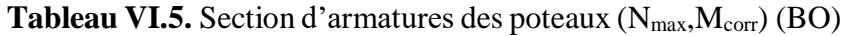

| <b>Niveau</b>               | Section | $\mathsf{L}\mathbf{v}_{\text{max}}$ | $\rm M_{\rm corr}$ | Sollicitation | $ A\rangle_{s}$ | $\rm A_s$     | $A_{s (min)}$ |
|-----------------------------|---------|-------------------------------------|--------------------|---------------|-----------------|---------------|---------------|
|                             |         | (KN)                                | (KN.m)             |               | $\text{cm}^2$   | $\text{cm}^2$ | $\rm (cm^2)$  |
| <b>RDC</b>                  | 40x40   | $-1000.3$                           | 21.259             | S.E.T         | 0.00            | 0.34          | 11.3          |
| $\overline{\phantom{0}}$ -4 | 35x35   | $-650.11$                           | 0.587              | S.P.C         | 0.00            | 0.00          | 8.25          |

**Tableau VI.6.** Section d'armatures des poteaux (N<sub>max</sub>,M<sub>corr</sub>) (BHP)

| Niveau     | Section | 1 N max   | $\rm M_{\rm corr}$ | Sollicitation | $A$ 's       | $A_{\rm s}$   | $As$ (min)   |
|------------|---------|-----------|--------------------|---------------|--------------|---------------|--------------|
|            |         | (KN)      | (KN.m)             |               | $\rm (cm^2)$ | $\text{cm}^2$ | $\rm (cm^2)$ |
| <b>RDC</b> | 40x40   | -1111.34  | 23.927             | S.E.T         | 0.00         | 1.32          | 11.4         |
| $-4$       | 30x30   | $-474.38$ | .423               | S.P.C         | $0.00\,$     | 0.00          | 8.25         |

**Tableau VI.7.** Section d'armatures des poteaux ( $M_{max}$ , $N_{corr}$ )(BO)

| Niveau     | <b>Section</b> | $\rm M_{max}$ | $1 \mathsf{N}_{\vphantom{\overline{\overline{C}}}{\overline{\overline{C}}}}$ | Sollicitation | $A^{\prime}$ | $A_{\rm s}$  | $A_{s (min)}$ |
|------------|----------------|---------------|------------------------------------------------------------------------------|---------------|--------------|--------------|---------------|
|            |                | (KN.m)        | (KN)                                                                         |               | $\rm (cm^2)$ | $\rm (cm^2)$ | $\rm (cm^2)$  |
| <b>RDC</b> | 40x40          | 32.069        | $-526.33$                                                                    | S.E.C         | 0.00         | 0.00         | 11.4          |
| I -4       | 35x35          | 65.106        | $-233.66$                                                                    | S.P.C         | $0.00\,$     | 3.07         | 8.3           |

**Tableau VI.8.** Section d'armatures des poteaux (M<sub>max</sub>, N<sub>corr</sub>)(BHP)

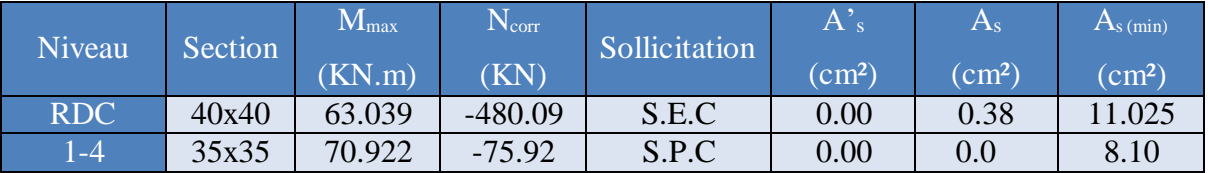

#### **Situation durable**

Les Tableaux V.9, V.10, V.11 et V.12 ci-dessous récapitulent la section d'armatures des poteaux pour les deux structures en BO et en BHP et sous la combinaison **(1.35G + 1.5Q)**

| Niveau          | Section | $1 \mathbf{v}_{\text{max}}$ | $\rm M_{\rm corr}$ | Sollicitation | $A$ 's       | $A_{\rm S}$  | $A_{s (min)}$ |
|-----------------|---------|-----------------------------|--------------------|---------------|--------------|--------------|---------------|
|                 |         | (KN)                        | (KN.m)             |               | $\rm (cm^2)$ | $\rm (cm^2)$ | $\rm (cm^2)$  |
| <b>RDC</b>      | 40x40   | $-1000.16$                  | 32.395             | S.E.C         | 0.00         | 0.00         |               |
| $\overline{-4}$ | 35x35   | $-471.53$                   | 29.814             | S.E.C         | 0.00         | 0.00         | 8.25          |

**Tableau VI.9.** Section d'armatures des poteaux (N<sub>max</sub>,M<sub>corr</sub>)(BO)

**Tableau VI.10.** Section d'armatures des poteaux (N<sub>max</sub>,M<sub>corr</sub>)(BHP)

| Niveau          | Section | $1 \sqrt{m}$ | $M_{\rm corr}$ | Sollicitation | A'            | $A_{\rm S}$  | $As$ (min)   |
|-----------------|---------|--------------|----------------|---------------|---------------|--------------|--------------|
|                 |         | (KN)         | (KN.m)         |               | $\text{cm}^2$ | $\rm (cm^2)$ | $\rm (cm^2)$ |
| <b>RDC</b>      | 40x40   | $-1110.14$   | 11.738         | S.E.C         | 1.92          | 1.25         | 11.3         |
| $\mathsf{I}$ -4 | 35x35   | $-697.18$    | 35.073         | S.E.C         | 0.00          | 0.00         | 8.25         |

**Tableau VI.11.** Section d'armatures des poteaux (M<sub>max</sub>, N<sub>corr</sub>)(BO)

| Niveau     | Section | $\rm M_{max}$ | $\rm N_{\rm corr}$ | Sollicitation | $\mathrm{A^?_{s^+}}$ | $A_{\rm s}$  | $A_{s (min)}$ |
|------------|---------|---------------|--------------------|---------------|----------------------|--------------|---------------|
|            |         | (KN.m)        | (KN)               |               | $\rm (cm^2)$         | $\rm (cm^2)$ | $\text{cm}^2$ |
| <b>RDC</b> | 40x40   | 70.624        | $-491.31$          | S.E.C         | $0.00\,$             |              | 11.3          |
| l -4       | 35x35   | 67.94         | $-175.86$          | S.E.C         | $0.00\,$             | 0.00         | 8.25          |

**Tableau VI.12.** Section d'armatures des poteaux (M<sub>max</sub>,N<sub>corr</sub>)(BHP)

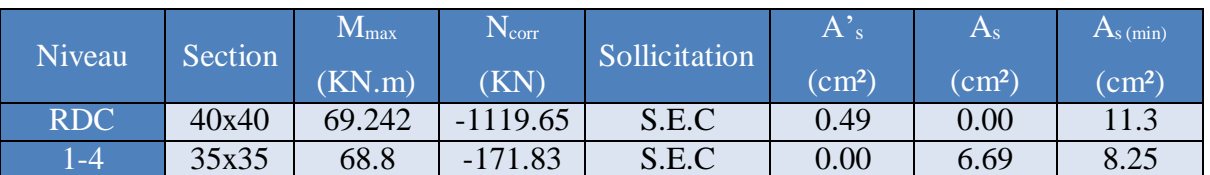

# **Choix des armatures**

Le choix final des armatures longitudinales des poteaux de la structure en BO et en BHP estrésumé dans les Tableaux V.13 et V.14 ci-dessous.

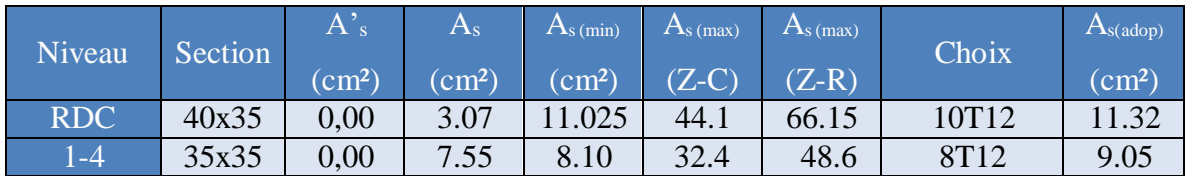

#### **Tableau VI.13.** Ferraillage des poteaux en BO

#### **Tableau VI.14.** Ferraillage des poteaux en BHP

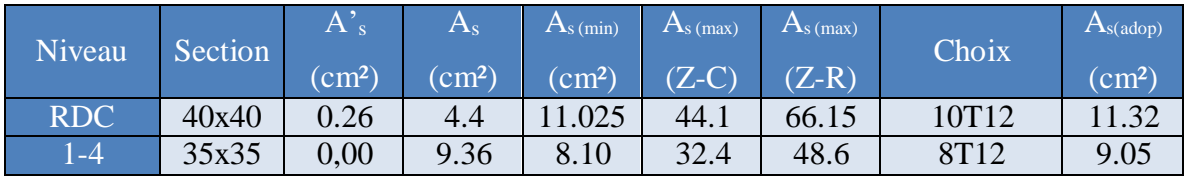

#### **Vérification vis-à-vis de l'état limite de service**

Les Tableaux V.15 à V.18 présentent la vérification des contraintes à l'état limite de service (ELS) pour les deux structures en BO et en BHP sous la combinaison  $(G + Q)$ .

**Tableau VI.15.** Vérifications des contraintes cas (N<sub>max</sub>,M<sub>corr</sub>)(BO)

| Niveau     | Section | $N_{max}$ KN | $M_{\rm corr}$<br>KN.m | <b>Sollicitation</b> | $\sigma_{s}$<br><b>MPa</b> | $\sigma_{bc}$<br>MPa | Vérification |
|------------|---------|--------------|------------------------|----------------------|----------------------------|----------------------|--------------|
| <b>RDC</b> | 40x40   | $-1083.87$   | 9.4                    | S.E.C                | 18.64                      | 0.93                 | Vérifiée     |
| $-4$       | $35*35$ | $-782.99$    | 23.553                 | S.E.C                | 69.83                      | 3.54                 | Vérifiée     |

**Tableau VI.16.** Vérifications des contraintes cas (N<sub>max</sub>,M<sub>corr</sub>)(BHP)

| Niveau              | Section | $N_{max}$ KN | $M_{\rm corr}$<br>KN.m | Sollicitation | $\sigma$ .<br><b>MPa</b> | $\sigma_{bc}$<br><b>MPa</b> | Vérification |
|---------------------|---------|--------------|------------------------|---------------|--------------------------|-----------------------------|--------------|
| <b>RDC</b>          | 40x40   | $-1121.03$   | 8.532                  | S.E.C         | 25.65                    | 1.25                        | Vérifiée     |
| $\left  -4 \right $ | 35x35   | $-654.22$    | 25.506                 | S.E.C         | 122.15                   | 6.26                        | Vérifiée     |

| <b>Niveau</b> | Section | $M_{\rm max}$<br>KN.m | $\rm N_{corr}$<br>KN | Sollicitation | $\sigma_{s}$<br>MPa | $\sigma_{bc}$<br><b>MPa</b> | Vérification |
|---------------|---------|-----------------------|----------------------|---------------|---------------------|-----------------------------|--------------|
| RDC-2         | 40x40   | 32.1                  | $-971.28$            | S.E.C         | 62.96               | 3.17                        | Vérifiée     |
| $1 - 4$       | 35x35   | 52.352                | $-358.09$            | S.E.C         | 152.25              | 7.73                        | Vérifiée     |

**Tableau VI.17.** Vérifications des contraintes cas  $(M_{max},N_{corr})(BO)$ 

**Tableau VI.18.** Vérifications des contraintes cas (M<sub>max</sub>,N<sub>corr</sub>)(BHP)

| Niveau     | Section | $M_{\rm max}$<br>KN.m | $N_{\rm corr}$<br>KN | Sollicitation | $\sigma_{s}$<br><b>MPa</b> | $\sigma_{bc}$<br><b>MPa</b> | Vérification |
|------------|---------|-----------------------|----------------------|---------------|----------------------------|-----------------------------|--------------|
| <b>RDC</b> | 40x40   | 50.335                | $-816.33$            | S.E.C         | 151.37                     | 7.43                        | Vérifiée     |
| $-4$       | 30x30   | 50.118                | $-125.07$            | S.E.C         | 240.03                     | 12.31                       | Vérifiée     |

#### **Vérification de l'effort normal [1]**

Les Tableaux V.19 et V.20 donnent la vérification de sollicitation normale des poteaux. Il fautvérifier l'inégalité suivante :

$$
v = \frac{N_d}{B_c f_{c28}} \le 0.30
$$

 $N_d$ : effort normal de calcul s'exerçant sur une section de béton.B<sub>r</sub>: section brute.

*f*c28 : résistance caractéristique du béton ; 25 MPa pour BO et 50MPa pour BHP.

| <b>Niveau</b>  | Section $(cm2)$ | $N_d$ (KN) | ν    | Condition |
|----------------|-----------------|------------|------|-----------|
| △etage         | 35x35           | 171.45     | 0.07 | Vérifiée  |
| <b>Z</b> étage | 35x35           | 344.34     | 0.15 | Vérifiée  |
| <b>2</b> étage | 35x35           | 520.7      | 0.17 | Vérifiée  |
| 1 étage        | 35x35           | 882.99     | 0.23 | Vérifiée  |
| <b>RDC</b>     | 40x40           | 1000.03    | 0.27 | Vérifiée  |

**Tableau VI.19.** Vérification de sollicitation normale(BO)

**Tableau VI.20.** Vérification de sollicitation normale(BHP)

| <b>Niveau</b>               | Section $(cm2)$ | $N_d$ (KN) | ν     | Condition |
|-----------------------------|-----------------|------------|-------|-----------|
| △ étage                     | 30x30           | 159.97     | 0.035 | Vérifiée  |
| <b>Z</b> étage              | 30x30           | 319.19     | 0.07  | Vérifiée  |
| <b><i><u>Oétage</u></i></b> | 30x30           | 565.89     | 0.10  | Vérifiée  |
| 1 étage                     | 30x30           | 885.22     | 0.14  | Vérifiée  |
| <b>RDC</b>                  | 35x35           | 1111.16    | 0.13  | Vérifiée  |

#### **Vérification de l'effort tranchant**

Les Tableaux 5.21 et 5.22 donnent la vérification vis-à-vis de l'effort tranchant des poteaux. Ilfaut vérifier l'inégalité suivante :

$$
r_u = \frac{T_{ll}}{bd} \leq r_u
$$

Avec :

T<sup>u</sup> : effort tranchant à ELU.

b : largeur de la section du poteau.

d : hauteur utile de la section du poteau.

 $\tau_{\nu}$ : contraint de cisaillement.

 $\tau$ : contraint limite de cisaillement du béton.

La valeur de la contraint  $\tau$  doit être limité aux valeurs suivantes :

- Selon le CBA 93[3] :

 $\overline{r}$  = Min (0.13 $f_{c28}$ , 5MPa) Si la fissuration est peu nuisible.

 $\overline{r}$  = Min (0,10 $f_{c28}$ , 4MP<sub>0</sub>) Si la fissuration est préjudiciable ou très préjudiciable

-Selon RPA99 (version 2003) :  $\overline{r} = \rho_d f_{c2S}$ 

 $\rho_d$  = 0.075 si l'élancement  $\lambda \ge 5$ 

 $\rho_d$  = 0.04 si l'élancement  $\lambda \le 5$ 

$$
A \text{vec: } \lambda = \frac{T_f}{i} \text{ et } i = \sqrt{\frac{T}{B}}
$$

\* Pour une section carrée :  $\lambda = \frac{l_f}{l}$ .  $\sqrt{12}$  $\alpha$ 

Avec :

 $\lambda$ : L'élancement du poteau.i : Rayon de giration.

I : moment d'inertie de la section du poteau dans la direction considérée.B : section du poteau.

 $L_f$ : longueur de flambement ( $L_f$ = 0.7 $L_0$ ).

Les résultats sont regroupés dans les Tableaux V.21 et V.22 suivant :

| Niveau     | Section | T.<br>(KN) | $ \tau_u $ | $\lambda$ | $\mathsf{p}_d$ | $\tau_u$ (RPA) | $\tau_u$<br>(BAEL) | Vérification |
|------------|---------|------------|------------|-----------|----------------|----------------|--------------------|--------------|
| <b>RDC</b> | 40x40   | 57.11      | 0.23       | 26.33     | 0.075          | 1.875          | 2.5                | Vérifiée     |
| 01         | 35x35   | 54.53      | 0.50       | 26.33     | 0.075          | 1.875          | 2.5                | Vérifiée     |
| 02         | 35x35   | 51.25      | 0.45       | 26.33     | 0.075          | 1.875          | 2.5                | Vérifiée     |
| 03         | 35x35   | 40.83      | 0.50       | 30.71     | 0.075          | 1.875          | 2.5                | Vérifiée     |
| 04         | 35x35   | 32.61      | 0.40       | 30.71     | 0.075          | 1.875          | 2.5                | Vérifiée     |

**Tableau VI.21.** Vérification de la contrainte de cisaillement pour les poteaux(BO)

**Tableau VI.22.** Vérification de la contrainte de cisaillement pour les poteaux(BHP)

| Niveau     | Section | $\rm T_u$ | $\tau_u$ |       | $\mathsf{D}_d$ | $\tau_u$ (RPA) | $\tau_u$ | Vérification |
|------------|---------|-----------|----------|-------|----------------|----------------|----------|--------------|
| <b>RDC</b> | 40x40   | 56.77     | 0.50     | 26.33 | 0.075          | 3.75           |          | Vérifiée     |
| 01         | 32x35   | 53.60     | 0.66     | 30.71 | 0.075          | 3.75           |          | Vérifiée     |
| 02         | 35x35   | 50.18     | 0.61     | 30.71 | 0.075          | 3.75           |          | Vérifiée     |
| 03         | 35x35   | 39.90     | 0.49     | 30.71 | 0.075          | 3.75           |          | Vérifiée     |
| 04         | 35x35   | 30.46     | 0.37     | 30.71 | 0.075          | 3.75           |          | Vérifiée     |

#### **Ferraillage transversal des poteaux**

Les poteaux sont armés par des aciers longitudinaux et des cadres transversaux destinés à limiter le flambement. Les cadres transversaux sont espacés régulièrement et resserrés dansles zones de recouvrement avec les aciers en attente.

Les armatures transversales sont déterminées par la formule suivante, recommandée Par le RPA99 (version 2003) :

$$
\frac{A_t}{S_t} = \frac{\rho_a T_u}{h f_e}
$$

Avec :

4 section d'armatures transversales.

 $S_f$ : espacement des armatures transversales.

 $T_f$ : Effort tranchant à l'ELU.

 $f_e = 400 MPa$ : contrainte limite élastique de l'acier d'armatures transversales.

ℎ: Hauteur totale de la section brute.

 $\beta_0$ : Coefficient correcteur qui tient compte du mode fragile de la rupture par l'effort tranchant.

 $\rho_a = 2.5 \text{ si } \lambda_g \geq 5$ 

# $\rho_0 = 3.75 \text{ si } \lambda_g < 5$

 $\lambda_g$ : L'élancement géométrique ( $\lambda_g = \frac{L_f}{L}$ )  $\alpha$ 

L'espacement des armatures transversales est déterminé comme suit :

 $S_t = 10 \, \text{cm}$  Zone nodale (zone  $II_b$ ).

 $S_t \le \min (b/2, h/2, 10\emptyset_1)$  Zone courante (zone IIb).

 $\varphi$ , : Diamètre minimal des armatures longitudinales du poteau.

‐La quantité d'armatures transversales minimale est donnée comme suite :

0.3% si  $\lambda_g \geq 5$  et 0.8% si  $\lambda_g \leq 3$ 

Si  $3 \leq \lambda_q \leq 5$  on fait une interpolation entre les valeurs trouvées dans les deux cas précédents.

**Tableau VI.23.** Espacement maximales selon RPA99 (version 2003)(BO) [1]

|            | Section<br>Niveau |               | $\Phi_l$ | $S_t$ (mm) |     |  |
|------------|-------------------|---------------|----------|------------|-----|--|
|            |                   | <b>Barres</b> | (mm)     | ZN         | Z.C |  |
| <b>RDC</b> | 40x40             | 10T12         | 16       | 10         | 16  |  |
| $1-4$      | 35x35             | 8T14          | 14       | 10         | 14  |  |

**Tableau VI.24.** Espacement maximales selon RPA99 (version 2003)(BHP) [1]

| Niveau            | Section | <b>Barres</b> | $\Phi_l$ | $S_t$ (mm) |     |  |
|-------------------|---------|---------------|----------|------------|-----|--|
|                   |         |               | (mm)     | ZN         | Z.C |  |
| RDC-3             | 40x40   | 10T12         | 14       | 10         | 14  |  |
| $\overline{1}$ -4 | 35x35   | 8T12          |          | ΙU         |     |  |

**Tableau VI.25.** Choix des armatures transversales pour les poteaux(BO) [1]

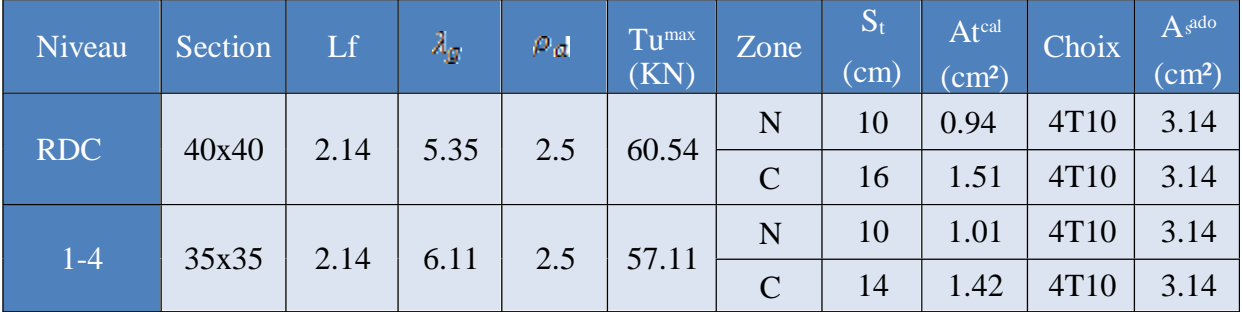

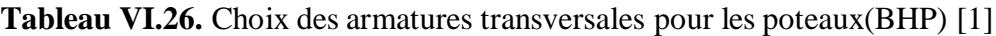

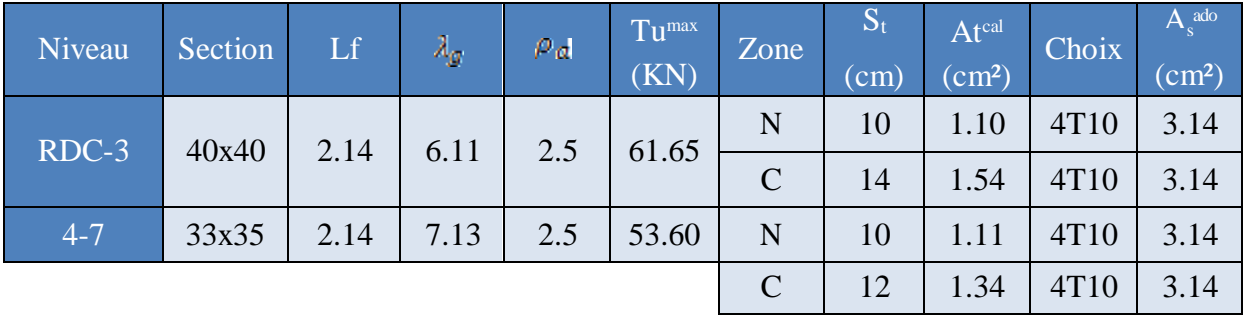

Les cadres et les étriers doivent être fermés par des crochets à 135° ayant une longueur droite de 10*<sup>t</sup>* minimums

# **VI.2.10 Longueur de recouvrement [1]**

La longueur minimale de recouvrement est de :  $L_r = 50 \phi$  en zone II<sub>b</sub>.

Pour :

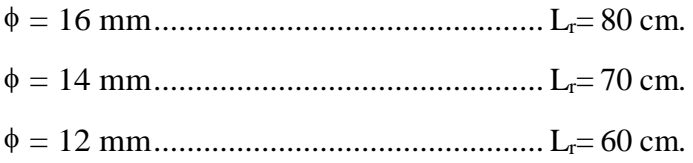

Longueur de la zone nodale est donnée par : $H' = max$  (he/6; b; 60 cm) = 60 cm.

Les Figure V.1 présentent le ferraillage des poteaux en BO et en BHP.

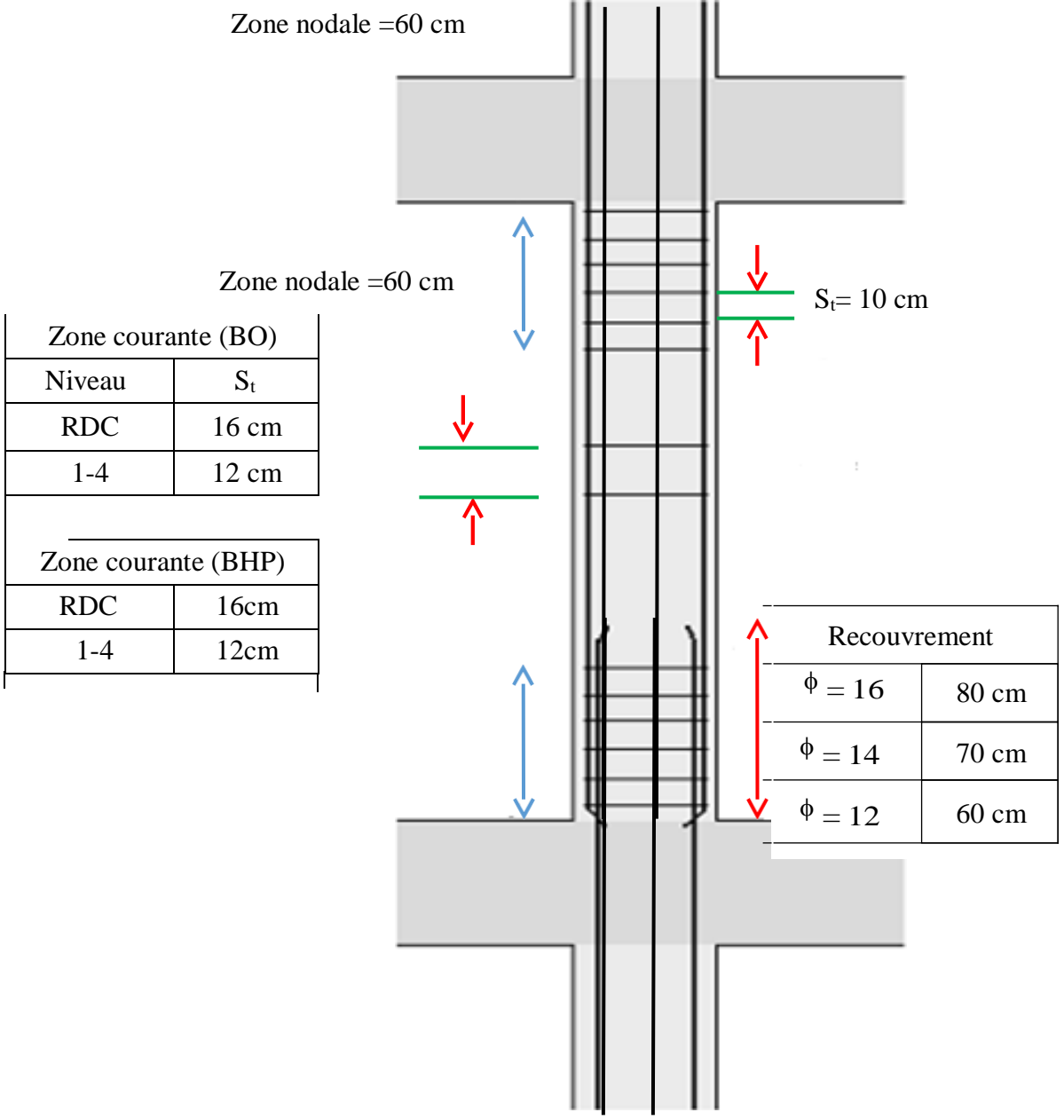

**Figure VI.1.** Disposition des armatures pour les poteaux

#### **VI.3 Ferraillage des poutres**

#### **Introduction**

Les poutres sont ferraillées en flexion simple à l'état limite ultime, sous l'effet des moments :

- En travée :  $M_t = 0.8.M_0$
- Sur appuis on utilise la combinaison G+Q±E.

#### **Recommandations selon RPA99 (version 2003)**

- Le pourcentage total minimum des aciers longitudinaux pour toute la poutre est de 0.5%B en toute section.
- Le pourcentage maximum des aciers longitudinaux est :
	- $\geq 4\%$  en zone courante.
	- $\geq 6\%$  en zone nodale.
- Les poutres supportant de faibles charges verticales sont sollicitées principalement par les forces latérales sismiques qui doivent avoir des armatures symétriques. Avec une section en travée au moins égale à la moitié de la section sur appui.
- La longueur minimale de recouvrement est de 50  $\Phi$  en zone  $II_b$ .

#### **Calcul de ferraillage**

Les résultats des efforts sont donnés par le logiciel ETABS. Les moments fléchissant ainsique les sections d'aciers adoptées sont résumées dans les Tableaux suivants (la section minimale exigé par RPA99 (version 2003) et pris en considération dans le choix des armatures).

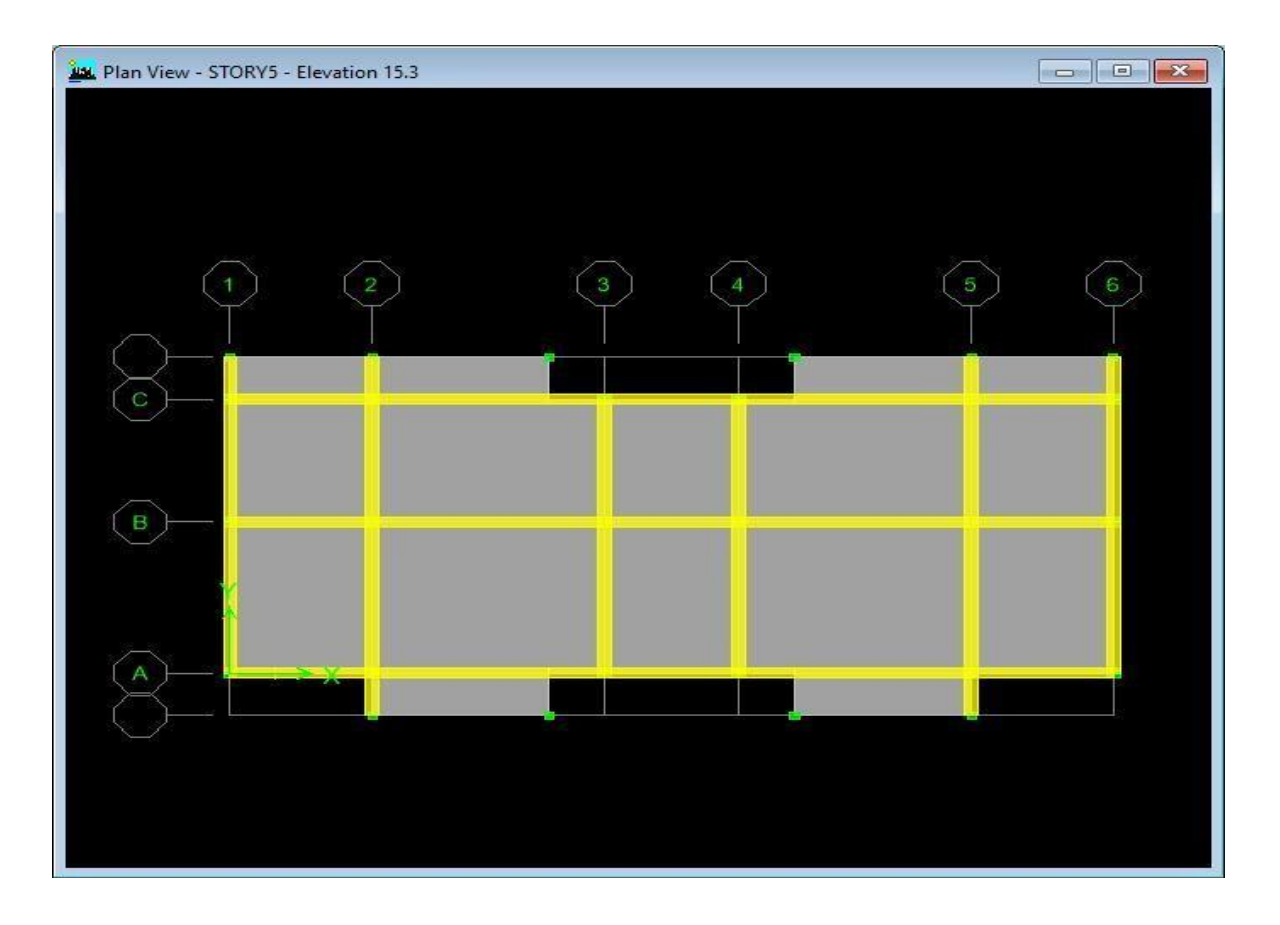

**Figure VI.2.** Axes et files des poutres.

# **Poutre porteuses**

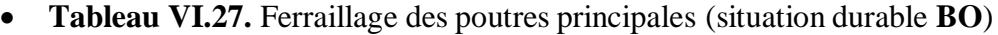

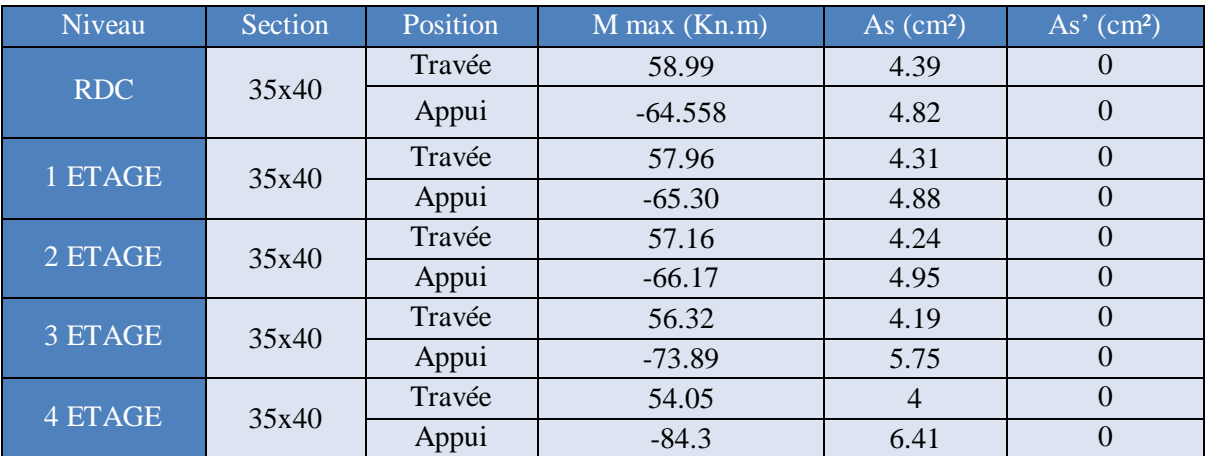

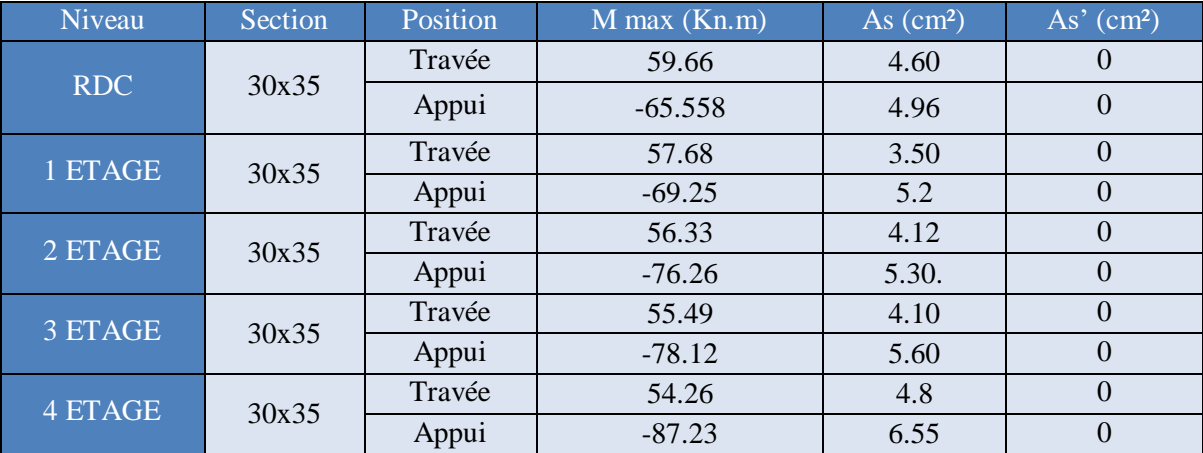

# **Tableau VI.28.** Ferraillage des poutres principales (situation durable **BHP**)

**Tableau VI.29.** Ferraillage des poutres principales (situation accidentelle **BO** )

| Niveau         | Section | Position | $M$ max $(Kn.m)$ | As (cm <sup>2</sup> ) | As' $(cm2)$    |
|----------------|---------|----------|------------------|-----------------------|----------------|
| <b>RDC</b>     | 35x40   | Travée   | 44.05            | 3.24                  | $\Omega$       |
|                |         | Appui    | $-60.71$         | 4.52                  | $\overline{0}$ |
| 1 ETAGE        | 35x40   | Travée   | 43.49            | 3.19                  | $\overline{0}$ |
|                |         | Appui    | $-57.87$         | 4.32                  | $\overline{0}$ |
| 2 ETAGE        | 35x40   | Travée   | 42.91            | 3.13                  | $\overline{0}$ |
|                |         | Appui    | $-55.25$         | 4.21                  | $\overline{0}$ |
| 3 ETAGE        | 35x40   | Travée   | 41.80            | 3.06                  | $\overline{0}$ |
|                |         | Appui    | $-53.58$         | 4.11                  | $\overline{0}$ |
| <b>4 ETAGE</b> | 35x40   | Travée   | 49.83            | 3                     | $\theta$       |
|                |         | Appui    | $-52.37$         | 4.06                  | $\overline{0}$ |

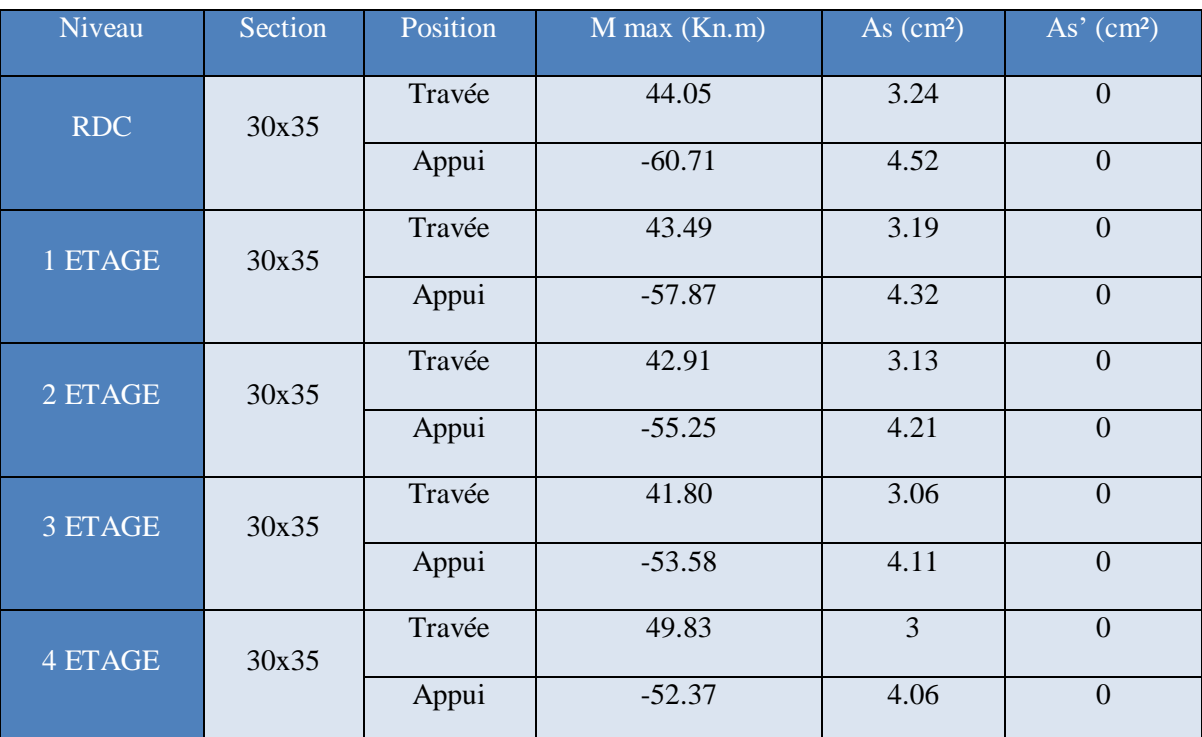

# **Tableau VI.30.** Ferraillage des poutres principales (situation accidentelle **BHP**)

#### **Sens non porteur**

# **Tableau VI.31.** Ferraillage des poutres secondaires (situation durable **BO)**

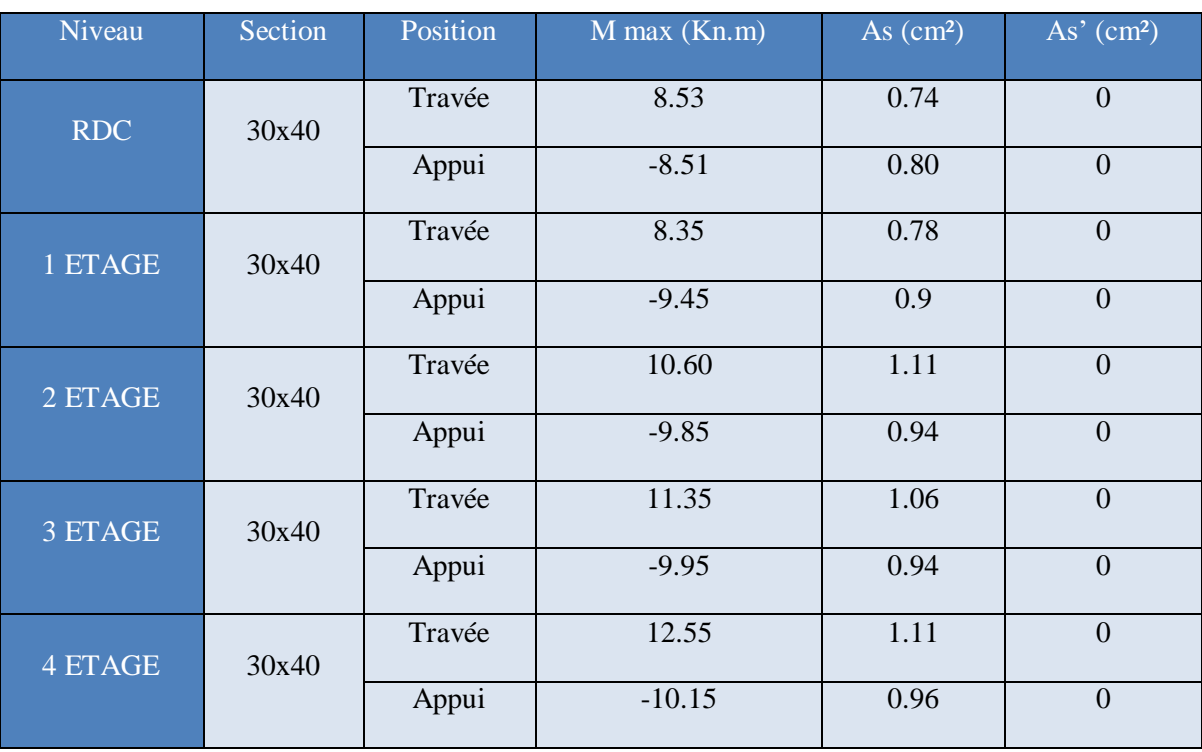

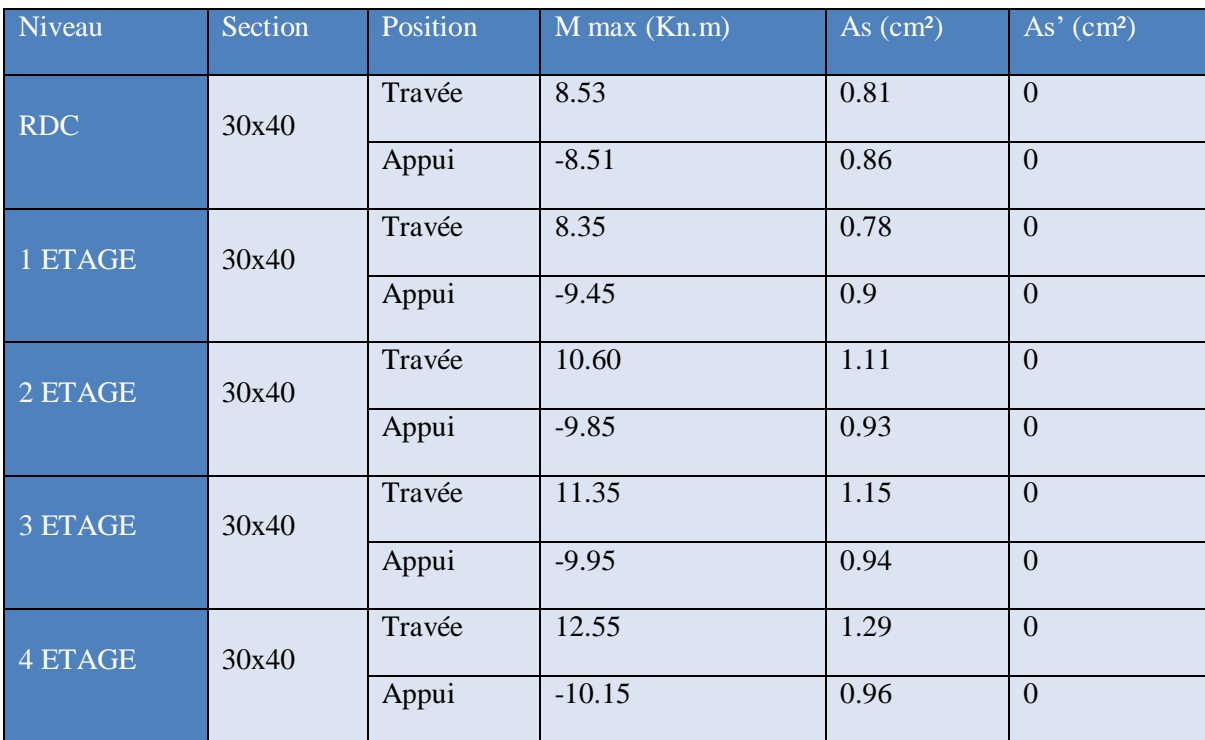

# **Tableau VI.32.** Ferraillage des poutres secondaires (situation durable **BHP**)

# **Tableau VI.33.** Ferraillage des poutres secondaires (situation accidentelle **BO**)

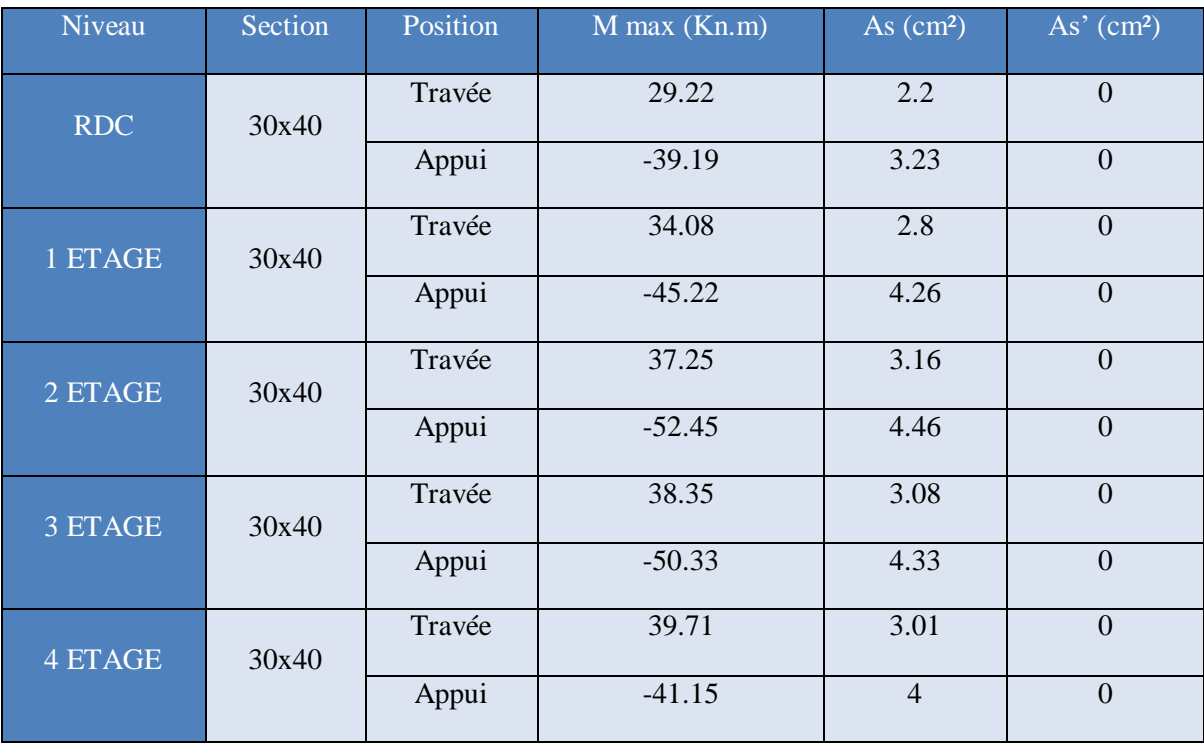

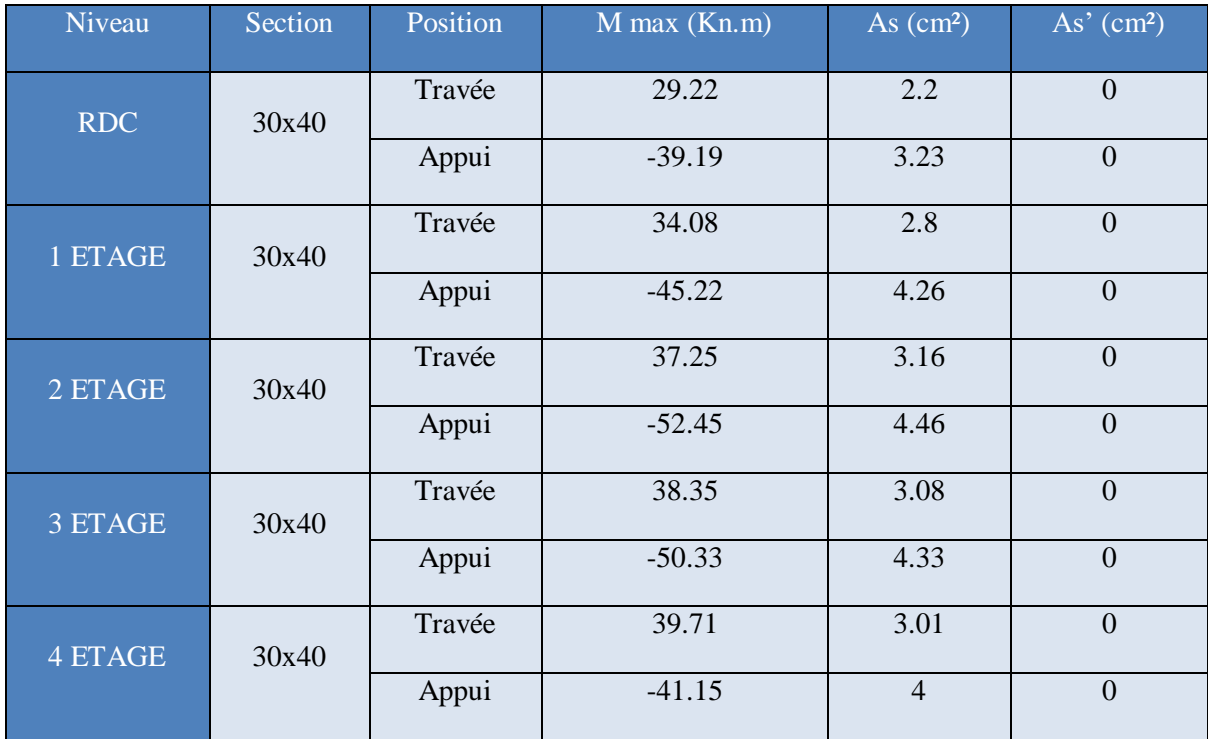

# **Tableau VI.34.** Ferraillage des poutres secondaires (situation accidentelle **BHP**)

# **Condition de non fragilité [1]**

La relation suivante doit être vérifié: 
$$
A_s \ge A_{s}^{m m} = 0.23bd \frac{f_{t28}}{f_e}
$$

Avec:  $1i2S = 2.1Mp_{a(BO),ft2S^{=3.6MPa(BHP)}} = 400MPa, d = 0.9h$ 

**Tableau VI.35.** Vérification de la condition de non fragilité

| Section<br>$\text{(cm}^2\text{)}$ | $\Lambda$ choisi<br>$S(\text{min})$<br>(cm <sup>2</sup> ) | $\lambda$ min<br>$\text{cm}^2$ | Condition <sup>'</sup> |
|-----------------------------------|-----------------------------------------------------------|--------------------------------|------------------------|
| 30x45(BO)                         | 12.07                                                     |                                | Vérifiée               |
| 30x45(BHP)                        | 10.06                                                     | 2.23                           | vérifiée               |

#### **Vérification à l'ELS**

Les vérifications des contraintes du béton et de l'acier à I'ELS sont présentées dans le Tableau V.36 Pour le béton on doit vérifier que :

$$
\sigma_{bc} = \frac{M_{ser}}{I} y \le \sigma = 0.6 f_{c28}
$$

Pour l'acier on doit vérifier que:  $\sigma_{st} = \frac{nM_{sel}}{I}(d - y) \le \sigma$ l

y: position de 1'axe neutre déterminée par 1'équation suivante:  $\frac{b \cdot y}{c} - n.A \, (d - y) = 0$  $\overline{2}$  s I: moment d'inertie calculé par la formule suivante:  $I = \binom{b}{3} + n.A \, (d - y)^2$  $\overline{3}$  s

La fissuration est considérée comme préjudiciable.

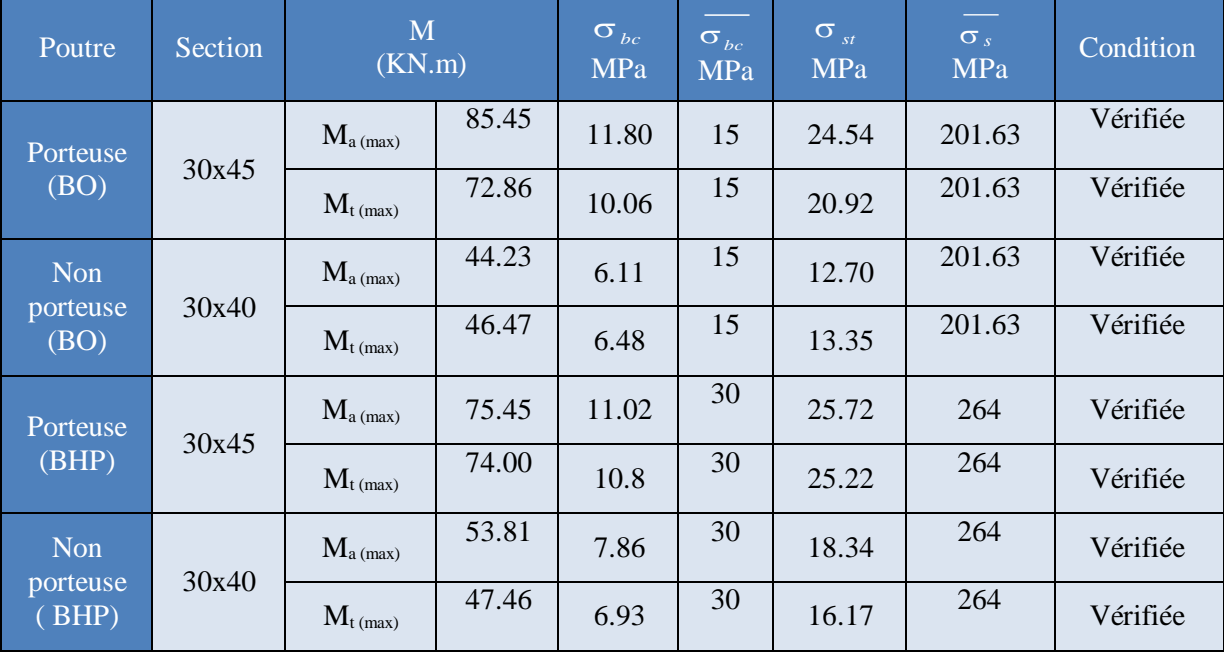

#### **Tableau VI.36.** Vérification des contraintes des poutres porteuses

#### **Vérification de l'effort tranchant**

La contrainte ultime de cisaillement doit être inférieure à la contrainte admissible :

$$
r_u = \frac{T_u}{b \cdot d} \leq r_u
$$

Avec :

 $T_u$ : effort tranchant ultime.

: largeur de la section de la poutre.

d: hauteur utile de la poutre.

 $\overline{r}$  = min (0.10 $f_{c28}$ ; 4MPa) = 2.5MPa (Fissuration préjudiciable).

| Poutre                | Section | $T_{\rm u}^{\rm max}$<br>(KN) | $\tau$ <sub>u</sub><br><b>MPa</b> | $\tau_u$<br><b>MPa</b> | Vérification |
|-----------------------|---------|-------------------------------|-----------------------------------|------------------------|--------------|
| Porteuse<br>(BO)      | 30x45   | 117.33                        | 0.98                              | 2.5                    | vérifiée     |
| Non porteuse<br>(BO)  | 30x40   | 41.15                         | 0.66                              | 2.5                    | Vérifiée     |
| Porteuse<br>(BHP)     | 30x45   | 85.505                        | 0.93                              | 5                      | Vérifiée     |
| Non porteuse<br>(BHP) | 30x40   | 185.20                        | 0.56                              | 5                      | Vérifiée     |

**Tableau VI.37.** Vérification de la contraint de cisaillement

#### **Calcul des armatures transversales [2]**

Les armatures transversales est de type haute adhérence et de nuance F<sub>e</sub>E400(*f*<sub>e</sub>=400 MPa).

#### - **Selon BAEL91 modifié 99 [2]**

 $S' = Min (0.9d ; 40cm)$  $\overline{A}$  $\frac{A}{b s'} \geq \frac{Tu - 0.3f t^{28} K}{0.8f a}$  (K-1 : pas de reprise de bétonnage  $0.8fa$  $\frac{Afa}{A} \geq \text{Max}(\mathcal{I}^u:0.4MPa)$  $bs'$  2

- **Selon RPA99 (version 2003) [1]**

 $A = 0.003S$ <sup>2</sup>t b S' ≤ Min(<sup>ℎ</sup> :12 )................zone nodale  $S' \leq \frac{h \dots 4}{h^2}$  *b*<br>*b*  $\varphi_t \leq \text{Min} \left( \frac{1}{35}, \varphi, \frac{1}{10} \right) = 1.14 \text{cm}$ On prend:  $\Phi_t = 8$  mm Les résultats de calcul sont résumés dans les Tableaux ci-dessous.
| Niveau  |     | $T_{\rm n}$ max | $\tau_u$   | <b>BEAL</b><br><b>RPA</b> |                     |                  |                         | $St$ adp<br>(cm) | $At$ max | Choix              |  |
|---------|-----|-----------------|------------|---------------------------|---------------------|------------------|-------------------------|------------------|----------|--------------------|--|
| (étage) | Axe | (KN)            | <b>MPa</b> |                           | $S_1$<br>$\rm (cm)$ | $S_t$ (cm)<br>ZN | $S_t$ (cm)<br><b>ZC</b> | ZN               | ZC       | (cm <sup>2</sup> ) |  |
| Tous    | A   | 43.04           | 0.39       | 32.4                      | 10                  | 20               | 10                      | 15               | 2.92     | 3T14               |  |
| les     | B   | 46.98           | 0.43       | 32.4                      | 10                  | 20               | 10                      | 15               | 2.92     | 3T14               |  |
| niveaux |     | 96.53           | 0.89       | 32.4                      | 10                  | 20               | 10                      | 15               | 2.92     | 3T14               |  |

**Tableau VI.38.** Choix des armatures transversales des poutres non porteuses en BO

**Tableau VI.39.** Choix des armatures transversales des poutres non porteuses en BHP

| Niveau      |      | $T_{\rm u}^{\rm max}$<br>(KN) |            |            | $\tau_u$         | <b>BEAL</b>             | <b>RPA</b> |    |               | $S_t$ <sup>adp</sup><br>(cm) | $A_{t}$ max |  |
|-------------|------|-------------------------------|------------|------------|------------------|-------------------------|------------|----|---------------|------------------------------|-------------|--|
| (étage)     | Axel |                               | <b>MPa</b> | $S_t$ (cm) | $S_t$ (cm)<br>ZN | $S_t$ (cm)<br><b>ZC</b> | ZN         | ZC | $\text{cm}^2$ | Choix                        |             |  |
| <b>Tous</b> | A    | 37.34                         | 0.34       | 32.4       | 10               | 20                      | 10         | 15 | 2.92          | 3T14                         |             |  |
| les.        | B    | 52.30                         | 0.48       | 32.4       | 10               | 20                      | 10         | 15 | 2.92          | 3T14                         |             |  |
| niveaux     |      | 11.53                         | 1.03       | 32.4       | 10               | 20                      | 10         | 15 | 2.92          | 3T14                         |             |  |

#### **Commentaires :**

 $\triangleright$  Le choix des armatures transversale des poutre non porteuse et identifie pour les deux béton

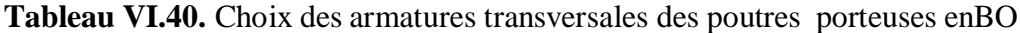

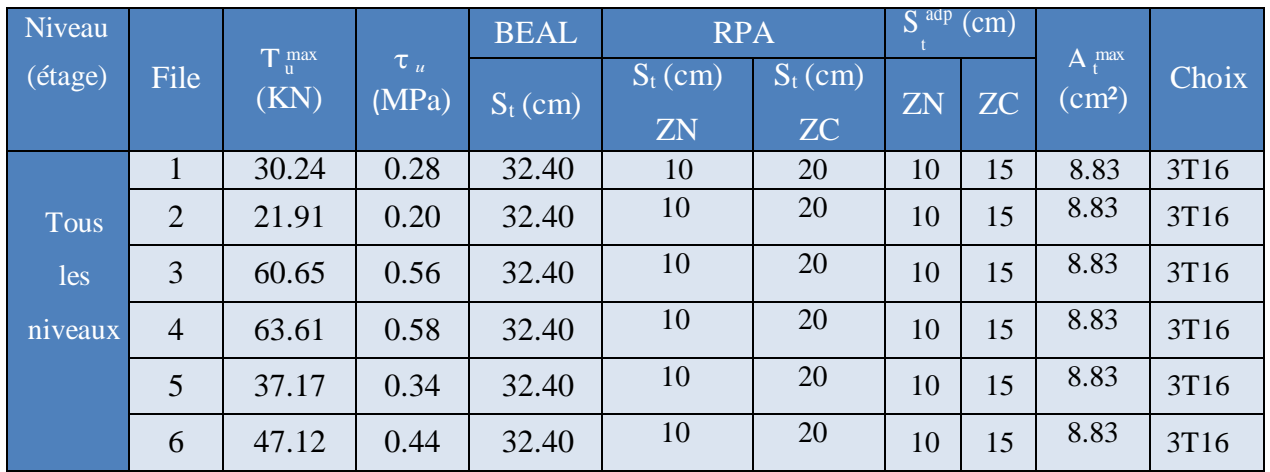

| Niveau  |                |                               |                             | <b>BEAL</b> | <b>RPA</b> |            | $S^{aap}$<br>$\epsilon$ (cm) |    |                                           |       |
|---------|----------------|-------------------------------|-----------------------------|-------------|------------|------------|------------------------------|----|-------------------------------------------|-------|
| (étage) | File           | $T_{\rm u}^{\rm max}$<br>(KN) | $\tau$ <sub>u</sub> M<br>Pa | $S_t$ (cm)  | $S_t$ (cm) | $S_t$ (cm) | ZN                           | ZC | $\overline{A}$ maxt<br>(cm <sup>2</sup> ) | Choix |
|         |                |                               |                             |             | ZN         | <b>ZC</b>  |                              |    |                                           |       |
|         |                | 35.81                         | 0.33                        | 32.40       | 10         | 20         | 10                           | 15 | 6.27                                      | 3T14  |
| Tous    | $\overline{2}$ | 26.28                         | 0.24                        | 32.40       | 10         | 20         | 10                           | 15 | 6.27                                      | 3T14  |
| les     | 3              | 76.71                         | 0.71                        | 32.40       | 10         | 20         | 10                           | 15 | 6.27                                      | 3T14  |
| niveaux | $\overline{4}$ | 64.96                         | 0.60                        | 32.40       | 10         | 20         | 10                           | 15 | 6.27                                      | 3T16  |
|         | 5              | 45.61                         | 0.42                        | 32.40       | 10         | 20         | 10                           | 15 | 6.27                                      | 3T14  |
|         | 6              | 59.38                         | 0.55                        | 32.40       | 10         | 20         | 10                           | 15 | 6.27                                      | 3T14  |

**Tableau VI.41.** Choix des armatures transversales des poutres non porteuses en BHP

#### **Commentaires :**

- Le chois des armature transversale des poutre porteuse par rapporte les deux béton
- On a pour le béton ordinaire on a 3T16 et pou le BHP on a 3T14 presque le BHP et a une résistance élever

#### **Recouvrement des armatures longitudinales**

La longueur minimale de recouvrement est de :  $L_r = 50 \phi$  en zone II<sub>b</sub>.

Pour :

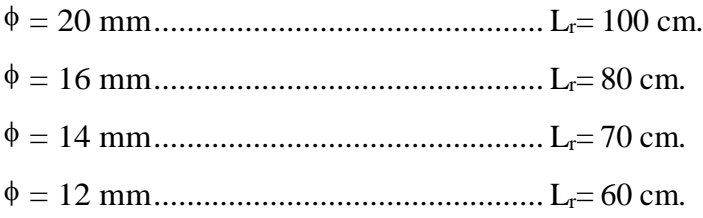

#### **Arrêt des barres**

Appuis en travée de rive. Appuis en travée intermédiaire.

Avec :

 $L = \max L_{\text{aauche}} L_{\text{droite}}$ 

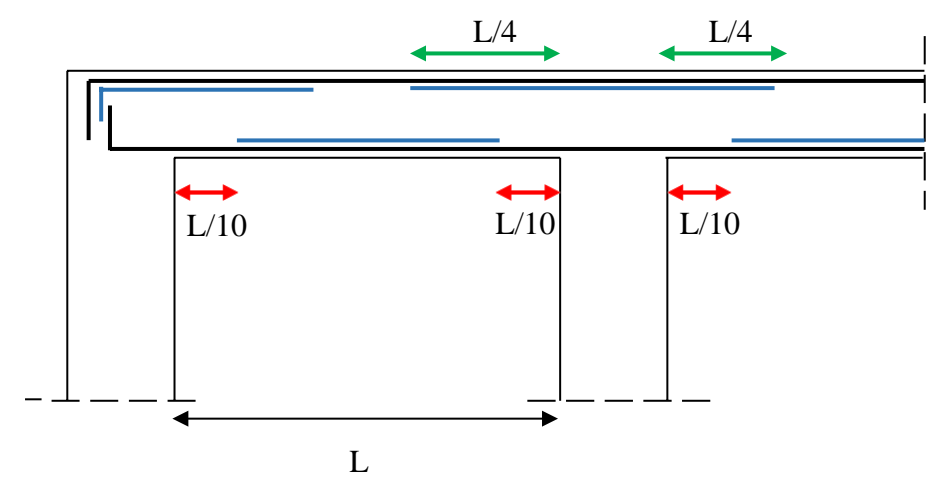

**Figure VI.3.** Arrêt des barres

## **Vérification de la flèche [2]**

Fleche totale :  $\Delta f_T = f_v - f_i \leq f$ 

Tel que :

• Poutre porteuse : L= 590 cm

• 
$$
7l = 0.5 + \frac{L}{1000} = 1.09cm
$$

• Poutre non porteuse:  $L = 460$  cm

$$
\overline{f} = \frac{L}{500} = 0.92 \, \text{cm}
$$

 $f_i$ : La flèche due aux charges instantanées.

 $f_{v}$ : La flèche due aux charges de longues durée.

• Position de 1'axe neutre 
$$
y_1
$$
'  $y_1 = \frac{bh^2 + 15A_s d}{bh + 15A_s}$ 

Moment d'inertie de la section totale homogène  $I_0$ '

$$
I_0 = \frac{bh^3}{12} + bh(y - \frac{h}{2})^2 - 15A_s(d - y_1)^2
$$

Calcul des moments d'inerties fictifs

$$
I_{f_l} = \frac{1.1 I_0}{1 + \lambda_i \mu} I_{f)} = \frac{I_0}{1 + \lambda_{\nu} \mu}
$$

Avec :  
\n
$$
\lambda_j = \frac{0.05 f_{t28}}{b_0}
$$
 Pour la deformation instantanée.  
\n $\delta(2 + 3 \frac{1}{b})$ 

 $\lambda_v = 0.02 f_{t28 \dots}$  Pour la déformation différée.  $\delta(2 + 3^{\frac{b_0}{c}})$  $\boldsymbol{b}$ 

 $\delta = \frac{A_s}{A}$ : Pourcentage des armatures.  $\boldsymbol{b}$ 0 $\boldsymbol{d}$ 

$$
\mu = 1 - \frac{1.75f_{t28}}{4\delta \sigma_s + f_{t28}}
$$

. Contrainte de traction dans l'armature correspondant au cas de charge étudiée.

$$
\sigma_s = \frac{M_{ser}}{A_s d}
$$

Les résultats sont récapitulés dans les Tableaux V.42 et V.43.

**Tableau VI.46.** Moment d'inertie fictif des poutres en BO

|                  | $M_{\rm Ser}$ KN. | $\parallel A_S \parallel \parallel$ | $y_1$ | $\delta$ | $\sigma_{s}$                    | $\lambda_i$   $\mu$ |      | $I_0$ (cm <sup>4</sup> ) |               | $If_v(\text{cm}^4)$ |
|------------------|-------------------|-------------------------------------|-------|----------|---------------------------------|---------------------|------|--------------------------|---------------|---------------------|
|                  | m                 | $\text{cm}^2$                       | (cm)  |          | (MPa)                           |                     |      |                          | $\text{cm}^4$ |                     |
| $\overline{P.P}$ | 72.85             | 4.87                                | 20.91 |          | $0.0045$   415.52   4.66   0.62 |                     |      | 144359.64   40829.88     |               | 37118.08            |
| P.N.P            | 46.47             | 3.02                                | 19.40 | 0.003    | $427.43 \mid 7$                 |                     | 0.49 | 147949.13 36736.80       |               | 33397.09            |

**Tableau VI.47.** Moment d'inertie fictif des poutres en BHP

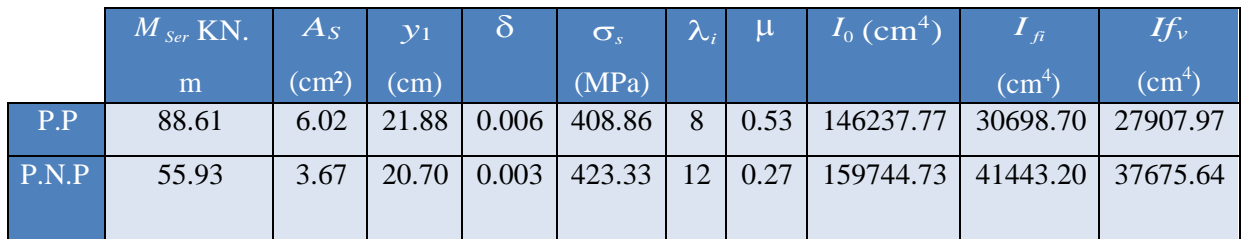

#### P.P : Poutre porteuse.

P.N.P : Poutre non porteuse.

Calcul des modules de déformation :

$$
E_i = 11000 (f_{c28})_3^{1} = 32164.20 MP \text{ (BO)}
$$

$$
E_i = 11000 (f_{c28}) \frac{1}{3} = 40524.35MP \text{ (BHP)}
$$

 $E_i = 3700 (f_{c28}) \frac{1}{3} = 10818.86 MPa$  (BO)

3  $E_i = 13700 (f_{c28}) \frac{1}{2} = 13630.92 MPa$  (BHP)

Fleche due aux déformations instantanées :  $f_{l1} = \frac{M_{ser}l^2}{10E_{sl}}$  $10$  $\xi$ <sub>i</sub> $I$ <sub>fl</sub> Fleche due aux déformations différées :  $fij = \frac{M_{ser}l^2}{r^2}$  $10Evl_{ff}$ Les résultats sont récapitulés dans les Tableaux 5.48 et 5.49

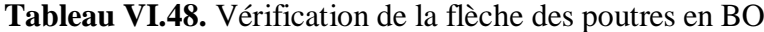

|       | $L$ (cm) | $ f_i $    | fv  |      |            | Condition <sup>1</sup> |
|-------|----------|------------|-----|------|------------|------------------------|
|       |          | $\pmod{m}$ |     | (mm) | $\rm (mm)$ |                        |
| P.P   | 530      | 3.9        | 3.1 |      | 10.9       | Vérifiée               |
| P.N.P | 470      | 7.9        | .   | 8.9  | 9.2        | Vérifiée               |

**Tableau VI.49.** Vérification de la flèche des poutres en BHP

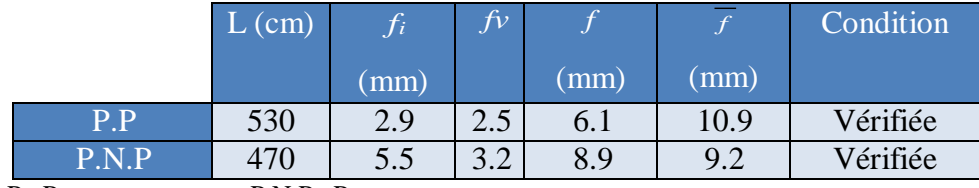

P.P : Poutre porteuse. P.N.P : Poutre non porteuse.

Les poutres en BHP présentent des résistances à la compression plus élevées par comparaison aux celles en BO (résistance doublée), donc la rigidité de ces poutres est améliorée et les flèches instantanées et différées deviennent mois que les poutres en BO.

**NOTE :** lorsqu'en change les dimensions de poutre principale ou 30x35 au lieu de 35x40 que ou na trouve dans le pré dimensionnement on a le même ferraillage par ce que les BHP travaille mieux dans les longe travée

Les schémas de ferraillage des poutres sont présentés sur les Tableaux 5.50 ,5.51 et 5.52.

**Poutres porteuses**

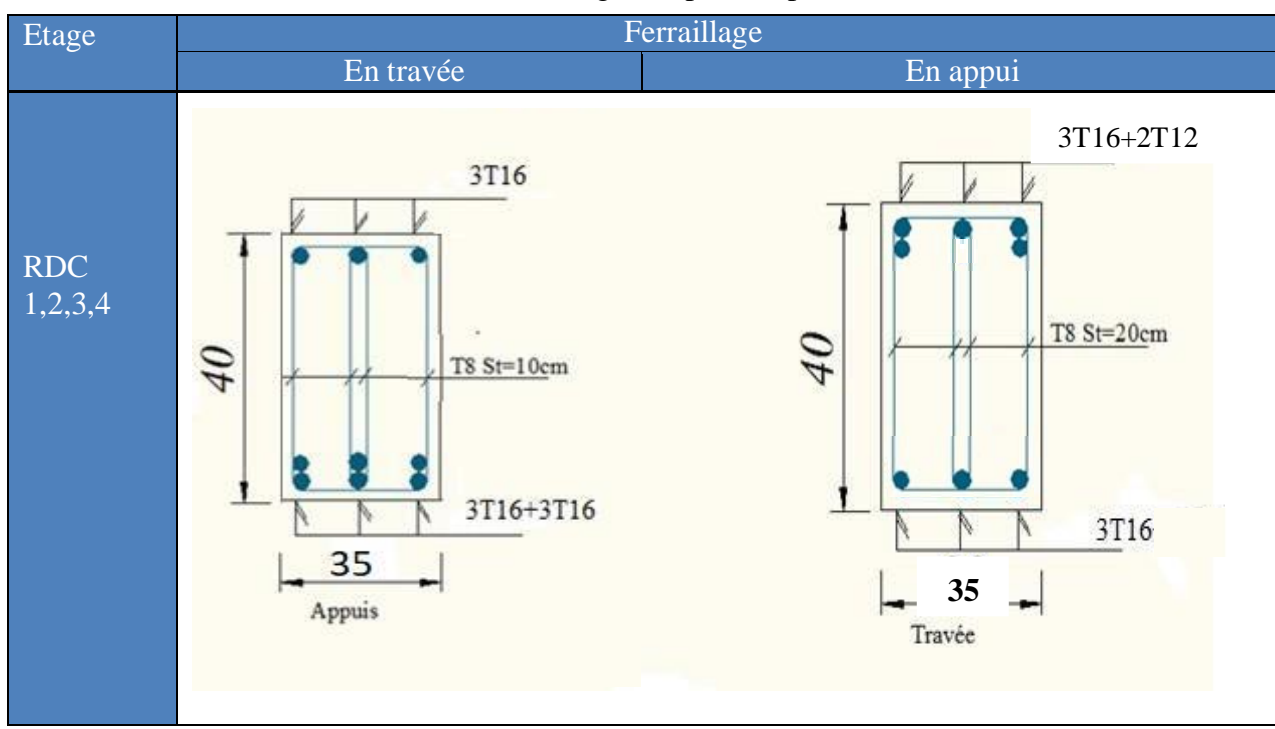

## **Tableau VI.50.** Ferraillage des poutres porteuses en BO.

**Tableau VI.51.** Ferraillage des poutres porteuses en BHP.

| Etage                 |  | Ferraillage |                                                            |                                            |                                                        |  |  |  |  |
|-----------------------|--|-------------|------------------------------------------------------------|--------------------------------------------|--------------------------------------------------------|--|--|--|--|
|                       |  |             | En Travée                                                  |                                            | En appui                                               |  |  |  |  |
| <b>RDC</b><br>1,2,3,4 |  | 35<br>40    | 3T14<br>cad Ø8 L=136<br>etr $Q8$ L=86<br>$5716+3T14$<br>35 | 35<br>40<br>35<br>$^{\circ}$ 35<br>$^{25}$ | 5T12<br>cad Ø8<br>etr <sub>08</sub><br>3T14<br>35<br>٠ |  |  |  |  |

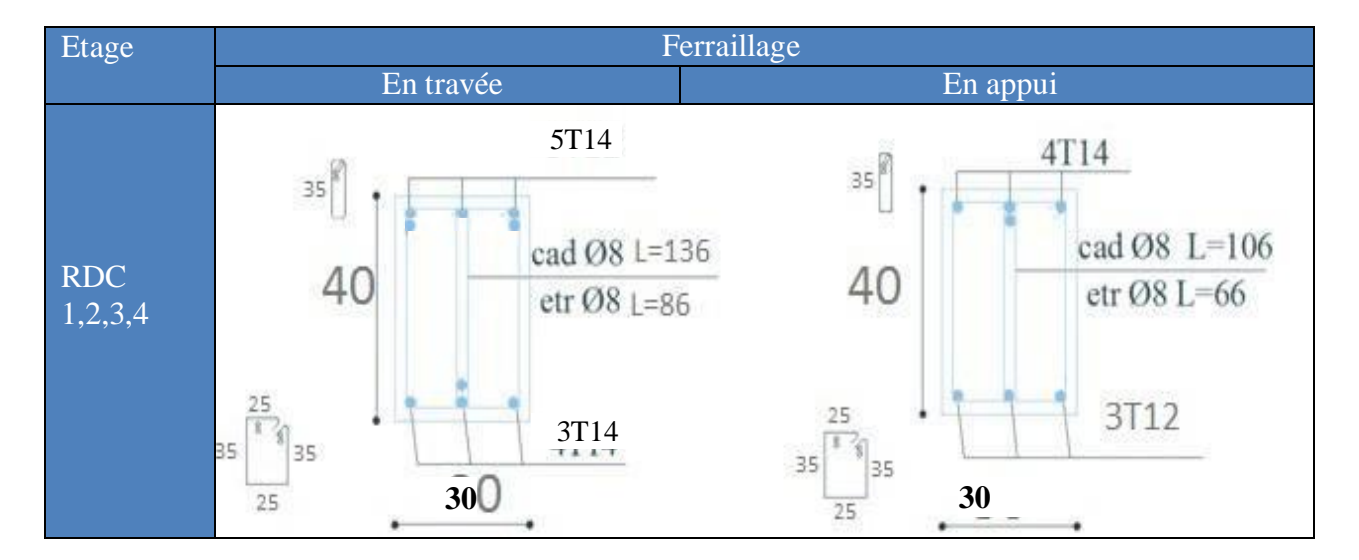

**Tableau VI.52.** Ferraillage des poutres non porteuses

# **VI.4. Ferraillage des voiles**

#### **Introduction**

Les voiles et les murs sont des éléments ayant deux dimensions grandes par rapport à la troisième appelée épaisseur, généralement verticaux et chargés dans leur plan.

Ces éléments peuvent être :

- En maçonnerie non armée ou armée. Auxquels on réservera le nom de murs.
- En béton armé ou non armé. et appelés voiles.

On utilise aussi l'expression murs en béton banché pour désigner les voiles en béton non armé. Une banche est un outil de coffrage de grande surface.

#### **Stabilité des constructions vis-à-vis des charges latérales**

Du point de vue de la stabilité sous charges horizontales (vent, séisme), on distingue différents types des structures en béton armé :

- Structures auto stables
- Structure contreventée par voiles.

Dans notre projet, la structure est contreventée par des voiles et portiques appelés contreventement, dont le but est d'assurer la stabilité (et la rigidité) de l'ouvrage vis à vis descharges horizontales.

#### **Rôle de contreventement**

Un voile en béton armé doit faire l'objet des vérifications suivantes :

- Justification de la stabilité de forme (résistance au flambement).
- Résistance à l'effort tranchant.
- Résistance en flexion composée.

Dans ce qui suit, nous présentons deux méthodes de calcul des voiles :

la première méthode dite méthode des contraintes (ou méthode simplifiée), elle suppose que le diagrammedes contraintes dans la section du voile est linéaire et le calcul des sollicitations est basé sur cediagramme.

La deuxième méthode est basée sur des recommandations réglementaires et expérimentales. Le voile est considéré comme un élément verticalsollicité en flexion composée, (*Nu , Mu*) et un effort tranchant *Vu*

Les différentes étapes de calcul et vérifications pour cette dernière méthode seront effectuées selon le code American ACI-318-02 (American Concrète Institute), toute en faisantréférence aux recommandations des RPA 99 Ver. 2003 ainsi que l'Euro code 8.

#### **Introduction au ferraillage des voiles**

Le modèle le plus simple d'un voile est celui d'une console parfaitement encastrée à la base.Le voile est sollicité par un effort normal N et un effort tranchant V constant sur toute la hauteur, et un moment fléchissant qui est maximal dans la section d'encastrement.

Le ferraillage classique du voile en béton armé est composé :

- 1. D'armatures verticales concentrées aux deux extrémités du voile (de pourcentage  $p_{V0}$ ) etd'armatures verticales uniformément reparties (de pourcentage  $p_V$ )
- 2. D'armatures horizontales, parallèles aux faces du mur, elles aussi uniformément répartieset de pourcentage  $\rho_H$
- 3. Les armatures transversales (épingles) (perpendiculaires aux parement du voile).

Les armatures verticales extrêmes sont soumises à d'importantes forces de traction et de compression, créant ainsi un couple capable d'équilibrer le moment appliqué. À la base du voile, sur une hauteur critique des cadres sont disposés autour de ces armatures afin d'organiser la ductilité de ces zones.

En fin, les armatures de l'âme horizontale et verticale ont le rôle d'assurer la résistante à l'effort tranchant.

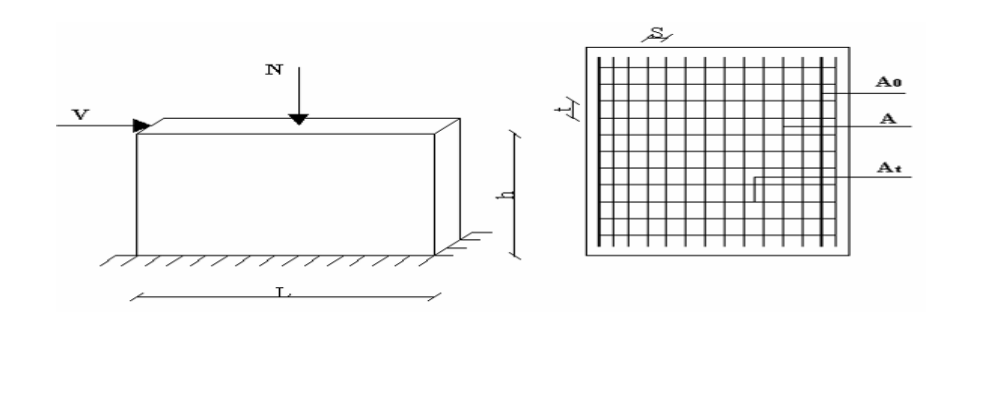

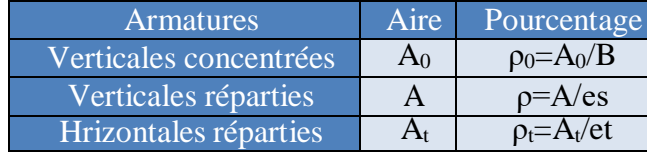

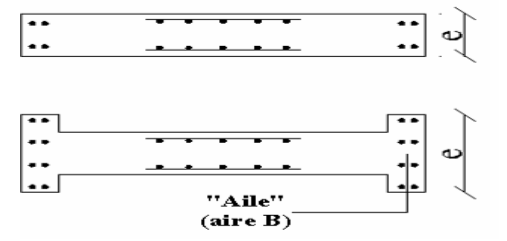

**Figure VI.4.** Schéma d'un voile plein et disposition du ferraillage

#### **Niveaux de vérification**

On vérifie le voile à deux niveaux différents :

- Niveau **I-I** à mi- hauteur d'étage :  $\sigma_u \leq \sigma_{u \text{lim}}$
- Niveau **II-II** sous le plancher haut :  $\sigma \leq \frac{\sigma_{\text{ulim}}}{\sigma}$ *u*  $\alpha$

En cas de traction, on négligera le béton tendu.

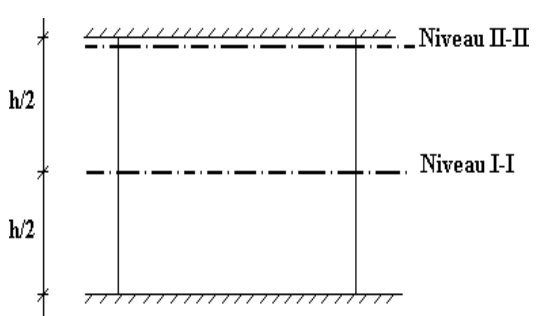

#### **Préconisation du règlement parasismique algérien (RPA99 modifiéen 2003)**

#### **Aciers verticaux**

- Lorsqu'une partie du voile est tendue sous l'action des forces verticales et horizontales, l'effort de traction doit être pris en totalité par les armatures, le pourcentage minimum des armatures verticales sur toute la zone tendue est de 0,2 %.
- Il est possible de concentrer des armatures de traction à l'extrémité du voile ou du trumeau, la section totale d'armatures verticales de la zone tendue devant rester au moins égale à 0,20 % de la section horizontale du béton tendu.
- Les barres verticales des zones extrêmes devraient être ligaturées avec des cadres horizontaux dont l'espacement ne doit pas être supérieur à l'épaisseur du voile.
- Si les efforts importants de compressions agissent sur l'extrémité, les barres verticales doivent respecter les conditions imposées aux poteaux.
- Les barres verticales du dernier niveau doivent être munies de crochets (jonction par recouvrement).
- A chaque extrémité du voile (trumeau) l'espacement des barres doit être réduit de moitié

sur  $\frac{l}{10}$  de la largeur du voile. Cet espacement d'extrémité doit être au plus égal à 15 cm.

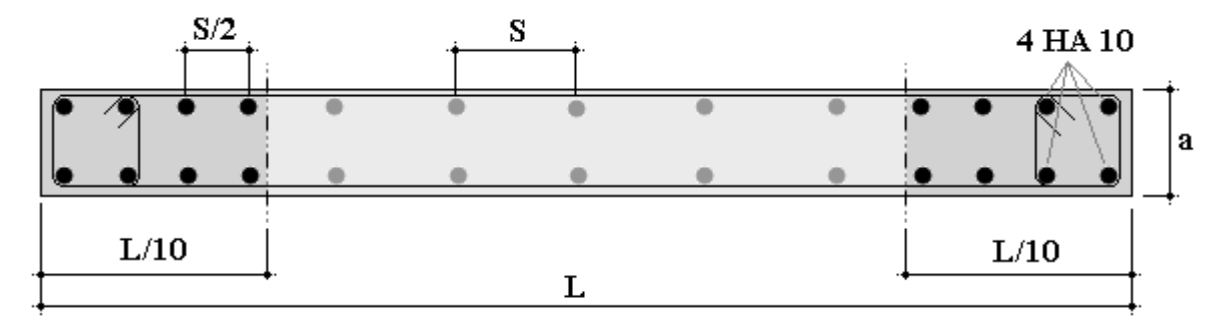

**Figure VI.5.** Disposition des armatures verticales dans les voiles.

#### **Aciers horizontaux**

Les barres horizontales doivent être munies de crochets à 135° ayant une longueur de 10 $\phi$ . Dans le cas où il existerait des talons de rigidité, les barres horizontales devront être ancrées sans crochets si les dimensions des talons permettent la réalisation d'un ancrage droit.

#### **Règles communes**

- Le pourcentage minimum d'armatures verticales et horizontales des trumeaux, est donné comme suit :
	- Globalement dans la section du voile 0.15 %
	- En zone courante 0.10 %
- L'espacement des barres horizontales et verticales doit être inférieur à la plus petite des deux valeurs suivantes :

 $S \leq (1.5a, 30 \text{ cm})$ 

- Les deux nappes d'armatures doivent être reliées avec au moins 4 épingles au mètre carré.
- Dans chaque nappe, les barres horizontales doivent être disposées vers l'extérieur.
- Le diamètre des barres verticales et horizontales des voiles (à l'exception des zones d'about) ne devait pas dépasser 1  $\frac{1}{10}$  de l'épaisseur du voile.
- Les longueurs de recouvrement doivent être égales à :
	- **40** pour les barres situées dans les zones où le renversement du signe des effortsest possible.
- **20** pour les barres situées dans les zones comprimées sous l'action de toutes lescombinaisons possibles de charges.
- Le long des joints de reprise de coulage, l'effort tranchant doit être pris par les aciers de couture dont la section doit étre calculée avec la formule : A=1.1 $\frac{v}{fe}$

Cette quantité doit s'ajouter à la section d'aciers tendus nécessaires pour équilibrer les effortsde traction dus aux moments de renversement.

#### **Méthode de ferraillage des voiles [1]**

On calcul les contraintes maximales et minimales par la formule de NAVIER

$$
\sigma_{12} = \frac{N}{A} \pm \frac{M.V}{I}
$$

Avec :

- : effort normal appliqué.
- M: moment fléchissant appliqué.
- A: section transversale du voile.
- I : moment d'inertie.

V: distance entre le centre de gravité  $du$  voile et la fibre la plus éloignée.

Pour le calcul du ferraillage en à 3 cas:

#### **1 erecas :**

 $\triangleright$  Si  $(\sigma_1; \sigma_2) \ge 0$  .......la section du voile est entièrement comprimé, la zone courant est armées par le minimum exigé par le RPA 2003 ( Amin=0,2%a.l)

#### **2 emecas :**

- $\triangleright$  Si  $(\sigma_1; \sigma_2) \leq 0$  ....... la section du voile est entièrement tendue (pas de zone comprimé) on calcule le volume des contraintes de traction  $F_t$
- $\triangleright$  La section des armatures verticales A<sub>v</sub> =  $\frac{F_i}{F}$ Fe

On compare A<sup>V</sup> avec la section minimale exigée par RPA 2003 :

- Si  $A_V \le A_{min} = 0.20\%$ . a. L on ferraille avec la section minimale.
- Si  $A_V > A_{min} = 0.20\%$  a.L on ferraille avec  $A_V$ .

La section des armatures horizontales est donnée par le pourcentage minimales est

suivant :  $A_h = 0.15\%$ .a.100 (1ml)

**3 emecas :**

 $\triangleright$   $\sigma_1$  et  $\sigma_2$  sont de signe différent, la section est donc partiellement comprimée, on calcule le volume des contrainte pour la zone tendue.

#### **Armature horizontale [1]**

Ces armatures doivent supporter les efforts de traction d'après (RPA 2003 articles 7-7-2)

$$
r_b = \frac{T}{a \cdot d} \le \overline{r_b} = 0.2 f_{c28} = 4 MPa
$$

Avec :  $\overline{r} = 1.4T$ 

- : effort tranchant du au séisme.
- a : épaisseur du voile.

 $d = 0.9h$ . h: hauteur total de la section.

 $r<sub>b</sub>$ : Contraintes admissible du béton.

Le pourcentage minimal total des armatures données par RPA 2003

 $r_b \leq 0.025 f_{c2} = 0.5 MPa \Rightarrow A = 0.1 5\% a. 1m$  $\tau_b$  > 0.025  $f_{c28}$  = 0.5*MPa*  $\Rightarrow$  *A* = 0.25%*a*.1*m* 

**Espacement :** d'après le RPA 2003 S≤ (1.5a ; 30cm)

Les longueurs de recouvrement doivent égale à :

- $\geq$  40 $\phi$  les barres situées dans la zone ou le renversement des efforts sont possibles.
- $\geq 20\phi$  les barres situées dans la zone comprimées sous l'action des charges.

Le long des joints de reprise de coulage, l'effort tranchant doit être pris par les aciers de couture dont la section doit être calculée avec la formule :

$$
A=1.1\frac{v}{fe} \times \frac{x}{l}
$$

V : L'effort tranchant dans la section considérée

- X : Longueur de la zone tendue
- L : Longueur du voile

Les barres horizontales doivent être disposées vers l'extérieur.

#### **Armatures transversales**

Les armatures transversales perpendiculaire à la face du voile sont des épingles au nombre aumoins 4 épingles au mètre carré, servant à retenir les deux nappes d'armatures verticales.

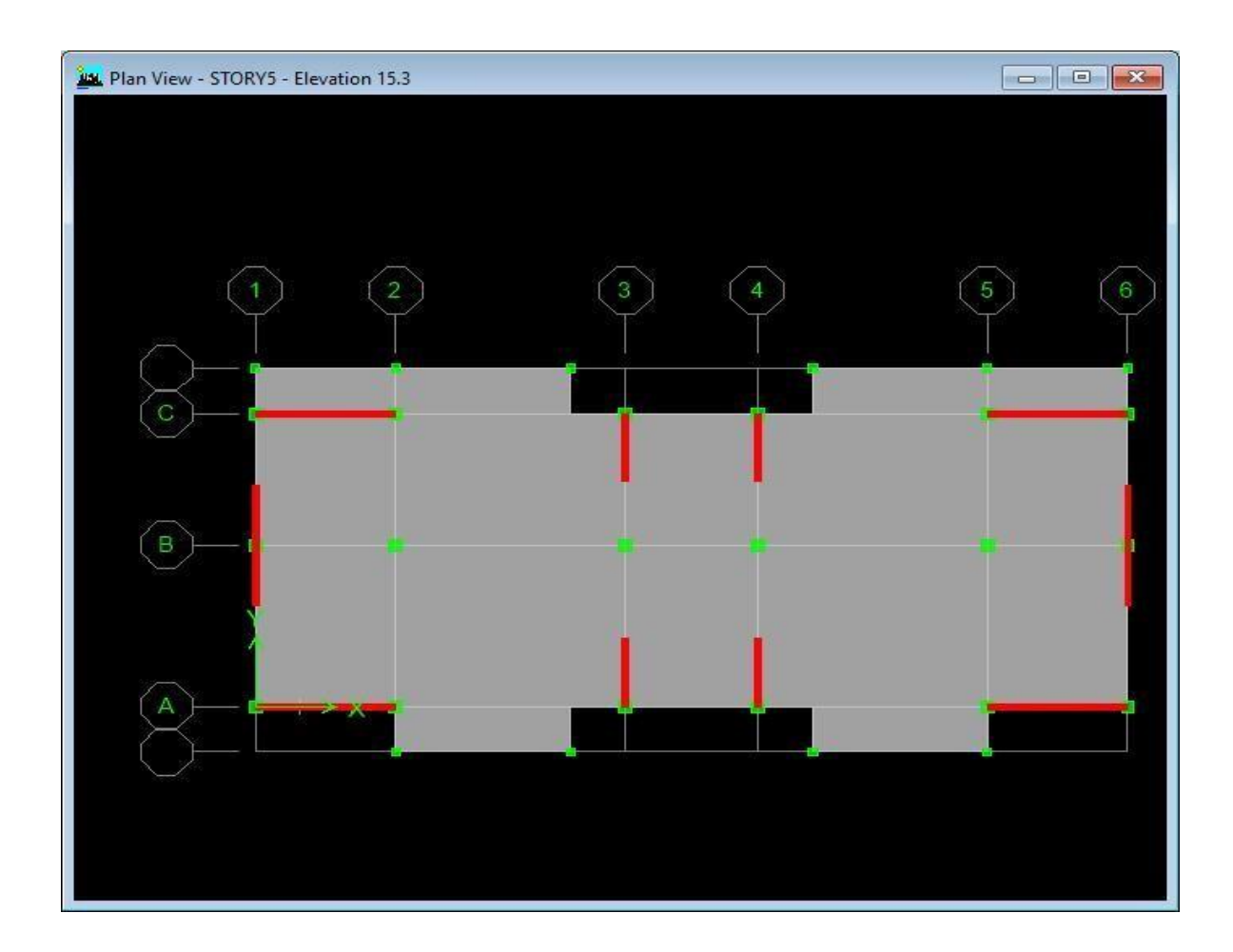

**Figure VI.6** Dispositif des voiles a étudies

Un exemple de calcul de ferraillage des voiles pleins en BO et en BHP sous forme L et U est présenté dans **l'Annexe** . Les Figures 5.5, 5.6, 5.7 et 5.8 montrent les schémas de ferraillage de ces voiles.

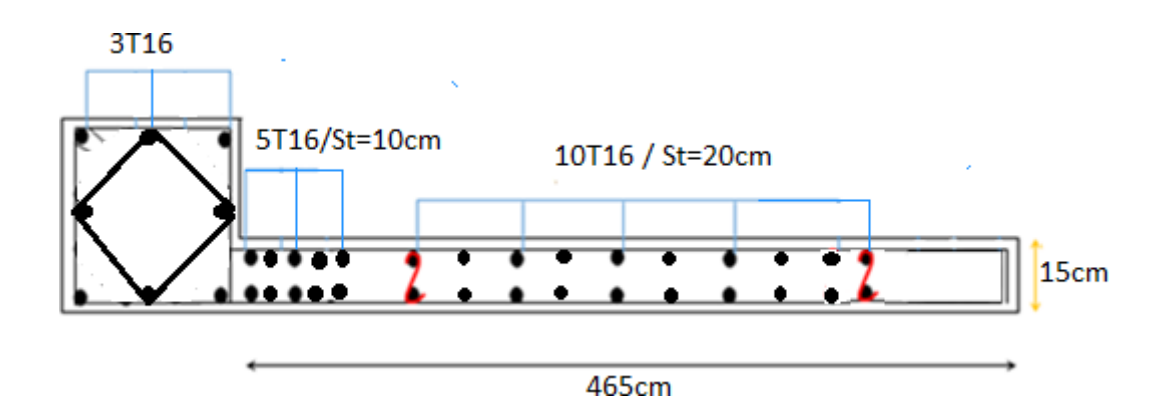

**Figure VI.7** Schéma de ferraillage du voile en BO sous forme L.

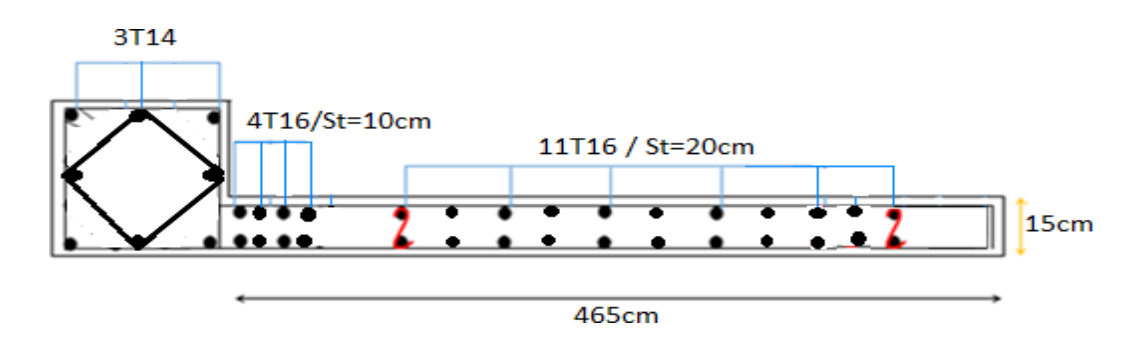

**Figure VI.8** Schéma de ferraillage du voile en BHP sous forme L.

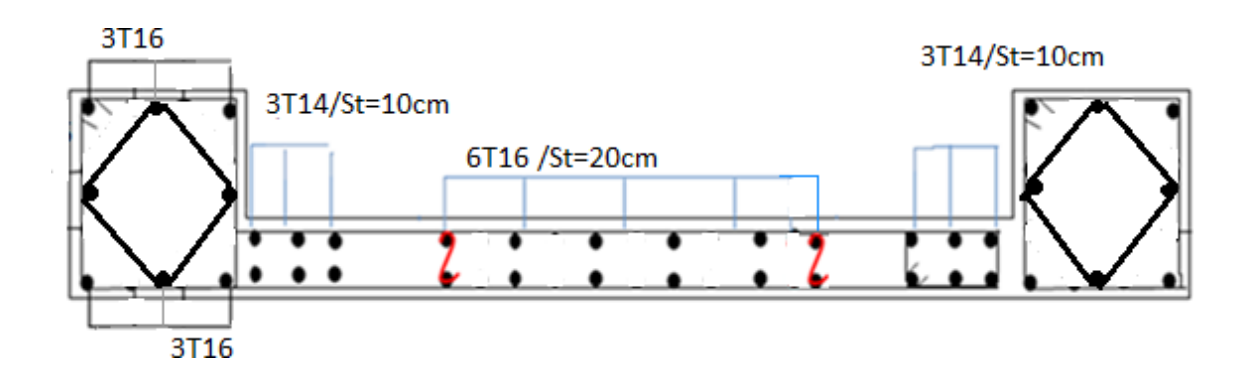

**Figure VI.9** Schéma de ferraillage du voile en BO sous forme U.

#### **Etage courant**

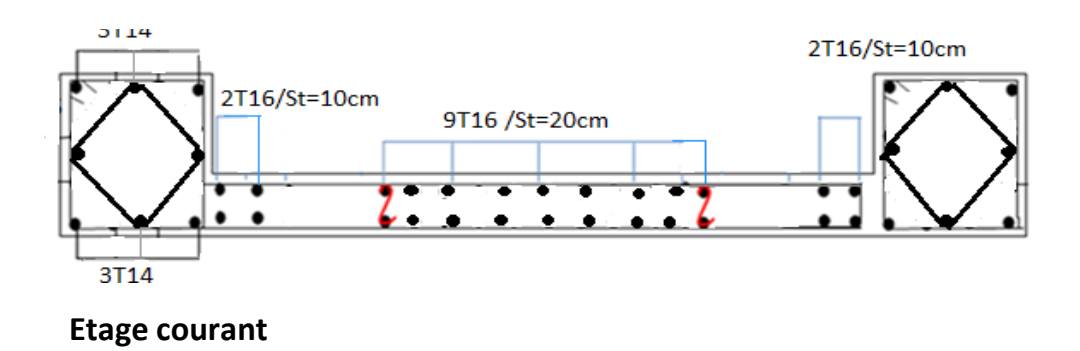

**Figure VI.10** Schéma de ferraillage du voile en BHP sous forme U.

On constate que les voiles en BHP présentent une quantité d'acier moins par comparaison aux voiles en BO. Donc les structures réalisées en BHP sont économiques et plus résistantes et vérifiées les paramètres essentiels d'un calcul structurel qui sont : la sécurité, l'économie et la durabilité. Eviter de faire une conception d'une structure en béton armé trop ferrailléeet trop rigide c'est un des objectifs primordiaux dans les zones de forte sismicité, pour assurer une ductilité suffisante de la structure.

Le Tableau V.53 ci-dessous résume le ferraillage des autres voiles.

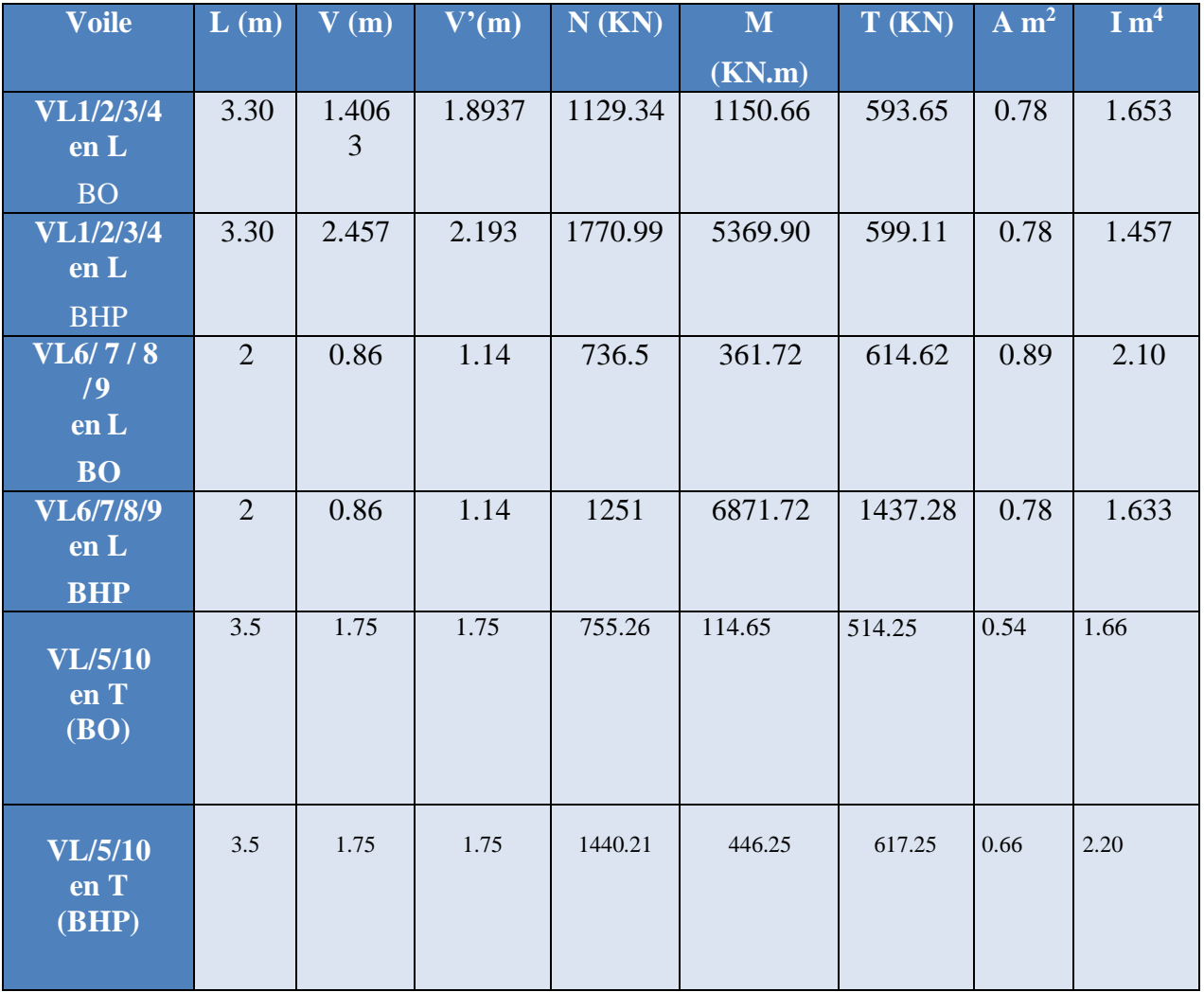

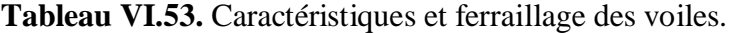

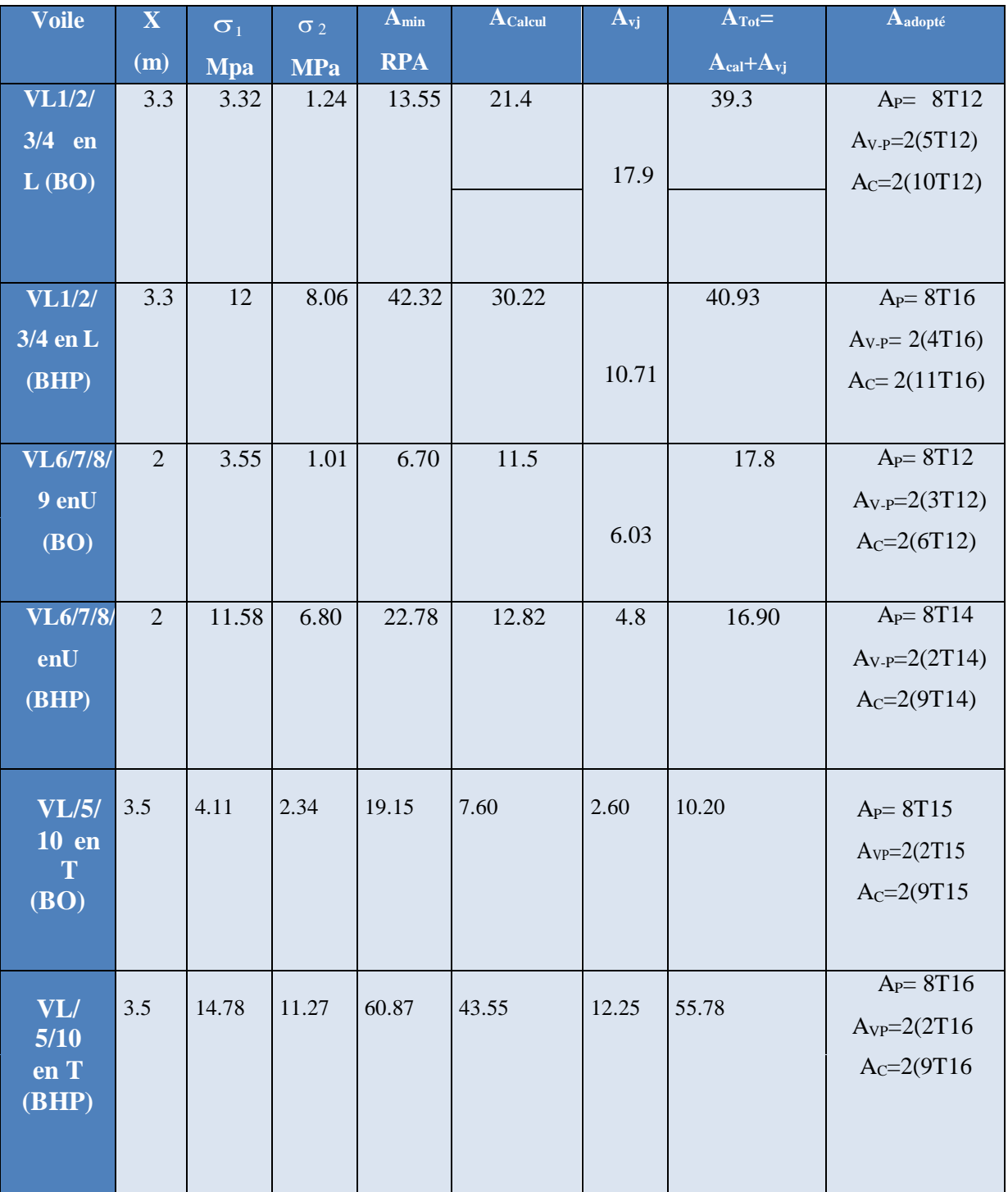

#### **Calcul des linteaux [1]**

#### **VI.4.6.1. Introduction**

Les linteaux sont des éléments considérés comme des poutres courtes de faible raideur biencastrés dans les trumeaux. Sous l'effet d'un chargement horizontal et vertical linteau est sollicité par un moment M et un effort tranchant V. Les linteaux sont calculés à la flexion simple.

La méthode de ferraillage décrite ci-dessous est proposée dans les RPA99 modifié en 2003,

Les RPA99 modifié en 2003 limitent les contraintes de cisaillement (dans les linteaux et

les trumeaux) dans le béton à:  $r_b \le r_b = 0.2 f_{c28}$ 

$$
r_b = \frac{\bar{y}}{b_0 d} \, a l^c e c \overline{y} = 1.4 X V_a^{\sigma a i}
$$

Avec :

 $b_0$ : Epaisseur du linteau ou du voile.

 $d:$  Hauteur utile = 0,9*h*.

ℎ: Hauteur totale de la section brute.

**Premier cas:**  $r_b \leq 0.06 f_{c28}$ 

Dans ce cas les linteaux sont calculés en flexion simple (avec les efforts  $M$  et V) On devra disposer:

- Des aciers longitudinaux de flexion  $(A_1)$
- Des aciers transversaux  $(A_t)$
- Des aciers en partie courante, également appelés aciers de peau  $(A_c)$

#### )**Aciers Longitudinaux**

Les aciers longitudinaux inférieurs ou supérieurs sont calculés par la formule :

$$
A_l \ge \frac{M}{Zf_e}
$$

Avec:  $Z = h - 2d'$ 

Où:

ℎ: est la hauteur totale du linteau,

d': est la distance d'enrobage,

*M*: Moment dû à 1'effort tranchant  $(V = 1,4V<sub>u</sub><sup>co</sup>)$ 

#### )**Aciers Transversaux**

1) *Lineaux Longs* 
$$
Q_g = \frac{l}{h} > 1
$$

On a:  $S \leq \frac{A_t f_e Z}{I}$ V Où :

S : Représente l'espacement des cours d'armatures transversales,

A<sup>t</sup> : Représente la section d'une cour d'armatures transversales,

 $Z = h - 2 d'$ 

V : Représente l'effort tranchant dans la section considérée $(V = 1,4V_u^{co.})$ 

l : Représente la portée du linteau ;

*2*)- *Linteaux courts* ( $\lambda_g \le 1$ )

On doit avoir:  $S \leq \frac{A_t f_e l}{A_t}$  $V + A_t f_e$ 

Avec  $V = Min (V_1, V_2)$ 

$$
V_2 = 2V_u^{ca1}
$$

$$
V_1 = \frac{M_{ci} + M_{cj}}{T_{jj}}
$$

Avec  $M_{ci}$  et  $M_{ci}$  moments  $\langle \langle$  résistants ultimes  $\rangle$  des sections d'about à droite et à gauche du linteau de portée  $1_{ij}$  (Figure ci-dessous) et calculés par:  $Mc = A$ ,  $f_eZ$ Où:  $Z = h - 2d'$ 

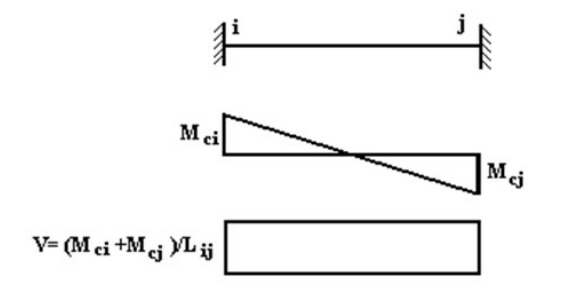

Dans le cas où la contrainte du béton dépasse la contrainte admissible  $(\tau_b > f_{\cdot0.0}^0)_{\text{obs}}^6$ , il y a lieu de disposer les ferraillages longitudinaux (supérieurs et inférieurs), transversaux et enzone courante (armature de peau) suivant les minimums réglementaires.

Les efforts (M, V) sont repris suivant des bielles diagonales (compression et traction) suivantl'axe moyen des armatures diagonales A<sub>D</sub> à disposer obligatoirement,

Le calcul de  $A_D$  se fait suivant la formule:

$$
A_D = \frac{y}{2f_e \sin \alpha}
$$

Avec :  $tg\alpha = \frac{h-2d}{h}$  (voir figure) T

Et :  $V = V_u^{cal}$  (sans majoration)  $(r_u = \frac{V_u^{cal}}{eh} = S_{12})$ 

#### **1. Ferraillage minimum**

- b : Epaisseur du linteau
- h : Hauteur totale du linteau
- S : Espacement des armatures transversales
- *1)- Armatures Longitudinales A<sup>l</sup> et A'<sup>l</sup>*

 $(A_1, A'_1) \ge 0,0015$  b h  $(0,15%)$ (Avec A<sub>l</sub> lit inférieur et A'<sub>l</sub> lit supérieur)

#### **2. Armatures Transversales At :**

 $\sin \tau b \leq 0.025$  *fc* 28  $\Rightarrow$  *A<sub>t</sub>*  $\geq 0.0015$  *b S* 

 $\sin \tau_b > 0.025 f_c 2 \, 8 \Rightarrow A_t \geq 0.0025 \, b \, S$ 

 $S_t \leq \frac{h}{h}$ (Espacement des cadres) 4

#### **3. Armatures de Peau (ou en section courante) A<sup>c</sup> :**

Les armatures longitudinales intermédiaires ou de peau A<sup>c</sup> (2 nappes) doivent être au totald'un minimum égal à 0,2%

C'est à dire :  $A_c \ge 0.002.b.h$  (en deux nappes)

#### **4. Armatures Diagonales A<sup>D</sup> :**

$$
\mathrm{si}\,\tau_{b}\leq0.06\,f_{c\,28}\Rightarrow A_{D}=0
$$

$$
\text{si } \tau_b > 0,06 \, f_c \, \text{as} \Rightarrow A_D \geq 0,0015 \, b \, h
$$

On prend la valeur de l'effort tranchant maximale qui donne une contrainte tangentielle laplus défavorable.

Le calcul de ferraillage des linteaux est présenté dans **l'Annexe F**. Le ferraillage est montrésur la Figure 5.4.

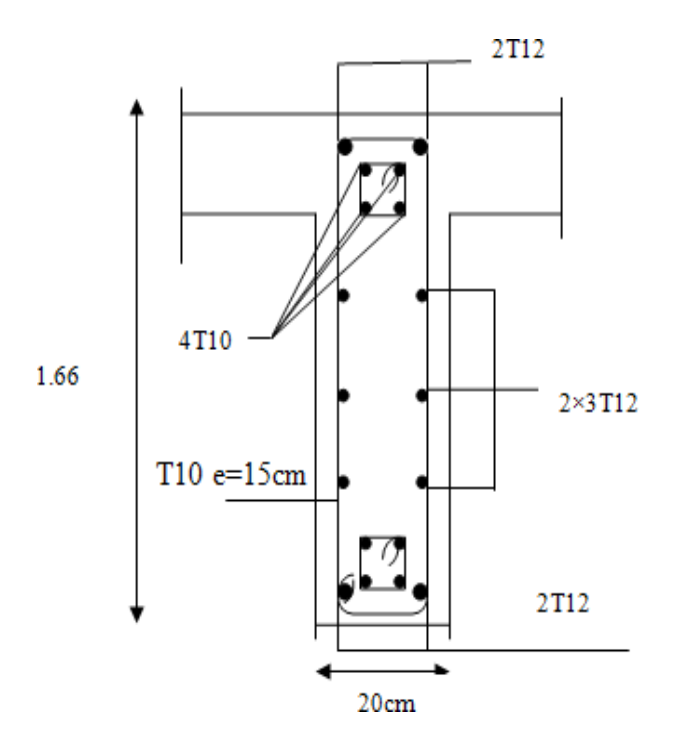

**Figure VI.11.** Ferraillage des

# CHAPITRE VII ÉTUDE DE FONDATION

#### **Introduction**

Les fondations sont les parties de l'ouvrage qui transmettent au sol les charges de la superstructure. Les éléments des fondations transmettent les charges au sol, soit directement (cas des semelles reposant sur le sol ou des radiers), soit par l'intermédiaire d'autres organes (cas des semelles sur pieux). Ils doivent assurer deux fonctions essentielles :

- Reprendre les charges et surcharges supportées par la structure
- Transmettre ces charges et surcharges au sol dans de bonnes conditions, de façon à assurerla stabilité de l'ouvrage.

#### **Classification des fondations**

Fondé un ouvrage consiste essentiellement a répartie les charges qu'ils supportent sur le solou dans le sol, suivant l'importance des charges et la résistance du terrain.

Lorsque l'ouvrage est léger ou lorsque le sol a une bonne capacité portante, on envisage de réaliser des fondations superficielles. Parmi les fondations superficielles on distingue trois types : semelles isolées (Figure VI.1(a)), semelles filantes ou continues (Figure VI.1 (2)) et les radiers (Figure VI.1(c)). Lorsque la profondeur du sol résistant est importante, on envisage de réaliser des fondations semi-profondes (puits) ou profondes (pieux).

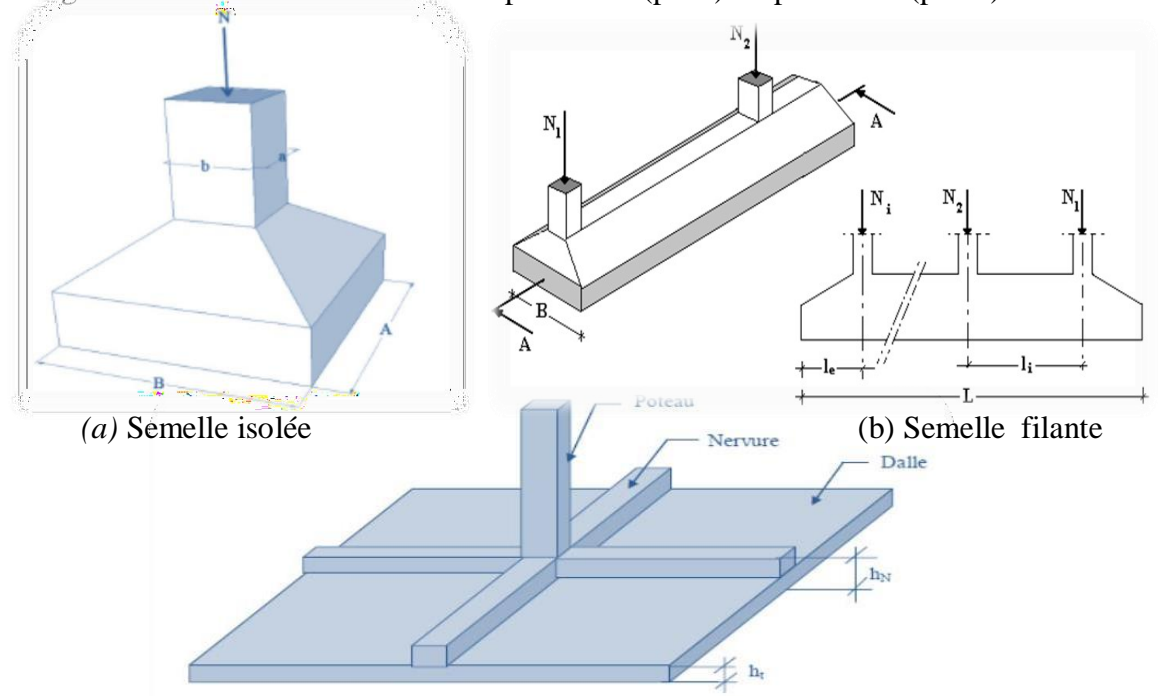

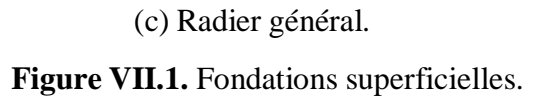

#### **Facteurs de choix du type de fondation**

Le choix du type de fondation dépend de :

- **- La nature de l'ouvrage à fonder** : pont, bâtiment d'habitation, bâtiment industriel, soutènement, ……
- **- La nature du terrain :** connaissance du terrain par sondage et définition des caractéristiques.
- **- Le site :** urbain, campagne, montagne, bord de mer, …….
- **- La mise en œuvre des fondations :** terrain sec, présence d'eau, ……
- **- Le type d'entreprise :** matériel disponible et compétences, ……
- **- Le cout des fondations :** facteur important mais non décisif.

#### **Conseils pour les fondations**

Avant de réaliser les fondations, les conseils suivants doivent être prendre en considération

- **-** Ne jamais oublier que le séisme arrive par le sol puisque la terre tremble,
- **-** Toujours rechercher le bon sol pour l'assise des semelles,
- **-** Les poteaux sont à liaisonner par un réseau bidirectionnel de longrines,
- **-** Eviter les sols lâches et les remblais qui amplifiant l'effort sismique,
- **-** Eviter les terrains gorgés d'eau et les sols formés de grains fins et de même diamètre,

#### **Calcul des fondations**

Dans un premier temps, l'ingénieur cherchera à fonder son ouvrage superficiellement pour des raisons économiques (si des conditions particulières liées au projet, au site ou aux sols autorisent). Il devra alors se préoccuper en tout premier lieu de la capacité portante de sa fondation, c'est-à-dire vérifié que les couches de sol superficielles peuvent effectivement supporter les charges et les surcharges appliquées sur la superstructure. Si le résultat des calculs est concluant, notamment s'il n'aboutit pas à une aire de fondation prohibitive, il doit alors s'assurer que son tassement sous les charges de fonctionnement prévues (courantes ou exceptionnelles) est dans des limites admissibles. La capacité portante et le tassement sont ainsi les deux éléments fondamentaux qu'il y a lieu de considérer systématiquement lors du calcul des fondations.

#### **Choix de fondations**

On propose en premier lieu, de fonder notre ouvrage sur des semelles isolées, si la condition de résistance n'est pas vérifiée on passe au deuxième type qui est les semelles filantes, si non on choisit un radier général.

On suppose que l'effort normal provenant de la superstructure vers les fondations est appliquéau centre de gravité des fondations.

On doit vérifier la condition suivante :  $\frac{N}{\rho} \le \sigma_{\text{inf}} \Rightarrow S \ge \frac{N}{\sigma}$ 

Avec :

- N : Effort normal appliqué sur la fondation à l'E.L.S
- $\bullet$  S : La surface de la fondation.
- $\bullet$   $\sigma_{sol}$ : Contrainte admissible du sol = 2 bars.

#### **Remarque**

La contrainte du sol doit être déterminée à partir des résultats d'essai de sol. Dans certains cas, les contraintes limites du sol, sous fondations superficielles, peuvent être fixée à l'avance pour des sols rencontrés, des réalisations existantes, etc…. (document technique règlementaire DTR-BC 233.1). Pour notre projet et selon les réalisations existantes nous avons pris une contrainte admissible du sol égal à 2 bars sur 3 m de profondeur.

#### **Etude avec béton ordinaire (BO)**

#### **Semelle isolée**

On adoptera une semelle homothétique, c'est-à-dire le rapport entre les dimensions despoteaux a et b égal le rapport des semelles isolées A et B (Figure 6.1).

$$
\frac{a}{b} = \frac{A}{B}
$$

Pour les poteaux carrés :  $a = b$  donc  $A = B S = A^2$ 

Avec :  $S = \text{surface de la semelle.}$ 

On détermine la langueur et la largeur de la semelle à partir de la condition de résistance :

$$
\sigma_{\textit{sol}} \geq \frac{N}{S} = \frac{N}{\sqrt{4}} \Rightarrow A \geq \sqrt{\frac{N}{\sigma_{\textit{sol}}}}
$$

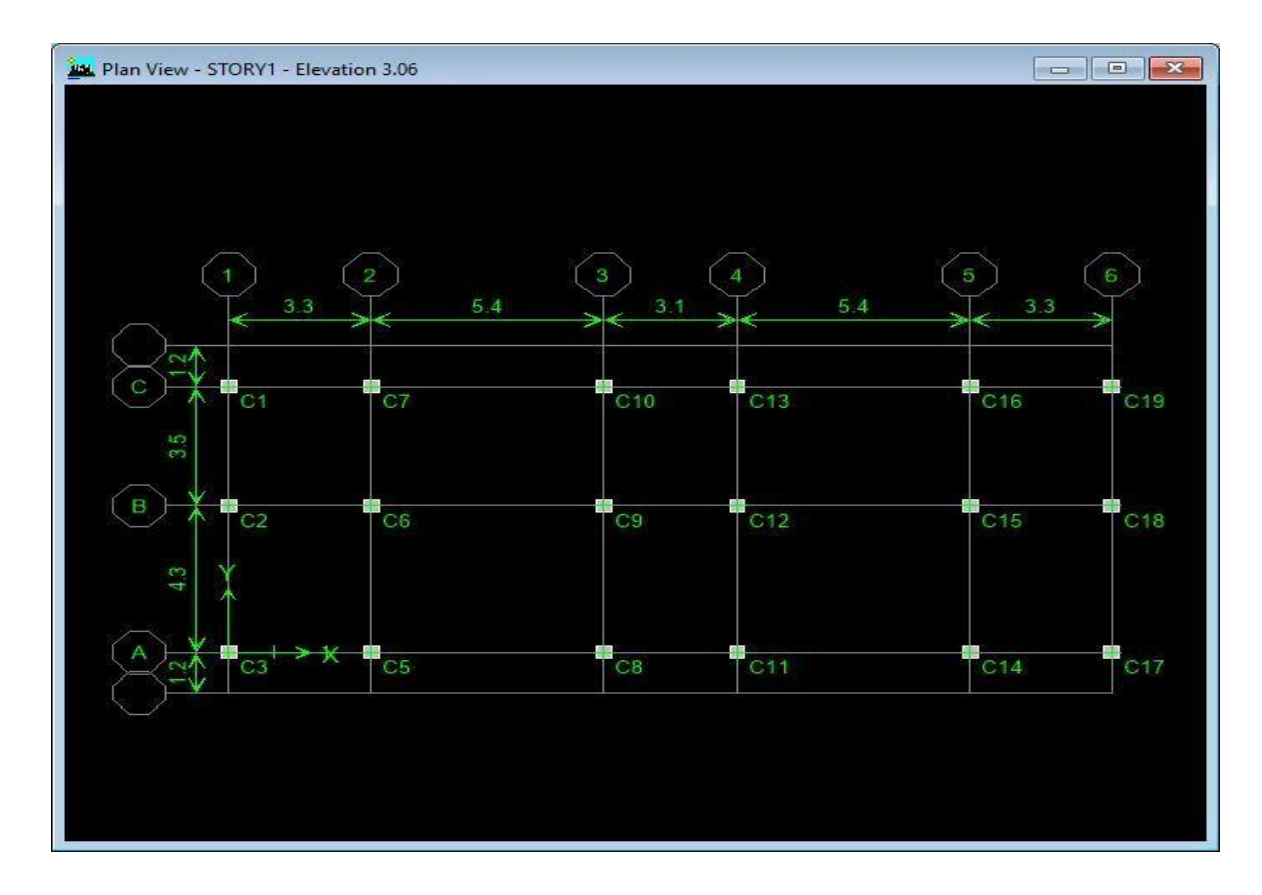

La Figure VII.2 présente la disposition des poteaux dans notre structure.

**Figure VII.2.** Disposition des poteaux

Le Tableau VII.1 présente l'effort normal appliqué sur chaque fille des poteaux représentée sur la Figure VII.3 ainsi que la section des semelles isolées adoptée, dans le cas d'une étude avec béton ordinaire (BO).

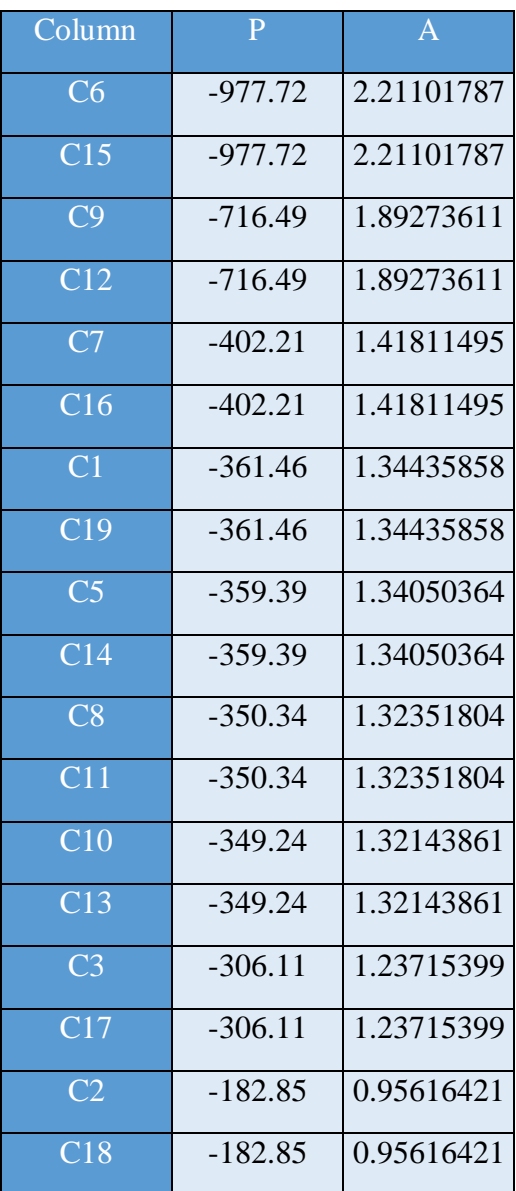

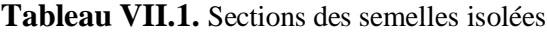

Pour vérifier s'il y a une intersection entre deux semelles voisines, la condition suivante doitêtre vérifiée : **1.5 x B Lmin**

Avec  $L_{min}$  représente la valeur minimale entre axe de deux poteaux( $L_{min} = 3.10$  m) et  $A = B = 2.21$  m.

## x 2.21= 3.315m> Lmin = 3.10 m **(condition non vérifiée).**

On remarque qu'il y a un chevauchement des semelles, donc on passe à l'étude des semellesfilantes.

## **Semelle filante : D'après le RPA 99** [1]

On doit déterminer la largeur de la semelle.

$$
\text{On a:} \quad \frac{N}{S} \leq \sigma_{\text{sol}}
$$

Avec :

N : effort normal prévenant de l'axe ou la file considérée (N<sub>poteaux</sub>+N<sub>voiles</sub>).

S : section de la semelle (S=B.L).

B : largeur de la semelle.

L : longueur de la file considérée

Donc :  $B \ge \frac{N}{L \cdot \sigma_{sol}}$ 

La section des semelles filantes sont présentées au Tableau VI.2 et VI.3

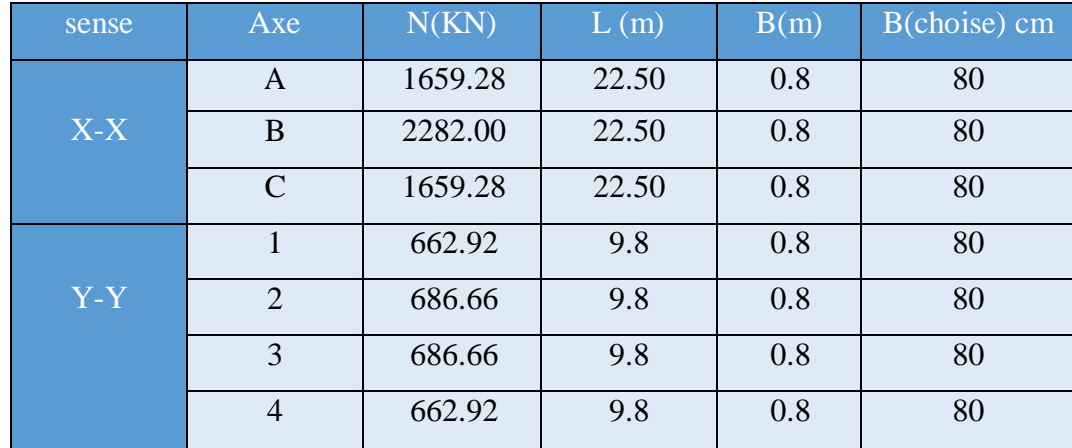

#### **Tableau VII.2.** Dimensions des semelles filantes **BO**

| sense | Axe            | N(KN)   | L(m)  | B(m) | B(choise) cm |
|-------|----------------|---------|-------|------|--------------|
|       | $\mathbf{A}$   | 2180.11 | 22.50 |      | 100          |
| $X-X$ | B              | 2896.3  | 22.50 | 1    | 100          |
|       | $\mathcal{C}$  | 2180.11 | 22.50 |      | 100          |
|       | 1              | 903.7   | 9.8   |      | 100          |
| Y-Y   | $\overline{2}$ | 815.14  | 9.8   | 1    | 100          |
|       | 3              | 815.14  | 9.8   |      | 100          |
|       | $\overline{4}$ | 903.7   | 9.8   | 1    | 100          |

**Tableau VII.3.** Dimensions des semelles filantes **BHP**

**-** Vérification de l'intersection entre deux semelles voisines :

Il faut vérifier la relation suivante :  $2.5 \times B \le L_{min}$ 

Avec Lmin représente la langueur minimale entre axe de deux poteaux.

 $\bullet$  Sens X-X :  $(L_{min} = 3.1m)$ 

x B = 2.5 X0.8 = 2 m ≤ Lmin = 3.1m...............................vérifiée.

 $\bullet$  Sens Y-Y :  $(L_{min} = 3.4 \text{ m})$ 

x B = 2.5 x 1= 2.5m ≤ Lmin = 3.4m............................. vérifiée.

#### **Exemple de calcul :BO**

**Semelles filantes sous voile V(L=1,50m) : [2]**

**a) Dimensionnement ELS :**

$$
N_{ser} = 529.55 \text{ kN}
$$

Mser=2,15 kN.m

Il faut déterminer l'effort normal par mètre linéaire :

$$
N_{\text{ser}} = \frac{N}{l}
$$

Avec :

l: longueur de voile.

$$
N_{ser} = \frac{529.5}{1.5} = 353.00 \text{KN}
$$

$$
M_{ser} = \frac{2.15}{1.8} = 1.19 \text{KN} \cdot \text{m}
$$

$$
\frac{M_{ser}}{N_{ser}} = \frac{1.19}{353.00} = 0.43
$$

On prend B=2,5m

$$
B\geq (1+\frac{3.\,e_0}{B})\frac{N_{ser}}{\sigma_{sol}}=1.26m
$$

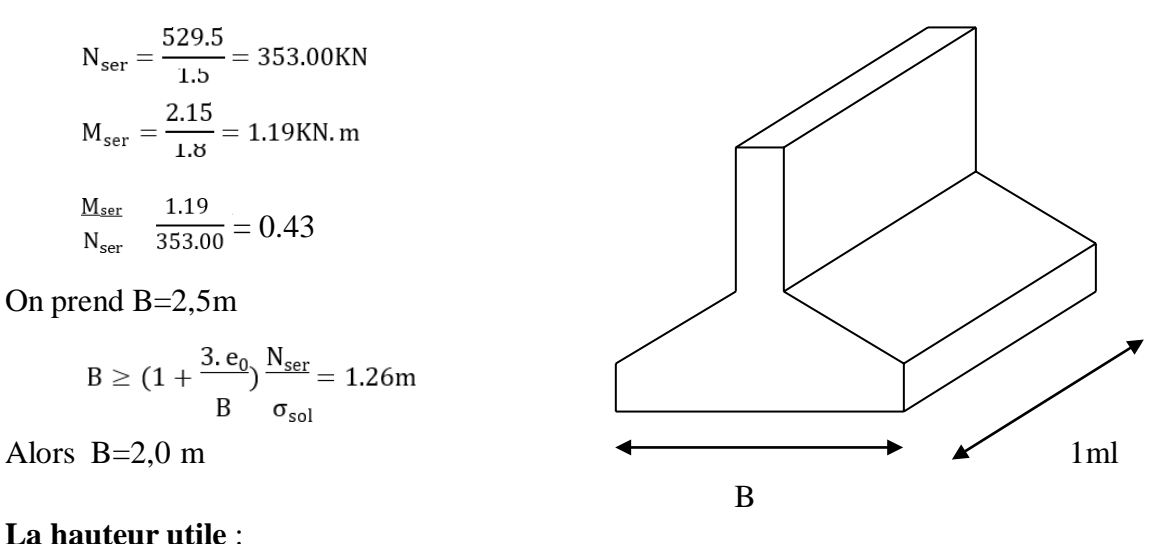

#### **La hauteur utile** :

 $d \ge \frac{B-b}{4} = 0.30$ m On prend d=0,5m

**La hauteur totale** : h=d+5=50+5 **h=0,55m**

**Poids propre** :  $P_p=0.55 \times 2.0 \times 25 = 27.5$  kN/ml N'<sub>ser</sub>=N<sub>ser</sub>+P<sub>p</sub>= 380.5 kN/ml

$$
B \ge \left(1 + 3\frac{e_{\mathsf{U}}}{B}\right) \frac{N'}{S_{\mathsf{ser}}} = 1,2 \text{ m}
$$

On retient **B=2,00 m**

La hauteur utile :  $d \ge \frac{B-b}{4} = 0,30$ m

La hauteur totale: h=d+0,05=0,55m

**a) Ferraillage :**

#### **b-1) Ferraillage principale :**

$$
\textbf{ELU}: N_u=529.56kN
$$

$$
M_{u} = 10.82 \text{ kN.m}
$$
  
\n
$$
N = \frac{529.56}{1,5} = 353.04 \text{ kN/ml}
$$
  
\n
$$
M = \frac{10.82}{1,5} = 7.21 \text{ kN.m/ml}
$$

Le poids propre  $p_p=0,55\times2\times25=27,5kN/ml$ 

 $N'_u=N_u+P_P=380.54kN/ml$ 

L'excentricité : e<sub>0</sub>=7.21/380.54=0,018 m

$$
\frac{B}{24} = 0,0083 \text{ m}
$$
  

$$
e_0 < \frac{B}{24} \implies A_s = \frac{N'(1 + \frac{3e_0}{B})(B - 6)}{8h\sigma_s} = 12.6 \text{ cm}
$$

 $P<sup>2</sup>$  On adopte 7HA14/ml

## **b-2) Ferraillage de répartition :**

 $A_r = A_s \times B/4 = 8,09$  cm<sup>2</sup> On adopte 6HA14

#### **a) L'espacement :**

 $S_t$  ≤ min (20cm; 15 $\phi$ <sub>l</sub>) =15cm. On adopte S<sub>t</sub>=15cm

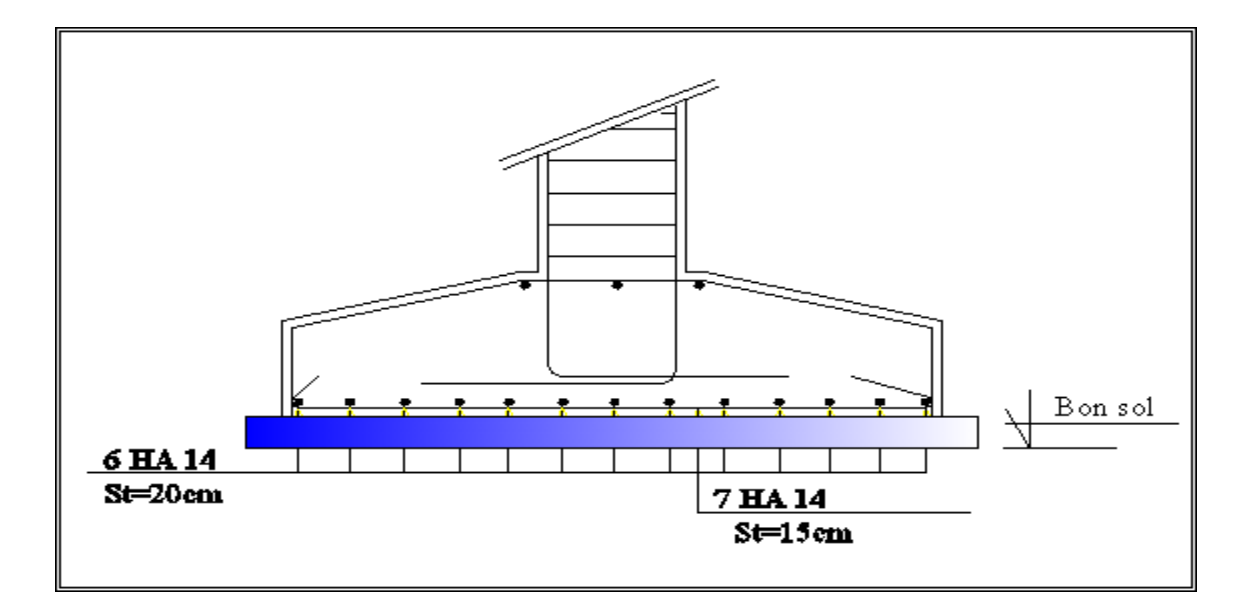

**Figure VII.3.** Schéma de ferraillage d'une filantes sous voile

#### **Longrines : D'après le RPA 99 [1]**

#### **Généralité :**

Les points d'appui d'un même bloc doivent être solidarisés par un réseau bidirectionnel de longrines ou tout dispositif équivalent tendant à s'opposer au déplacement relatif de ces pointsd'appui dans le plan horizontal.

#### **Dimensionnement :**

Les dimensions minimales de la section transversale des longrines sont :

- $\geq 25$  cm×30 cm : sites de catégorie S<sub>2</sub> et S<sub>3</sub>
- $\geq 30$  cm×30 cm : site de catégorie S<sub>4</sub>On prend une section de 40×30 cm<sup>2</sup>

#### **Ferraillage :**

Les longrines ou le dispositif équivalent doivent être calculés pour résister à la traction sous l'actiond'une force égale à :

$$
F=N\ /\ \alpha\geq 20\ kn
$$

Avec :

N : égale à la valeur maximale des charges verticales de gravité apportées par les points d'appui solidarisés.

: Coefficient fonction de la zone sismique et de la catégorie du site considérée.

 $\alpha = 12$  (S2, zone II).

Le ferraillage minimum doit être de 0,6 % de la section avec des cadres dont l'espacement est inférieur au min (20 cm, 15  $\phi$ <sub>1</sub>).

#### **a) Les armatures longitudinales :**

#### **a-1) Condition de résistance :**

$$
F = \frac{977.72}{12} = 81,47 \text{ kN}
$$
\n
$$
A_a = \frac{F}{\sigma_s} = \frac{81.47 \times 10^{-3}}{347,83}
$$
\n
$$
A_{scal} = 2,34 \text{ cm}^2
$$

#### **a-2) Condition de non fragilité :**

$$
A_{\min} = \frac{0.23 \times b \times d \times f_{t28}}{f_e} = 0.85 \text{ cm}^2
$$

**a-3) Condition de RPA :**

$$
A_{\rm RPA}
$$
=0,6%B×h=7,2cm<sup>2</sup>

 $A_{s=} (A_{RPA} ; A_{min} ; A_{s cal}) = 7,2 \text{cm}^2$ On prend:  $A_s = 6HA14 = 9,24 \text{ cm}^2$ .

## **b) Armature transversale et espacement des cadres** :

$$
\phi_s \geq \frac{3}{10} \phi_t = 0,20 \ \ mm
$$

On adopte des cadres diamètre  $\Phi$ 8 avec un espacement :

*S*<sup>*T*</sup>  $\leq$  min $\{20cm, 150\}$ =15*cm* 

#### **Schéma de ferraillage :**

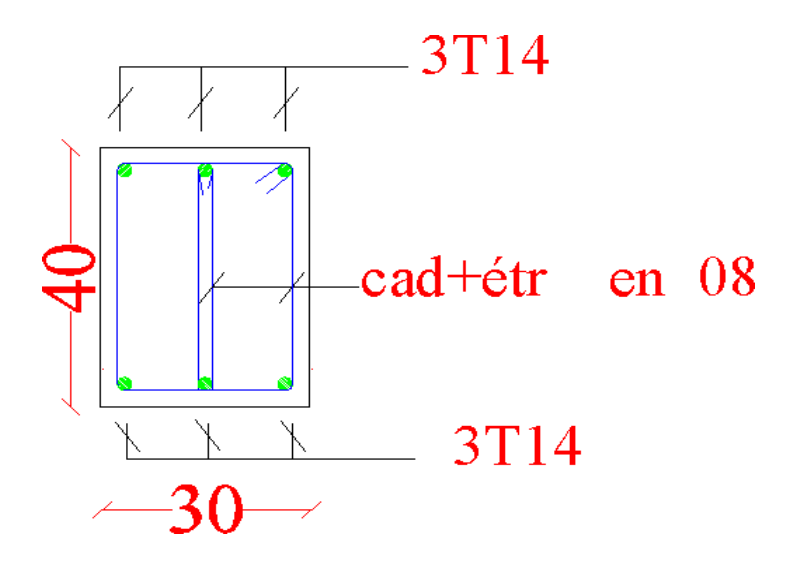

**Figure VII.5** Schéma de ferraillage de longrine

#### **Conclusion général**

La réalisation de cette étude nous a permit de concrétiser l'apprentissage théorique du cycle de formation de l'étudient et surtout d'apprendre les différentes techniques de calcul, les concepts et les règlements régissant le domaine étudié.

Notons qu'enfin ce projet qui constitue pour nous une première expérience, nous a était très bénéfique puisque l'utilisation de l'outil informatique nous a permi d'économiser beau coups de temps, mais la maîtrise du logiciel reste une étape très importante qui demande la connaissance de certaines notions de base des sciences de l'ingénieur.

Dans notre Etude comparative structure en a decouvrire la deference suivant

- Les poutres en BHP présentent des résistances a la compression plus elevees par comparaiso aux celles en BO (résistance doublée), donc la rigidite de ces poutres est amelioree et les flèches instantanées et différées deviennent mois que les poutres en BO
- On constate que les voiles en BHP présentent une quantite d'acier moins par comparaison aux voiles en BO. Donc les structures realisees en BHP sont economiques et plus resistantes et verifiees les parametres essentiels d'un calcul structurel qui sont: la securite, l'economie et la durabilite. Eviter de faire une conception d'une structure en beton arme trop ferraillee et trop rigide c'est un des objectifs primordiaux dans les zones de forte sismicite, pour assurer une ductilite suffisante de la structure.

# **Annexe**

#### **ORGANIGRAMME -1-**

#### **Section rectangulaire a l'E.L.U en flexion simple**

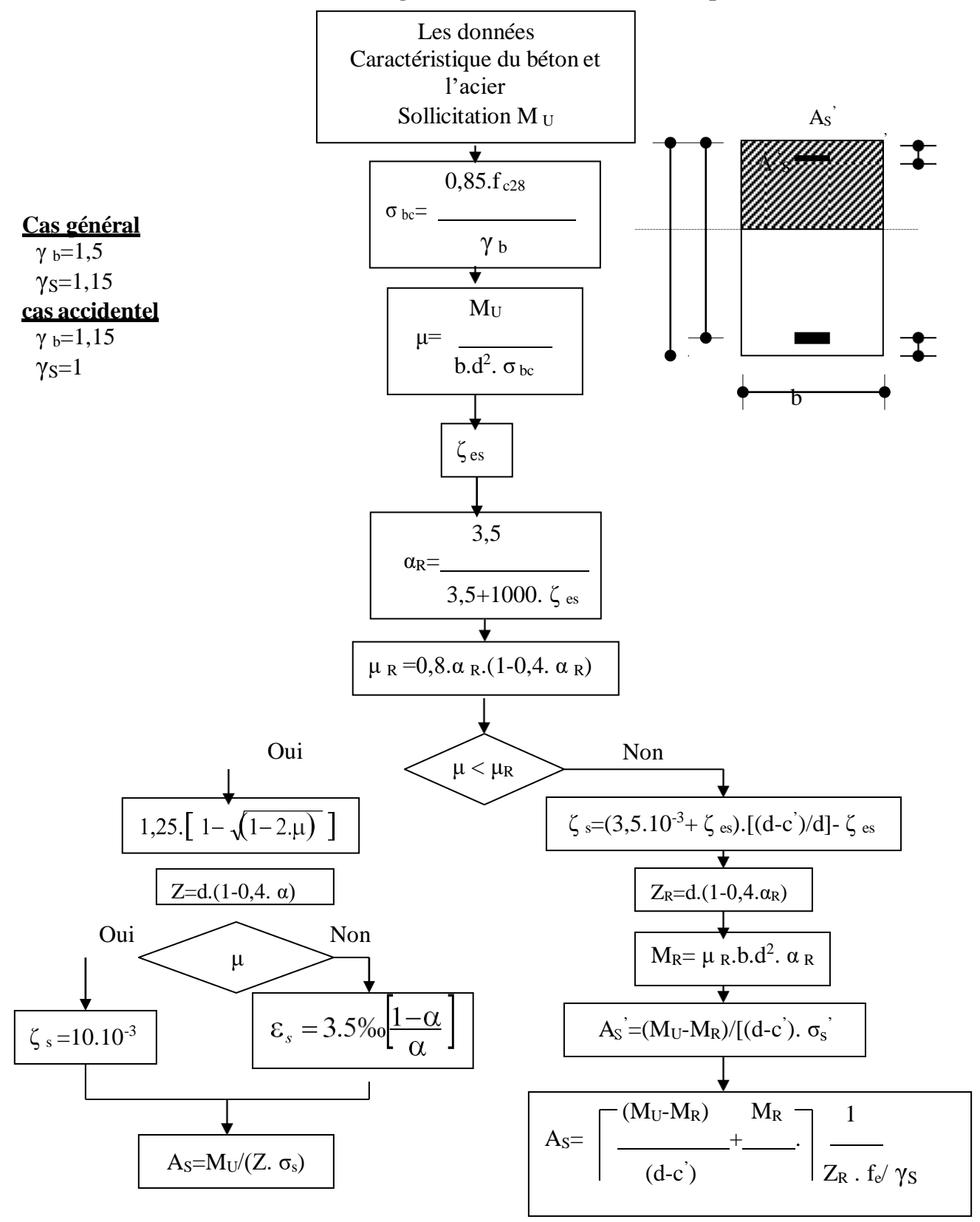
## **Organigramme -2-**

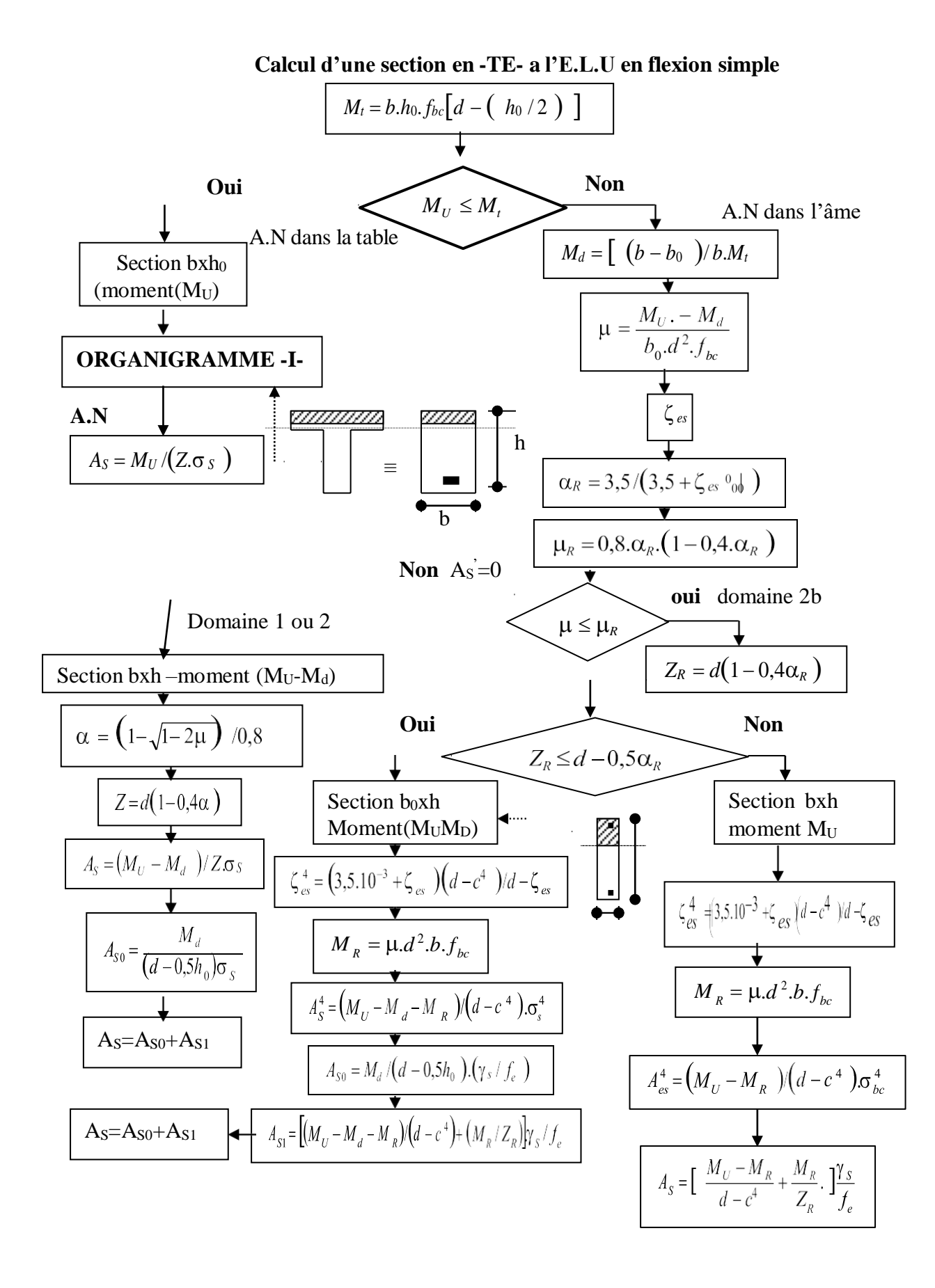

## **ORGANIGRAMME -3-**

#### **Traction simple**

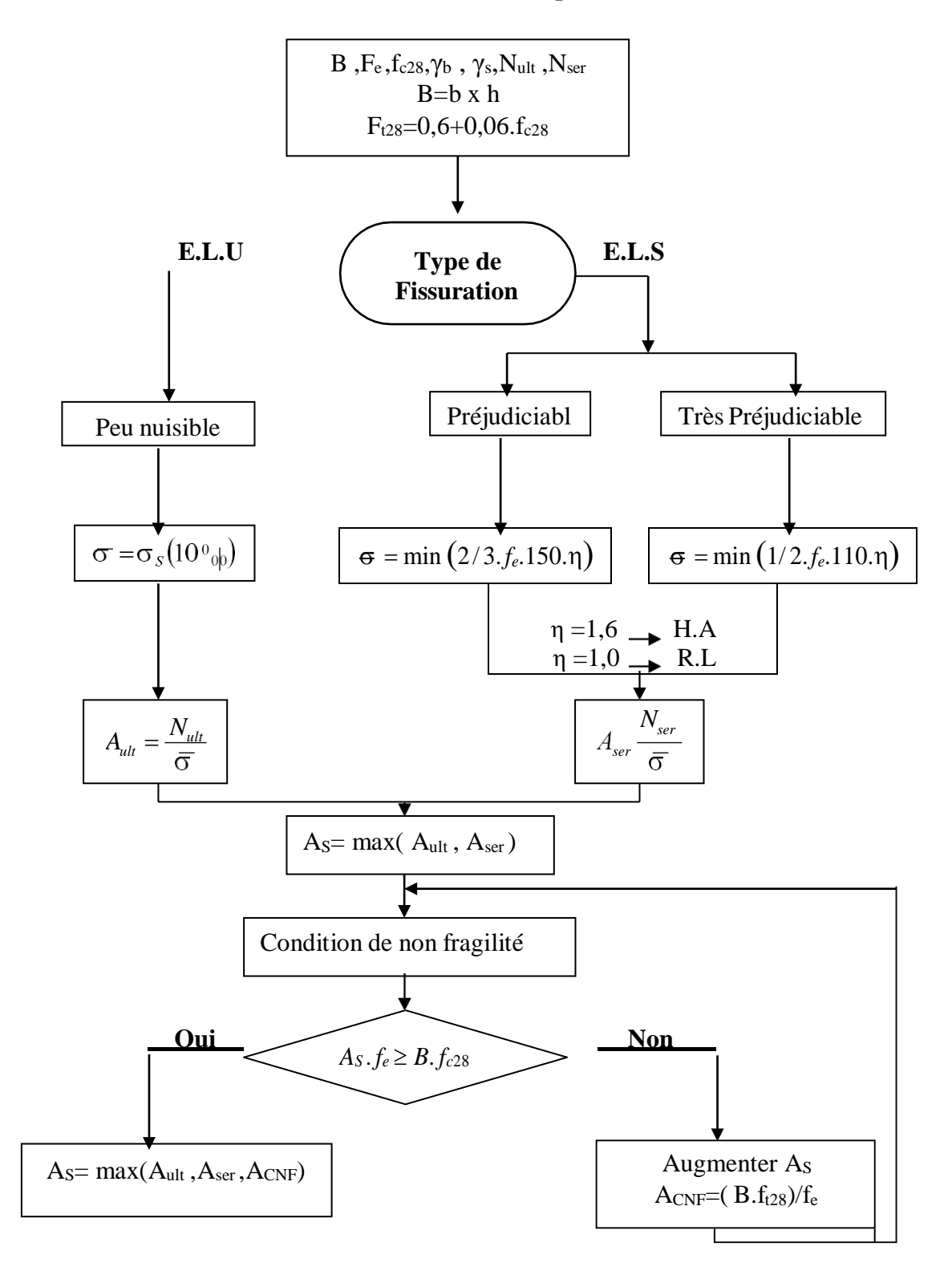

## **ORGANIGRAMME-4-**

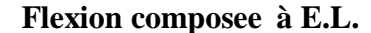

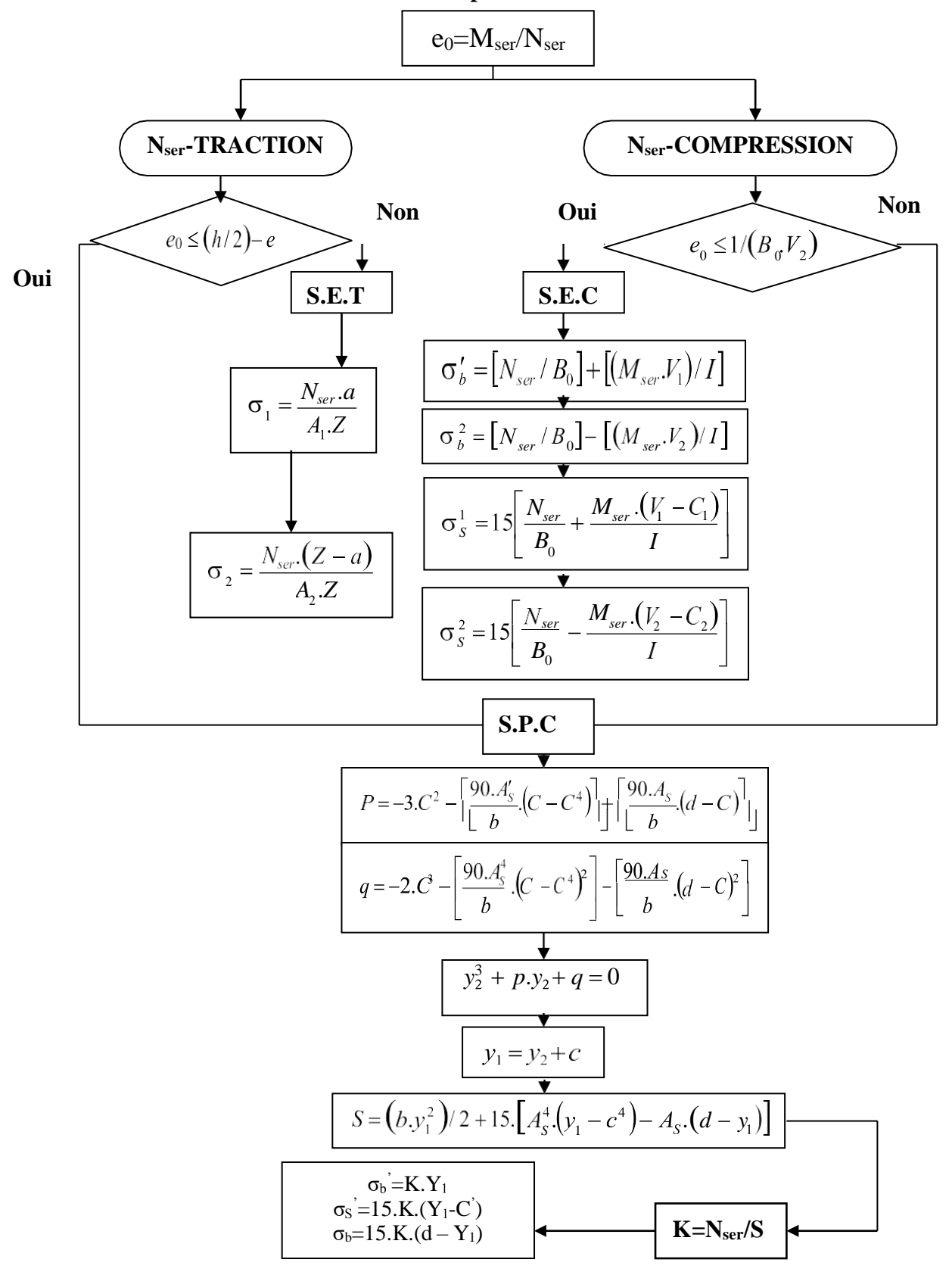

# **Organigramme -5-**

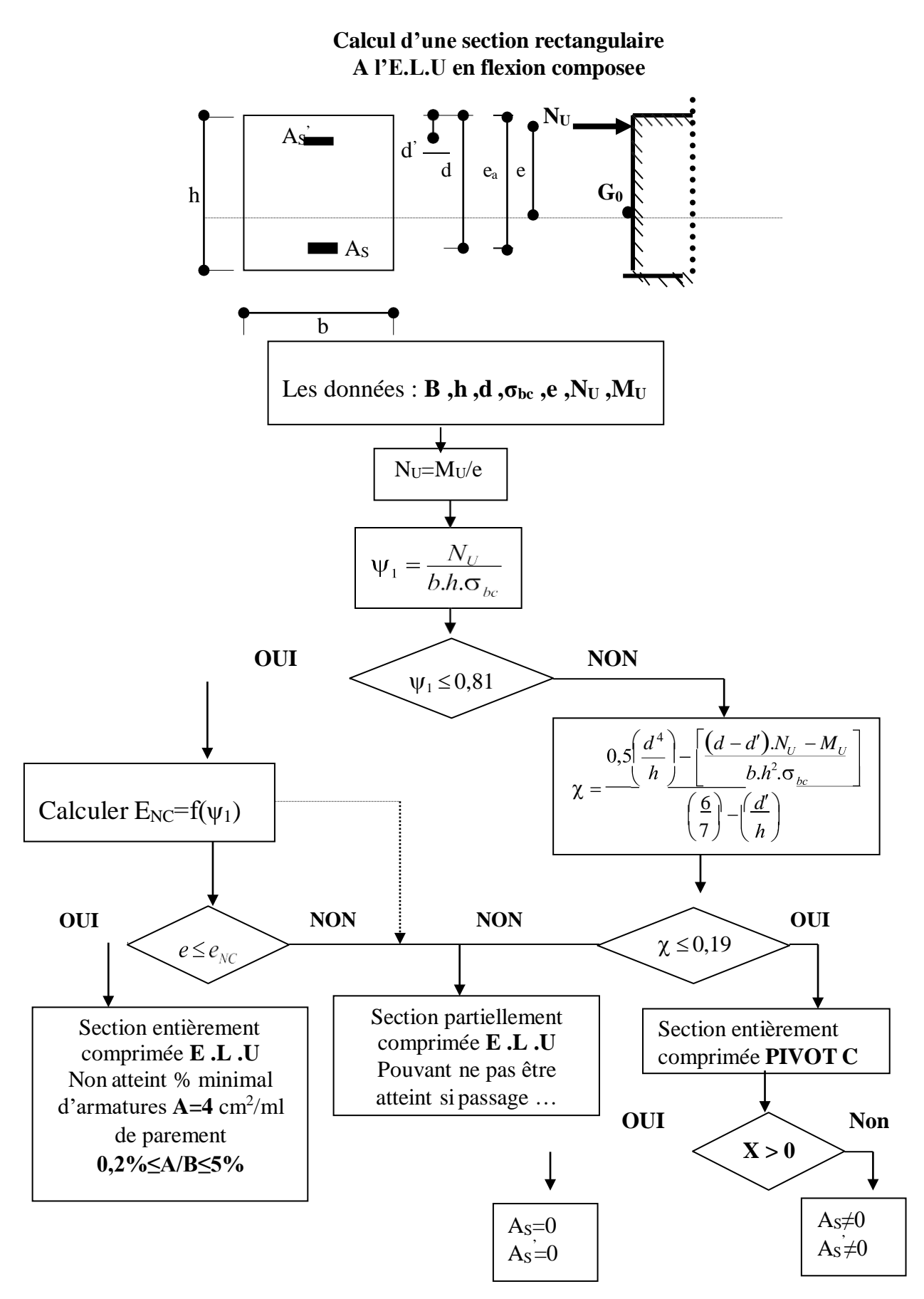

# Organigramme -6-

#### Verification d'une section rectangulaire à -l'E.L.U-

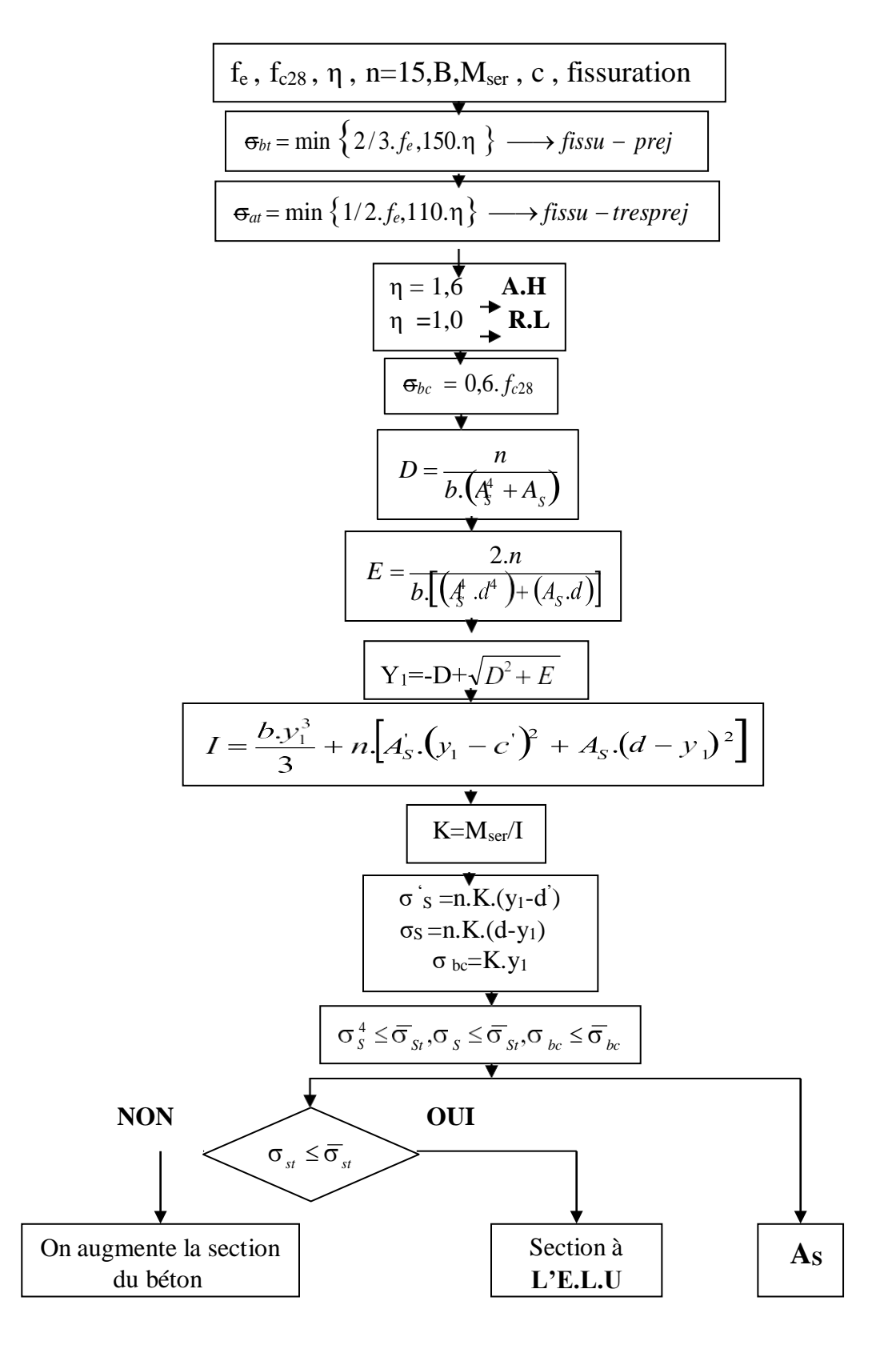

# **Organigramme -7-**

## **Calcul des armatures d' une poutre soumise**

### **A l'effort tranchant**

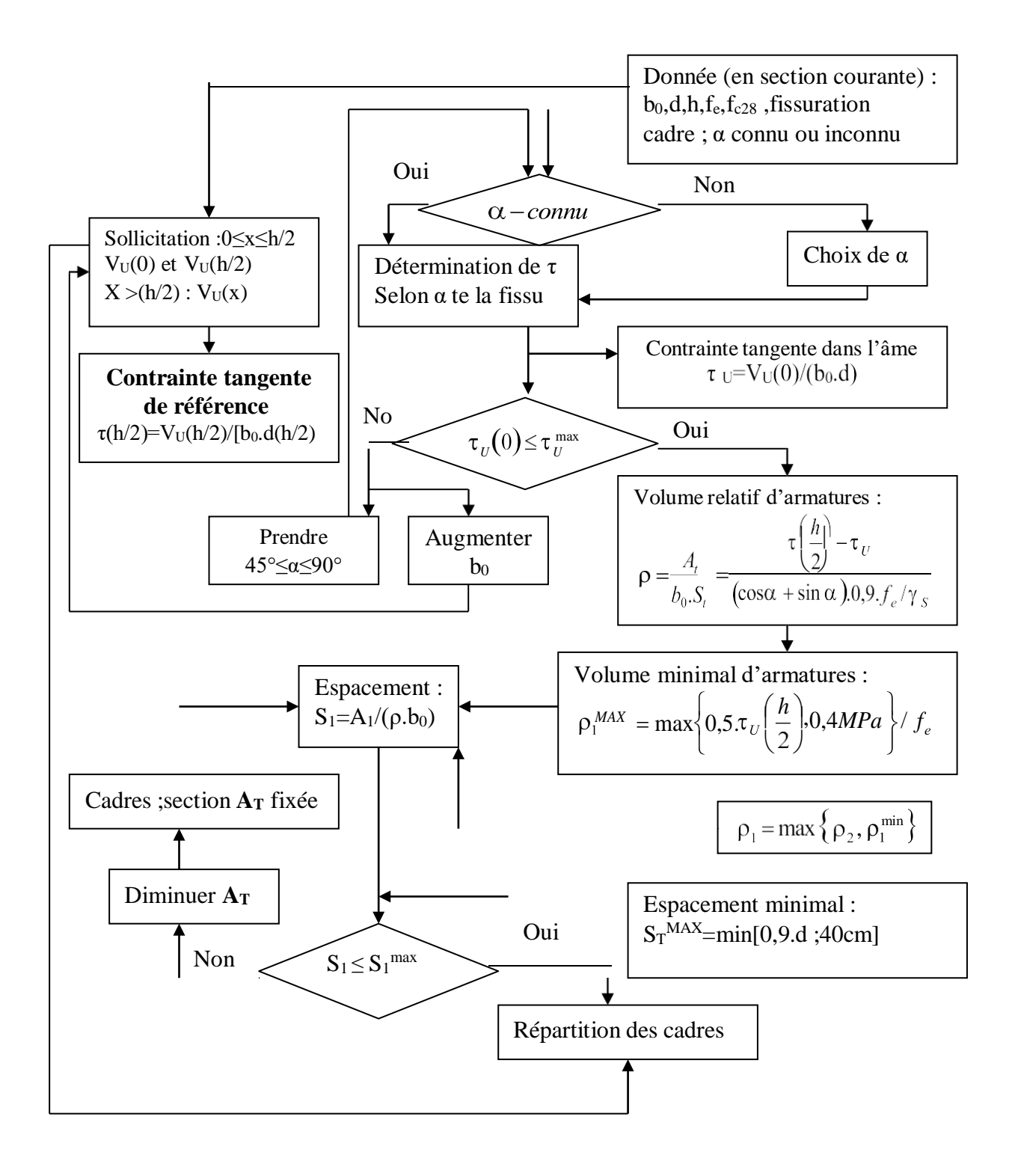

# **Références et Bibliographie**

- [1]- Règlement Parasismiques Algérien **RPA99 modifié en 2003**, **Alger**
- [2]- Béton Arme à l'état limite **BAEL 91 Modifié 99, France, février 2000**
- [3]- Règles de Conception et de calcul des ouvrages en béton armé **(CBA.93)**, **Alger.1993**
- [4]- Charges permanentes et charges d'exploitations **DTR. BC 2.2**, **Alger**
- [5]- ETABS 9.7.0 (Extended Three Dimensional Analysis of Building System version 9.7.0)
- [6]- SOCOTEC
- [7]- AutoCAD 2011
- [8]- Microsoft Office

[9]- Coure de béton haute performance master 2 université Khemis Miliana Djilali Bouneama Par [Dr. TAHENNI Touhami] [Etude bibliographique] ;2021

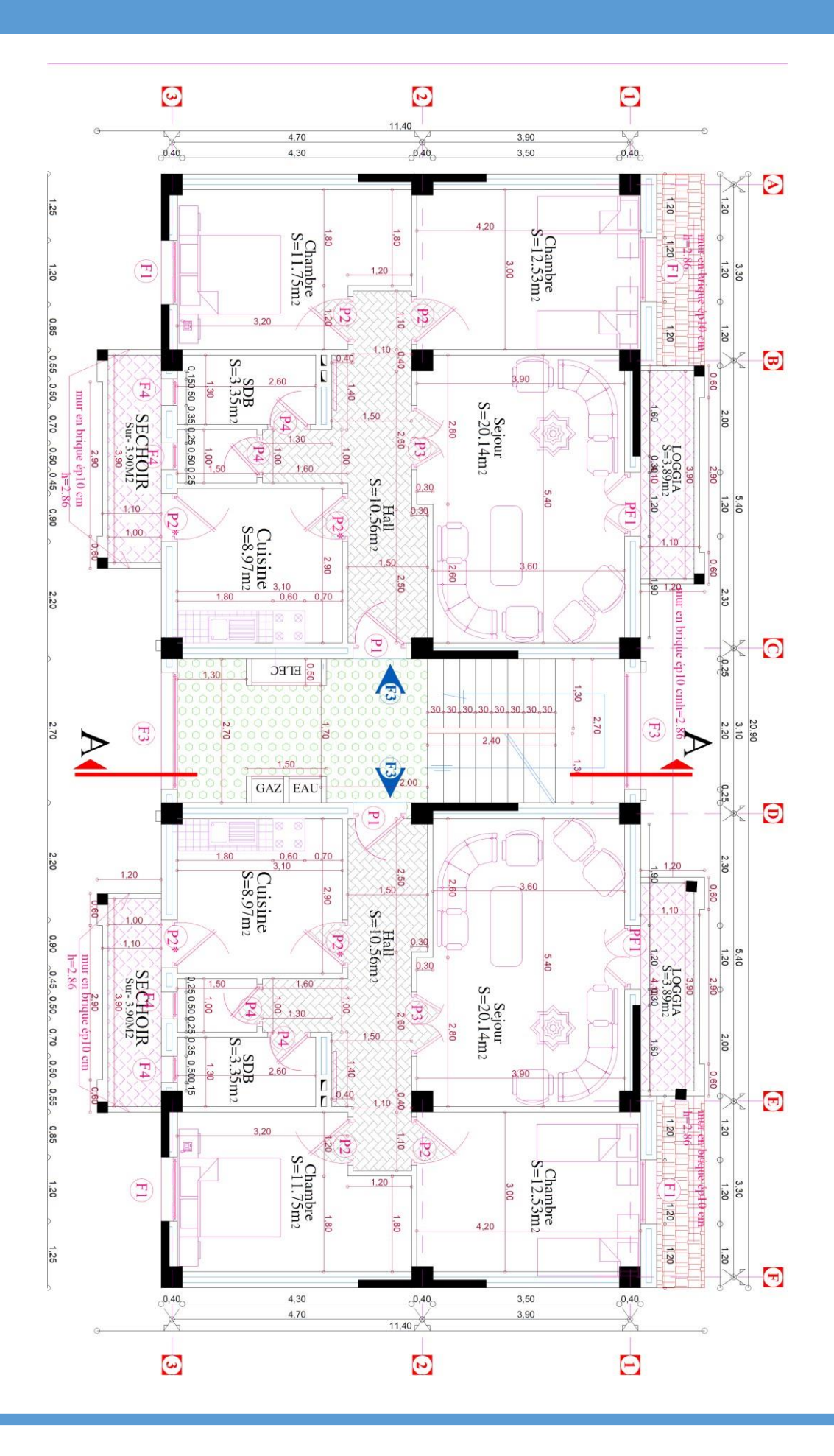

# FACADE PRINCIPALE BLOC DROIT

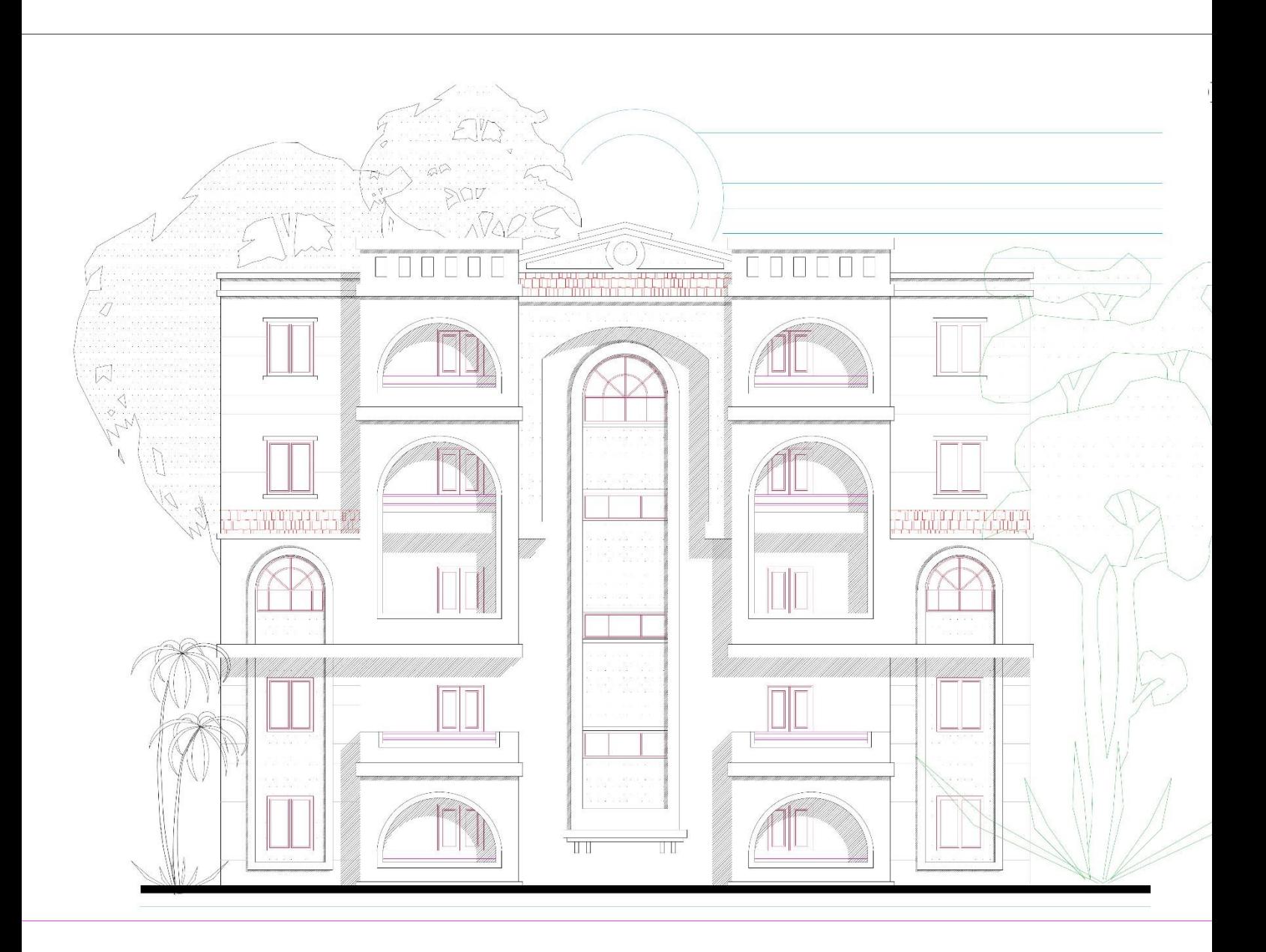

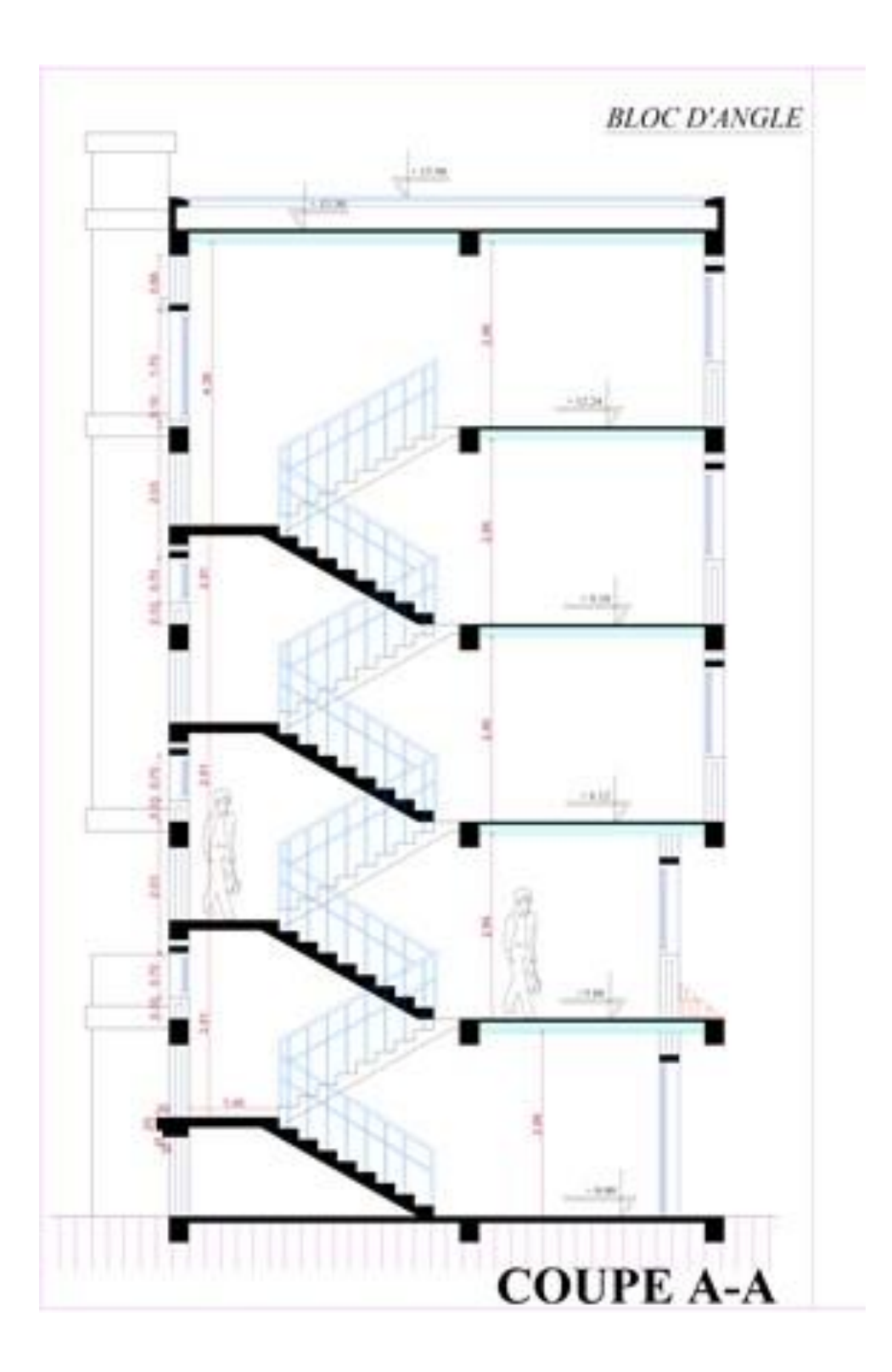